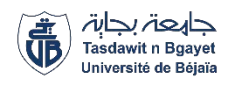

République Algérienne Démocratique et populaire Ministère de l'Enseignement Supérieur et de la Recherche Scientifique

# 2020/2021

# Mémoire de fin d'étude

En vue de l'obtention du diplôme de Master en Génie Civil Spécialité : Structure

**Etude d'un bâtiment (R + 9 + 2 entre sol) à usage d'habitation contreventé par un Système Mixte (Voile Portiques)**

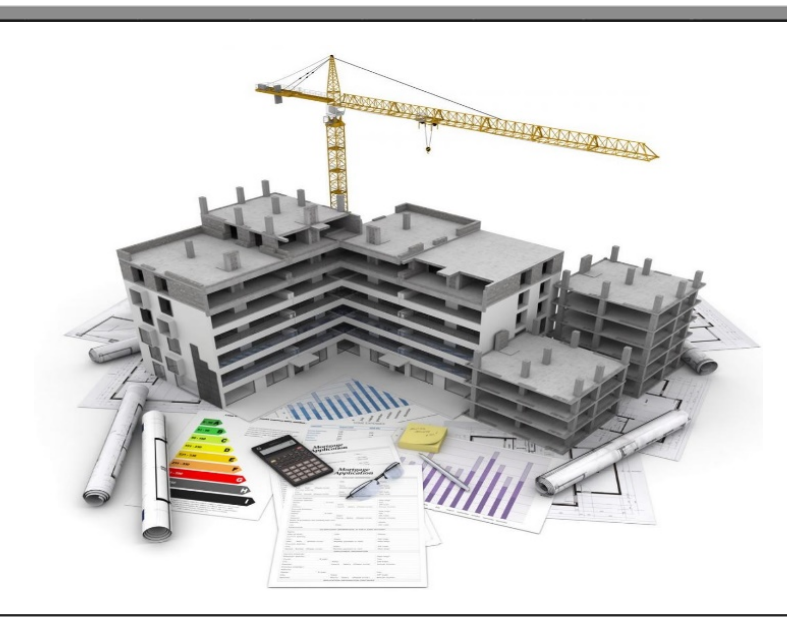

Soutenu devant le jury, composé de : BOUROUBA Président de la production de la production de la président de la président de la production de la pr AZIROU Examinateur OURABAH Adnane Encadreur

> Présenté par : HAROUNE Walid REDOUANE Nourdine

# *Remerciements*

*Avant tout, nous tenons à remercier Dieu le tout puissant pour nous avoir donné la force et la patience pour mener à terme ce travail.*

*Nous remercions nos familles qui nous ont toujours encouragé et soutenu durant toutes nos études.*

*Nous adressons notre reconnaissance et nos remerciements à notre promoteur Mr Adnane Ourabah pour avoir accepté de nous guider sur le bon chemin du travail*

*Ainsi, nous exprimons notre profonde reconnaissance aux membres de jury d'avoir accepté d'examiner notre manuscrit et de soulever les critiques nécessaires afin d'enrichir nos connaissances et d'apporter un plus a notre travail, sans oublier de remercier tous les enseignants qui nous ont formé.* 

*On remercie également les personnes qui nous soutiennent et nous encouragent de Prêt ou de loin*

# *Dédicaces*

*Rien n'est aussi beau à offrir que le fruit d'un labeur qu'on dédie du fond du cœur à ceux qu'on aime et qu'on remercie en exprimant la gratitude et la reconnaissance durant toute notre existence.*

*Je dédie ce modeste travail*

✓*A mes très chers parents qui ont consacrés toute leurs vies pour mon éducation et mes études, je leurs souhaite tout le bonheur*

✓*A mes freres ( WAIL , WASSIM )* ✓*A mes sœurs (AMEL , IKRAM)* ✓*A ma femme (Dounaized)*

✓*En fin, je remercie mon ami Ben aissa abd elghani* ✓*Mon benom nourdine qui a contribué à la réalisation de ce modeste travail.*

 *Walid* 

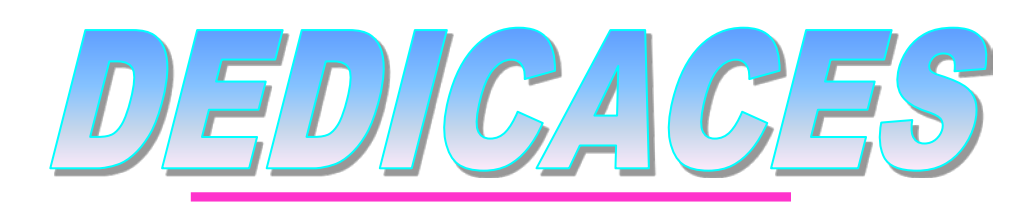

*Je dédié ce lapidaire travail :*

- *A mes chers parents ;*
- *A mes chers frères*
- *A ma chère sœur*
- *A tous la famille Redouane*
- *A mon binôme WALID*
- *A tous mes amis ;*
- *A tous mes collègues*

Nordine

# **Liste des figures Liste destableaux** Introduction générale

# **Chapitre I : Généralités**

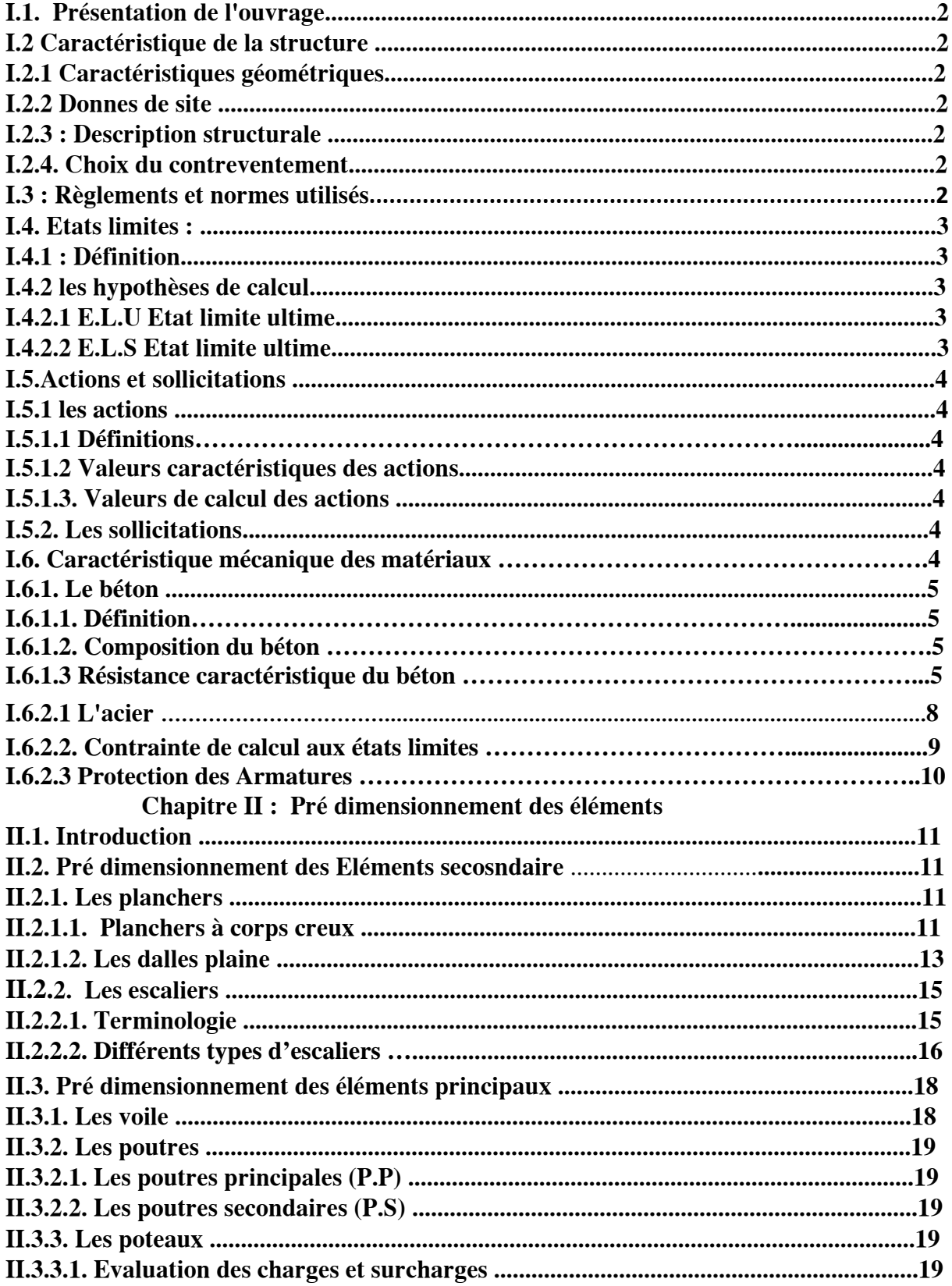

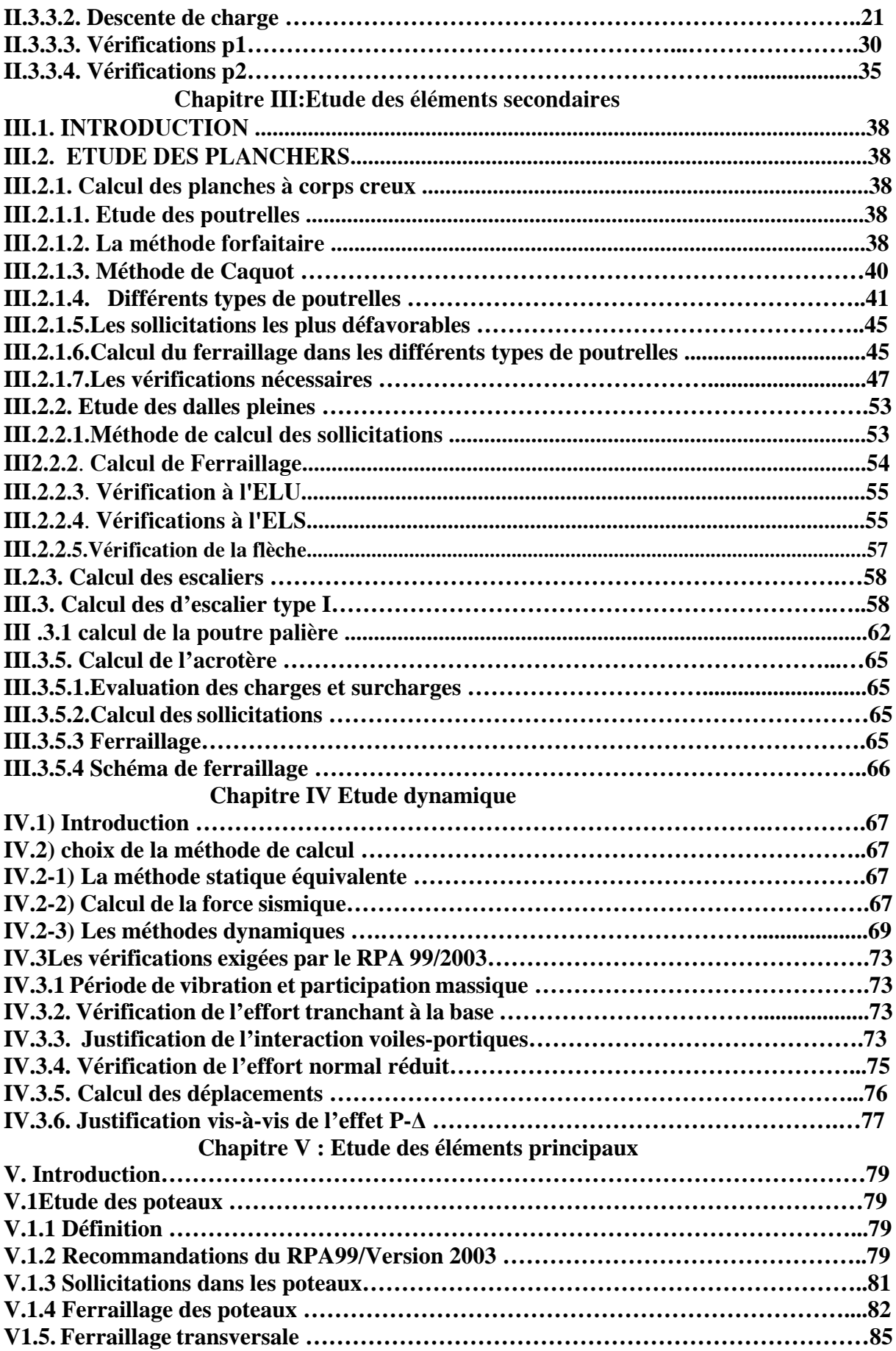

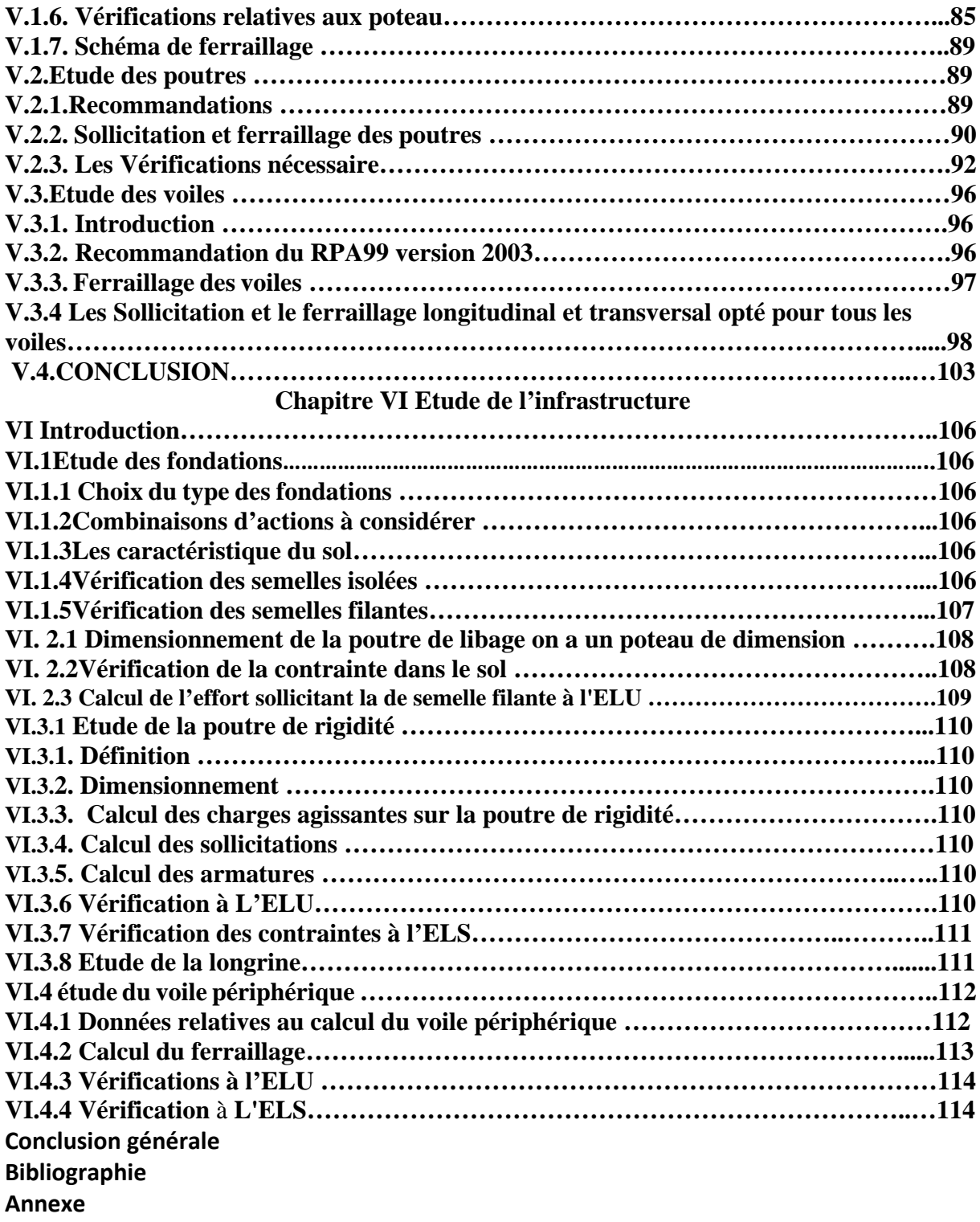

# **Liste des figures**

# **Chapitre I : Généralités**

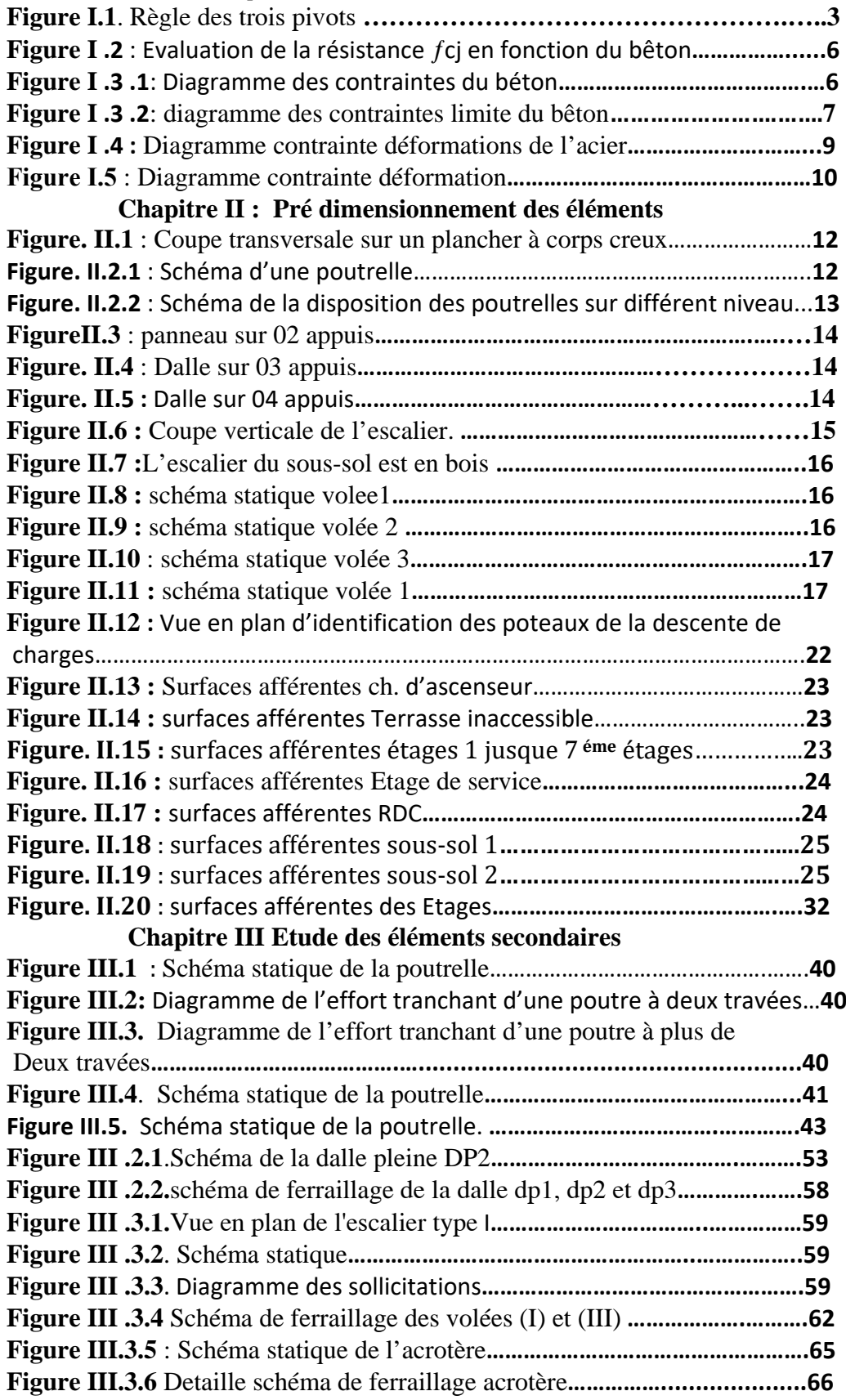

# **Chapitre IV Etude dynamique**

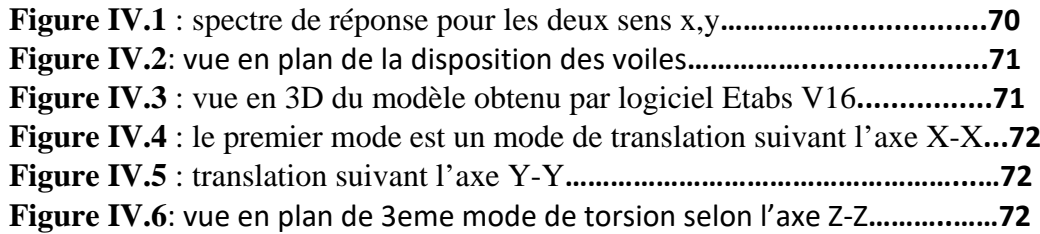

# **Chapitre V : Etude des éléments principaux**

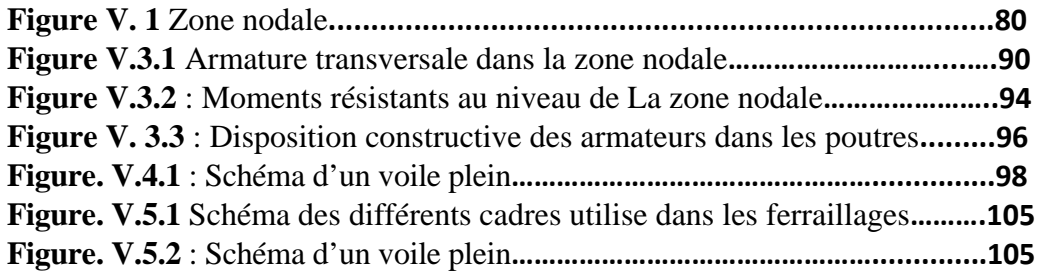

# **Chapitre VI Etude de l'infrastructure**

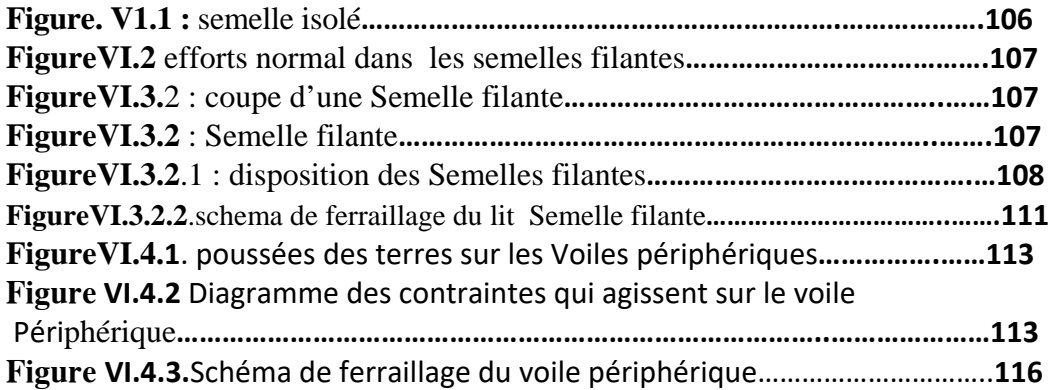

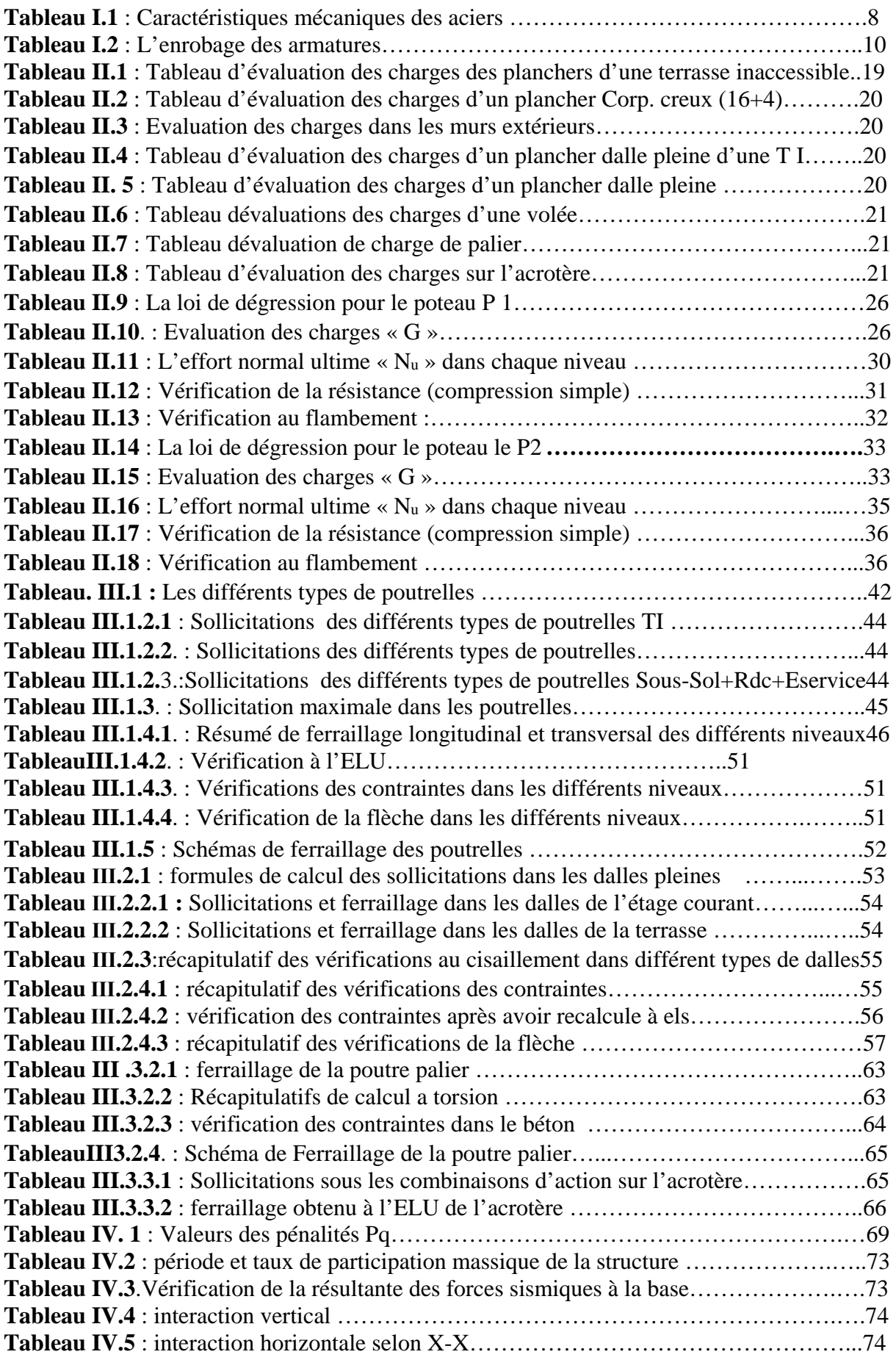

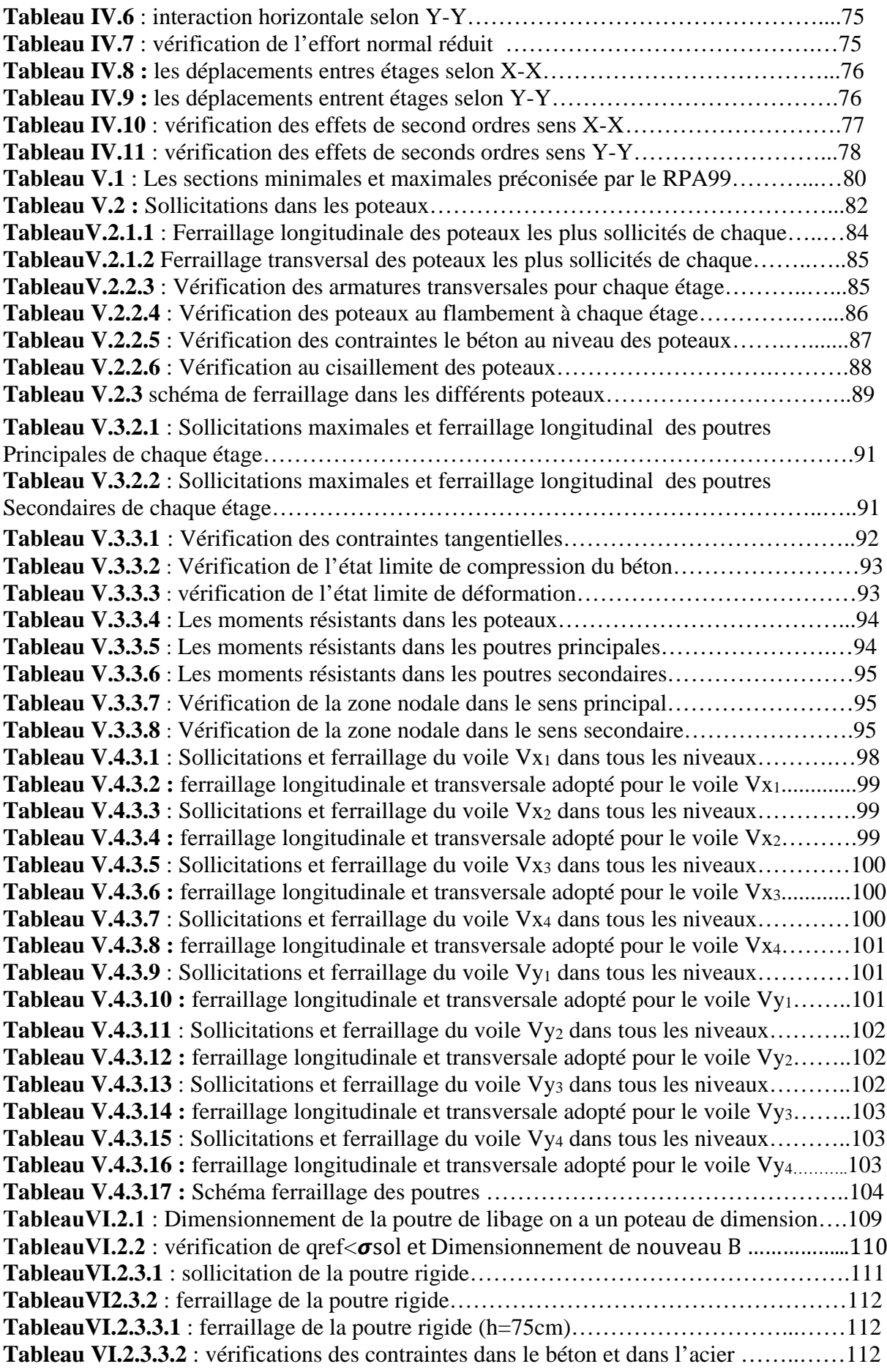

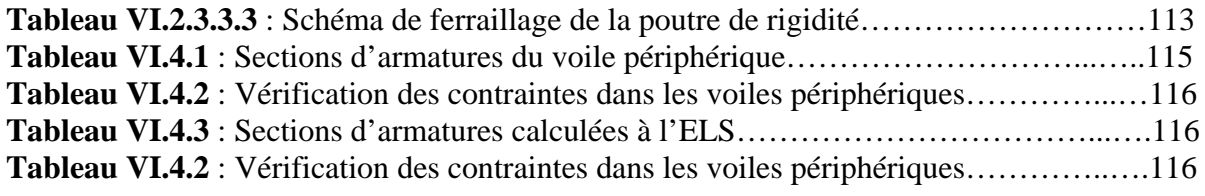

A;  $A_{\text{ser}}$ : Section d'aciers comprimés et section d'aciers à l'ELS respectivement.

*At* **:** Section d'un cours d'armature transversal.

*A* **:** Coefficient d'accélération de zone.

*B* **:** Aire d'une section de béton.

*Br* **:** Section réduite.

 $B, b$  : La largeur (m).

 $C_T$ : Coefficient fonction du système de contreventement et du type de remplissage

 $C_u$ : La cohésion du sol (KN/m<sup>2</sup>).

D :Facteur d'amplification dynamique moyen.

ELS : Etat limite de service.

ELU : Etat limite ultime.

E : Module d'élasticité longitudinale.

Ei : Module d'élasticité instantanée.

Es : Module d'élasticité de l'acier.

*<sup>v</sup> e* **:** Épaisseur du voile.

F : Force ou action générale.

Fc28 : Résistance caractéristique à la compression donnée en (MPa).

Fji : la flèche correspondant à j.

Fgi : la flèche correspondant à g.

Fqi : la flèche correspondant à q.

Fgv : la flèche correspondant à v.

∆*ft* **:** La flèche totale.

*adm* ∆*ft* **:** La flèche admissible.

G : Action permanente.

H : la hauteur d'ancrage d'une fondation (m).

ht : hauteur totale du plancher.

 $h_0$ : épaisseur de la dalle de compression.

he : hauteur libre d'étage.

I : Moment d'inertie  $(m<sup>4</sup>)$ .

Iji : Moment d'inertie correspondant à j.

Igi : Moment d'inertie correspondant à g.

Iqi : Moment d'inertie correspondant à q.

Igv : Moment d'inertie correspondant à v.

Q : Charge variable.

Q : Facteur de qualité.

qu : charge ultime.

qs : charge de service.

M : Moment en général.

Ma : Moment sur appui.

Mu : Moment de calcul ultime.

Mser : Moment de calcul de service.

Mt : Moment en travée.

M0 : moment isostatique.

Mi : Moment à l'appui *i*

 $M<sub>g</sub>$  et  $M<sub>d</sub>$  : Moment à gauche et à droite pris avec leurs signes.

 $M_i$ : Moment correspondant à j.

Mg : Moment correspondant à g.

- Mq : Moment correspondant à q.
- Ns : Effort normal de service.
- Nu : Effort normal ultime.
- N : Effort normale du aux charges verticales.
- R : coefficient de comportement global.
- S : Section, surface.
- Sr : surface du radier (m2).
- St : Espacement des armatures.
- V : Effort tranchant.
- T2 : période caractéristique, associé à la catégorie du site.
- W : poids propre de la structure.
- WQi : Charges d'exploitation.
- X,Y et Z : Coordonnées en général.
- $b_0$ : Epaisseur brute de l'arme d'une section, largeur de la nervure.
- *d* **:** Hauteur utile.
- *e* **:** Excentricité, épaisseur.
- F : Flèche.
- *fbu* **:** Contrainte de compression du béton à l'E.L.U.R
- *fe* : Limite d'élasticité.
- *fcj* **:** Résistance caractéristique à la compression à « j » jours exprimée en (MPa).
- *fcj* **:** Résistance caractéristique à la traction à « j » jours exprimée en (MPa).
- *ftj* **:** Résistance caractéristique à la traction à « j » jours exprimée en (MPa).
- ht : hauteur total du radier (m).
- hn : hauteur mesurée en mètre à partir de la base de la structure jusqu'au dernier niveau.
- <sup>σ</sup>*b* **:** Contrainte de compression du béton.
- <sup>σ</sup>*s* **:** Contrainte de compression dans l'acier.
- <sup>υ</sup> **:** Coefficient de poison.
- <sup>σ</sup> *<sup>j</sup>* **:** Contrainte correspondant à j.
- $\sigma_{\varphi}$ : Contrainte correspondant à g.
- <sup>σ</sup> *<sup>g</sup>* : Contrainte correspondant à q.
- *<sup>s</sup>* <sup>γ</sup> **:** Coefficient de sécurité.
- *γ*<sub>*b*</sub> : Coefficient de sécurité.
- <sup>ϕ</sup> **:** Angle de frottement interne du sol (degrés).
- <sup>σ</sup> *adm* **:** Contrainte admissible au niveau de la fondation (bars).
- q : chargement KN/ml.
- *τ*<sub>ultim</sub> : Valeur de cisaillement limite donné par le BAEL (MPa).
- $\tau_u$ : Contrainte de cisaillement (MPa).
- <sup>η</sup> **:** Facteur d'amortissement.
- β **:** Coefficient de pondération en fonction de la nature et de la durée de la charge
- $\mu_L$  : Moment réduit limite.
- <sup>µ</sup>*<sup>u</sup>* : Moment ultime réduit.

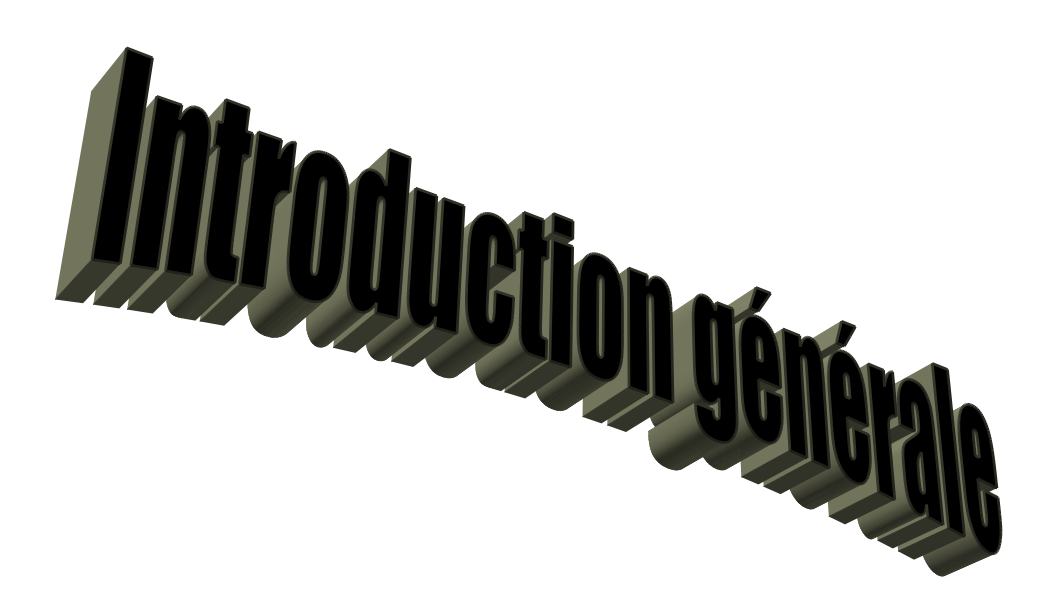

# **Introduction générale**

Le développement économique dans les pays industrialisés privilégie la construction verticale dans un souci d'économie de l'espace.

Tant que l'Algérie se situe dans une zone de convergence de plaques tectoniques, donc elle se représente comme étant une région à forte activité sismique, c'est pourquoi elle a de tout temps été soumise à une activité sismique intense, cependant, il existe un danger représenté par ce choix (construction verticale) à cause des dégâts comme le séisme qui peuvent lui occasionner, chaque séisme important on observe un regain d'intérêt pour la construction parasismique.

L'expérience a montré que la plupart des bâtiments endommagés au tremblement de terrede BOUMERDES du 21 mai 2003 n'étaient pas de conception parasismique. Pour cela, il y a lieu de respecter les normes et les recommandations parasismiques qui rigidifient convenablement la structure.

Chaque étude de projet du bâtiment a des buts :

- La sécurité (le plus important): assurer la stabilité de l'ouvrage.
- Économie : sert à diminuer les coûts du projet (les dépenses).
- Confort.
- Esthétique.

L'utilisation du béton armé (B.A) dans la réalisation c'est déjà un avantage d'économie, car il est moins cher par rapport aux autres matériaux (charpente en bois ou métallique) avec beaucoup d'autres avantages comme par exemples :

- Souplesse d'utilisation.
- Durabilité (duré de vie).
- Résistance au feu.

Dans le cadre de ce projet, nous avons procédé au calcul d'un bâtiment en béton armé à usage d'habitation, implantée dans une zone de moyen sismicité, comportant deux entresols, un RDC, un étage service et 8 étages, qui situe à oued Ghir wilaya du Bejaïa.

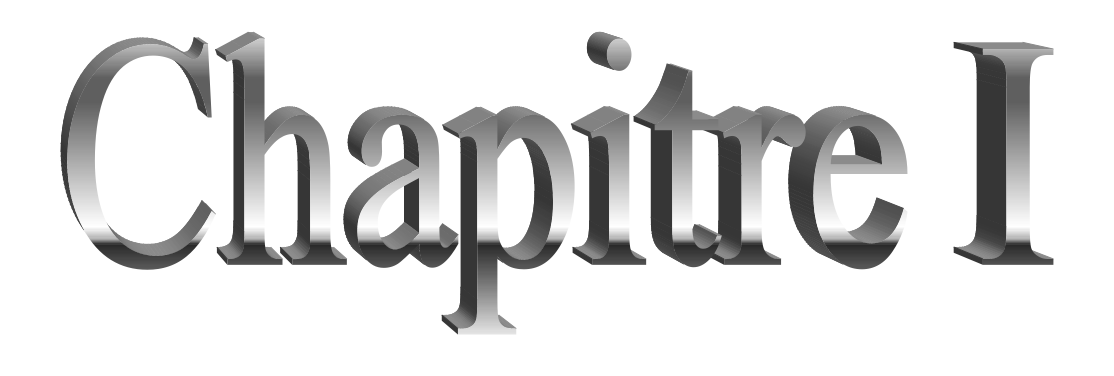

# **I.1. Présentation de l'ouvrage :**

L'ouvrage objet de notre travail consiste en un bâtiment (R+9) à usage d'habitation classé dans le groupe d'usage 2 (ouvrage courant ou d'importance moyenne) selon la classification du RPA 99 addenda 2003. **(Art : 3.2 RPA 99).**

Cet ouvrage est implanté à Bejaia qui est une zone de moyenne sismicité (zone ІІa).

# **I.2 Caractéristique de la structure :**

# **I.2.1 Caractéristiques géométriques :**

Le bâtiment en question est en forme rectangulaire.

- Longueur  $Lx = 32,2m$
- **Largeur**  $L_y = 22.5$ m
- Hauteur totale  $Ht = 31.96m$
- Hauteur sous-sol  $1$  Hs $1 = 3m$
- Hauteur sous-sol  $2$  Hs2 = 4,27m
- Hauteur de RDC  $h_{\text{rdc}} = 4.08 \text{m}$
- Hauteur d'étage courants het=3,06m
- Hauteur pose machine  $h_{pm} = 3,06$ m

# **I.2.2 Donnes de site :**

- L'ouvrage appartient au groupe d'usage 2 en vertu du RPA 99 version 2003.
- Le sol de notre site est constitué des :
	- Eboulis de pente.
	- Argiles marneuses beiges a jaunâtres avec passage de blocs gréseux.
	- Marnes grises moyennement compacte.
- **La contrainte admissible du sol**  $\sigma = 1.7$  **bar**
- L'ancrage minimal des fondations : **D=2m**

# **I.2.3 : Description structurale :**

 **Les planchers :** constitués de corps creux avec une dalle de compression qui forme un diaphragme horizontal rigide et assure la transmission des forces agissantes dans son plan aux éléments de contreventement.

 **Les escaliers :** sont des éléments secondaires réalisés en béton armé coulés sur place, permettant le passage d'un niveau à un autre.

#### **Les maçonneries :**

 - les murs extérieurs seront réalisés en doubles cloisons de brique creuses de 30cm Séparées par une âme d'air de 5cm.

- les murs de séparation intérieure seront en une seule paroi de brique de 10 cm

 **l'acrotère :** c'est l'acrotère un élément en béton armé, contournant le bâtiment, encastré à sa base au plancher terrasse qui est inaccessible.

#### **Balcons :**

Les balcons sont réalisés en dalle pleine.

#### **l'infrastructure:**

Elle assure les fonctions suivantes :

-transmission des charges verticales et horizontales au sol.

-limitation des tassements différentiels

#### **I.2.4. Choix du contreventement :**

La structure de notre bâtiment est à ossature en béton armé qui reprend la totalité de l'effort Horizontal, le RPA99 version 2003 exige, que pour toute structure dépassant une hauteur de 14 m en zone IIa, l'introduction des voiles. Il est donc plus judicieux d'adopter un contreventement mixte (portiques -voiles).

**I.3 : Règlements et normes utilisés :** Les règlements et normes utilisés sont :

DTR BC2.48 : règles parasismique algériennes RPA99 V2003

- DTR 2.41
- $\bullet$  DTR B.C.2.2.
- BAEL91/version 99.
- $\bullet$  DTR BC2.33.1.

# **I.4. Etats limites : (BAEL91)**

**I.4.1 : Définition :** Un état limite est un état pour lequel une condition requise d'une construction (ou d'un de ces éléments) est strictement satisfaite et cesserait de l'être en cas de variation défavorable des actions appliquées.

a) Etat limite ultime : Ce sont ceux qui sont associés à la perte de stabilité de la structure ; ils sont directement liés à la sécurité des personnes.

Les phénomènes correspondants sont : la rupture locale ou globale, la perte d'équilibre statique ou dynamique et l'instabilité de forme.

**b) Etat limite de service :** Ce sont ceux qui sont associés à l'aptitude à la mise en service ; ils sont donc liés aux conditions d'exploitation et à la durabilité recherchée pour l'ouvrage. Les phénomènes correspondants sont : la fissuration, les déformations, ...

# **I.4.2 les hypothèses de calcul :**

#### **I.4.2.1 E.L.U : CBA93 (article A.4.3.2)**

1- conservation des sections planes.

2- il n'y pas de glissement relatif (l'un par rapport à l'autre) entre les armatures et le béton.

3- la résistance à la traction du béton est négligeable.

4- l'allongement ultime de l'acier est limité à 10‰.

 5- le raccourcissement ultime du béton est limité à 3,5‰ ; dans le cas de flexion simple ou composée, et à 2‰ dans le cas de la compression simple.

• 6- Le diagramme linéaire des déformations passe par l'un des trois pivots A, B, C (la règle des trois pivots) (figure I.1).

# **Règle des trois pivots**

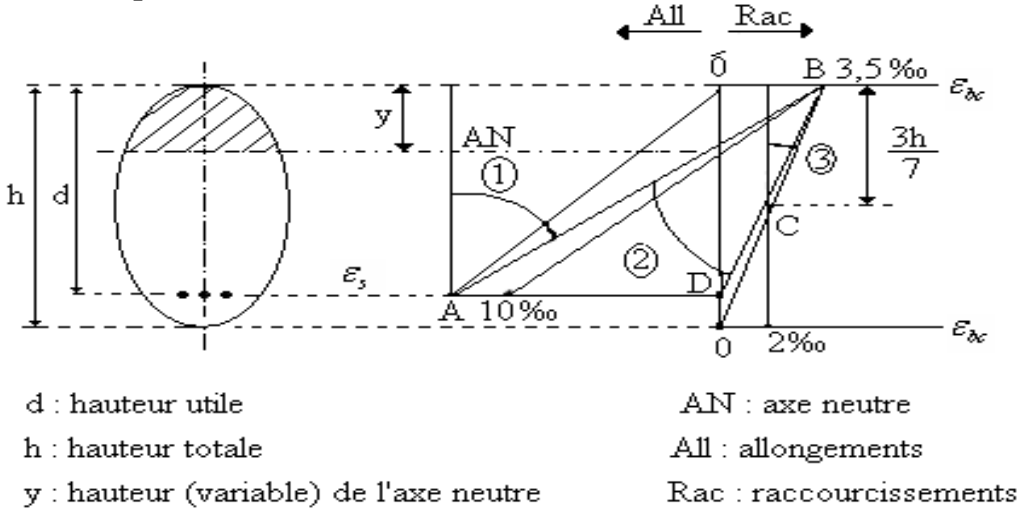

#### Figure I.1. Règle des trois pivots

7-on peut supposer concentrée en son centre de gravité la section d un groupe de plusieurs barres, tendues ou comprimées, pourvu que l'erreur ainsi commise sur la déformation unitaire ne dépasse pas 15 %.

# **I.4.2.2 E.L.S : BAEL91 (article IV.1)**

1- les hypothèses citées précédemment en 1, 2, 3.

 2- le béton et l'acier sont considérés comme des matériaux linéairement élastiques (σ = Εε )

3- *n=*Ε*s***/**Εb=15 avec Ε *s* : module de Young de l'acier 15 *s*

n : coefficient d'équivalence acier-béton.

 4- On ne réduit pas dans les calculs, les aires des aciers de l'aire du béton comprimé Une action peut se définir comme un ensemble de forces ou de couples de forces appliquées à la structure ou bien comme une déformation imposée à la structure.

# **I.5.Actions et sollicitations :**

# **I.5.1 les actions :**

# **I.5.1.1 Définitions :**

 Les actions sont les forces et les couples dues aux charges appliquées à une structure et aux déformations imposées, elles proviennent donc

- Des charges permanentes.
- Des charges d'exploitations.
- Des charges climatiques.

# **I.5.1.2 Valeurs caractéristiques des actions :**

# **Les actions permanentes (G) :**

Les actions permanentes ont une intensité constante ou très peu variable dans le temps : elles Comprennent :

- Le poids propre de la structure.
- \* Cloisons, revêtement, superstructures fixes.
- Le poids des poussées des terres ou les pressions des liquides.
- Les déformations imposées à la structure.

# **Les actions variables (Q) :**

Les actions variables ont une intensité varie fréquemment d'une façon importante dans le temps .elles comprennent :

- Les charges d'exploitations.
- Les charges climatiques (neige et vent).
- Les effets thermiques.

# **Les actions accidentelles (FA) :**

Ce sont celles provenant de phénomènes qui se produisant rarement et avec une courte durée d'application, on peut citer :

- Les chocs.
- **\*** Les séismes.
- Les explosions.
- Les feux.

# **I.5.1.3. Valeurs de calcul des actions :**

Pour tenir compte des risques non mesurables, on associe aux valeurs caractéristiques des actions un coefficient de sécurité pour obtenir les valeurs de calcul des actions. Puis on combine ces valeurs de calcul pour établir le cas de chargement le plus défavorable.

# **a. Combinaison d'action à l'ELU :**

# **Situation durable ou transitoire :**

On ne tient compte que des actions permanentes et des actions variables, la combinaison utilisée est :

1,35Gmax+Gmin+1,5Q1+ Σ1,3ψ0i Q i

 $\psi$ oi = 0,77 pour les bâtiments à usage courant.

ψoi: Coefficient de pondération.

# **Situations accidentelles :**

1,35Gmax+Gmin+FA+ $\psi$ 1i Q1+ $\Sigma$   $\psi$ 2i Qi (i>1)

 FA : Valeur nominale de l'action accidentelle. ψ1i Q1 : Valeur fréquente d'une action variable. Ψ2iQi : Valeur quasi-permanente d'une action variable.

 $\Psi$ 1i =

0,15 Si l'action d'accompagnement est la neige.

0,50 Si l'action d'accompagnement est l'effet de la température.

0,20 Si l'action d'accompagnement est le vent.

#### **b. Combinaison d'action à l'E L S :**

Gmax+Gmin+Q1+Σ ψ0iQi

ψ0i =0,6 pour l'effet de la température.

Avec :

G max : l'ensemble des actions permanentes défavorable.

G min : l'ensemble des actions permanentes favorable.

Q1 : action variable de base.

Q i : action variable d'accompagnement.

### **c. Combinaisons de calcul :**

 Les combinaisons de calcul à considérer pour la détermination des sollicitations et des Déformations sont :

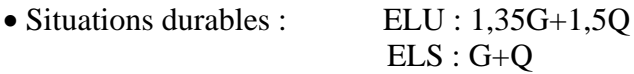

• Situations accidentelles :  $G+Q \pm E$  $0.8G \pm E$ 

**I.5.2. Les sollicitations :** Les sollicitations sont les efforts (effort normal, effort tranchant, moment de flexion, moment de torsion) développés dans une combinaison d'action donnée.

# **I.6. Caractéristique des matériaux :**

#### **I.6.1. Le béton :**

**I.6.1.1. Définition:** Le béton est un matériau constitué par le mélange, dans les proportions convenables de ciment, de granulats (sables et gravillon) et de l'eau et éventuellement de produits d'addition (adjuvant), le mélange obtenu est une pâte qui durcit rapidement.

#### **I.6.1.2. Composition du béton :**

Pour un mètre cube du béton courant est composé de :

 350 Kg de ciment (CPA 325). 400 *l* Sable (0<Dg<5mm). 800 l de : -Gravillons (5<Dg< 15mm). -Gravier (15<Dg<25mm). 175 *l* d*'*eau de gâchage.

Le béton obtenu aura une masse volumique apparente qui varie entre 2200 Kg/m3 et 2500Kg/m3.

#### **I.6.1.3 Résistance caractéristique du béton :**

**a. Résistance caractéristique en compression fcj** : Dans les constructions courantes, le béton est défini, du point de vue mécanique par sa résistance caractéristique à la compression (à 28 jours d'âge noté « fc28 »). Cette résistance (fcj en MPa) est obtenue par un grand nombre d'essais de compression jusqu'à rupture sur une éprouvette cylindrique normalisée de 16 cm de diamètre et 32 cm de hauteur.

 Le durcissement étant progressif, *fcj* est fonction de l'âge du béton. Aussi, la valeur Conventionnellement retenue pour le calcul des ouvrages est *fcj* .

**Pour des résistances** ƒ**c28 ≤ 40 MPa.**

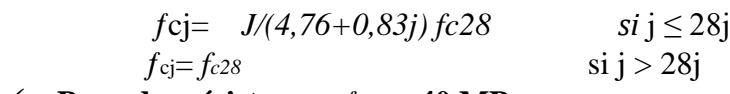

 $\checkmark$  Pour des résistances  $f_{c28} > 40$  MPa.

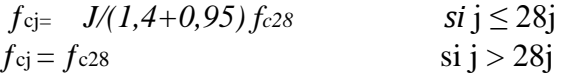

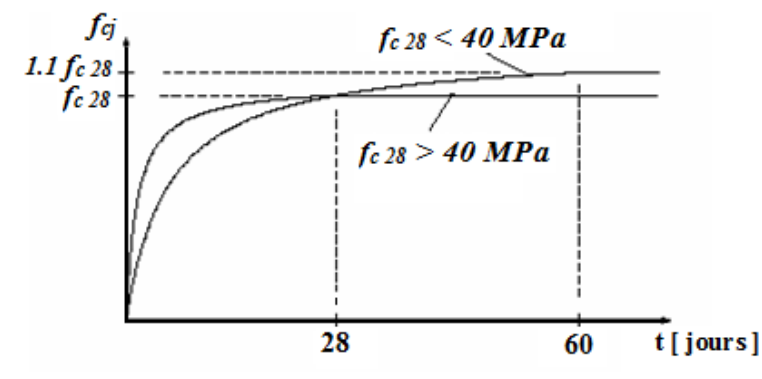

Fig. I.2 : Evaluation de la résistance  $f_{cj}$  en fonction du bêton Pour 1m³ de béton courant doser à 350 kg de ciment portland artificiel **(CPA325),** la résistance moyenneƒc28. Comprise entre 22 et 25 MPa.

#### On prend  $f_{c28} = 25 \text{ MPa}$ .

#### **b. Résistance à la traction**  $f_{ij}$  :

 La mesure directe de la résistance à la traction par un essai de traction axiale étant délicate on a recours à deux modes opératoires différents :

 $\checkmark$  Flexion d'éprouvettes prismatiques non armées.<br> $\checkmark$  Fendage diamétral d'une éprouvette cylindrique

Fendage diamétral d'une éprouvette cylindrique (essai Brésilien)

La résistance caractéristique à la traction du béton à j jours, notée ft i, est conventionnellement définie par les relations :

$$
f_{\text{tj}} = 0.6 + 0.06 \text{fcj s}
$$
 i  $f_{\text{c28}} \leq 60 \text{ MPa}$ .

 $f_{ti} = 0.275$  fcj si  $f_{c28} > 60$  MPa.

Pour *j*=28 jours et ƒc28. =25Mpa ; ƒ*t28* =2,1Mpa.

#### **c. Contrainte limite**

#### **c. 1. Etat limite ultime :**

#### **Contrainte ultime de compression :**

Pour le calcul à l'E.L. U on adopte le diagramme parabole- rectangle suivant :

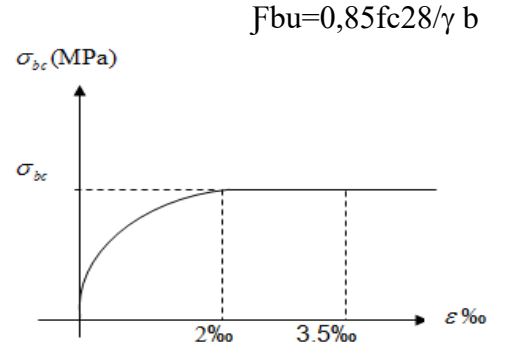

Fig. I.3.1 : Diagramme des contraintes du béton.

ƒbu : contrainte ultime du béton en compression.

γ*<sup>b</sup>* : Coefficient de sécurité.

 $\gamma_b = 1.5$  en situations durables ou transitoires.

 $\gamma_b$  =1,15 en situations accidentelles.

ƒ*bu* =14,20 MPa pour : γ *<sup>b</sup>*=1,5

ƒ*bu* =18,48 MPa pour : γ *<sup>b</sup>*=1,15

#### **Contrainte ultime de cisaillement :**

La contrainte ultime de cisaillement est limitée par :  $\tau \leq \tau_{\text{adm}}$ 

τ*adm*= min (0,2ƒcj/γb ; 5Mpa) pour la fissuration peu nuisible.

τ*Adm*= min (0,15ƒcj/γb ; 4Mpa) pour la fissuration préjudiciable.

Dans notre cas on a  $f_{c28}=25Mpa$  donc:

τ*Adm*=3,33Mpa fissuration peu nuisible.

τ*Adm*=2,5Mpa fissuration préjudiciable.

#### **c .2. Etat limite de service :**

 Dans le cas de l'ELS on suppose que le diagramme parabole rectangle reste dans le domaine élastique linéaire, est défini par son module d'élasticité

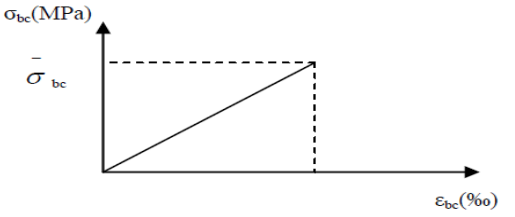

fig. I.3.2 : diagramme des contraintes limites du bêton

La contrainte limite de service en compression du béton est limitée par :

$$
\sigma_{bc} \leq_{\sigma_{bc}}
$$

 $\sim$   $\sim$   $\sim$   $\sim$ 

 *\_\_*

 $Avec: \sigma$  *bc* = 0,6 f *c*28 = 15 MPa.

**d. Déformation longitudinale du béton:** 

 On distingue deux modules de déformation longitudinale du béton ; le module de Young instantané Eij et différé Evj

#### **Le module de déformation longitudinale instantané** *:*

Sous les contraintes normales d'une durée d'application inférieure à 24h. On admet à défaut démesures, qu'à l'âge « j » jours le module de déformation longitudinale instantanée du béton Eij est égal à :

 $E_{ij} = 11000\sqrt[3]{f}$  *cj*,  $(f_{cj} = f_{c28} = 25 \text{ MPa})$  d'où : Ei28 = 32164.20 MPa.<br> **Le module de déformation longitudinale différé :** 

# **Le module de déformation longitudinale différé :**

 Sous des chargements de longue durée (cas courant), le module de déformation Longitudinale différé qui permet de calculer la déformation finale du béton (qui prend en compte les déformations de fluage du béton) est donné par la formule :

 $E_{\text{vj}} = (1/3)$  Eij.

Eij=  $11000$  ( $f_{c28}$ )^1/3.

Pour les vérifications courantes :  $j > 28$  jours on a

Pour :  $f_{c28}=25Mpa$  on a :

 Ev28=10721,40 MPa Ei28=32164,20 MPA

#### **Module déformation transversale** :

 $G = E/2(v+1)$ 

Avec :

E : module de Young

ν : Coefficient de poisson

 *GELS =*18493,45 MPa

La déformation longitudinale est toujours accompagnée d'une déformation transversale, le

Coefficient de poisson **ν** par définition est le rapport entre la déformation transversale et la déformation longitudinale.

 $v =$  déformation limite transversale/ déformation limite longitudinale.

ν =(∆*d/d0)/(*∆ *L/l0)=* ξτ/ ξι

Avec :

 **ξt:** déformation limite transversale

 **ξl:** déformation limite longitudinale.

Pour le calcul des sollicitations (à l'ELU), le coefficient de poisson est pris égal à 0. Pour le calcul des déformations (à l'ELU), le coefficient de poisson est pris égal à 0,2. **I.6.2.1 L'acier :**

# **a. Définition:**

 Le matériau acier est un alliage Fer et Carbone en faible pourcentage, l'acier est un matériau

Caractérise par une bonne résistance aussi bien en traction qu'en compression ; Sa bonne adhérence au béton, en constitue un matériau homogène.

Le module d'élasticité longitudinal de l'acier est pris égale à : Es=200 000 MPa.

# **b. Résistance caractéristique de l'acier :**

 On définit la résistance caractéristique de l'acier comme étant sa limite d'élasticité : *f <sup>e</sup>* Principales armatures utilisées :

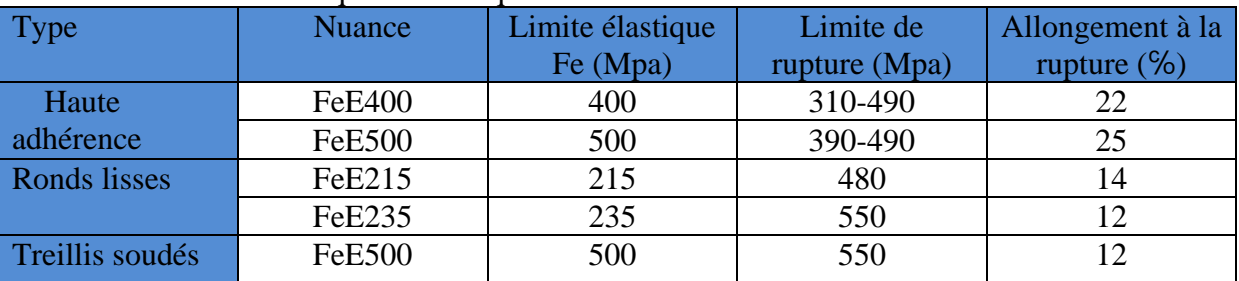

Tableau I.1 : Caractéristiques mécaniques des aciers

Dans notre cas on utilise des armatures à haute adhérence, un acier de FeE400 type 1.

# **c. Contrainte limite :**

**Etat limite ultime :**

Pour le calcul on utilise le diagramme contrainte- déformation suivant :

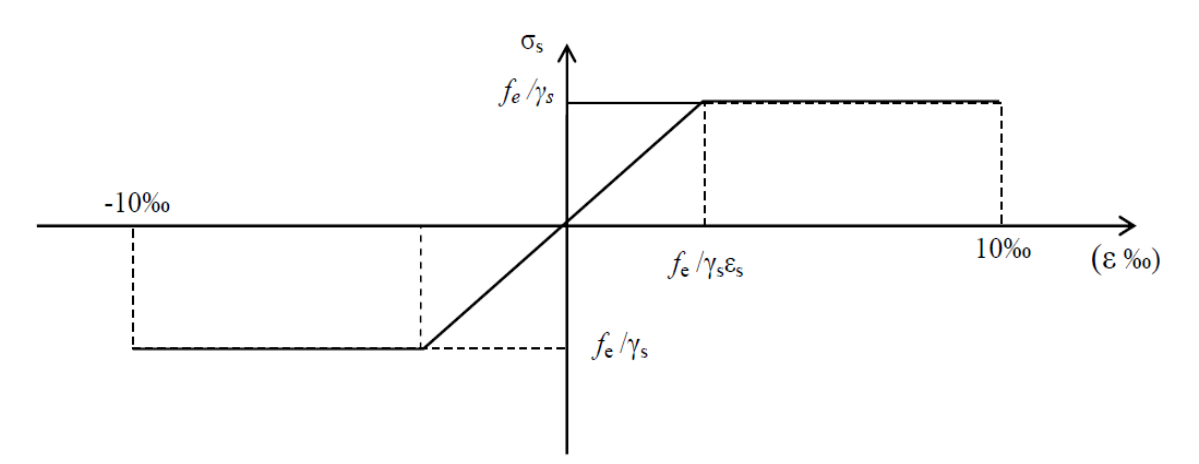

Fig.I.4 : Diagramme contrainte déformation de l'acier.

Selon **(l'Art 7.2.2 du RPA99)**, les armatures longitudinales des éléments principaux doivent être de haute adhérence, avec  $f_e \le 500$  MPa, et l'allongement relatif sous charges maximales spécifiques doit être supérieur ou égal à 5 %.

#### • **Nuances d'aciers utilisés :**

 **Longitudinalement :** On utilise des barres de haute adhérence de nuance FeE400, de limite d'élasticité de 400 MPa.

**Transversalement :** On utilise des ronds lisses de nuance FeE235, de limite d'élasticité de 235 MPa.

 **Les treillis soudés :** on adoptera la nuance FeE235 avec un diamètre de 6mm. **I.6.2.2. Contrainte de calcul aux états limites : [2] a) à l'Etat Limite Ultime :**

$$
\begin{cases}\n\sigma_s = \frac{f_e}{\gamma_s} & \text{Pour: } \varepsilon_{se} \le \varepsilon_s \le 10\% \\
\sigma_s = E_s \times \varepsilon_s & \text{Pour: } \varepsilon_s \le \varepsilon_{se} \\
\text{Avec: } \varepsilon_s = \frac{f_e}{\gamma_s \times E_s} & \text{et } \gamma_s = \begin{cases}\n1,5 \dots 1, \text{ Pour le cas courant.} \\
1, \dots, \text{ Pour le cas accidentel.} \\
\varepsilon_s & \text{Allongement relatif}\n\end{cases}
$$

 $E<sub>s</sub>$ : Module d'élasticité longitudinal de l'acier = 200000 MPa.

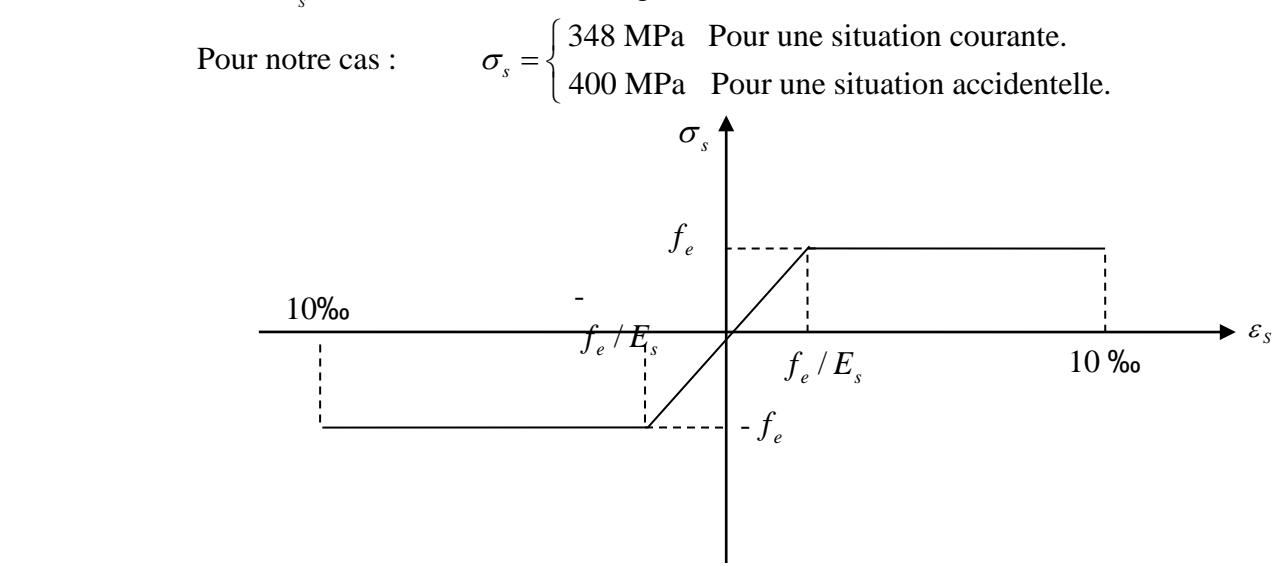

Figure І.5 : Diagramme contrainte déformation

#### **b) A L'Etat Limite de Service : [2]**

 Selon le BAEL91, la limitation des ouvertures des fissures en limitant les contraintes dans les armatures est nécessaire.

## **Fissuration peu nuisible :**

Il n'est y a pas de vérification à faire en d'hors de celle imposé par l'ELU.

#### **Fissuration préjudiciable :**

 La contrainte de traction des armatures est limitée, cas des éléments exposés aux intempéries.

$$
\sigma_s \le \min(\frac{2}{3} \times f_e, 150 \times \eta)
$$
  
\n
$$
\eta : \text{Coefficient de fissuration}: \eta = 1 \qquad \text{pour l'acier R L}
$$
  
\n
$$
\eta = 1.6 \quad \text{pour l'acier H A}
$$

**Fissuration très préjudiciable :** (ouvrage à la mer)

Cas des éléments exposés aux milieux agressifs.

$$
\sigma_{s} \leq \min(\frac{1}{2} \times f_{e}, 110 \times \eta)
$$

#### **I.6.2.3 Protection des Armatures : [2]**

 Dans le but d'assurer la protection des armatures contre la corrosion et autres effets ; un enrobage de ces dernières est prévu.

Selon le BAEL 91, cet enrobage est donné par :

Soit (C) l'enrobage de l'armature la plus proche de la paroi.

Tableau I.2 : L'enrobage des armatures

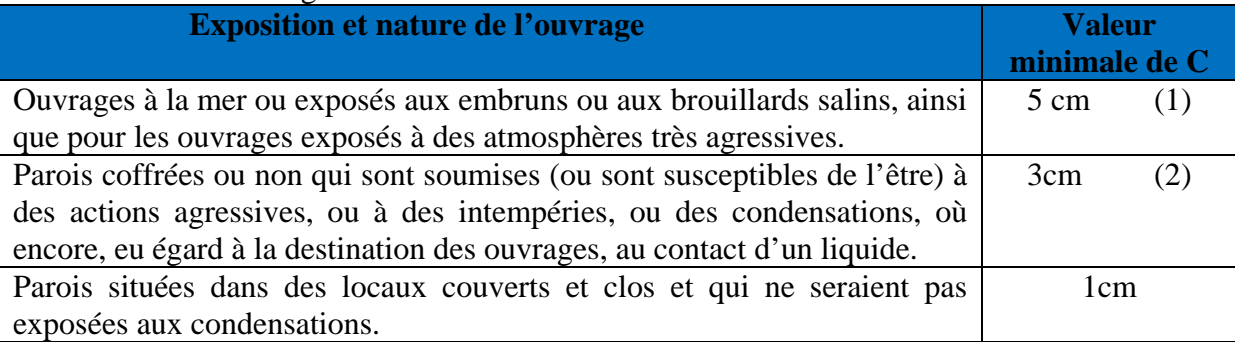

(1) Cet enrobage de 5 cm peut être réduit à 3 cm si, soit les armatures, soit le béton, sont protégés par un procédé dont l'efficacité a été démontrée.

(2) La valeur de 3 cm peut être ramenée à 2 cm lorsque le béton présente une résistance caractéristique supérieurs à 40MPa. En effet, l'efficacité de la protection apportée par l'enrobage est fonction de la compacité du béton, laquelle croit avec sa résistance.

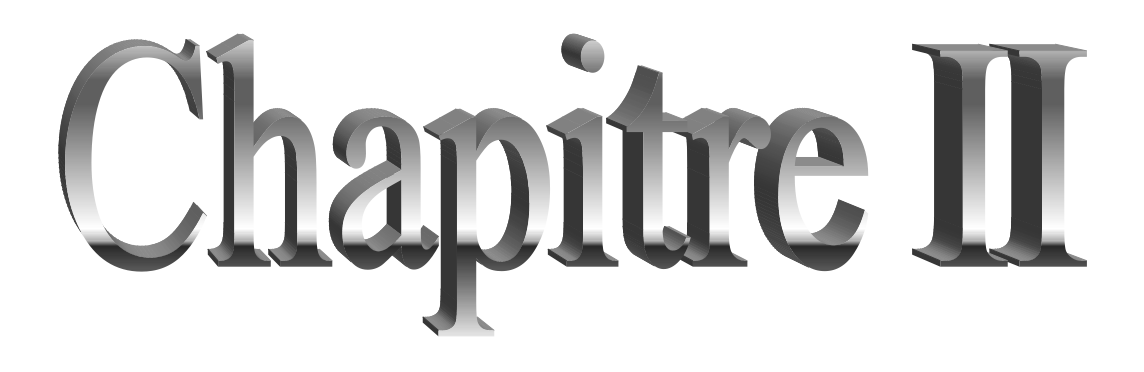

# **II.1. Introduction :**

Ce chapitre consiste à pré dimensionner les éléments secondaires selon les préconisations du RPA 99/Version 2003, BAEL 91 modifié 99, du CBA93 et DTR. Afin de résister et de reprendre les sollicitations, la transmission des charges se fait comme suit :

Chargement  $\rightarrow$  planchers  $\rightarrow$  poutrelles  $\rightarrow$  poutres  $\rightarrow$  poteaux  $\rightarrow$  fondation  $\rightarrow$  sol.

### **II.2. Pré dimensionnement des Eléments secondaires :**

 Ce sont des éléments porteurs ne faisant pas partie du système de contreventement (escaliers, poutrelles, planchers, balcons, cloisons).

# **II.2.1. Les planchers :**

# **A définition**

Les planchers sont des aires, généralement horizontales limitant les étages et supportant les revêtements des sols, ils doivent être conçus de façon à :

- $\checkmark$  Supporter leurs poids propres et les surcharges d'exploitation.
- $\checkmark$  Isoler thermiquement et acoustiquement les différents étages, cette fonction peut être assurée de manière complémentaire par un faux plafond ou un revêtement de sol particulier.
- $\checkmark$  Participer à la résistance des murs et des ossatures aux efforts horizontaux.
- $\checkmark$  Transmission des charges et surcharges.

Il existe plusieurs types de plancher en béton armé :

- Plancher à corps creux.
- Plancher à dalle pleine.
- Plancher champignons et /ou plancher dalle.

Le plancher à corps creux est utilisé généralement pour les bâtiments à surcharge modérée tel que  $Q \le \min (2G, 5KN/m^2)$ . Il est utilisé souvent en habitation pour la bonne isolation qu'il possède, aussi parce que il permet d'avoir un plafond uni.

# **II.2.1.1. Planchers à corps creux :**

Le Pré dimensionnement des planchers se fait par satisfaction de la condition suivante :

$$
h_t \ge \frac{L}{22.5}
$$
 (Art B. 6.8.4.2 CBA 93).

Avec :

 $ht := h + h0$ : hauteur totale du plancher.

h0 : hauteur de la dalle de compression.

h : hauteur de l'hourdis (corps creux)

L : distance maximale entre nus de deux poutres (selon le sens de disposition des poutrelles).

Pré dimensionnement des éléments secondaire **Chapitre II**

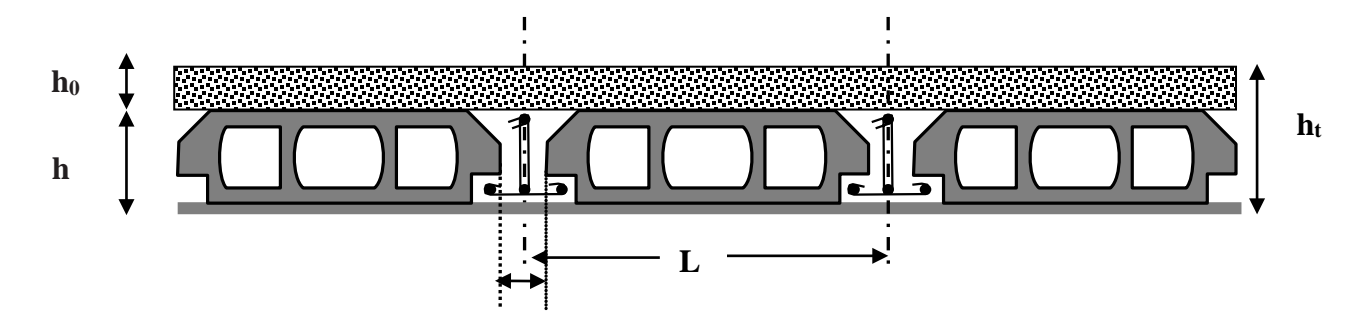

Figure. II.1 : Coupe transversale sur un plancher à corps creux.

Si on suppose que la largeur des poutres est de  $0.3m \Rightarrow$ 

$$
\begin{cases}\nL = 4.3 - 0.3 = 4m \\
h_t \ge \frac{400}{22.5} = 17.77 \, cm\n\end{cases}
$$

Donc on adoptera des planchers à corps creux de 20 cm

Hauteur du corps creux : h= 16 cm.

Hauteur de la dalle de compression :  $h_0 = 4$  cm

#### **B : pré dimensionnement des poutrelles**

Les poutrelles sont des sections en Té en béton armé servant à transmettre les charges réparties ou concentrées vers les poutres principales.

Les poutrelles sont considérées comme poutres continues semi encastrées elles seront calculées comme une poutre continue reposant sur plusieurs appuis.

b: largeur de la table de compression

 $b_0$ : largeur de la nervure

Lx : distance entre nus de deux poutrelles successive.

Ly : distance entre axes d'appuis des poutrelles principales.

h<sub>0</sub>: épaisseur de la dalle de compression.

ht : hauteur totale de la poutrelle.

 $b_0 = (0.4 \land 0.8) h_t \rightarrow b_0 = (10 \land 20cm)$ 

donc on prend :  $b_0 = 10$ cm

 $b_1 \leq min (L_x/2, L_y/10)$ 

 $L_y = 430-30 = 400$ cm

 $b_1 \le \min (55/2 ; 400/10)$  **CBA93** (article A.4.1.3)

 $b_1 = 27.5$ cm

 $b = 2b_1 + b_0$ 

 $b = 2 \times 27.5 + 10 = 65$  cm

Donc on prend :  $b = 65$ cm

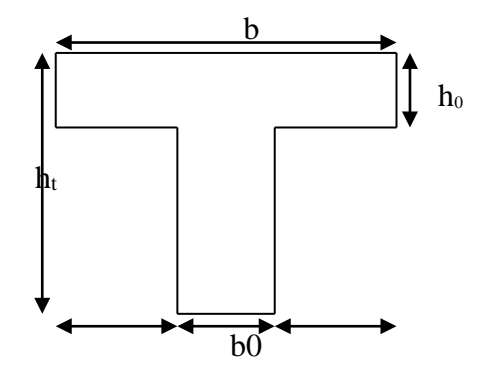

 $L_x = 65-10 = 55$  cm Figure. II.2.1 : Schéma d'une poutrelle

# **a. Disposition des poutrelles**

La disposition des poutrelles se fait selon deux critères :

 **Critère de la petite portée :** Les poutrelles sont disposées parallèlement à la plus petite portée.

 **Critère de continuité** : Si les deux sens ont les mêmes dimensions, alors les poutrelles sont disposées parallèlement au sens du plus grand nombre d'appuis.

Dans notre cas les poutrelles sont disposées selon le premier critère comme indique la figure ci-dessous (figure II.3) :

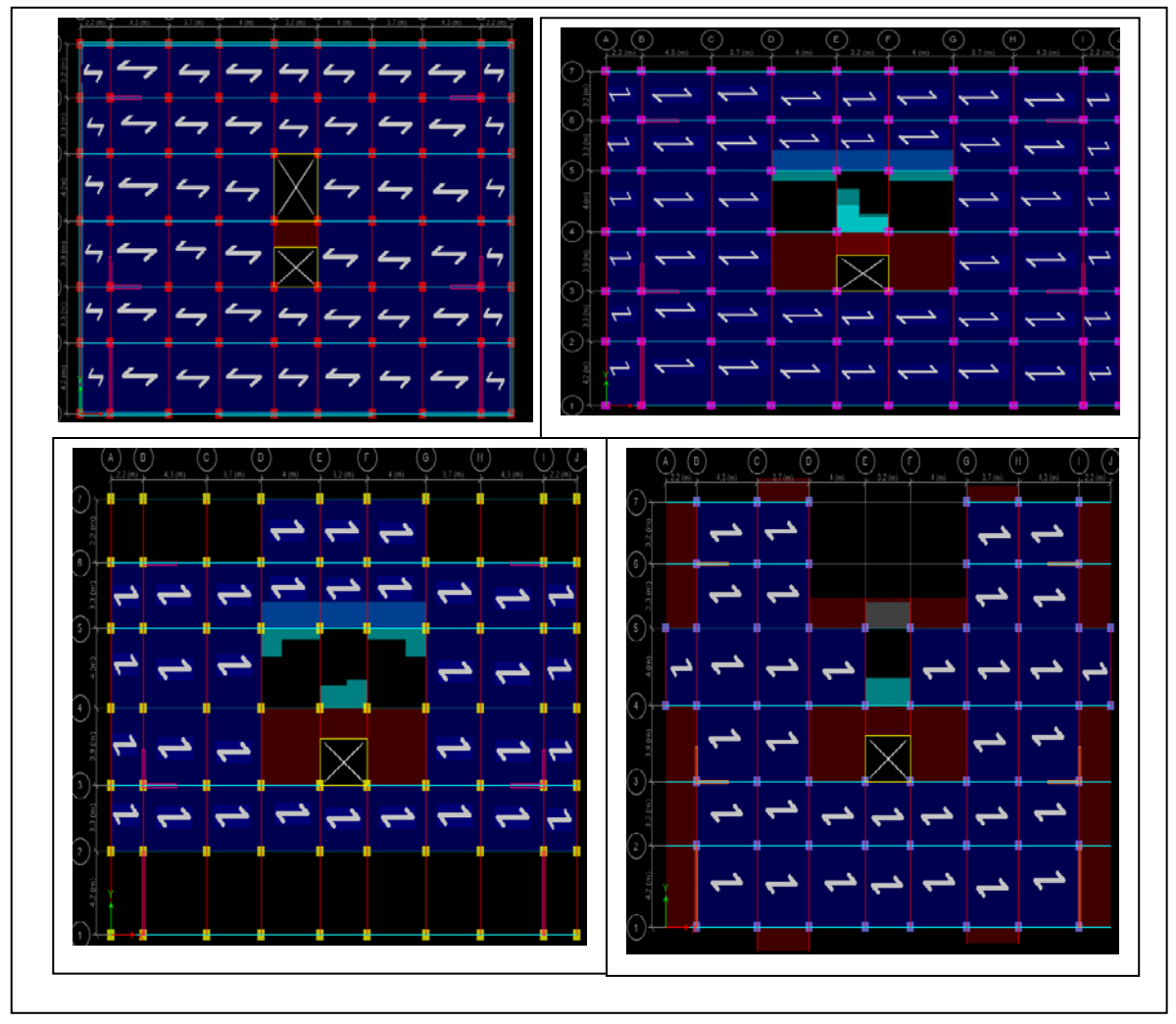

 Figure. ІІ.2.2 : Schéma de la disposition des poutrelles sur différent niveau. **II.2.1.2. Les dalles plaine :**

Une dalle est un élément horizontal, généralement de forme rectangulaire, dont une des directions (l'épaisseur e) est petite par rapport aux deux autres (les portées Lx et Ly). On désigne par lx la plus petite des portées. Son pré dimensionnement se fait en se basant sur les critères suivants :

- 1. CRITÈRE DE RÉSISTANCE :
	- Lx/35  $\leq e \leq Lx/30$  pour une dalle sur deux appuis.
	- $e \geq Lx/20$  pour une dalle sur un seul appui.
	- $Lx/50 \le e \le Lx/40$  pour une dalle sur trois ou quatre appuis.

# 2. COUPE FEU :

- $e \ge 7$ cm pour une heure de coupe-feu ;
- $\bullet \quad e \geq 11$ cm pour deux heures de coupe-feu.

# 3. ISOLATION PHONIQUE :

•  $e \ge 13$  cm

# **Panneau sur 02 appuis :**

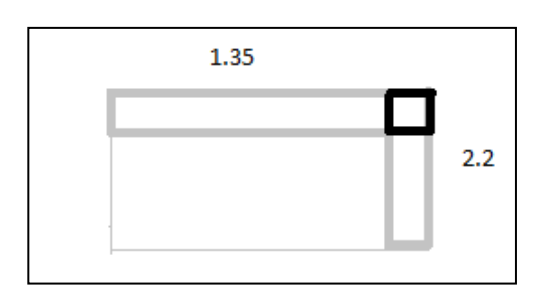

FigureII.3 : panneau sur 02 appuis

$$
\frac{135}{35} \le e \le \frac{135}{30} \Rightarrow 3,85cm \le e \le 4.5cm
$$

Donc c'est la condition de coupe feu qui est la plus defavorable :  $e \ge 11$ cm

On prend :  $e = 14$  cm **Panneau sur 0 3 appuis :** 

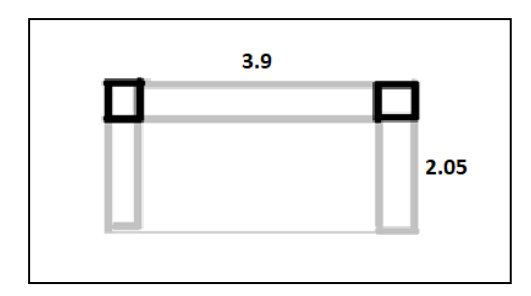

Figure. II.4 Dalle sur 03 appuis

$$
\frac{205}{50} \le e \le \frac{205}{40} \Rightarrow 4.1cm \le e \le 5.25cm
$$

Donc c'est la condition de coupe feu qui est la plus defavorable :  $e \ge 11$ cm On prend :  $e = 13$  cm

**Panneau sur 0 4 appuis avec ouverture :**

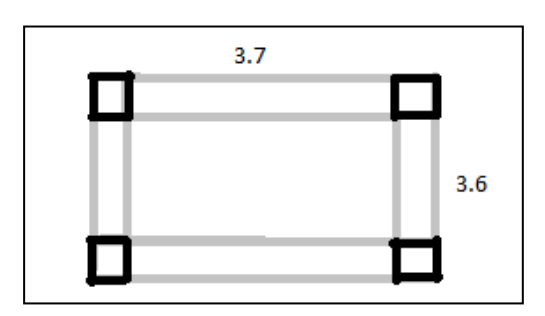

Figure. II.5. Dalle sur 04 appuis

 $e \leq \frac{500}{10} \Rightarrow$ 8cm  $\leq e \leq 9$ cm 40 360 50  $\frac{360}{50} \le e \le \frac{360}{10} \Rightarrow 8cm \le e \le 9cm$  $e \geq 11$ cm

isolation phonique

 $e \ge 13$  cm : qui est le plus défavorable

On prend :  $e = 13$  cm

# **II.2.2. Les escaliers :**

# **II.2.2.1. Terminologie :**

- La marche est la partie horizontale, là où l'on marche.
- La contremarche est la partie verticale, contre la marche.
- L'emmarchement est la longueur utile de chaque marche.
- Le giron est la largeur de la marche prise sur la ligne de foulée qui est tracée à 0.5*m* de la ligne de jour.
- La paillasse supporte les marches.
- Volée c'est un ensemble de marches d'un palier à un autre.

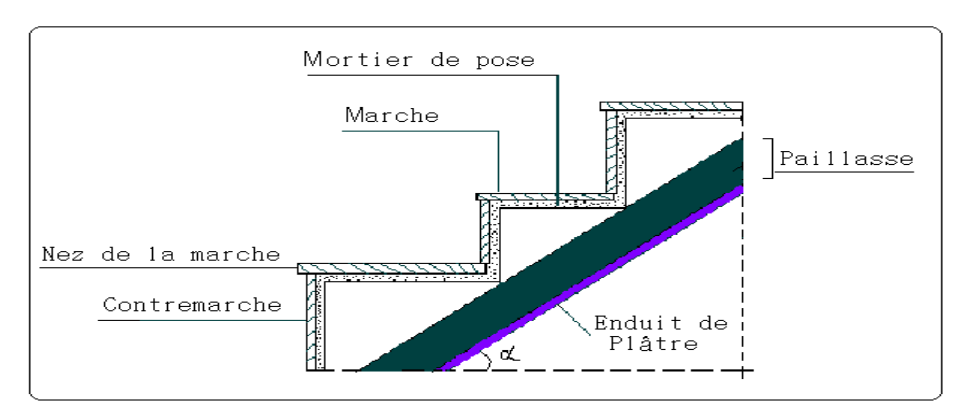

Figure II.6 : Coupe verticale de l'escalier.

Le dimensionnement revient à déterminer :

– la hauteur h des contremarches se situe entre 14 et 18 cm ;

– la largeur g se situe entre 25 et 32 cm.

La formule très empirique de BLONDEL qui les lie est :

 $2h + g = m$ ; avec  $60 \le m \le 65$ cm

Elle correspond à la distance franchie lors d'un pas moyen.

$$
- \quad g = \frac{L_0}{n-1} \quad et \quad h = \frac{H}{n}
$$

Avec :

n : est le nombre de marches sur la volée.

H : hauteur de la volée.

L0 : longueur projetée de la volée.

n -1 : Nombre de marche.

L : longueur de la volée.

# **II.2.2.2. Différents types d'escaliers :**

**A.1) Sous sol** 

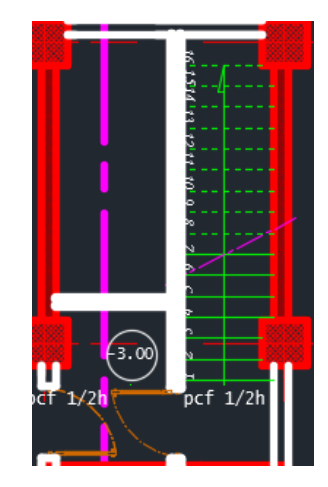

 Figure. II.7. L'escalier du sous-sol est en bois **Commentaire** : l'escalier du sous-sol est en bois

# **A.2 escalier RDC**

# **A.1.1) volée 1 :**

# **-Hauteur de la contre marche**

**H**cm=0.85/n Avec n : le nombre de contre marche  $n=5$ **H**cm=0,85/5 0,85m **H**cm=17cm

# -le giron

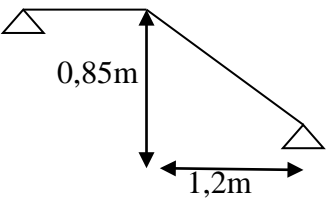

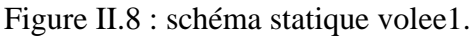

 **A.1.2) Volée 2** 

 $G0 = \frac{120}{4} = 30$ cm

-Hauteur de la contre marche  
Hcm=
$$
\frac{1,87}{n}
$$

Avec n : le nombre de contre marche ; n=11  $\overline{H_{cm}}$  1,87 m  $H<sub>cm</sub> = 17cm$ **-Le giron Figure II.9 : schéma statique volée 2** 

$$
G0 = \frac{300}{n-1} = 30 \text{cm}
$$

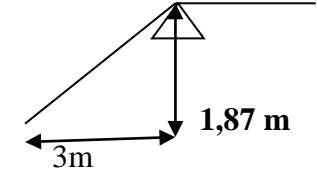

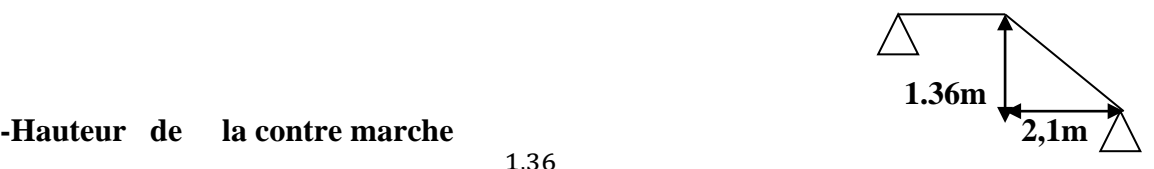

**-Hauteur** de la contre marche  $H_{\text{cm}} = \frac{1,36}{\ldots}$ Avec n : le nombre de contre marche ;  $n=8$ 

**-Le giron** 

$$
G0 = \frac{210}{n-1} = 30 \text{cm}
$$
  
Remark:

Pour l'étage de service

#### **H=17 cm**

**g=30cl**

**A. 3) Etage courant :**  
\n**A.3.1) Volee1 :**  
\nHauteur de la contre marche H  
\n
$$
H_{cm} = \frac{1.53}{n}
$$
\n
$$
n=9
$$
\n
$$
H=17 \text{ cm}
$$
\n
$$
tg \alpha = \frac{H}{L_0} = \frac{153}{240} = 0.637
$$
\n
$$
\alpha = 32.51^{\circ}
$$

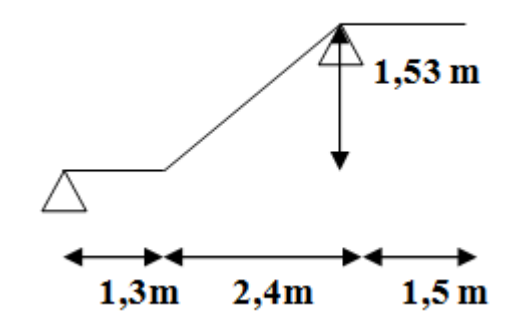

Figure II.11 : schéma statique volée 1 **Le giron**   $g = \frac{240}{n-1} = 30$ cm

# **Epaisseur de la paillasse :**

La longueur développée est :  $L = L_v + L_p + L_p$ . Lv : longueur de la volée

**H**cm =17cm Figure II.10 : schéma statique volée 2
Lp : longueur du palier du départ. L' p: longueur du palier d'arrivée.

$$
L = L_p + \sqrt{L_0^2 + H^2} + L_p \implies
$$
  
\n
$$
L = \sqrt{2.40^2 + 1.53^2} + 1.50 = 434.62 \text{ cm}.
$$
  
\n
$$
\frac{L}{30} \le e \le \frac{L}{20} \implies \frac{434.62}{30} \le e \le \frac{434.62}{20} \implies 14.48 \text{ cm} \le e \le 21.73 \text{ cm}
$$
  
\n
$$
\text{12.1 cm} \qquad \text{13.2 cm} \qquad \text{14.48 cm} \qquad \text{15.2 cm}
$$

 $e \geq 11$ cm …........ pour deux heures de coupe-feu.

On prend : **e = 15 cm**.

# **- Calcul du nombre de marche et de contre marche :**

On a :  $L_0 = 2.40$  m ; H = 1.53 m.

 $64n^2 - (64 + 2H + L_0)n + 2H = 0 \Rightarrow 64n^2 - (64 + 2 \times 153 + 240)n + 2 \times 153 = 0$  $\mathbf{0}$  $n^2 - (64 + 2H + L_0)n + 2H = 0 \Rightarrow 64n^2 - (64 + 2 \times 153 + 240)n + 2 \times 153 =$ 

 $64n^2 - 610n + 306 = 0$ 

Le giron d'une marche est : **g= 30cm.**

La hauteur d'une contremarche est : **h= 17cm.**

L'épaisseur de la paillasse est **e = 15cm.**

# **II.3. Pré dimensionnement des éléments principaux :**

Ce sont des éléments porteurs faisant partie du système de contreventement (poteaux, poutres, voiles).

# **II.3.1. Les voile :**

Élément de contreventement vertical mince et continu, généralement en béton armé, son épaisseur est donnée par les conditions du RPA suivantes :

- $e \geq he/20$  pour les voiles simples, et he : hauteur libre d'étage ;
- $e \ge 15$ cm
- Pour étage courant  $h_e=2.71$ m
- Pour R.D.C.  $h_e = 3.73m$
- Pour étage de service  $he=3,05m$
- Pour sous-sol 1 he= $2,65m$
- Pour sous-sol  $2$  he= $3,92$ m D'où :

$$
e \ge \frac{2,71}{20} = 12,55cm. \text{ pour } EC
$$
  
\n
$$
e \ge \frac{286}{20} = 18.65cm. \text{ pour } (RDC)
$$
  
\n
$$
e \ge \frac{305}{20} = 15.25cm. \text{ (pour etage de service)}
$$
  
\n
$$
e \ge \frac{265}{20} = 13.25cm. \text{ pour } (ss1)
$$
  
\n
$$
e \ge \frac{392}{20} = 19,6cm. \text{ pour } (ss2)
$$

Soit : **e= 15cm** pour les étage courant

Et : **e=20cm** pour le RDC. De plus pour qu'un voile soit considéré comme un élément de contreventement la largeur minimale doit être :

L min ≥ 4*e*. D'où L min ≥ 80 cm

Donc tous les Voiles de notre bâtiment ont une largeur ≥80cm.

## **II.3.2. Les poutres :**

Ce sont des éléments porteurs en béton armé à ligne moyenne rectiligne, dont la portée est prise entre nus d'appuis. On distingue deux types ; poutres principales et poutres secondaires.

### **II.3.2.1. Les poutres principales (P.P) :**

Les poutres principales sont les poutres sur lesquelles les poutrelles prennent appuis. Leur pré dimensionnement se fait en respectant la condition de la flèche du CBA93 suivante :

$$
\frac{L_{\max}}{15} \le h \le \frac{L_{\max}}{10}
$$

Avec :

Lmax **:** portée maximale entre nus d'appuis.

 $L_{max}$  = 3.9 $m$ 

$$
\frac{390}{15} \le h_{\rm pp} \le \frac{390}{10} \Rightarrow 26 \text{cm} \le h_{\rm pp} \le 39 \text{cm}
$$

### Soit : **h= 35 cm et b = 30 cm.**

Vérifications des conditions du RPA 99 (version 2003) :

- *<sup>b</sup>* <sup>≥</sup> <sup>20</sup>*cm* Condition vérifiée
- *h* ≥ 30*cm* Condition vérifiée
- $\frac{n}{1} = \frac{35}{20} = 1.166 \le 4$ 30  $=\frac{35}{35}$  = 1.166  $\leq$ *b*  $\frac{h}{1} = \frac{35}{20} = 1.166 \le 4$  Condition vérifiée

### **II.3.2.2. Les poutres secondaires (P.S) :**

Ce sont les poutres disposées parallèlement aux poutrelles. Elles sont pré dimensionnées selon la condition de flèche du CBA93.

Dans ce sens  $L_{\text{max}} = 400$ m donc on adopte les mêmes dimensions que les poutres principales  $soit : h = 35cm$   $b = 30cm$ 

### **II.3.3. Les poteaux :**

II.3.3.1. Evaluation des charges et surcharges :

**Terrasses inaccessible (16+4) :**

Tableau II-1 : Tableau d'évaluation des charges des planchers d'une terrasse inaccessible

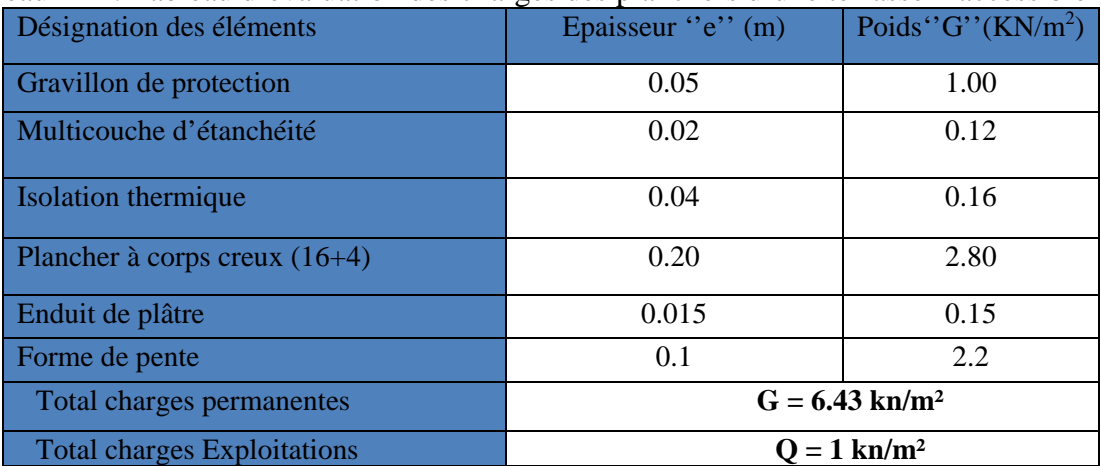

## **Plancher Etage courant (16+4) :**

Tableau II-2 : Tableau d'évaluation des charges d'un plancher Corp. creux (16+4)

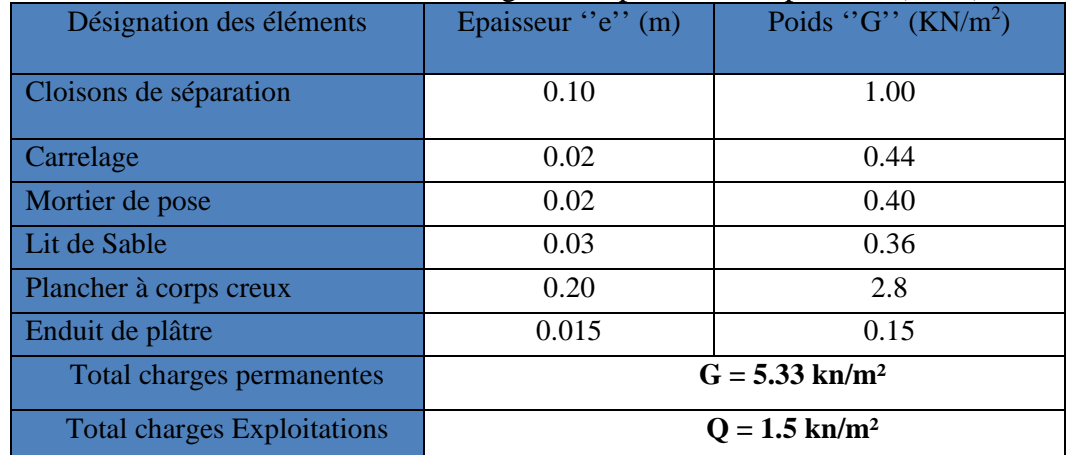

## **Murs extérieur et murs de séparation entre appartements :**

Tableau II-3 : Evaluation des charges dans les murs extérieurs

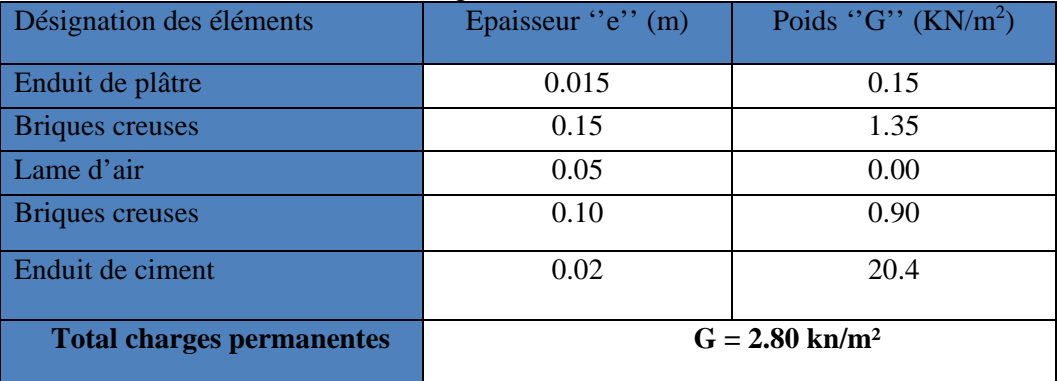

# **Panneau dalle pleine d'une terrasse inaccessible :**

Tableau II-4 : Tableau d'évaluation des charges d'un plancher dalle pleine d'une terrasse inaccessible

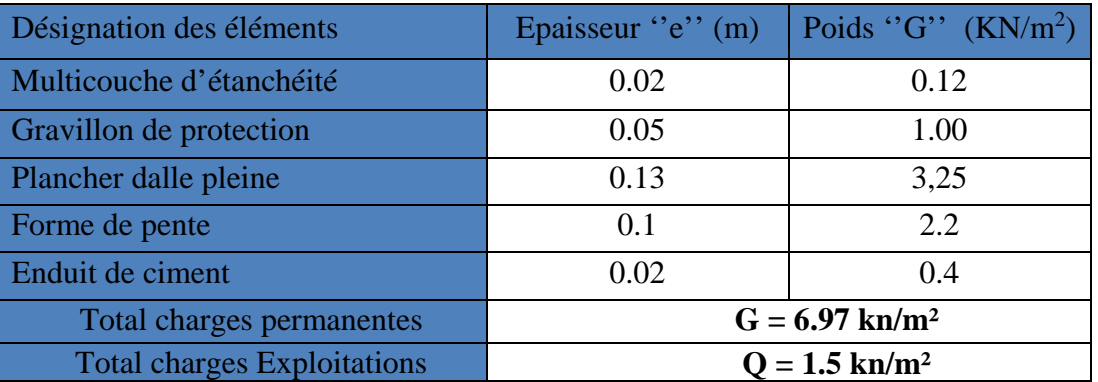

#### **Panneau dalle pleine (étage courant) :**

Tableau II- 5 : Tableau d'évaluation des charges d'un plancher dalle pleine

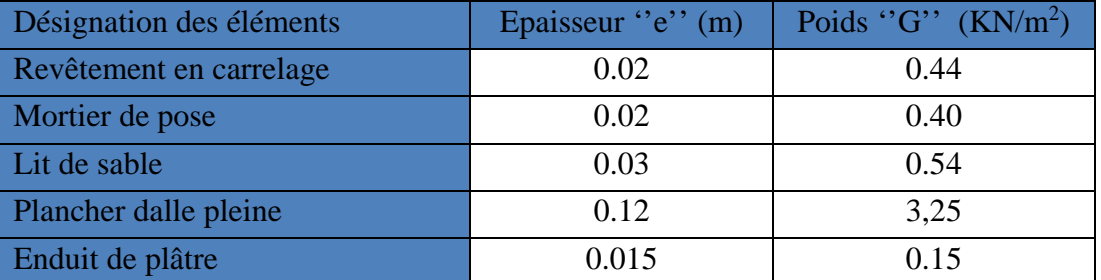

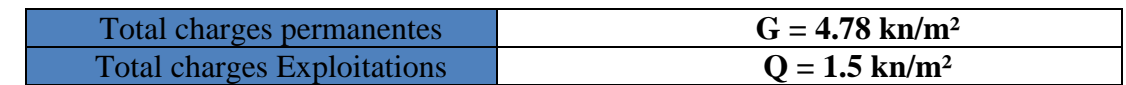

# **L'escalier**

Tableau II -6 : tableau dévaluations des charges d'une volée

| $N^{\circ}$    | <b>Description</b>     | Epaisseur "e"<br>(m)  | Densité " $\gamma$ "<br>$(KN/m^3)$ | "G"<br><b>Poids</b><br>(KN/m <sup>2</sup> ) |  |  |
|----------------|------------------------|-----------------------|------------------------------------|---------------------------------------------|--|--|
|                | Revêtement horizontale | 0.02                  | 20                                 | 0.40                                        |  |  |
| $\mathbf{2}$   | Revêtement verticale   | 0.013                 | 20                                 | 0.26                                        |  |  |
| $\overline{3}$ | Matière de pose        | 0.02                  | 20                                 | 0.40                                        |  |  |
| 4              | Lit de sable           | 0.02                  | 18                                 | 0.36                                        |  |  |
| 5              | Marches                | 0.17(1/2)             | 22                                 | 1.87                                        |  |  |
| 6              | Paillasse              | $0.16$ /cos $\propto$ | 25                                 | 4.44                                        |  |  |
| 7              | Enduit plâtre          | 0.02                  | 10                                 | 0.20                                        |  |  |
|                |                        |                       |                                    | $\Sigma = 7,93$                             |  |  |

## **Palier**

Tableau II-7 tableau dévaluation de charge de palier

| $N^{\circ}$    | <b>Description</b> | Epaisseur "e"<br>(m) | Densité " $\gamma$ "<br>(KN/m <sup>3</sup> ) | Poids "G"<br>(KN/m <sup>2</sup> ) |
|----------------|--------------------|----------------------|----------------------------------------------|-----------------------------------|
|                | Revêtement         | 0.02                 | 20                                           | 0.40                              |
| $\overline{2}$ | Mortier de pose    | 0.02                 | 20                                           | 0.40                              |
| 3              | Lit de sable       | 0.02                 | 18                                           | 0.36                              |
| 4              | Dalle en BA        | 0.15                 | 25                                           | 3,75                              |
| 5              | Enduit plâtre      | 0.02                 | 10                                           | 0.20                              |
|                |                    |                      |                                              | $\Sigma = 5.36$                   |

# **Acrotère :** Tableau II-8 : Tableau d'évaluation des charges sur l'acrotère

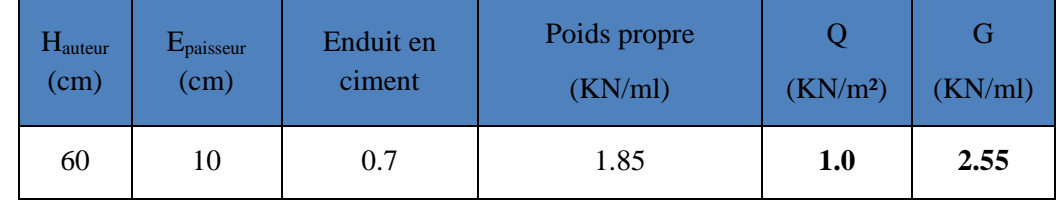

**II.3.3.2. Descente de charge :** 

La descente de charge est le chemin suivi par les différentes actions (charges et surcharges) du niveau le plus haut de la structure jusqu'au niveau le plus bas avant sa transmission au sol, on effectuera la descente de charges pour le poteau le plus sollicité.

On adopte au préalable les sections des poteaux suivantes :

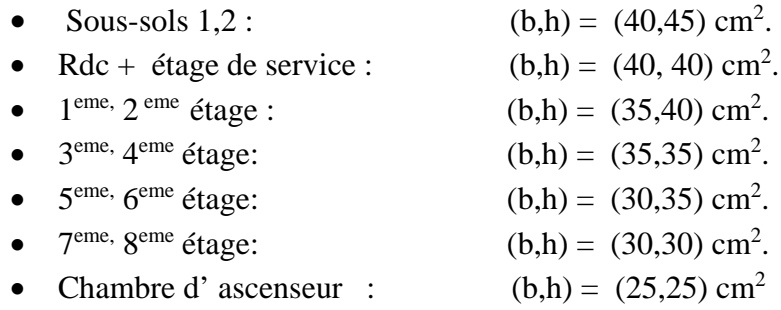

#### **La loi de dégression des charges d'exploitation :**

Soit Q0 la surcharge d'exploitation sur la terrasse couvrant le bâtiment.

 $Q_1, Q_2, \ldots, Q_n$  les charges d'exploitations respectives des planchers des étages

1,2……n numérotés à partir du sommet du bâtiment.

Q à chaque niveau est déterminé comme suit :

- **-** Sous la terrasse **: ......................................................**Q0.
- Sous le dernier étage **: .............................................**Q0+Q1.
- -Sous l'étage immédiatement inferieur **: ...................**Q0+0.95 (Q1+Q2).

-Sous l'étage immédiatement inferieur **: ...................**Q0+0.90 (Q1+Q2+Q3).

-Pour n≥5 **: ................................................................**Q0+ (3+n/2n) ×(Q1+Q2+Q3+Q4+…..+Qn).

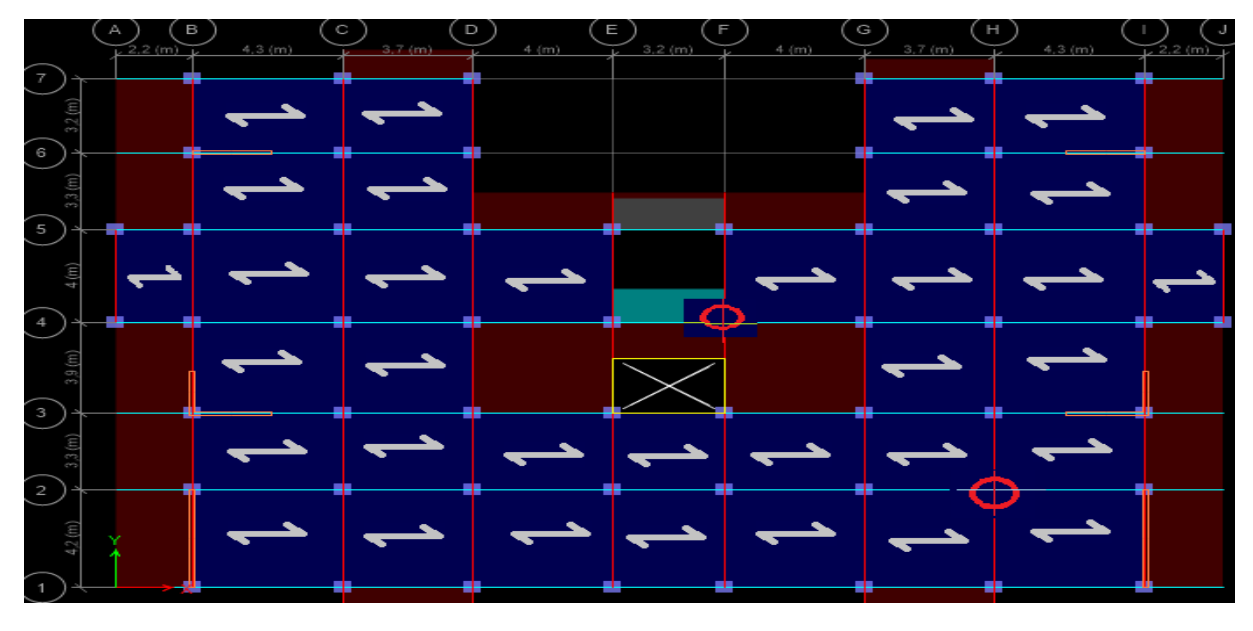

Figure. II.12. Vue en plan d'identification des poteaux de la descente de charges.

- **A) Poteau « P1 »** :
- **Surfaces afférentes pour le poteau P1 :**
	- **1) Chambre d'ascenseur :**

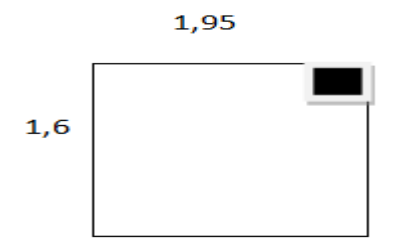

Figure. II.13. Surfaces afférentes ch. d'ascenseur

S= (1.6\*1,95)=3,12m2

**2) 8éme étage terrasse inaccessible :**

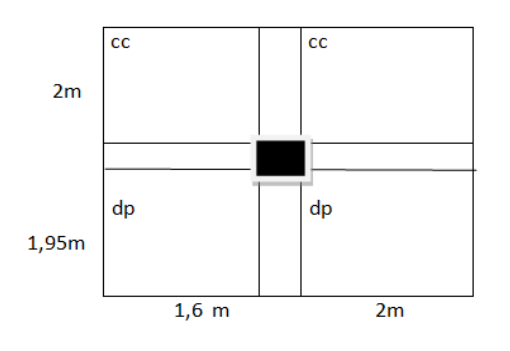

Figure. II.14 surfaces afférentes TI

```
S_{dp}= (1.95*1,6) +(2*1.95) =7,02m<sup>2</sup>
```

$$
S_{cc} = (2*1,6) + (2*2) = 7,2m^2
$$

**3) 7éme, 6éme, 5éme , 4éme , 3éme , 2éme , 1er étages :** 

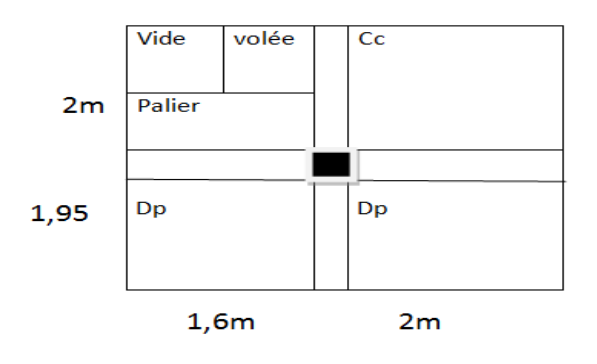

Figure. II.15 surfaces afférentes étages 1 jusque 7 **éme** étages

 $S_{dp}$ = (1.95\*1,6) +(2\*1.95) =7,02m<sup>2</sup>  $S_{cc} = (2 \times 2) = 4 \text{ m}^2$ 

 $S_{\text{volée}} = (1.25^*0,7) = 0.875 \text{m}^2$ 

 $S_{\text{paller}} = (1.3*1,6) = 2.08 \text{m}^2$ 

**4) Etage de service :**

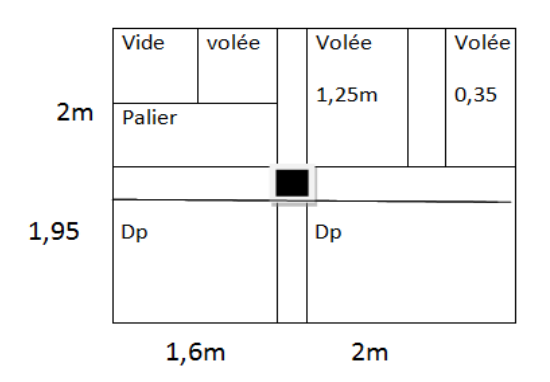

Figure. II.16 surfaces afférentes Etage de service  $S_{dp}$ = (1.95\*1,6) +(2\*1.95) =7,02m<sup>2</sup>

 $S_{\text{vole}} = (1.25^*0.7) + (1.25^*2) + (0.35^*2) = 4.075 \text{m}^2$ 

 $S_{\text{paller}} = (1.3 * 1.6) = 2.08 \text{m}$ 

**5) Rdc :**

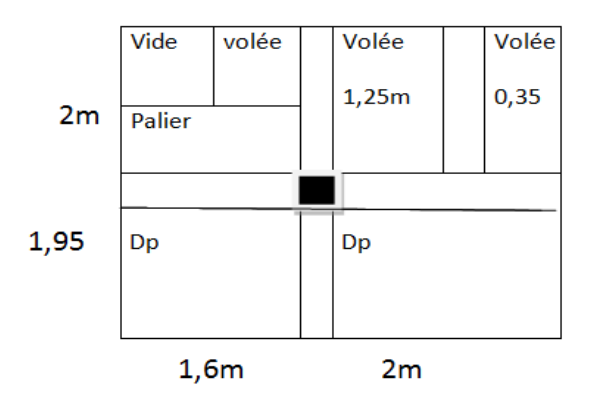

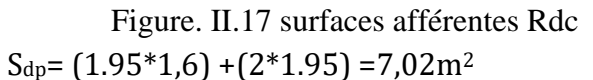

 $S_{\text{vole}} = (1.25 * 1.3) + (1.25 * 2) + (0.35 * 2) = 4.825 \text{m}^2$ 

 $S_{\text{palier}} = (0.7*1.6)=1.12 \text{m}$ 

# **6) Sous-sol 1 :**

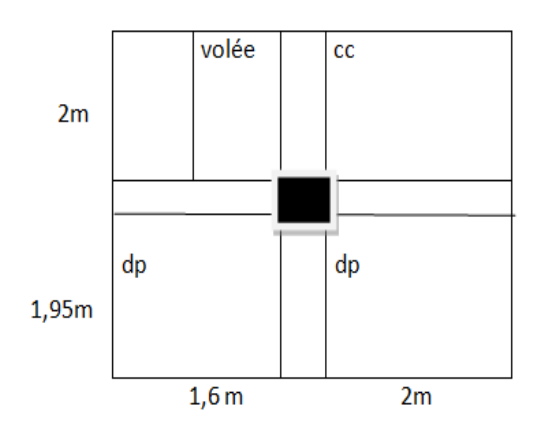

Figure. II.18 surfaces afférentes sous-sol 1

 $S_{dp}$ = (1.95\*1,6) +(2\*1.95) =7,02m<sup>2</sup>  $S_{cc} = (2 \times 2) = 4 \text{ m}^2$ 

 $S_{\text{volée}} = (2 \times 1,25) = 2,5 \text{m}^2$ 

# **7) Sous-sol 2**

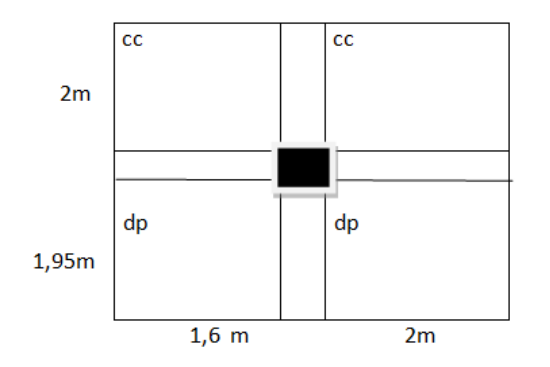

Figure. II.19 surfaces afférentes sous-sol 2

 $S_{dp}$ = (1.95\*1,6) +(2\*1.95) =7,02m<sup>2</sup>

 $S_{cc} = (2 \times 1.6) + (2 \times 2) = 7.2 \text{m}^2$ 

# **La loi de dégression :**

Soit *Q*<sup>0</sup> la charge d'exploitation sur le toit ou la terrasse couvrant le bâtiment, 1 2 , ............... *QQ Qn* les charges d'exploitations respectives des planchers des étages 1,2……………n numérotés à partir du sommet du bâtiment.

On adoptera pour le calcul des points d'appui les charges d'exploitation suivantes :

Sous toit ou terrasse :  $Q_0$ Sous dernier étage :  $Q_0 + Q_1$ Sous étage immédiatement inférieur (étage2) :  $Q_0 + 0.95(Q_1 + Q_2)$ Sous étage immédiatement inférieur (étage3) :  $Q_0 + 0.9(Q_1 + Q_2 + Q_3)$ 

Sous étage n quelconque :

$$
Q_n = Q_0 + \frac{3+n}{2n} (Q_1 + Q_2 + \dots + Q_n)
$$

Le cœfficient  $\frac{(3+n)}{2}$ 2 *n n*  $\frac{(n + n)}{n}$  étant valable pour n≥5

Lorsque les charges d'exploitation sont les mêmes pour tous les étages, la loi de dégression établie précédemment se réduit à :

Sous toit ou terrasse :  $Q_0$ 

Sous dernier étage : *Q*

Sous étage immédiatement inférieur (étage2) : 0.9*Q*

Sous étage immédiatement inférieur (étage3) : 0.8*Q*

Et ainsi de suite en réduisant de 10% par étage jusqu'à 0.5*Q* , valeur conservée pour les étages inférieurs suivants.

**L'application de la loi de dégression :** les calculs sont résumés dans le tableau suivant :

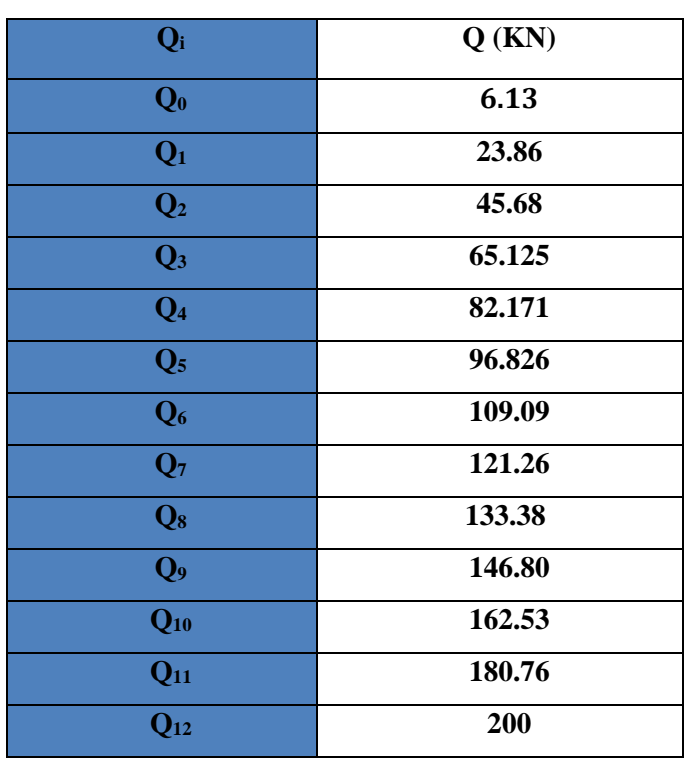

Tableau II.9. La loi de dégression pour le poteau P 1 **:**

• **Evaluation des charges « G » pour le poteau P1 :**  Tableau II.10.Evaluation des charges « G » :

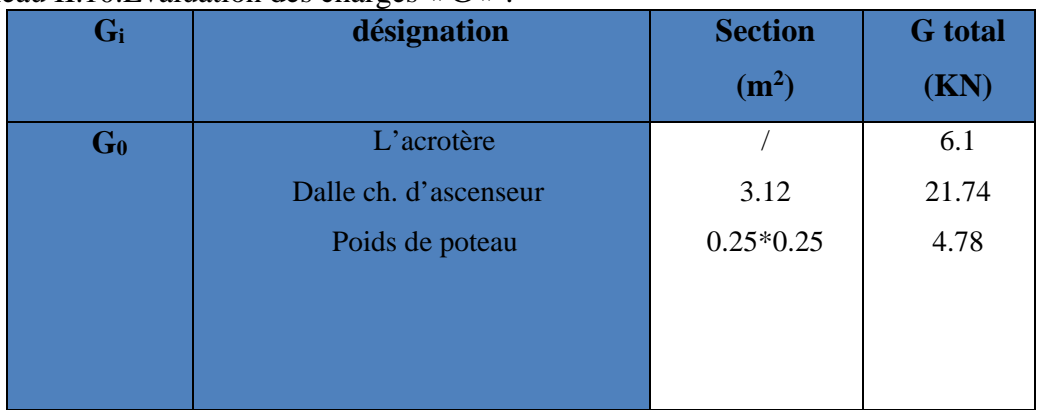

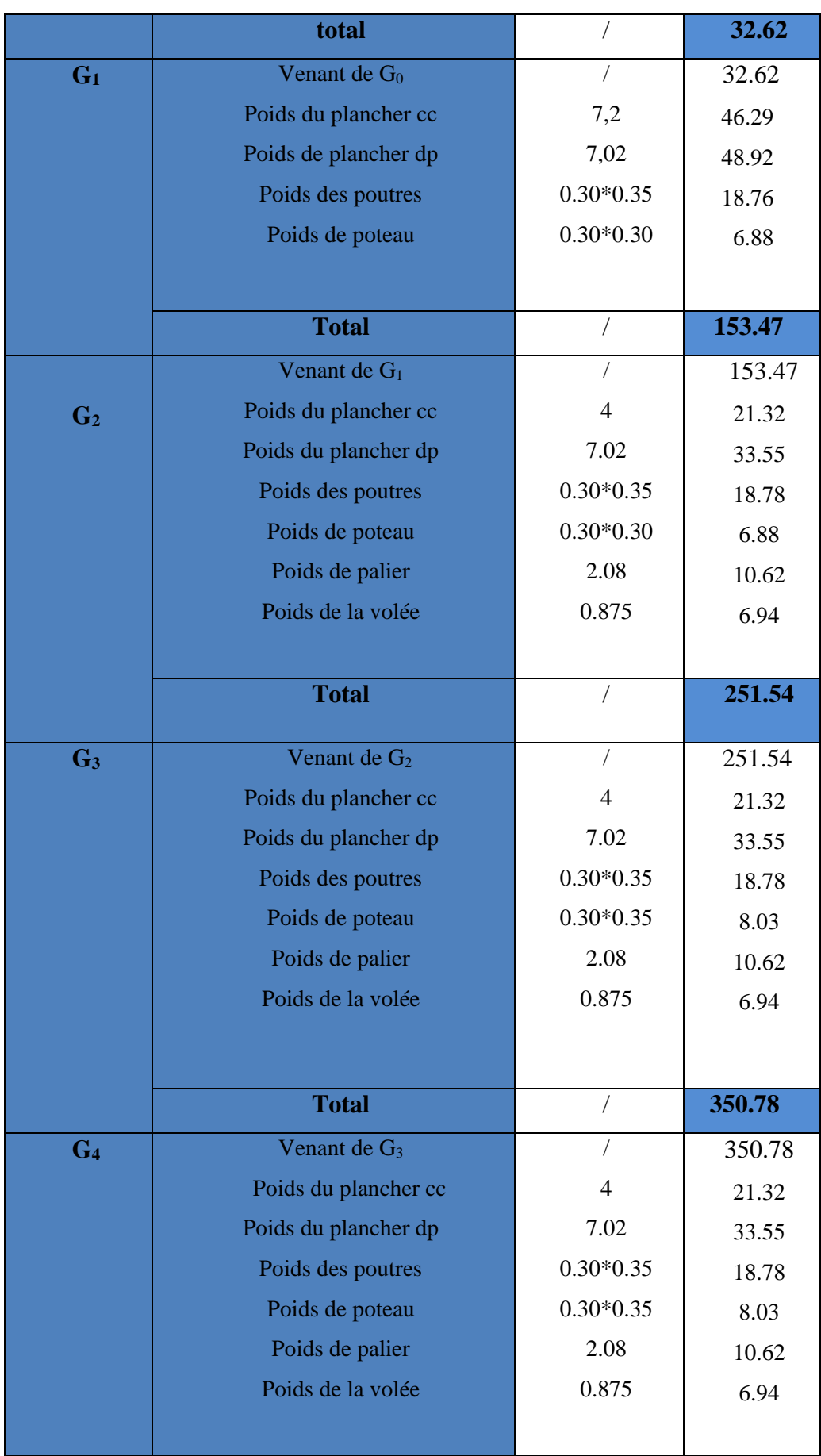

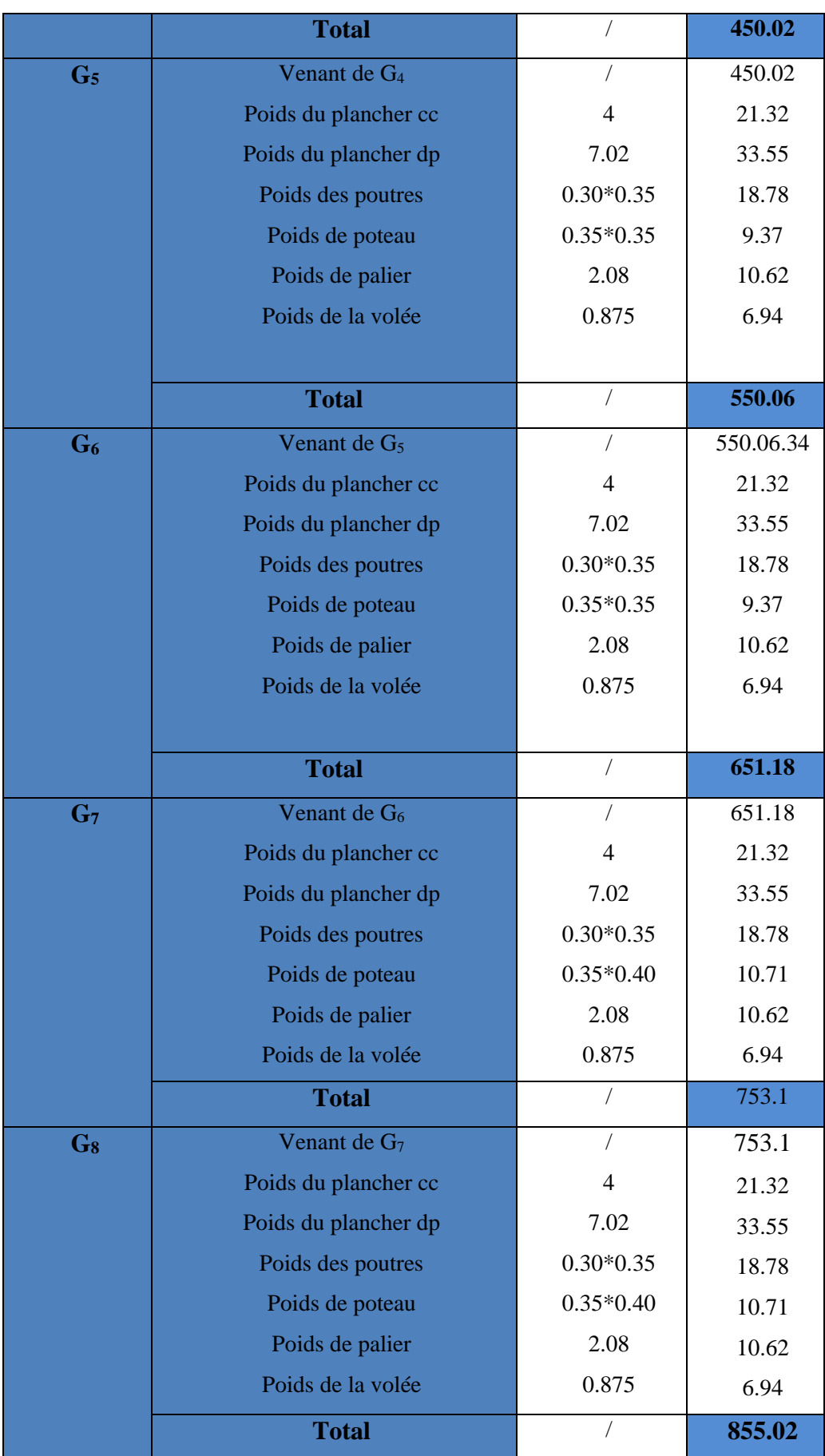

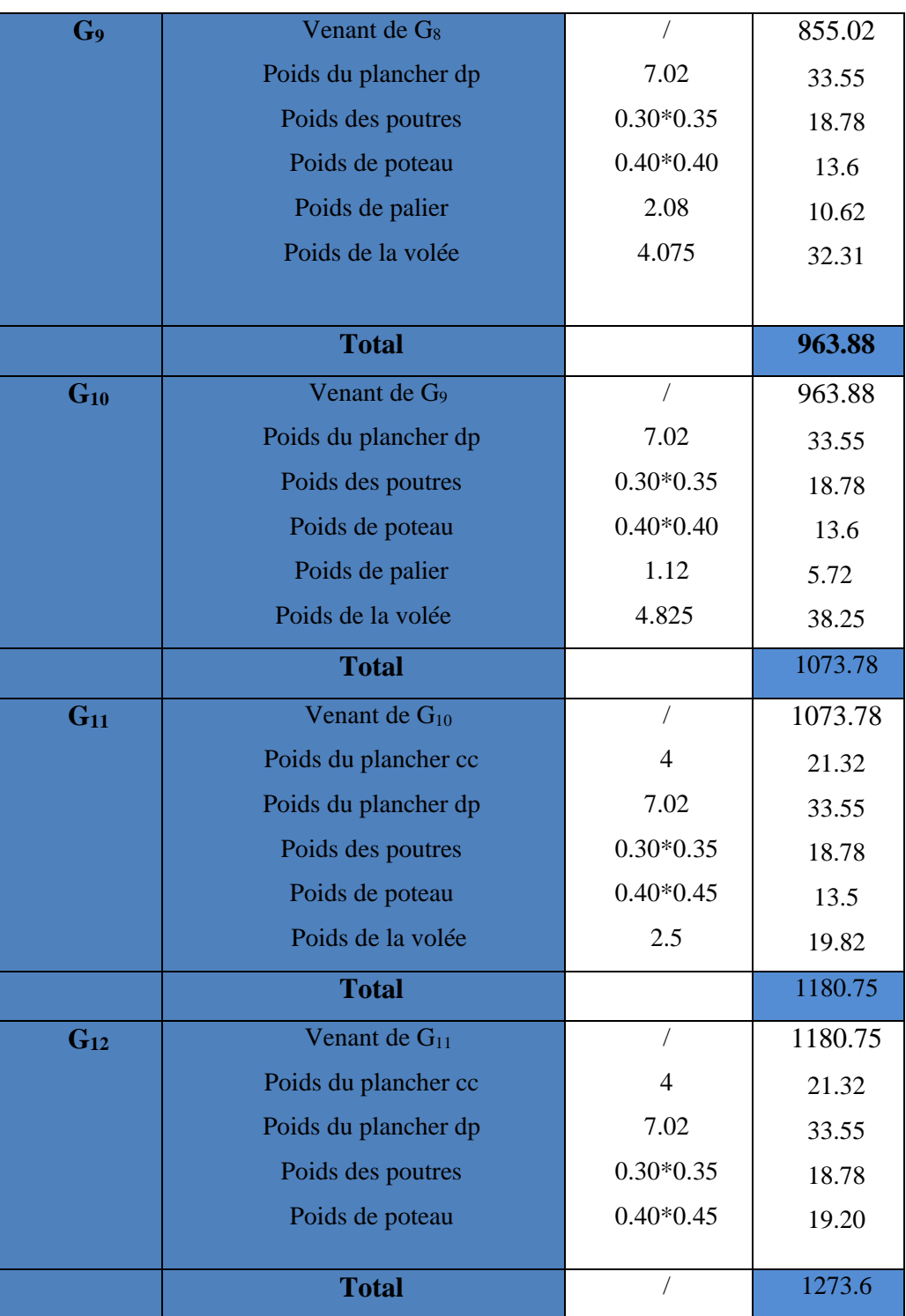

# **B) Poteau « P2 » :**

D'une manière semblable au calcul précèdent on trouve :

A la base G=1273.6.38KN

Q=200KN

Donc Nu=2019.36KN

Les calculs montrent que le poteau « P<sub>1</sub> » est le plus sollicité.

• **Calcul de l'effort normal ultime Nu :** Nu est calculé comme suit : **Nu= 1.35 G + 1.5 Q**

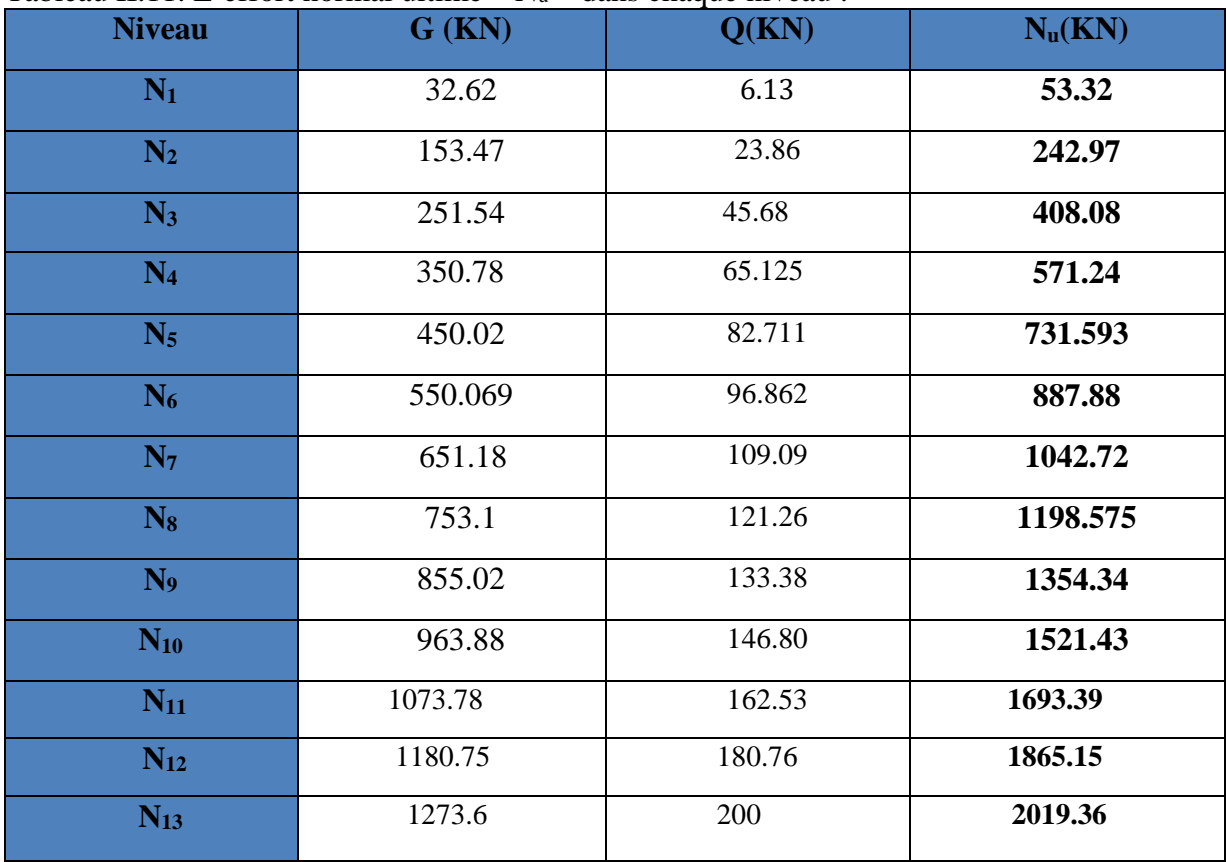

Tableau II.11. L'effort normal ultime «  $N_u$  » dans chaque niveau :

**II.3.3.3. Vérifications :**

### • **L'effort normal ultime :**

Selon le CBA 93 (art B.8.1.1), on doit majorer l'effort de compression ultime Nu de 15%, tel que :

$$
N_u = 1.15*(1.35*G + 1.5*Q)
$$
  
\n
$$
N_u = 1.15*(1.35*1273.6 + 1.5*200)
$$

# **Nu= 2322.26 KN**

• **Vérification à la résistance (compression simple) du poteau le plus sollicité :** On doit vérifier la condition suivante :

$$
\sigma_{bc} = \frac{N_u}{B} \le \overline{\sigma_{bc}}
$$
  
avec :  $\overline{\sigma_{bc}} = \frac{0.85 \times f_{c28}}{1.5} = 14.2 MPa$   
B : section du béton  

$$
B \ge \frac{N_u \times \theta \times \gamma b}{0.85 \times f_{c28}} \Rightarrow B = 0.163 m^2
$$

 $0.85 \times f_{c28}$ 

On a:  $B = 0.40 \times 0.45 = 0.18$  $m^2$   $B = 0.18 \ge 0.163$  $cm^2$ ..................Condition vérifiée. Ce tableau résume les vérifications à la compression à tous les niveaux :

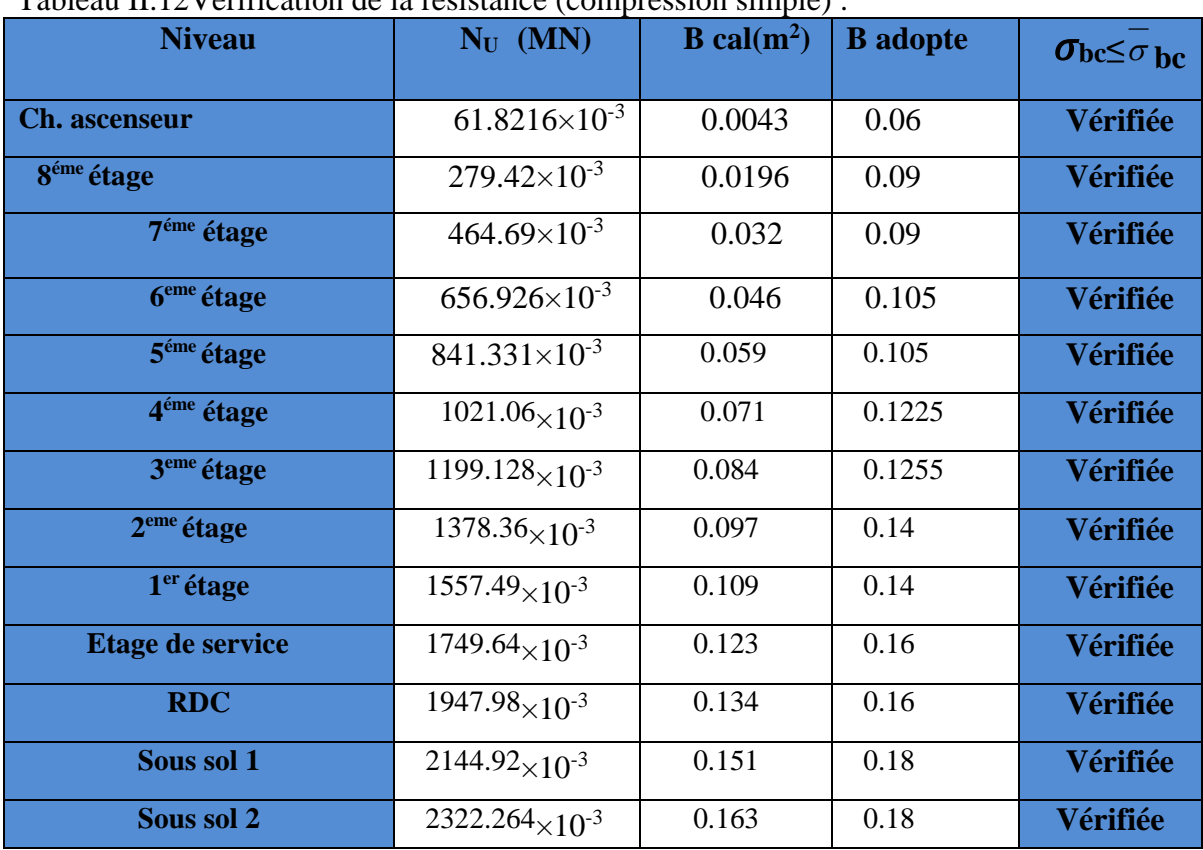

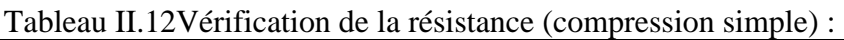

#### • **Vérification au flambement** *:*

D'après le (CBA 93), on doit vérifier que l'effort normal ultime :

$$
\text{Nu} \le \overline{Nu} = \alpha \times \left[ \frac{Br \times fc_{28}}{0.9 \times \gamma_b} + \frac{As \times fe}{\gamma_s} \right]
$$

28 **CBA 93 (Article B.8.2.1)**

<sup>α</sup> **:** Coefficient tenant compte de l'élancement. 0.85  $\alpha = \frac{0.63}{\lambda}$  Pour  $\lambda \le 50$ .

$$
1 + 0.2\left(\frac{\lambda}{35}\right)^2
$$
  

$$
\alpha = 0.6\left(\frac{\lambda}{50}\right)^2
$$
 Pour 
$$
50 < \lambda \le 70
$$

 $\gamma_b$ : Coefficient de sécurité du béton =1.5

 $\gamma_s$ : Coefficient de sécurité de l'acier =1.15

$$
\lambda = \frac{l_f}{i}
$$
 Avec  $l_f = 0.7 \times l_0$ : la longueur de flambement.

 $\overline{\phantom{a}}$ J

*i*: Rayon de giration 
$$
i = \sqrt{\frac{I}{B}}
$$
  $I = \frac{b \times \sqrt{I}}{I}$ 

×

 $b$  **s**  $\frac{100}{s}$ 

 $\gamma_h$  100 ×  $\gamma$ 

$$
\frac{\overline{I}}{B} \qquad I = \frac{b \times h^3}{12}
$$

As 
$$
\geq 0.8\% \times Br
$$
.  
On prend As= 1% $\times$  Br.  
 $B_{real} \geq \frac{Nu}{\alpha \left[ \frac{f_{c28}}{0.0 \times \pi} + \frac{fe}{100 \times \pi} \right]}$ 

×

 $\alpha \left| \frac{1}{0.9 \times \gamma_h} + \frac{1}{100} \right|$ 

L

**BAEL 91(7-4-2)**

 $Br = (a-5) \times (b-5)$ Il faut vérifier que :  $Br \geq Br_{\rm cal}$ Ce tableau résume les vérifications au flambement : Tableau II.13. Vérification au flambement :

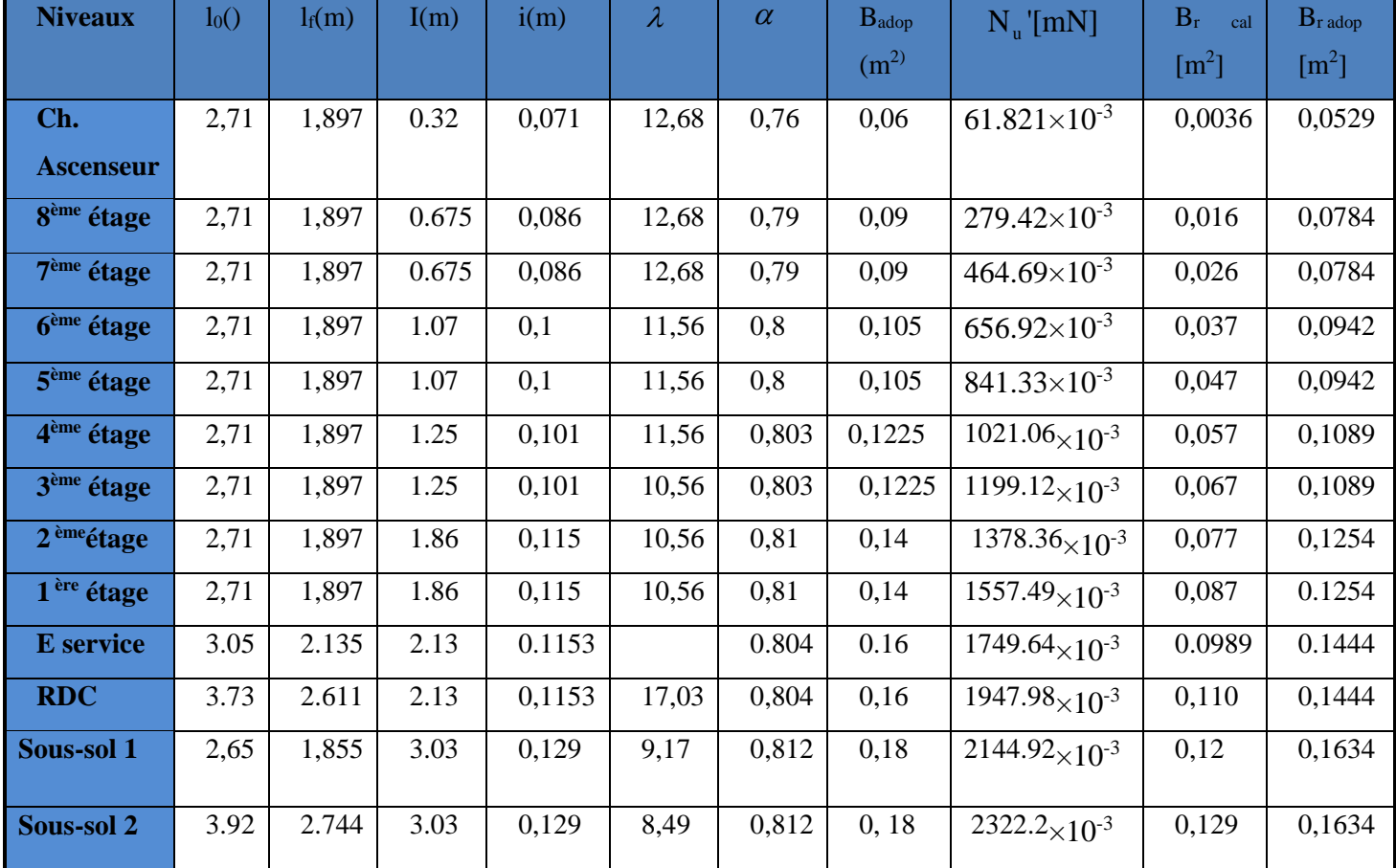

D'après le tableau précédent on voie bien que le critère de stabilité de forme est vérifié pour

tous les poteaux.

# • **Condition de RPA 99 :**

- 1. (, ℎ) ≥ 25 …………………………... vérifié.
- 2. (, ℎ) ≥ ℎ 20 …………………………… vérifier.
- 3. 0.25 < ℎ < 4 …………………………………….vérifier.

Les trois conditions sont vérifiées pour les différentes sections des poteaux P2 **Surface afférente :**

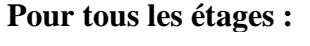

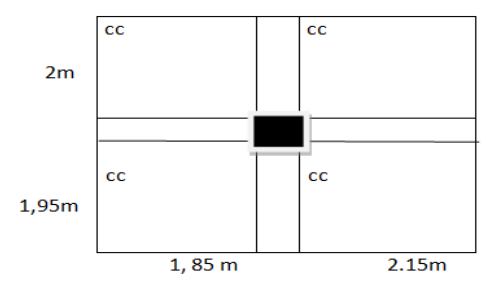

Figure. II.20 surfaces afférentes tous les Etage

**S**cc=(1.85\*2) +(2\*2.15) **+**(1.95\*1.85) +(1.95\*2.15) =15.8m2 Tableau II.14. La loi de dégression pour le poteau le P1 **:**

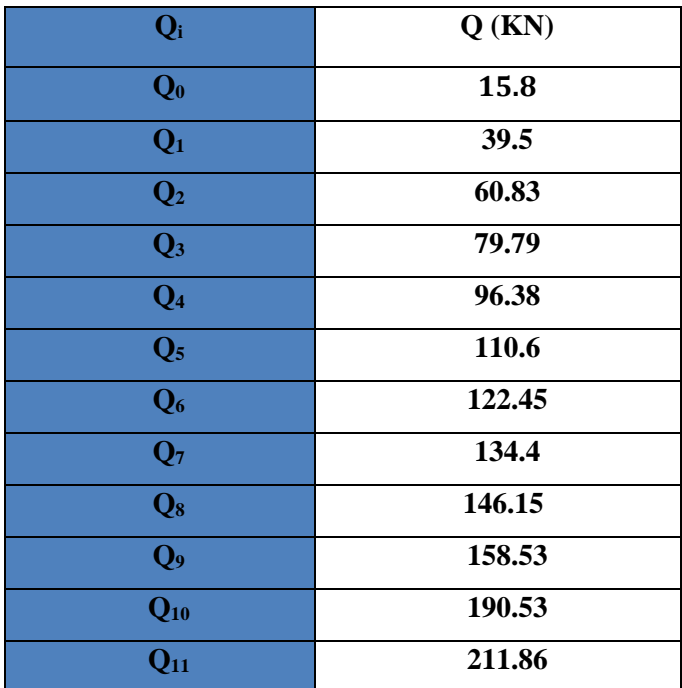

• **Evaluation des charges « G » pour le poteau P2 :** Tableau II.15. Evaluation des charges « G » :

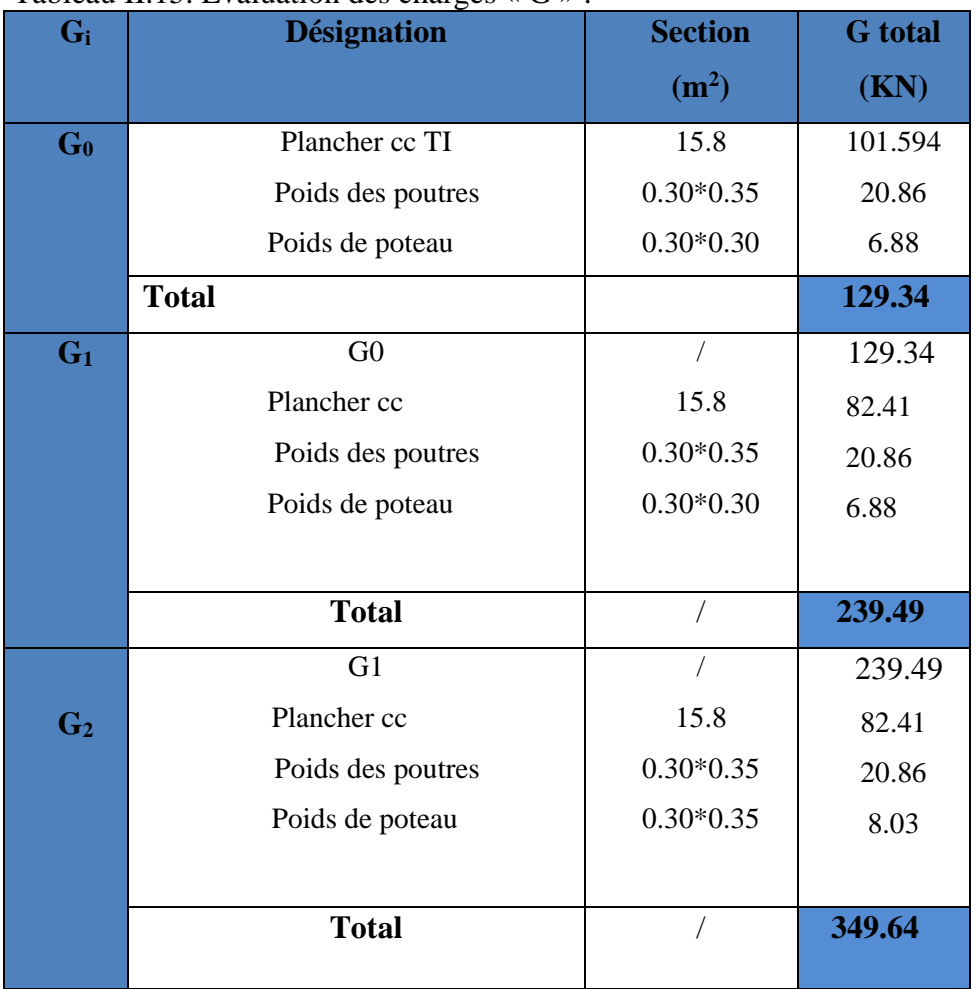

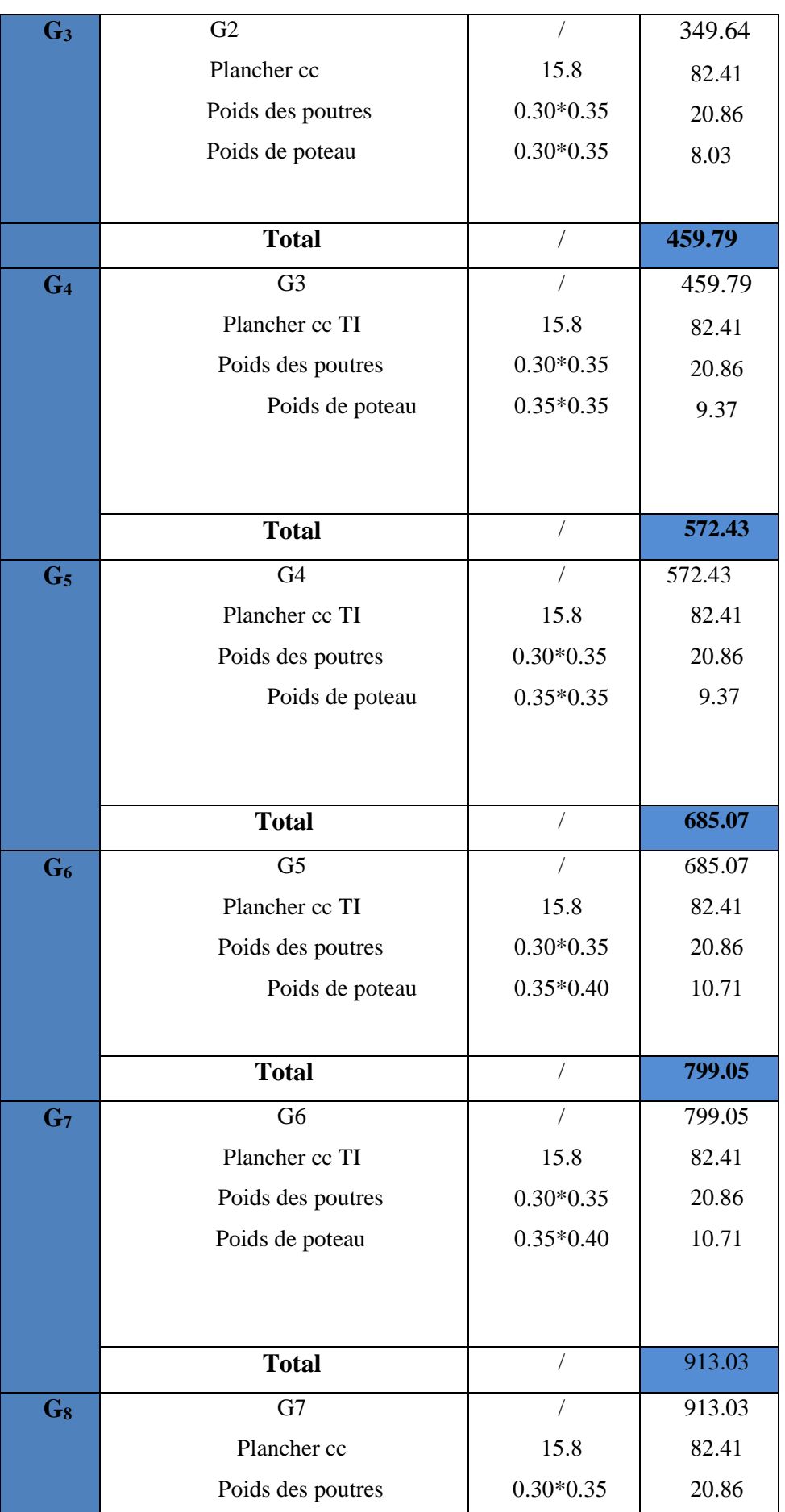

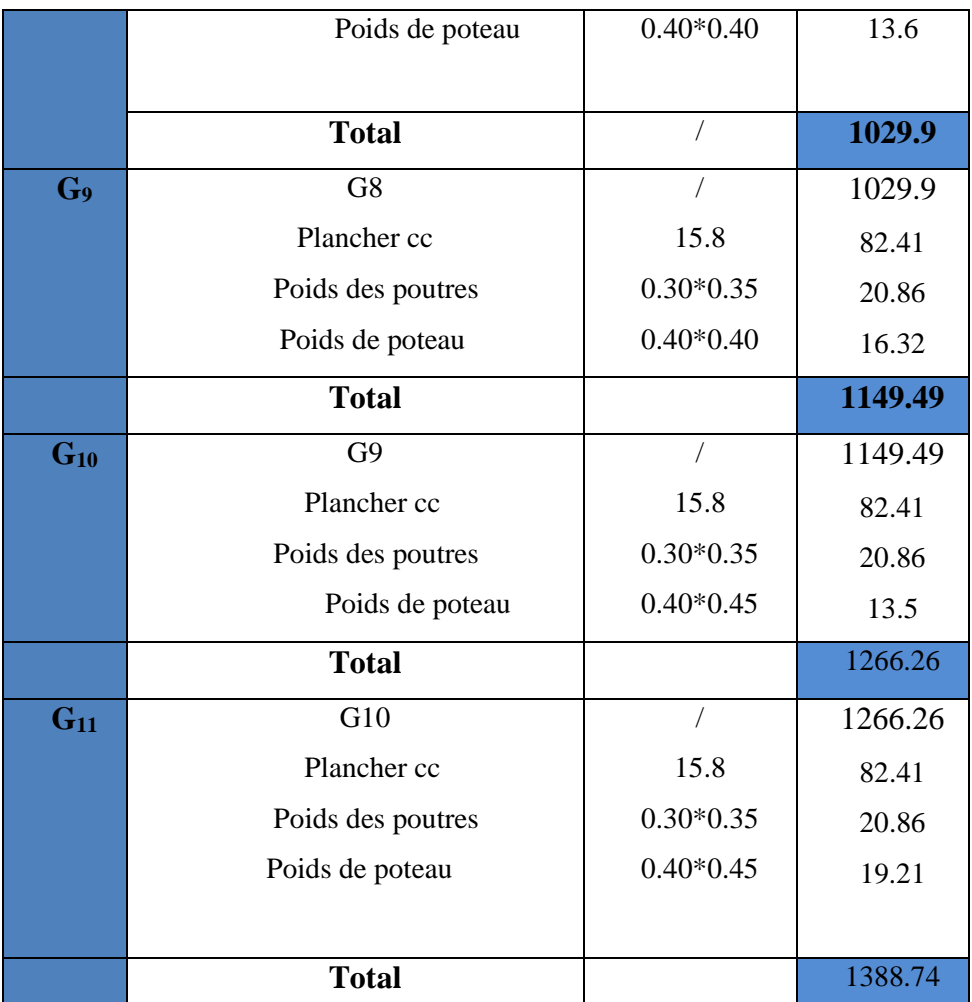

### **II.3.3.3. Vérifications :**

### • **L'effort normal ultime :**

Selon le CBA 93 (art B.8.1.1), on doit majorer l'effort de compression ultime Nu de 15%, tel que :

> $N_u = 1.15*(1.35*G + 1.5*Q)$ Nu= 1.15\*(1.35\*1388.74+ 1.5\*211.86)

### **Nu= 2521.48 KN**

• **Calcul de l'effort normal ultime Nu :** Nu est calculé comme suit : **Nu= 1.35 G + 1.5 Q** Tableau II.16 L'effort normal ultime « Nu » dans chaque niveau :

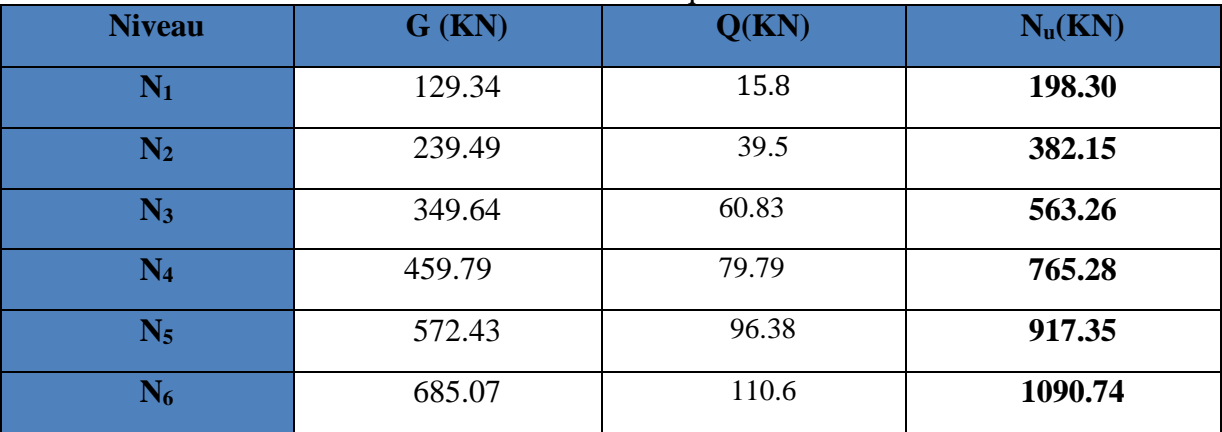

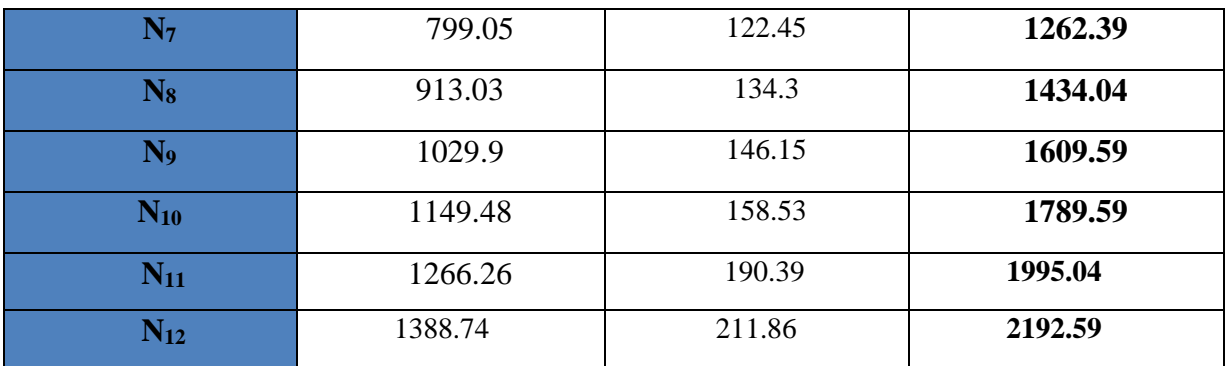

Tableau II.17. Vérification de la résistance (compression simple)

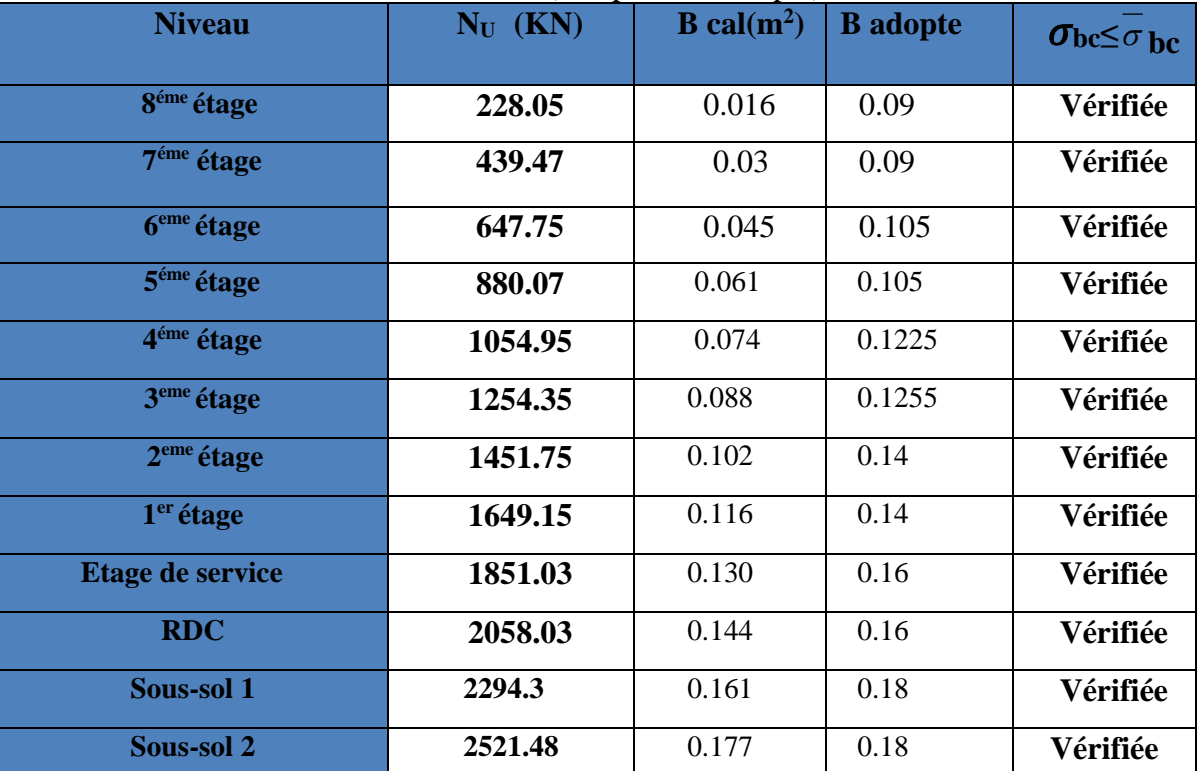

Tableau II.18 Vérification au flambement :

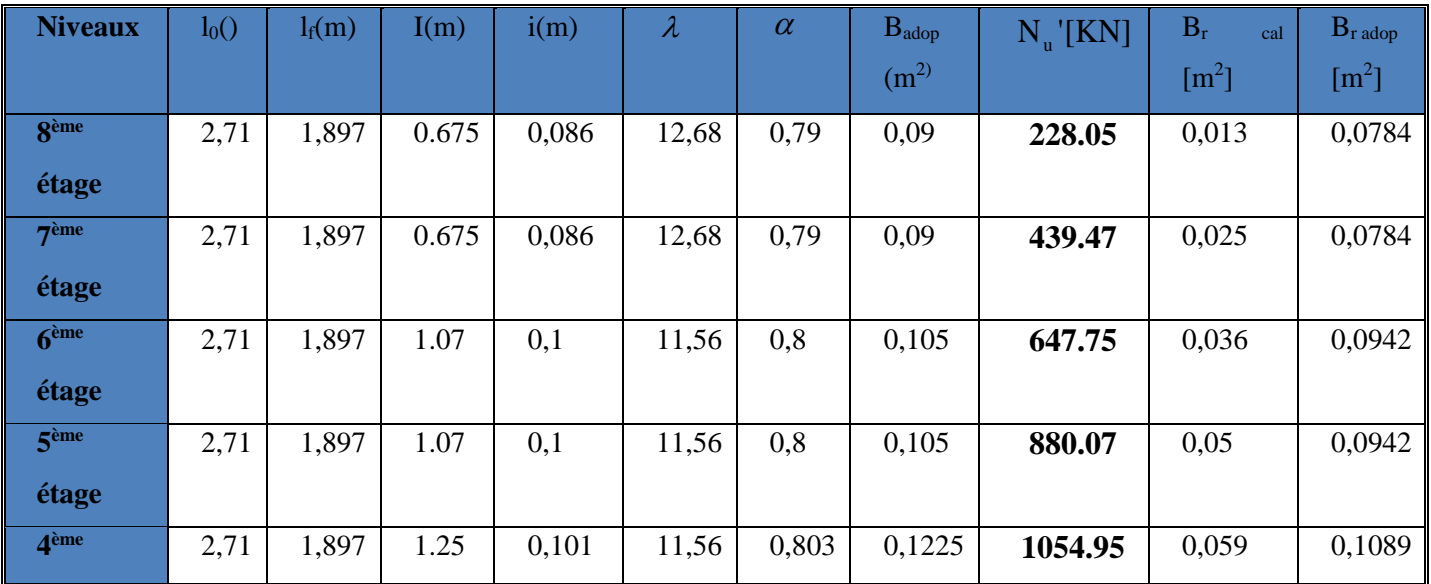

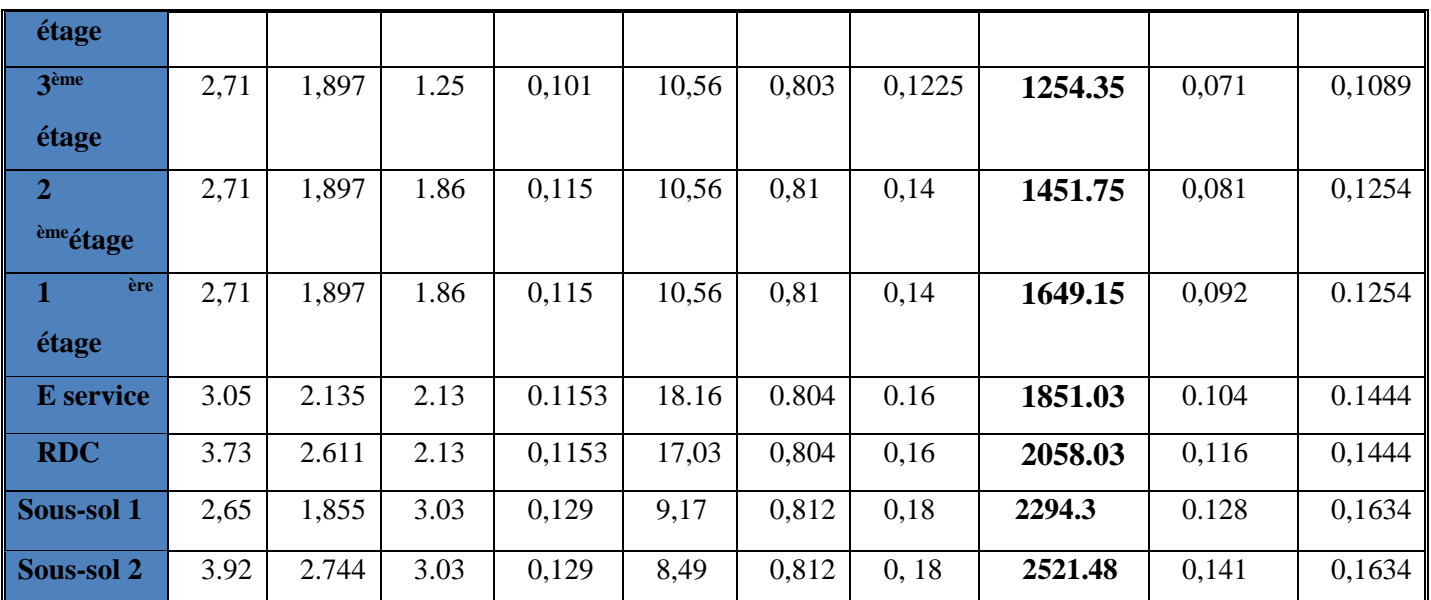

# • **Condition de RPA 99 :**

4. (, ℎ) ≥ 25 …………………………... vérifié. 5. (, ℎ) ≥ ℎ 20 …………………………… vérifier. . < <sup>&</sup>lt; …**………………………………….vérifier**

#### **II.4. Conclusion :**

Après que nous avons fini le pré dimensionnement des éléments structuraux et que nous avons fait toutes les vérifications nécessaires, nous avons adopté pour les éléments ; les sections suivantes :

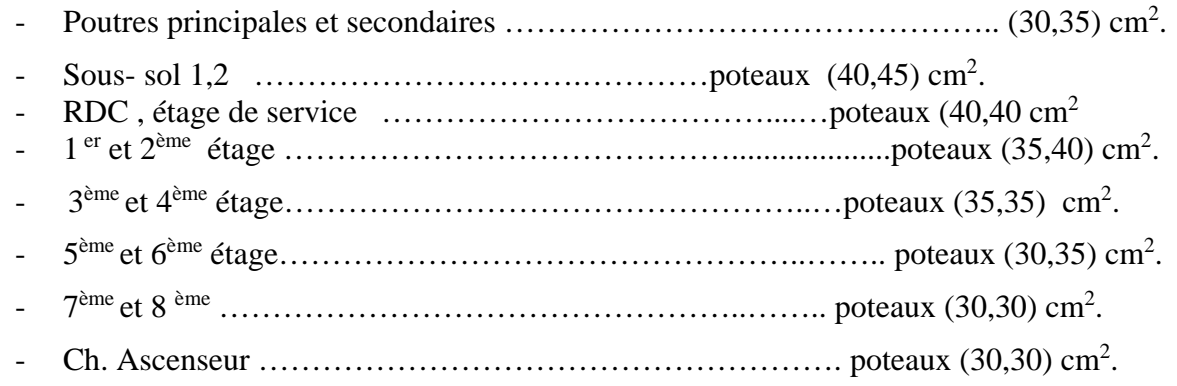

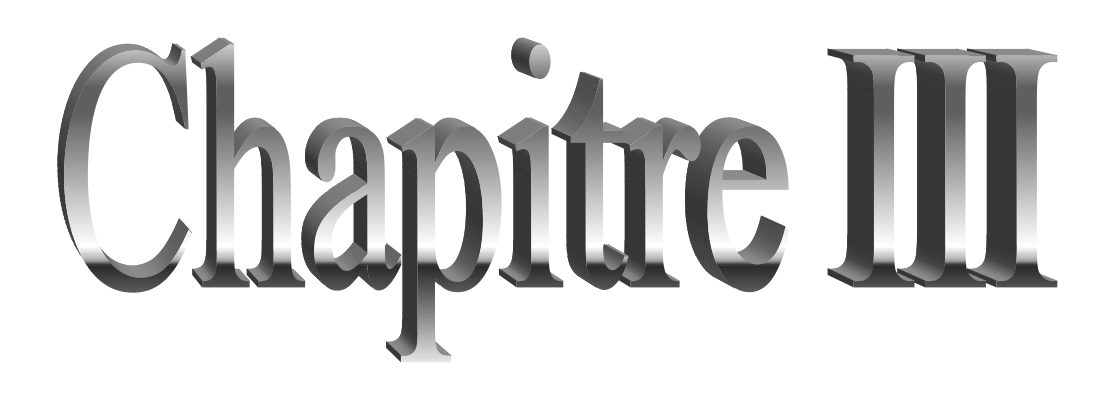

# **III.1. INTRODUCTION**

La construction est un ensemble des éléments qui sont classés en deux catégories : éléments principaux et éléments secondaires. Dans ce chapitre on s'intéresse uniquement à l'étude des éléments secondaires (différents planchers, escalier, acrotère). Cette étude se fait en suivant le cheminement suivant : évaluation des charges sur l'élément considéré, calcul des sollicitations les plus défavorables puis, détermination de la section des aciers nécessaire pour reprendre les charges en question toutes en respectant la règlementation en vigueur (BAEL91, CBA93, RPA99 addenda 2003…).

# **III.2. ETUDE DES PLANCHERS**

Le choix du type de plancher dépend de son utilisation pour satisfaire les conditions Suivantes :

- Résistance mécanique en supportant les sollicitations externes.
- Limitation des flèches pour éviter les désordres dans les cloisons et revêtements.
- L'isolation thermique et acoustique.
- La résistance au feu.

# **III.2.1. Calcul des planches à corps creux**

### **III.2.1.1. Etude des poutrelles**

Les poutrelles sont des sections en Té en béton armé, servant à transmettre les charges réparties ou concentrées aux poutres principales, elles sont calculées en flexion simple en respectant les critères de continuité et d'inertie constante.

### **a. Pré dimensionnement**

Dans le pré dimensionnement du plancher, on a adopté un plancher à corps creux telle que :  $h = (16 + 4)$ *cm*.

- Hourdis de 16cm d'épaisseur et de 65cm de largeur.
- Table de compression de 4cm.

# **b. Méthodes de calcul des sollicitations**

Pour le calcul des moments sur les poutrelles, les deux méthodes les plus utilisé sont :

- $\checkmark$  Méthode forfaitaire.
- Méthode de CAQUOT.

# **III.2.1.2. La méthode forfaitaire**

Le **BAEL91 (Article.III,4)** propose une méthode simplifiée dite méthode forfaitaire. Elle est applicable que si les 4 conditions suivantes sont vérifiées :

- Plancher à surcharge modérée,  $Q \leq (2G; 5KN/m^2)$ .
- Le rapport des portées successives  $(L_i/L_{i+1})$  est compris entre 0.8 et 1.25.

avec  $l_i$ ,  $l_{i+1}$ : langueur entre nu d'appui de deux portées successive.

- Le moment d'inertie est considéré constant dans touts les travées.
- La fissuration est considérée peu nuisible (FPN) et ne comprend pas la tenue du béton armée ni celle de revêtement.

# **a. Principe de la méthode forfaitaire**

# **Les moments fléchissant**

**En travée**

1) 
$$
M_t + \frac{M_g + M_d}{2} \ge \max \begin{cases} (1 + 0.3 \times \alpha) \times M_0 \\ 1.05 M_0 \end{cases}
$$

 $Q$  + *G Q* +  $\alpha =$ : Le rapport des charges d'exploitations et permanentes.

0 0 1.2 0.3 ................Pour une travée de rive. <sup>2</sup> 2) 1 0.3 ....................Pour une travée intermédiaire 2 *t t M M M M* α α + × ≥ × + × ≥ × Avec :

$$
Avec: M_0 = \frac{p \times l_i^2}{8}
$$

 $p$ : La charge repartie à l'état limite considérer.

*<sup>M</sup>*<sup>0</sup> : Moment isostatique maximal de la travée indépendante.

*<sup>M</sup> <sup>d</sup>* : Moment sur l'appui de droite de la travée considérée.

*<sup>M</sup> <sup>g</sup>* : Moment sur l'appui de gauche de la travée considérée.

*Mt* : Moment en travée de la travée considérée.

*<sup>i</sup> l* : Portée de la travée.

# **En appuis**

La valeur absolue de chaque moment sur appui intermédiaire doit être au moins égale à :

- $0.6 \times M_0$ : pour les appuis intermédiaires pour une poutre à deux travées.
- $0.5 \times M_0$ : pour les appuis voisins des appuis de rive d'une poutre à plus de deux travées.
- $\bullet$  0.4 ×  $M_0$ : pour les appuis intermédiaires pour une poutre à plus de trois travées.

# **Remarques**

- De part et d'autre de chaque appui intermédiaire. On retient pour la vérification des sections la plus grande des valeurs absolues des moments évalués à gauche et à droite de l'appui considéré.
- Ainsi que d'après le **RPA99** le moment des appuis de rive égal à 15% du moment isostatique encadrant de l'appui considéré (0.15M0).

# **Evaluation des efforts tranchants**

On peut évaluer l'effort tranchant par la méthode de RDM, en tenant compte de la continuité :

$$
V = V_0 + \frac{M_g + M_d}{l_i}
$$

$$
V_0 = \frac{q l_i}{2}
$$

 $M<sub>g</sub>$  et  $M<sub>d</sub>$  sont des moments sur appuis, on les prend avec leurs signes (signe négatifs (-)).

*<sup>V</sup>*<sup>0</sup> : L'effort tranchant isostatique

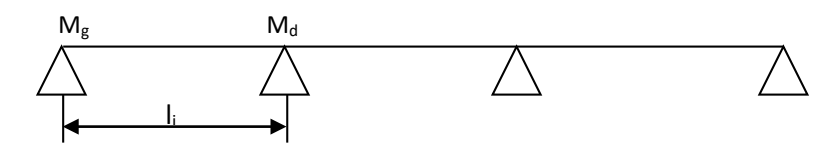

Figure III.1. Schéma statique de la poutrelle

Forfaitairement en supposant la discontinuité entre les travées, dans ce cas l'effort tranchant hyperstatique est confondu avec l'effort tranchant isostatique, sauf pour le premier appui intermédiaire (voisin de rive) où on tient compte des moments de continuité en majorant l'effort tranchant isostatique V0 :

**1)** De 15% si la poutre a deux travées :

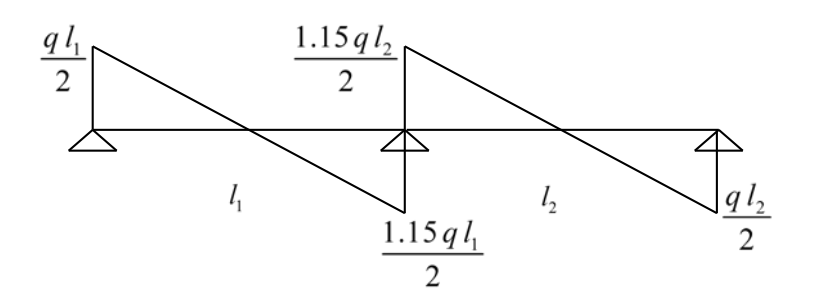

Figure III.2. Diagramme de l'effort tranchant d'une poutre à deux travées

**2)** De 10% si une poutre a plus de deux travées :

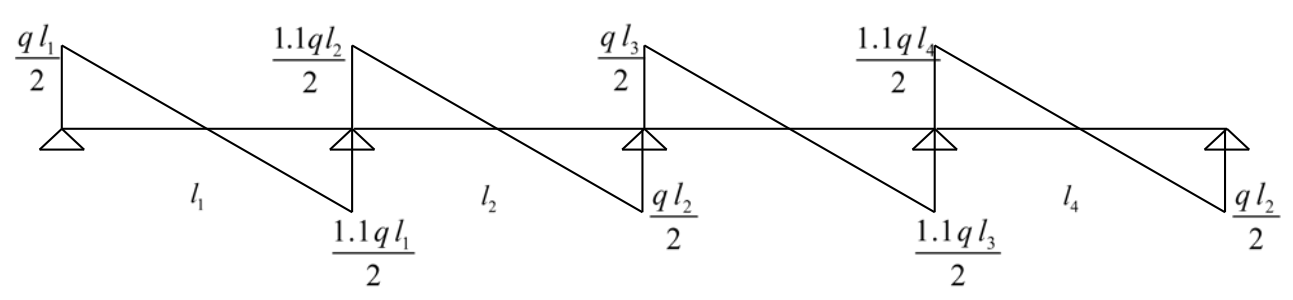

Figure III.3. Diagramme de l'effort tranchant d'une poutre à plus de deux travées

# **III.2.1.3. Méthode de Caquot**

### **a. Conditions d'application**

Cette méthode s'applique pour les planchers à surcharge élevée mais peut également s'appliquer pour les planchers à surcharge modérée lorsque l'une des conditions de la méthode forfaitaire n'est pas satisfaite.

### **b. Principe de la méthode**

Cette méthode est basée sur la méthode des trois moments que Caquot à simplifier et corrigé pour tenir compte de l'amortissement des effets de chargement des travées éloignées sur un appui donné, et de la variation du moment d'inertie des travées successives.

Elle est applicable généralement pour les planchers à surcharges élevées

Q> (2G ; 5KN/m²) mais elle peut s'appliquer aussi à des planchers à surcharges modérées si une condition de la méthode forfaitaire n'est pas satisfaite.

- **Evaluation des moments**
- **En appuis**

*l*

$$
M_{i} = -\frac{q_{g} \times l_{g}^{3} + q_{d} \times l_{d}^{3}}{8,5(l_{g}^{i} + l_{d}^{i})}
$$

 $\overline{\mathcal{L}}$  $\mathcal{L} = \begin{cases} l & \text{travel the five.} \\ 0.8 l & \text{travel intermediate} \end{cases}$ *l*

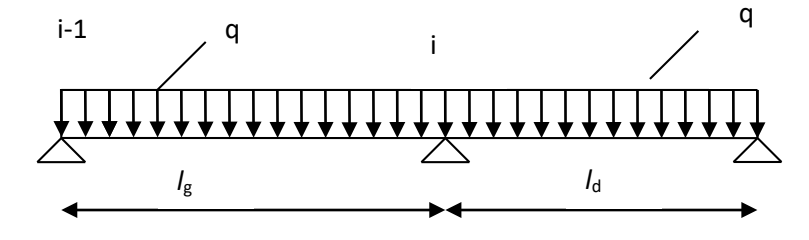

Figure III.4. Schéma statique de la poutrelle.

 $l'_{g}$ ,  $l'_{d}$ : Langueurs fictives à gauche et à droite.

- $q_g$ ,  $q_d$ : Chargement à gauche et à droite de l'appui respectivement.
- **En travée**

$$
M(X) = M_0 + M_s \left(1 - \frac{x}{l}\right) + M_d \frac{x}{l}
$$

*<sup>M</sup>* <sup>0</sup> *:* Moment statique.

$$
M_0(x) = \frac{P_U \times x}{2} (l - x)
$$
  
\n
$$
M(x) = \frac{P_U \times x}{2} (l - x) + M_s \left(1 - \frac{x}{l}\right) + M_d \frac{x}{l}
$$
  
\n
$$
dM(x)/dx = 0 \rightarrow x = x_0
$$
  
\n
$$
x_0 = \frac{l}{2} + \left[\frac{M_s - M_d}{l \times Pu}\right]
$$
  
\n
$$
M'_{\text{max}} = M(x_0)
$$

**Evaluation des efforts tranchants**

$$
V_g = \frac{P u \times l_i}{2} + \frac{M_d - M_g}{l_i}
$$
.................*BAEL(ArtL.III.3)*  

$$
V_d = -\frac{P u \times l_i}{2} + \frac{M_d - M_g}{l_i}
$$
.................*BAEL(ArtL.III.3)*

#### **III.2.1.4 Différents types de poutrelles**

Tableau. III.1. Les différents types de poutrelles :

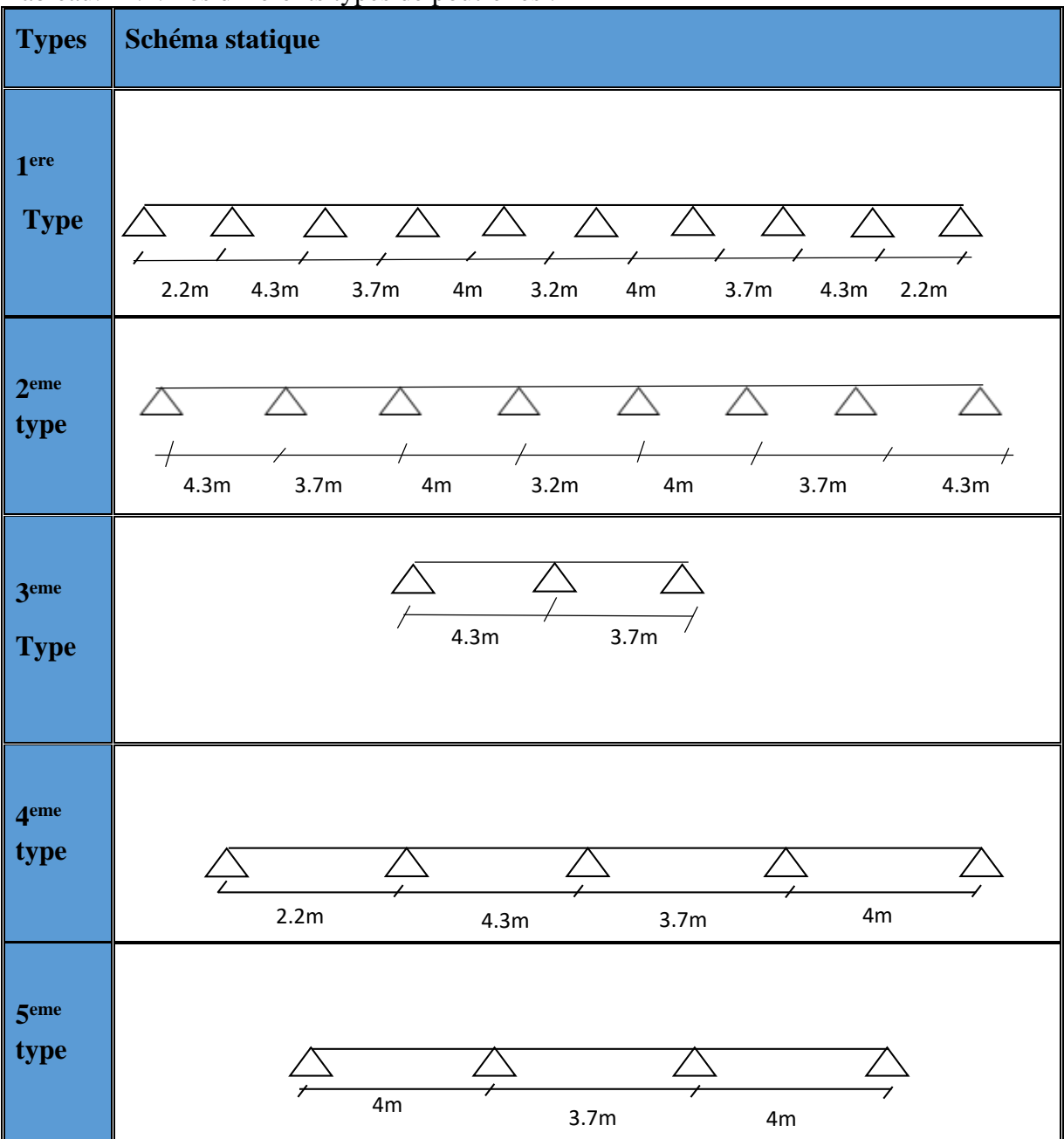

# **Remarque**s

- •Dans le plancher terrasse on trouve les types suivants (1,2,3,4 et 5)
- •Dans le plancher des étages courants on trouve les types suivants (1,2,3,4 et 5)
- •Dans le plancher d'entre sol on trouve les types suivants (2,3 et 4)
- **a. Calcul des charges et surcharges revenants aux poutrelles**

**À** l'ELU :  $q_u = 1.35 \times G + 1.5 \times Q$  et  $p_u = 0.65 \times q_u$ 

 $\hat{A}$  l'ELS :  $q_s = G + Q$  et  $p_s = 0.65 \times q_s$ 

#### **Exemple de calcul :**

**Type3 :**

#### **a. Vérification des conditions d'application de la méthode forfaitaire :**

- Q ≤ Min (2×6,43, 5KN/m<sup>2</sup> ) = 5KN/m2 ………………………. …………......vérifiée. - I = constant …………………………………………………………..............vérifiée.
	-
- Li / li+1 = 3.7/4.3 = 0.86 compris entre 0.8 et 1.25 ……………...............vérifiée.
- F.P.N …………………………………………………………………………vérifiée.

Les conditions d'application de la méthode forfaitaire étant vérifiées ; nous l'appliquons pour le calcul

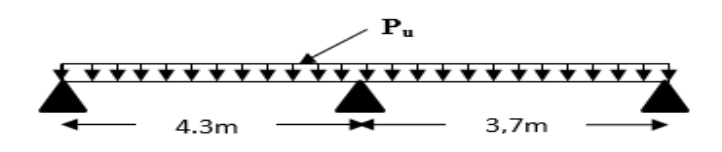

Figure III.5. Schéma statique de la poutrelle.

**b. calcule des sollicitations : À l'ELU** :  $p_u = 6.62$  *KN* /*m*<sup>2</sup> **À l'ELS** *: Ps =4.83 KN/m2* Pu : la charge transmise à la poutrelle a L'ELU.

Ps : la charge transmise à la poutrelle a L'ELS.

# • **Calcul des moments isostatique :**

### **À l'ELU :**

 $M<sub>0</sub>$ : Moment isostatique max :

$$
M_0 = \frac{p_u l^2}{8}
$$
  

$$
M_0 = 15,29 KN.m
$$

# **À l'ELS :**

 $M_0 = 11,62KN.m$ 

#### • **Moments aux appuis :**  $Ma = -0.15 M0 = 2.29$

 $M_B = -0.6$   $M_0 = 9$ , 18

### • **Les moments en travées :**

Les moments en travée sont calculés en respectant les conditions suivantes :  $Mt_i \ge \max[1.05; 1 + 0.3^* \alpha]^* M_{oi} - 0.5^* (M_{o} + M_{d}) \dots (1)$  $Mt_i \geq 0.5*(1+0.3*\alpha)*M_{0i} \rightarrow$  Pour les travées intermédiaires………..(2) <sup>0</sup> 0.5\*[1.2 0.3\* )\* *Mti i* ≥ + <sup>α</sup> *M* → Pour les travées de rive…………………(3) Avec  $\alpha$ : est un coefficient pris dans les calculs tel que :

 $\alpha = \frac{Q}{Q+G} = 0.134$ ,  $M_g$  et  $M_d$ : moment en appuis respectivement à gauche et à droite d'une

travées considérée.

*Mt<sub>i</sub>* : Le moment maximal de la travée considérée.

 $M_{0i}$  : Le moment isostatique de la travée considérée.

 Mt ≥ 10,32 KN. M ………………………………. (1) Mt ≥ 9,48 KN. M …………………………………… (3)  $M$  max = 10,32 KN. M

• **Calcul des efforts tranchants :**

L'effort tranchant isostatique a l'ELU :

$$
V_0 = \frac{P \times l}{2}
$$

On calcul V0 pour chaque travée **: Travée AB :**

$$
V_A = \frac{P_u \times 1}{2} = \frac{6.62 \times 4.3}{2} = 14.22 \, KN
$$
\n
$$
V_{B} = -1.15 \frac{P_u \times 1}{2} = -16.36 \, KN
$$

**Travée BC :**

$$
V_B = 1.15 \frac{P_u \times 1}{2} = 1.15 \frac{6.62 \times 3.7}{2} = 14.08 KN
$$

$$
V_C = -\frac{P_u \times 1}{2} = -12.24 KN
$$

Tableau III.1.2.1.Sollicitations des différents types de poutrelles TI :

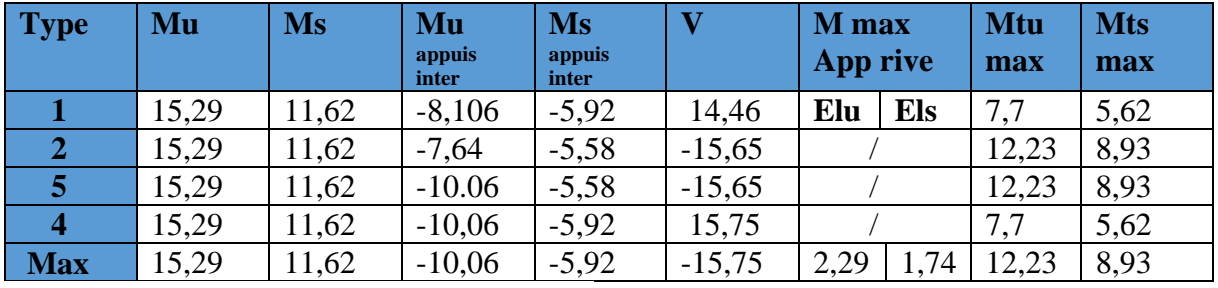

Tableau III.1.2.2. Sollicitations des différents types de poutrelles EC :

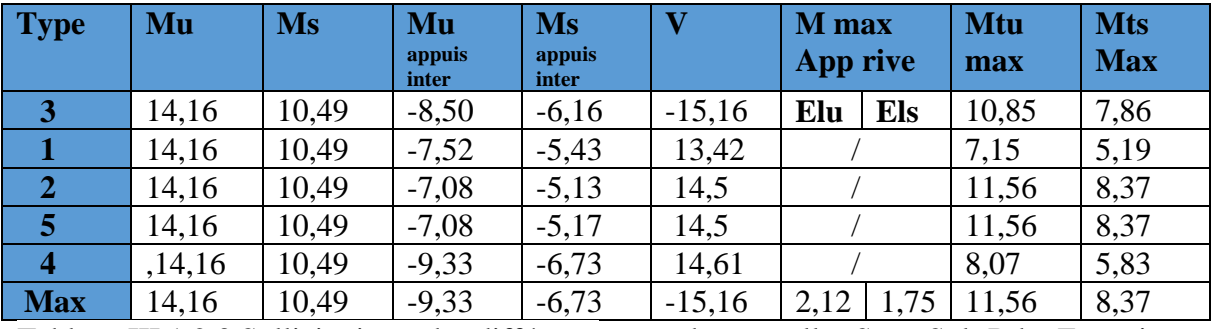

Tableau III.1.2.3 Sollicitations des différents types de poutrelles Sous-Sol+Rdc+E service :

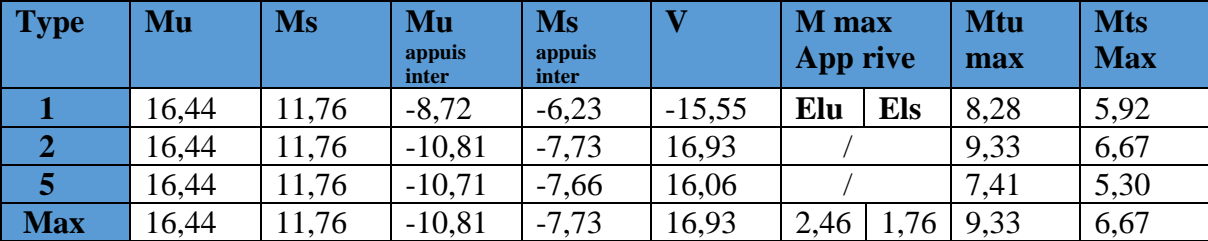

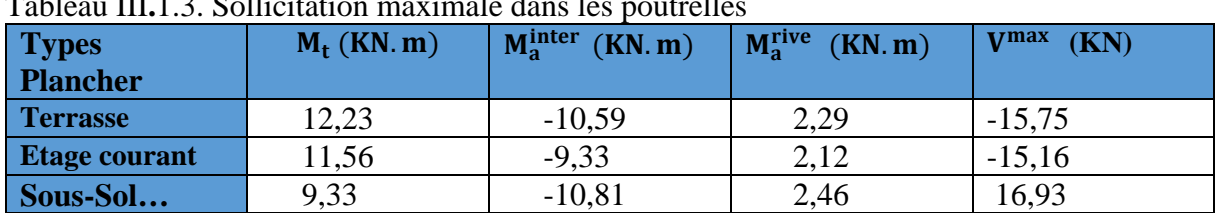

#### **III.2.1.5.Les sollicitations les plus défavorables**

Tableau III**.**1.3. Sollicitation maximale dans les poutrelles

#### **III.2.1.6Calcul du ferraillage dans les différents types de poutrelles**

#### **Ferraillage longitudinale**

Le calcul des armatures longitudinales se fait pour une section en T à la flexion simple, un exemple de calcul est donné ci-après

#### • **Exemple de calcul**

Plancher terrasse inaccessible Les sollicitations maximales<br>  $\int M_t = 12,23$  KN. m

$$
Elu \begin{cases} M_t = 12,23 \text{ KN. m} \\ M_a^{\text{inter}} = -10,59 \text{ KN. m} \\ M_r^{\text{rive}} = 2.29 \text{ KN. m} \end{cases}
$$

 $\overline{\phantom{a}}$  $M_a^{\text{rive}} = 2,29 \text{ KN.m}$  $V^{\text{max}} = -15,75$  KN

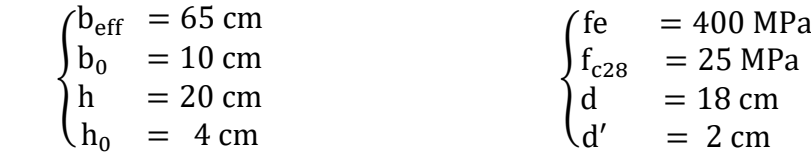

#### **Ferraillage en travée**

**Moment équilibré par la table de compression**  $(M_{tu})$ 

$$
M_{\text{tu}} = f_{\text{bu}} \times b_{\text{effi}} \times h_0 \times \left( d - \frac{h_0}{2} \right) = 0.059
$$

 $M_{tu}$  = 59 KN. m >  $M_u$   $\rightarrow$  calcul d'une section rectangulaire (b\*h)

$$
\mu_{bu} = \frac{12.23 \times 10^{-3}}{14.2 \times 0.65 \times 0.18^2} = 0.04 < 0.186
$$
 \n
$$
\mu_{bu} = 0.04 < \mu_1 = 0.391 \rightarrow A' = 0
$$
\n
$$
\alpha = 1.25(1 - \sqrt{1 - 2\mu_{bu}}) \rightarrow \alpha = 0.052
$$
\n
$$
z = d(1 - 0.4\alpha) \rightarrow z = 0.176 \text{ m}
$$
\n
$$
A = \frac{M_t}{(z \times f_{st})} = \frac{0.01223}{(0.176 \times 348)} = 2 \text{ cm}^2
$$
\nVerification de la condition de non fragilité

\n(BAEL 91 A.4.2.1)

 $A_{t}^{\min}$  = 0,23 \* b \* d \*  $\frac{t_{t28}}{f_{e}}$  = 0,23 × 0,65 × 0,18 ×  $\frac{2.1}{400}$  = 1.4 cm<sup>2</sup>  $A = 2 \text{ cm}^2 > A_t^{\text{min}} = 1.4 \text{ cm}^2$ On ferraille avec : **2HA12** As=2.66 cm²

**Ferraillage en appuis** 

#### **Appuis intermédiaire**

$$
\mu_{\text{bu}} = \frac{10,59*10^{-3}}{14,2*0,1*0.18^2} = 0,2300, > 186
$$
............ Pivot B  

$$
\mu_l = 0,391 > \mu_{\text{bu}} = 0,230 \dots \dots \dots A' = 0
$$

 $\alpha = 1,25(1 - \sqrt{1 - 2\mu_{\text{bu}}}) \rightarrow \alpha = 0,331$  $z = d(1 - 0.4\alpha) \rightarrow z = 0.156$  m  $A<sub>a</sub><sup>inter</sup> = \frac{0.01059}{(0.156 \times 348)} = 1.95$  cm<sup>2</sup>

#### **Vérification de la condition de non fragilité**

 $A_{t}^{\min}$  = 0,23 × bo × d ×  $\frac{t_{t28}}{f_{e}}$  $\frac{\text{t28}}{\text{f}_\text{e}} = 0.2 \text{ cm}^2$  $A_t^{min}$  = 0.2 cm<sup>2</sup> <  $A_a^{inter}$  = 1.95 cm<sup>2</sup>

on ferraille avec  $2H A 12$   $A<sub>a</sub><sup>inter</sup> = 2.26 cm<sup>2</sup>$ 

**Appuis de rive**

 $\mu_{\text{bu}} = 0.049$  $\alpha = 0.063$  $z = 0.175$  m

 $A_a^{\text{rive}} = 0.37 \text{ cm}^2$   $A_a^{\text{rive}} = 0.37 \text{ cm}^2 > A_t^{\text{min}} = 0.23 * \text{bo} * \text{d} * \frac{t_{t28}}{f_e} = 0.2 \text{ cm}^2$ 

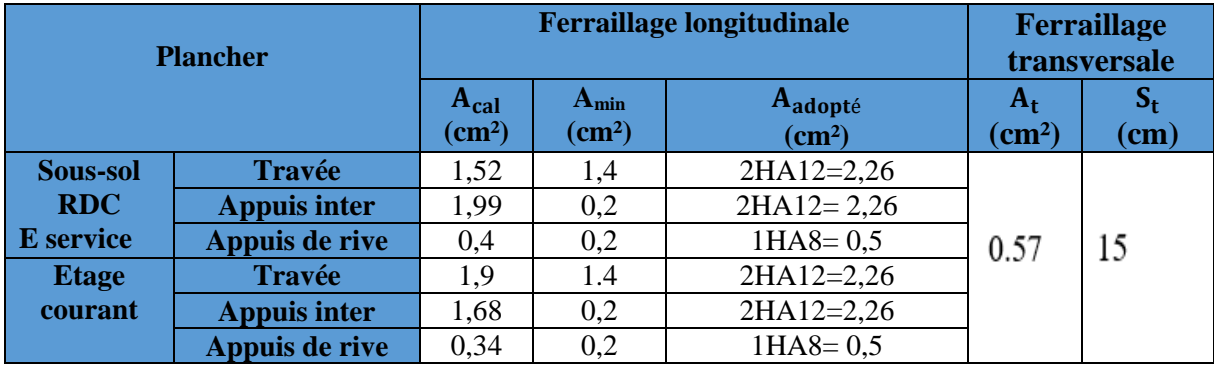

Tableau III.1.4.1. résumé de ferraillage longitudinal et transversal des différents niveaux on ferraille avec **1HA8**  $A_a^{\text{rive}} = 0.5 \text{ cm}^2$ 

#### **Choix de ferraillage**

En travée …........................**2HA12 = 2,26 cm2** En appuis intermédiaire…. **2HA12= 2,26 cm 2** En appuis de rive …...........**1HA8 = 0,5 cm2**

#### **Ferraillage transversal**

 $\emptyset_t \leq (\emptyset_t^{\min} : \frac{h}{35}; \frac{b_0}{10}) \to \emptyset_t \leq \min (8 \text{ mm}; 5,7 \text{ mm}; 10 \text{ mm})$ 

On prend  $\phi_t$ = 6 mm donc A<sub>t=</sub> 2 $\phi_6$ = 0.57 cm<sup>2</sup>

#### **III.2.1.7.Les vérifications nécessaires**

- **A) A l'ELU**
- **1. Vérifications des contraintes de cisaillement Exemple calcule : Sous-sol + RDC + Etage Service**

$$
\tau_{u} = \frac{v^{\text{max}}}{b_0 * d} = \frac{(16.93 \times 10^{-3})}{(0.1 \times 0.18)} = 0.94 \text{ MPa}
$$

La fissuration est peut nuisible, et  $\alpha = 90^{\circ}$ 

$$
\overline{\tau_u} = \min (0.2 * \frac{\text{fcj}}{\gamma_b}, 5\text{MPa}) = 3.33 \text{ MPa} \text{ Also:}
$$

 $\tau_{\text{u}} = 0.94 \text{ MPa} < 3.33 \text{ MPa}$  Alors la condition est vérifiée

2. Espacement (St)

1) 
$$
St \le \min(0.9d; 40 \text{ cm}) \implies St \le 16.2 \text{ cm}
$$

2) 
$$
\text{St} \le \frac{A_t \times I_e}{0.4 \times b_0}
$$
  $\implies$   $\text{St} \le 57 \text{cm}$ 

3) 
$$
St \le \frac{0.9 \times A_t \times f_e}{b_0 \gamma_s (\tau_u - 0.3 \times f_{t28})} \implies \quad St \le 27 \text{ cm}
$$

D'où,  $St = 15$  cm

# 3. Vérification des armatures longitudinales A<sub>S</sub> vis-à-vis de l'effort tranchant V<sup>max</sup>

• En appuis de rive  $A_S^{\min} \geq \frac{\gamma_s}{f_s}$  $\frac{y_s}{f_e}$  V<sup>max</sup>  $\Rightarrow$  A<sub>S</sub><sup>min</sup>  $\geq \frac{1.15}{400}$ 400  $\times$  16,93  $\times$  10<sup>-3</sup> = 0,486cm<sup>2</sup>

On a : A<sub>1</sub>=2,26+0,5= 2,76 cm<sup>2</sup> > 0,486 cm<sup>2</sup> alors la condition est vérifié

• En appuis intermédiaire

$$
A_{l} \ge \frac{\gamma_{s}}{f_{e}} \left( V^{\max} + \frac{M_{a}^{\text{inter}}}{0.9 \text{ d}} \right) \quad \Rightarrow \qquad A_{l} \ge \frac{1.15}{400} \left( 16.93 \times 10^{-3} + \frac{-10.81 \times 10^{-3}}{0.9 \times 0.23} \right)
$$

On a : A<sub>l</sub> = 2,26+2,26=4,52 cm<sup>2</sup> > -1,44 cm<sup>2</sup>  $\rightarrow$  pas de vérification à faire pour l'appui inter

#### **4. Vérification de la bielle**

 $V^{\text{max}} \le 0.267 \times a \times b_0 \times f_{28}$  avec a = 0.9  $*$  d = 16.2 cm

Ce qui donne :  $V^{max} = 16,93KN < 108,135 KN$  ....................Condition vérifiée

#### **5. Vérification de la jonction table nervure**

$$
\tau u = \frac{b1 * V^{\text{max}}}{0.9 \times d \times b \times h_0} \le \bar{\tau} u = 3.33 \text{ MPa}
$$
 avec  $b1 = \frac{b - b_0}{2}$ 

$$
\tau_u = 1{,}11\text{MPa} < 3{,}33\text{MPa} \qquad \qquad \text{Condition } \text{veinfinite}
$$

Donc, pas de risque de rupture à la jonction table nervure.

#### **B) A l'ELS**

• En travée

La Position de l'axe neutre H

$$
H = \frac{b * h_0^2}{2} - 15 A(d - h_0) = 45.4 > 0
$$

L'axe neutre ne passe par la table de compression, donc on fait des vérifications des contraintes pour une section en rectangulaire.

Donc il faut vérifier que :  $\sigma_{bc} = \frac{M_{ser}}{I} * Y \le \overline{\sigma}_{bc} = 0.6 * f_{c28}$ 

#### **Calcul de la position de l'axe neutre (Y) et le moment d'inertie (I)**

- Calcul de y  $15 \times A \times (d - y) = 0$ 2  $\frac{b}{2} \times y^2 - 15 \times A \times (d - y) =$ 

$$
32.5y^2 + 33.9y - 610.2 = 0
$$

$$
\sqrt{\Delta} = 283,68 \rightarrow y = 3,84 \text{cm}
$$

- Calcul le moment d'inertie I

$$
I = \frac{b}{3} \times y^3 + 15 \times A \times (d - y)^2
$$
  
\n
$$
I = \frac{65}{3} \times (3,84)^3 + 15 \times 2,26 \times (18 - 3,84)^2 \Rightarrow I = 8023,96 \text{ cm}^4
$$

 $\sigma_{bc} = \frac{8.93 \times 10^{-3}}{8023.96 \times 10^{-8}} 3.84 * 10^{-2} = 4.27 \text{ MPA} < \overline{\sigma}_{bc} = 15 \text{ MPa} \dots \text{condition}$  verifièe

#### • **En appuis intermédiaire**

 $5y^2 + 33.9y - 610.2 = 0$ 

 $\sqrt{\Delta}$  = 115.56 → y = 8.166cm  $I = 15076,70 \text{cm}^4$  $\sigma_{bc} = \frac{7.73 \times 10^{-3}}{15076.7 \times 10^{-8}}$  8,166 \* 10<sup>-2</sup>= 4,18 MPa  $\lt \overline{\sigma}_{bc}$  = 15 MPa ... . condition verifièe

Alors pas de risque d'éclatement du béton.

#### **2. Vérification de la flèche**

Si l'une des conditions ci-dessous n'est pas satisfaite la vérification de la flèche devient nécessaire :

$$
\frac{h}{l} \ge \frac{1}{16} \quad ; \quad \frac{h}{l} \ge \frac{M_t}{10 \times M_0} \quad ; \quad \frac{A}{b_0 \times d} \le \frac{4.2}{f_e} \qquad \textbf{BAEL91 (Article L.VI, 2)}
$$

On a :  $\frac{n}{l} = \frac{20}{420} = 0.046 < \frac{1}{16} = 0.06 \implies$ 16  $0.046 < \frac{1}{10}$ 430 20 *L h* non vérifié donc on doit faire une vérification de la

flèche.

La flèche totale est définie d'après le BAEL91 comme suit :

 $\Delta f_t = f_{gv} - f_{li} + f_{pi} - f_{gi}$ 

La flèche admissible pour une poutre inferieur à 5m est de :

$$
f_{adm} = \left(\frac{l}{500}\right) = \frac{430}{500} = 0,86cm
$$

 $f_{gv}$  et  $f_{gi}$ : Flèches dues aux charges permanentes totales différées et instantanées respectivement.

*f<sub>ii</sub>* : Flèche due aux charges permanentes appliquées au moment de la mise en œuvre des cloisons.

 $f_{ni}$ : Flèche due à l'ensemble des charges appliquées (G + Q).

$$
\begin{cases}\nQ = 1 \text{ KN/m}^2 \\
G = 6,43 \text{ KN/m}^2 \\
j = G - G_{\text{revet}} = 2,8 \text{KN/m}^2 \\
p = G + Q = 7,43 \text{KN/m}^2\n\end{cases}\n\begin{cases}\nM_{\text{ser}}^g = G \times l_0 \times \frac{l^2}{8} \\
M_{\text{ser}}^j = j \times l_0 \times \frac{l^2}{8} \\
M_{\text{ser}}^p = j \times l_0 \times \frac{l^2}{8}\n\end{cases}\n\Rightarrow\n\begin{cases}\nM_{\text{ser}}^g = 7,4 \text{ KN.m} \\
M_{\text{ser}}^j = 3,23 \text{ KN.m} \\
M_{\text{ser}}^p = 8,55 \text{ KN.m}\n\end{cases}
$$

Modules de Young instantané et différé

 $E_i = 11000 \sqrt[3]{f_{c28}} = 32164.2 \text{ MPa}$  $\int E_v = 3700 \sqrt[3]{f_{c28}} = 10818.87 \text{ MPa}$ 

$$
\checkmark
$$
 Le moment d'inertie de la section homogène Y<sub>G</sub>  
\n
$$
Y_G = \frac{\frac{b * h_0^2}{2} + (h - h_0)b_0 \left[\frac{(h - h_0)}{2} + h_0\right] + 15*A*d}{b * h_0 + b_0(h - h_0) + 15*A}
$$
  
\n
$$
Y_G = 10,2 \text{ cm}
$$

 $\checkmark$  Calcul des moments d'inertie homogénéisé (I<sub>0</sub>)

$$
\Rightarrow I_0 = \frac{b_0 * h^3}{12} + (b_0 * h) * (\frac{h}{2} - Y_G)^2 + (b - b_0) * \frac{h_0^3}{12} + (b - b_0)^* h_0 * (Y_G - \frac{h_0}{2})^2 +
$$
  
15\*A (d-Y<sub>G</sub>)<sup>2</sup>+15\*A' (Y<sub>G</sub>-d')<sup>2</sup>

D'où, I<sub>0</sub> = 18326 cm<sup>4</sup>

 $\checkmark$  Calcul de coefficient ρ

$$
\rho = \frac{A_t}{b_0 * d} = \frac{2,26}{10 * 18}
$$

 $ρ = 0.0125$ 

 $\checkmark$  Calcul des Coefficients  $\lambda_i$ ,  $\lambda_v$ Les coefficients  $\lambda$  et  $\mu$  sont définit par le BAEL pour prendre en considération la fissuration du béton.

$$
\lambda = \begin{cases} \lambda_i = \frac{0.05 \times b \times f_{t28}}{(2 \times b + 3 \times b_0)\rho} = 3.41 \\ \lambda_v = \frac{2}{5} \times \lambda_i = 1.36 \end{cases}
$$

 $\checkmark$  Calcul des contraintes de traction  $\sigma_{st}$  $\overline{\phantom{a}}$  $\overline{\phantom{a}}$  $\mathbf{I}$  $\overline{\phantom{a}}$  $\int \sigma_{\text{st}}^{\text{g}} = 15 \times \text{M}_{\text{ser}}^{\text{g}} \frac{(d-y)}{I}$ I  $\sigma_{\text{st}}^j = 15 \times M_{\text{ser}}^j \frac{(d-y)}{I}$ I  $\sigma_{\text{st}}^{\text{p}} = 15 \times \text{M}_{\text{ser}}^{\text{p}} \frac{(d-y)}{I}$ I  $\Rightarrow$  $\overline{\phantom{a}}$  $\overline{a}$  $\mathbf{I}$  $\overline{ }$  $\sigma_{\text{st}}^{\text{g}} = 302.063 \text{ MPa}$  $\sigma_{st}^J = 131.53$  MPa  $σ<sub>st</sub><sup>p</sup> = 349.01 MPa$ avec:  $\begin{cases} I = 8023 \text{ cm}^4 \\ y = 3,84 \text{ cm} \end{cases}$ 

 $\checkmark$  Calcul des Coefficients  $\mu_g$ ,  $\mu_j$ ,  $\mu_p$ 

$$
\mu_{g} = \max\left(0: 1 - \frac{1.75 \times f_{t28}}{4 \times \rho \times \sigma_{st}^{g} + f_{t28}}\right) = 0.787
$$
  

$$
\mu_{j} = \max\left(0: 1 - \frac{1.75 \times f_{t28}}{4 \times \rho \times \sigma_{st}^{j} + f_{t28}}\right) = 0.578
$$
  

$$
\mu_{p} = \max\left(0: 1 - \frac{1.75 \times f_{t28}}{4 \times \rho \times \sigma_{st}^{p} + f_{t28}}\right) = 0.0.812
$$

 $\checkmark$  Calcul des moments d'inertie fictive

$$
\begin{cases}\nI_{\text{fgi}} = \frac{1,1 \, I_0}{1 + \lambda_i \times \mu_g} = 5486,2 \, \text{cm}^4 \\
I_{\text{fji}} = \frac{1,1 \, I_0}{1 + \lambda_i \times \mu_j} = 6802,96 \, \text{cm}^4 \\
I_{\text{fji}} = \frac{1,1 \, I_0}{1 + \lambda_i \times \mu_p} = 5359.5 \, \text{cm}^4 \\
I_{\text{fgv}} = \frac{1,1 \, I_0}{1 + \lambda_i \times \mu_p} = 9739.6 \, \text{cm}^4 \\
I_{\text{gi}} = \frac{1,1 \, I_0}{1 + \lambda_v \times \mu_g} = 9739.6 \, \text{cm}^4 \\
I_{\text{gi}} = M_{\text{ser}}^{\text{g}} \times \frac{1^2}{10 \times E_i \times I_{\text{fpi}}} = 14.0186 \, \text{mm} \\
I_{\text{fgv}} = \frac{1,1 \, I_0}{1 + \lambda_v \times \mu_g} = 9739.6 \, \text{cm}^4 \\
I_{\text{gi}} = M_{\text{ser}}^{\text{g}} \times \frac{1^2}{10 \times E_i \times I_{\text{fpi}}} = 11.85 \, \text{mm}\n\end{cases}
$$

$$
\Delta f = (f_{gv} - f_{ji}) + (f_{pi} - f_{gi}) = 18.03 \text{ mm} > \bar{f} = 8.6 \text{ mm} \dots \dots \dots \text{ la flèche n'est pas vérifié}
$$

#### **Remarque**

La flèche n'est pas vérifiée pour la terrasse inaccessible pour cela on va augmenter la section de ferraillage a 3HA12=3,39 cm²

La flèche du plancher étage courant et ne vérifie pas avec le ferraillage adopté donc on a augmenté la section d'armature 2HA12+1HA10= 3,05cm²

La flèche du plancher étage service + rdc + sous-sol et vérifie avec le ferraillage adopté donc la section d'armature reste 2HA12= 2,26cm<sup>2</sup>

Tous les calculs de ferraillage et versifications à l'ELU et l'ELS pour tous les niveaux seront résumés dans les tableaux si dessous

# **Vérifications à l'ELU**

TableauIII.1.4.2. Vérification à l'ELU

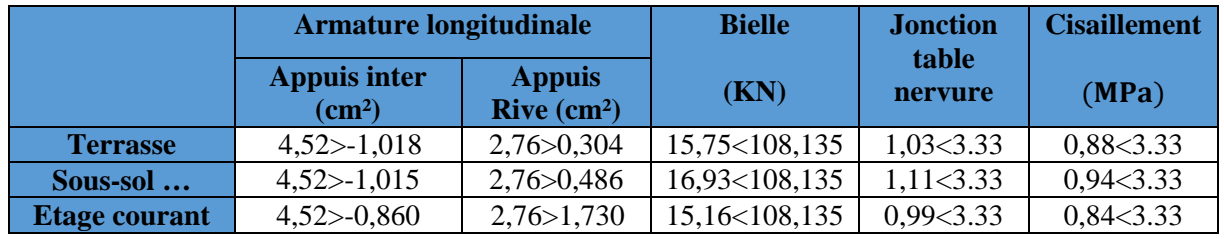

**Vérifications à l'ELS**

• **Vérification des contraintes**

Tableau III.1.4.3. Vérifications des contraintes dans les différents niveaux

| <b>Plancher</b>  | position      | M <sub>ser</sub> | As           | Y      |               | $\sigma_{\rm hc}$ | $\overline{\sigma}_{bc}$ | <b>Observation</b> |
|------------------|---------------|------------------|--------------|--------|---------------|-------------------|--------------------------|--------------------|
|                  |               | KN.m)            | $\rm (cm^2)$ | $(cm)$ | $\text{cm}^4$ | (MPa)             | (MPa)                    |                    |
| <b>Terrasse</b>  | Travée        | 8,93             | 2,26         | 3,84   | 8023,96       | 4,27              | 15                       | vérifiée           |
|                  | <b>Appuis</b> | $-6,16$          | 2,26         | 8,16   | 15076,70      | 3,20              | 15                       | Vérifiée           |
|                  | inter         |                  |              |        |               |                   |                          |                    |
| Sous-sol         | Travée        | 6,67             | 2,26         | 3,84   | 8023,96       | 3,19              | 15                       | vérifiée           |
| Rdc              | <b>Appuis</b> | $-7,73$          | 2,26         | 8,16   | 15076,70      | 3,64              | 15                       | vérifiée           |
| <b>E</b> Service | inter         |                  |              |        |               |                   |                          |                    |
| <b>Etage</b>     | Travée        | 8,37             | 2,26         | 3,84   | 8023,96       | 4,01              | 15                       | vérifiée           |
| courant          | <b>Appuis</b> | $-6,16$          | 2,26         | 8,16   | 15076,70      | 4,18              | 15                       | vérifiée           |
|                  | inter         |                  |              |        |               |                   |                          |                    |

#### • **Vérification de la flèche après augmentation de la section de ferraillage**  Tableau III.1.4.4. Vérification de la flèche dans les différents niveaux

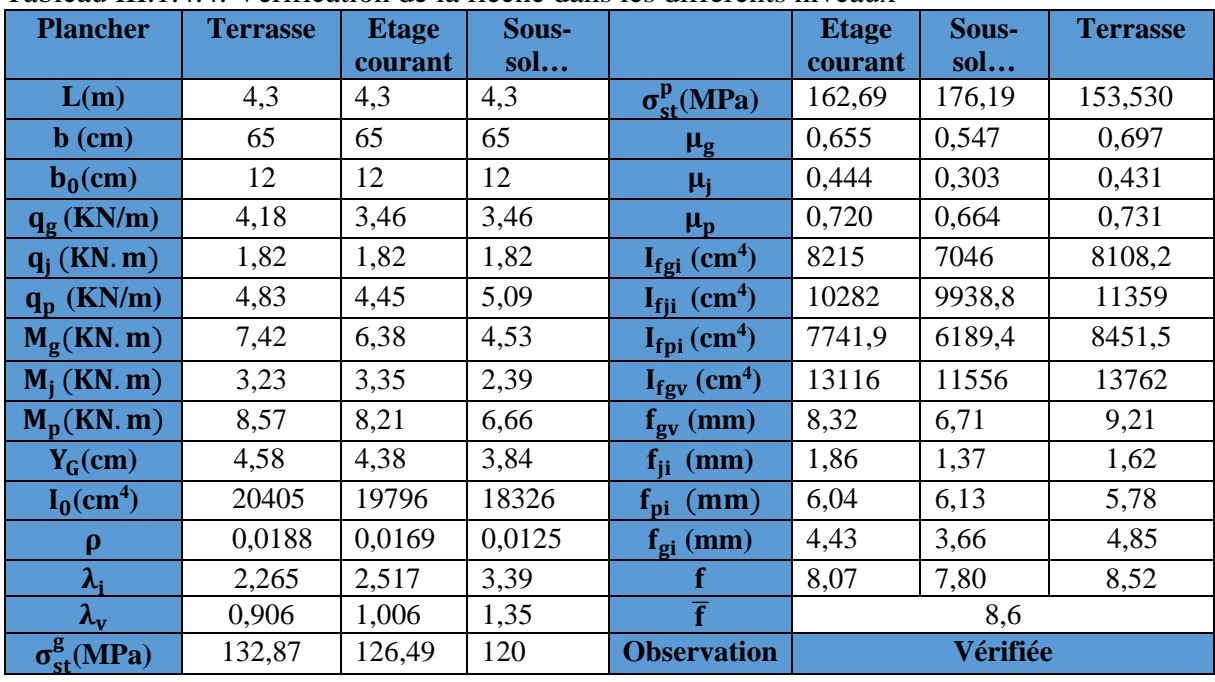

### **Remarques**

Cette vérification est faite après l'augmentation de ferraillage en travée au niveau de terrasse Inaccessible à 3HA12=3,39 cm².

Et aussi niveau de l'étage courant à 2HA12+1HA10=3,0 cm².

#### **Ferraillage de la dalle de compression**

Selon le BAEL 91 (B.6.8, 4.23) la dalle de compression doit avoir une épaisseur minimale de 4 cm. Elle sera armée par un quadrillage des barres dont les dimensions de mailles ne doivent pas dépasser

20 cm : Pour les armatures perpendiculaires aux nervures ;

33 cm : Pour les armatures parallèles aux nervures. On utilise des barres de type rond lisse de nuance  $f_e = 400 \text{ MPa}$ 

#### •**Armatures perpendiculaires à la nervure**

 $A_{\perp} = \frac{4 \times b}{f_e} = \frac{4 \times 0.65}{400} = 0,65 \, (cm^2)_{ml}$ *ml cm f b e*  $\frac{\times b}{f} = \frac{4 \times 0.65}{100} = 0,65 \left( \frac{cm^2}{mL} \right)$  Selon le CBA93 (B.6.8.4.2.3)

On adopte : 5HA5 /ml=0.98cm2 /ml Espacement :  $S_t = 20$ cm  $\leq$ 20cm

#### •**Armatures parallèles à la nervure**

$$
A_{\text{m}} = \frac{A_{\text{m}}}{2} = 0.325 \text{cm}^2 / \text{ml}
$$

On adopte :  $4H A 5 / m = 0.79 cm^2 / m$  Espacement :  $S_t = 25 cm \leq 33 cm$ 

Pour un choix pratique et facile de réalisation on va opter pour treillis soudéØ5 (150x150) mm<sup>2</sup> Tableau III.1.5 Schémas de ferraillage des poutrelles :

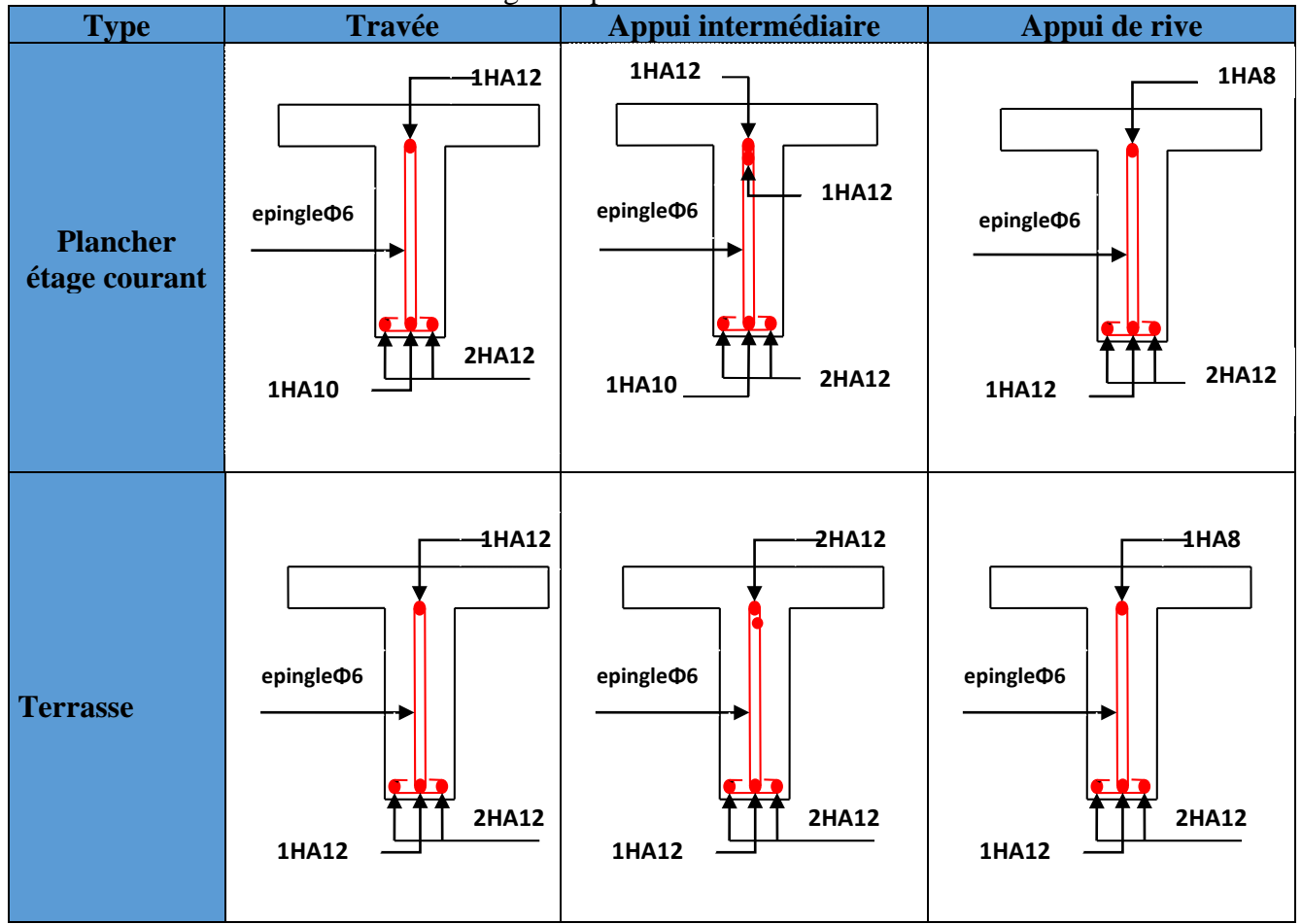
# **Etudes des éléments secondaires Chapitre III**

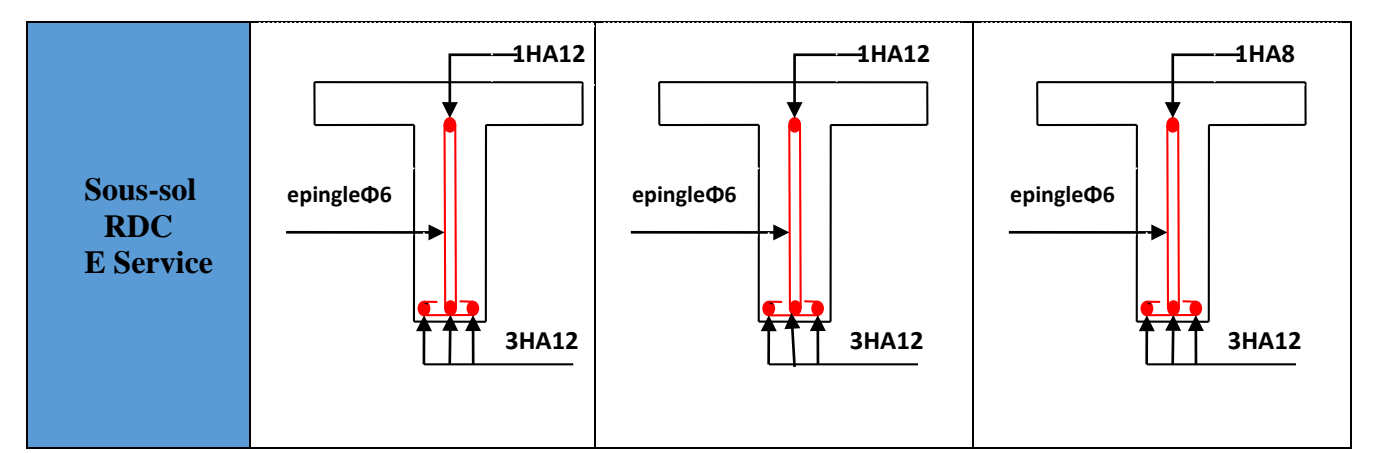

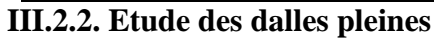

#### **Ⅲ.2.2.1. Méthode de calcul des sollicitations**

- **Exemple de calcul 1,35**
- 

 $\begin{aligned} \n\beta^{\text{pu}} &= 1.35 * 4.78 + 1.5 * 3.5 = 11.70 \text{KN/m}^2 \\ \n\beta^{\text{ps}} &= 4.78 + 3.5 = 8.28 \text{KN/m}^2 \n\end{aligned}$ 

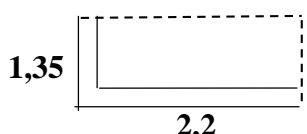

• **Dalle pleine type DP2**<br>G=4,78 KN/m<sup>2</sup>  $Q=3,5$  KN/m<sup>2</sup> Figure III.2.1.Schéma de la dalle Q=3,5 KN/m<sup>2</sup> Figure III.2.1.Schéma de la dalle pleine DP2

Tableau Ⅲ.2.1 formules de calcul des sollicitations dans les dalles pleines

| travée              |     | dalle<br>sur 1                                                     | Dalle sur 2 appuis    |                     |               | Dalle sur 3 appuis                                | Dalle sur 4<br>appuis |                       |  |  |
|---------------------|-----|--------------------------------------------------------------------|-----------------------|---------------------|---------------|---------------------------------------------------|-----------------------|-----------------------|--|--|
|                     |     | appu                                                               | p<0.4                 | $p \ge 0.4$         | $L_x \geq$    | $L_x <$                                           | $\rho \geq 0.4$       | p<0.4                 |  |  |
| $M_0^x$             |     | 2<br>⊔x<br>Ρ.<br>2                                                 | 2<br>Р.               | $P.\mu_x.L_x^2$     | $P.L_v$<br>24 | 2. $P L_x^3$<br>P. $L_x^2$ , $L_y^{\square}$<br>3 | $P. \mu_x. L_x$       | Р.<br>8               |  |  |
| $M_0^y$             |     | 2<br>2<br>$P L_v^2$<br>$M_0^x$ , $\mu_v$<br>$- y$<br>Р.<br>Р.<br>8 |                       |                     |               | $P L_x^3$<br>P.L,<br>6<br>48                      | $M_0^x$ , $\mu_v$     | Р.-<br>8              |  |  |
| $M_t^x$             | Riv | $0.85*M_0^x$                                                       |                       |                     |               |                                                   |                       |                       |  |  |
| $M_{\star}^{\rm y}$ | Int | $0.75^*M_2^y$                                                      |                       |                     |               |                                                   |                       |                       |  |  |
| $M_a^x$             | Riv | $0.4*M_0^x$                                                        |                       |                     |               |                                                   |                       |                       |  |  |
| $M_a^y$             | Int | $0.5*M_{0}^{y}$                                                    |                       |                     |               |                                                   |                       |                       |  |  |
| v                   |     | P.L<br>$\overline{c}$                                              | P.I<br>$\overline{2}$ | $P L_x$<br>2<br>Lţ. |               | $P L_x =$                                         |                       | P.L<br>$\overline{2}$ |  |  |

$$
\rho = \frac{L_x}{L_y} = \frac{1,35}{2,2} = 0,61 \ge 0.4 \blacktriangleright
$$
 La dalle travaille selon deux sens  
\nELU  $\begin{cases} \mu_x = 0,0808 \\ \mu_y = 0,3075 \end{cases}$  ELS  $\begin{cases} \mu_x = 0,0857 \\ \mu_y = 0,4781 \end{cases}$   
\nELU  $\begin{cases} M_0^x = 1,72 \text{ KN.m} \\ M_0^y = 0,53 \text{ KN.m} \end{cases}$  ELS  $\begin{cases} M_0^x = 1,29 \text{ KN.m} \\ M_0^y = 0,62 \text{ KN.m} \\ M_t^y = 0,45 \text{ KN.m} \end{cases}$  ELS  $\begin{cases} M_t^x = 1,1 \text{ KN.m} \\ M_t^y = 0,53 \text{ KN.m} \end{cases}$  ELS  $\begin{cases} M_t^x = 1,1 \text{ KN.m} \\ M_t^y = 0,53 \text{ KN.m} \end{cases}$ 

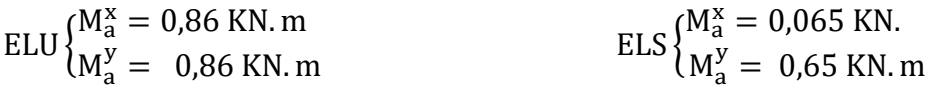

#### **Ⅲ.2.2.2**. **Calcul de Ferraillage**

Les dalles pleines ce calculent à la flexion simple comme des sections rectangulaire b<sub>d</sub>xh<sub>d</sub><br>Avec : b<sub>d</sub>=100 cm h<sub>d</sub>=e=13 cm d=h<sub>d</sub>-c=11 cm (F.N) Avec :  $b_d=100$  cm  $h_d=$ e $=13$  cm

Tous les calculs du ferraillage seront résumés dans le tableau ci-dessous (Tableau Ⅲ.2.2) Tableau Ⅲ.2.2.1 Sollicitations et ferraillage dans les dalles de l'étage courant

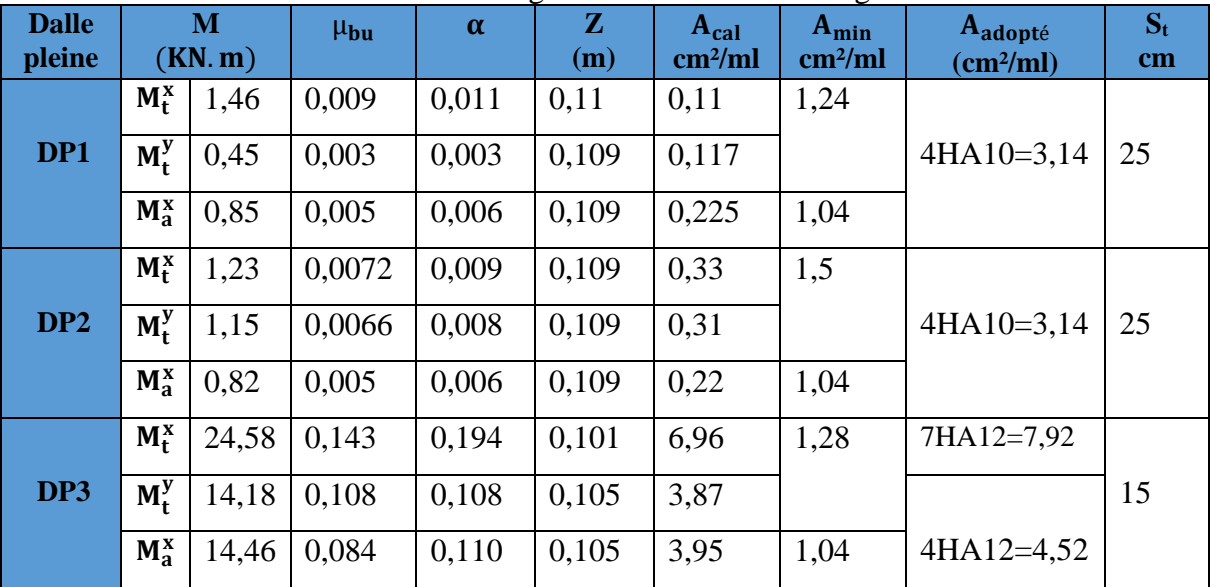

Sollicitations et Ferraillages dans les différents types terrasse

Tableau Ⅲ.2.2.2 Sollicitations et ferraillage dans les dalles de la terrasse

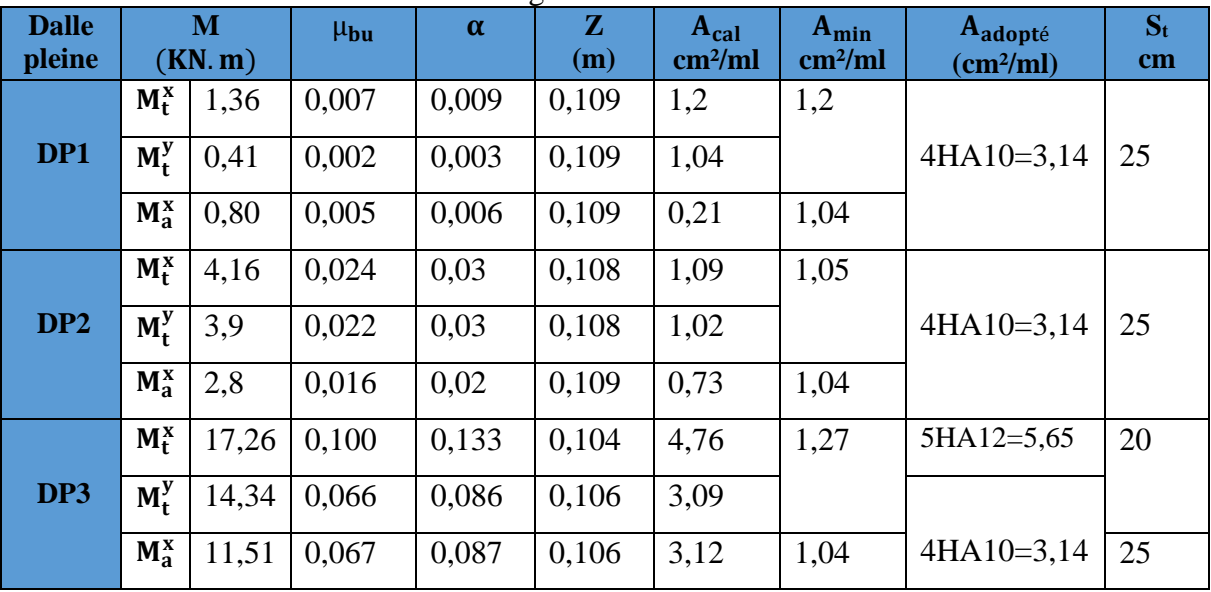

#### **Ⅲ.2.2.3**. **Vérification à l'ELU**

# • **Vérifications de cisaillement**

$$
\tau_{\rm u} = \frac{V^{\rm max}}{b * d} < \bar{\tau_{\rm u}} = \min(0.15 \frac{t_{c28}}{\gamma_{\rm b}}, 4 \text{ MPa}) = 2.5 \text{MPa}
$$

Tableau Ⅲ.2.3 récapitulatif des vérifications au cisaillement dans différents types de dalles

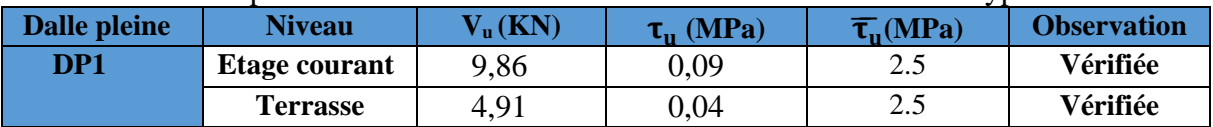

٦

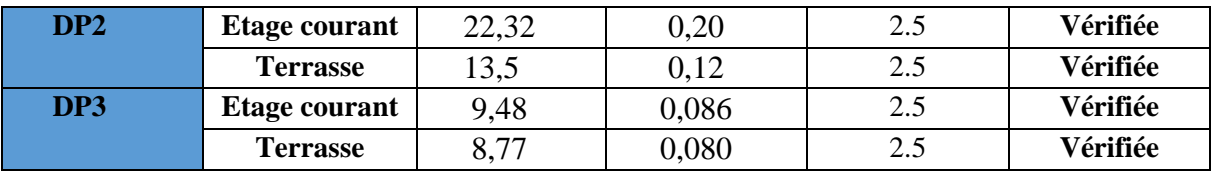

#### **Ⅲ.2.2.4**. **Vérifications à l'ELS**

#### • **Vérification des contraintes sur le béton et sur l'acier :**

Pour le calcul des contrainte on utiliser les même formule que celle déjà cité dans le calcul des poutrelles en prenant  $h_0=0$  et  $b_0=b$ 

$$
\sigma_{bc} = M_s * \frac{y}{I} \le \overline{\sigma}_{bc} = 0.6f_{c28}
$$
\n
$$
\sigma_{st} = 15\sigma_{bc} \left(\frac{d-y}{y}\right) \le \overline{\sigma}_{st} = \text{Min}\left(\frac{2}{3}f_e; 110\sqrt{\eta f_{tj}}\right) \to \text{Fissuration nuisible.}
$$
\n
$$
\text{Avec}: \overline{\sigma}_{st} = 201.63 \text{ MPa}
$$

Les résultats sont résumés sur le (Tableau III.2.4.1)

Tableau Ⅲ.2.4.1 récapitulatif des vérifications des contraintes **Etage courant**

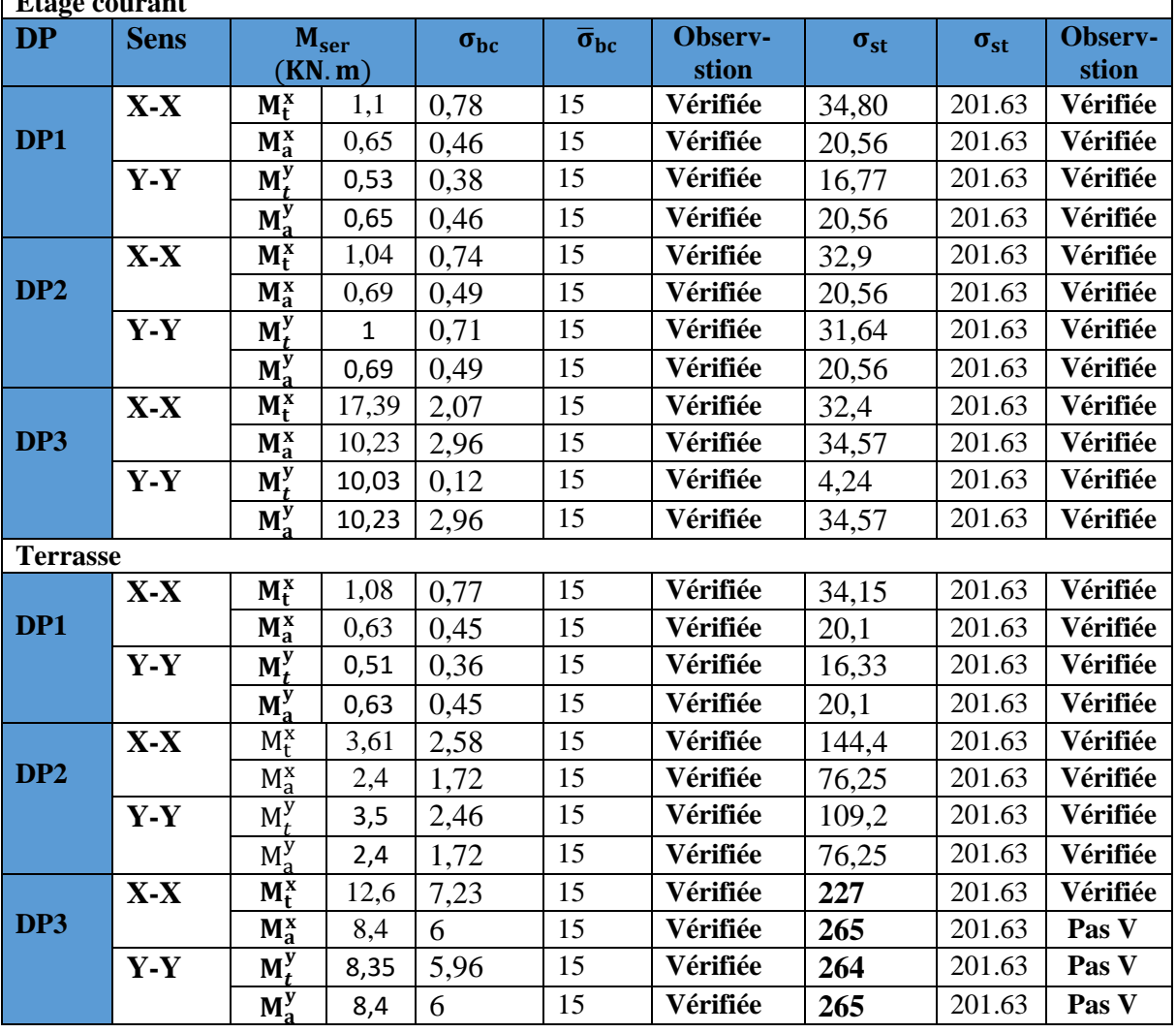

#### **Remarque :**

On remarque l'état limite d'ouverture des fissures n'est pas vérifié dans la dalle DP3 dans le niveau terrasse don on doit recalculer a L'ELS

$$
A_{ser} = \frac{M_{ser}}{d(1-\frac{\alpha}{3})\overline{\sigma}_{st}} \qquad \alpha = \sqrt{90\beta \frac{1-\alpha}{3-\alpha}} \qquad \beta = \frac{M_{ser}}{bd^2 \overline{\sigma}_{st}}
$$

#### **Choix de ferraillage :**

**M**tx : …………………..**6HA12= 6,79 cm2 M**ty **et M**a :…………....**4HA12= 4,52 cm2** Tableau Ⅲ.2.4.2 vérification des contrainte après avoir recalcule a els :

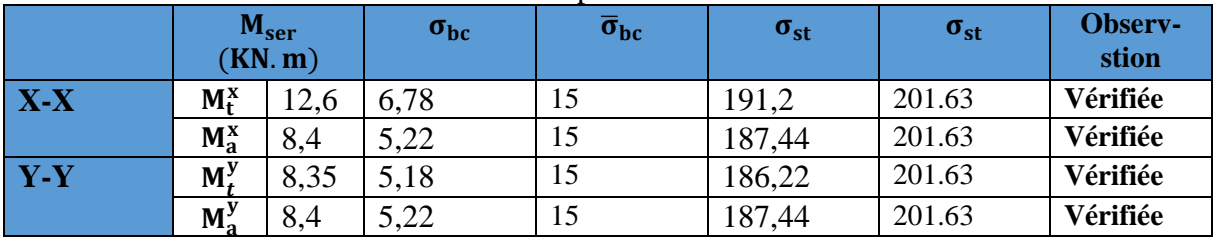

#### **Ⅲ.2.2.5.Vérification de la flèche**

#### • **Etat limite de déformation**

Si les conditions suivantes sont vérifiées, le calcul de la flèche n'est pas nécessaire :

 $\frac{e}{1} \geq Max \left( \frac{3}{80} ; \frac{M_t^s}{20*N} \right)$ 20∗M0 s�……………. (1)  $\frac{A_t}{b * d} \leq \frac{2}{f_e}$ ……………………….….(2) l ≤ 8m…………………………...(3) Données relatives au calcul de la flèche dans le sens X : Les charges : Etage courant

G= 4,78 KN/m  $J = G - G_{revetement} = 4.78 - 1.53 = 3.25$  KN/m  $P=G+Q= 4,78+1,5= 6,28$  KN/m

Terrasse inaccessible

G= 6,97 KN/m  $J = G - G_{revetement} = 6.97 - 3.72 = 3.25$  KN/m  $P=G+Q= 6,97+1= 7,47$  KN/m

• **Evaluation de la flèche :**

 $f = (f_v^G - f_i^G)$  $\binom{J}{i} + \left(f_i^P - f_i^G\right)$  $\bar{f} = \frac{1}{500}$   $\rightarrow$  Pour une dalle sur deux appuis  $\bar{f} = \frac{1}{250}$   $\rightarrow$  Pour une console

La vérification des conditions de flèche des dalles pleines est résumée sur le tableau (Ⅲ.2.4.3)

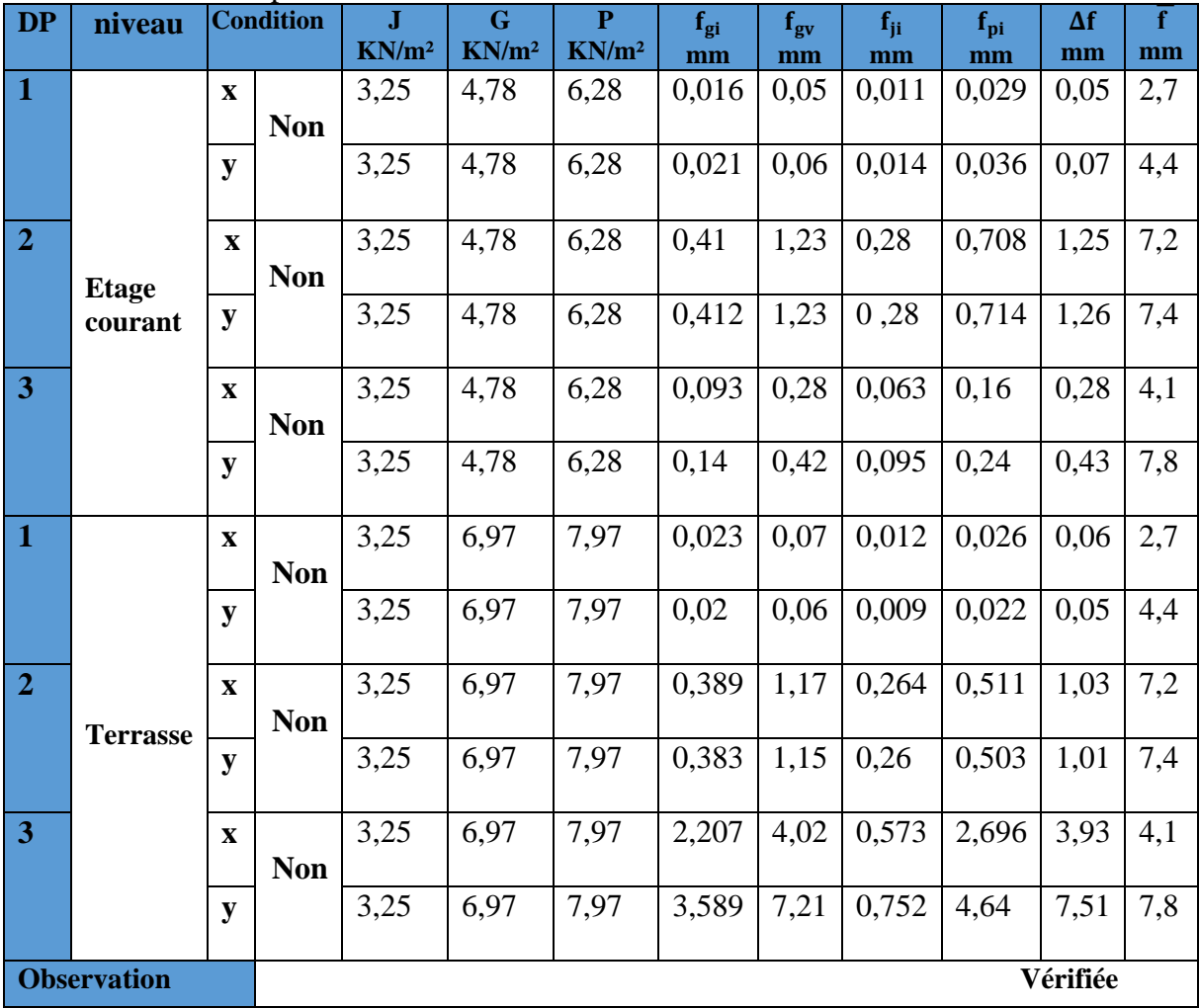

#### Tableau Ⅲ.2.4.3 récapitulatif des vérifications de la flèche

#### **Schéma de ferraillage**

![](_page_77_Figure_3.jpeg)

Figure Ⅲ.2.2 schéma de ferraillage de la dalle dp1, dp2 et dp3

#### **III.2.3. Calcul des escaliers :**

Les escaliers sont calculés en flexion simple en considérant la section a ferraillé comme une section rectangulaire de largeur 100cm et de hauteur 14cm.

#### **III.2.3.1. Calcul d'escalier type I:**

• **Le chargement** : Sur la volée :  $\checkmark$  $Q = 2.5 KN/m^2$  $G = 7.93m^2$ 

$$
\checkmark
$$
 Sur le palier :  
G = 4.49KN / m<sup>2</sup>  
Q = 2.5KN / m<sup>2</sup>

![](_page_78_Figure_5.jpeg)

Fig.III.3.1. Vue en plan de l'escalier type I

#### • **Combinaison de charges :**

 $\checkmark$  Pour la volée :  $ELU: q_u = 1.35G + 1.5Q = 14.45KN/m$  $ELS: q_s = G + Q = 10.43KN/m$ 

 $\checkmark$  Pour le palier : ELU : *qu* =1.35*G* +1.5*Q* =10.6485*KN* / *m*  $ELS: q_s = G + Q = 7.61KN/m$ 

• **Les sollicitations : à l'ELU**  $V^{\max} = 32.27 K n$ .  $M_a^{\max} = -12.05$ Kn.m  $M_t^{\max} = 18.075$ *Kn.m.* 

 $V^{\max} = 24.27$  Kn.  $M_a^{\text{max}} = -21.4$  Kn.m  $M_t^{\max} = 15.59$ *Kn.m.* 

• **Ferraillage :**

![](_page_78_Figure_14.jpeg)

![](_page_78_Figure_15.jpeg)

![](_page_78_Figure_16.jpeg)

Fig.III.3.3. Diagramme des sollicitations

 $\overline{0.8}$  $1 - \sqrt{1 - 2}$  $z = d \times (1 - 0.4 \times \alpha)$  $\frac{1}{b \times d^2 \times f}$ .<br>.  $-\sqrt{1-2\times\mu_{\text{bu}}}$ M z  $A = \frac{M}{M}$ bu t s  $=\frac{M_t}{z \times \sigma}$  $\alpha =$  $\times$  d<sup>2</sup> $\times$  $\mu =$  **En travée :**  $M_t^{\text{max}} = 18.075 \text{ K}N \cdot m \quad \Box \mu_{bu} = 0.075 \; ; \; \alpha = 0.0097 \; ; \; z = 0.125 \, m \; ; \; A = 4.158 \, cm^2$ On opte pour :  $4H A 12 = 4.52 cm^2$  **En appuis :**  $M_a = 0.5 \times 24.10 = 12.05 K N.m; \mu_{bu} = 0.05; \alpha = 0.064; z = 0.126 m; A = 2.73 cm^2$ On opte pour :  $4H A 10 = 3.14 cm^2$  **Vérifications : À l'ELU Vérification de la condition de non fragilité :**   $A_{\min} = 0.23 \times b \times d \times f_{t28} / f_e = 1.56 cm^2 / ml.$ On  $a: A > A_{\min}$  Condition vérifiée. **Vérification de l'effort tranchant :**

$$
\tau_{\rm u} \le \bar{\tau}_{\rm u} = \min(0.13 \times \frac{f_{c28}}{\gamma_{\rm b}})
$$
; 4MPa) = 3,25MPa.  
\n $\tau_{\rm u} = \frac{V}{b.d} = \frac{32.27 \times 10^{-3}}{1 \times 0.13} = 0.248 MPa < \tau_{\rm u}$ . Condition vérifiée.

 **Vérification des armatures longitudinales au cisaillement :** On doit d'abord vérifier la condition suivante :

$$
A > (V_u \quad \frac{M_u}{0.9 \times d}) \times \frac{\gamma_s}{f_e} = (32.27 \times 10^{-3} - \frac{12.14 \times 10^{-3}}{0.9 \times 0.13}) \times \frac{1.15}{400} = -2.03 \text{cm}^2 \dots \text{ v} \text{ériti} \text{é}
$$

**Calcul des armatures de répartition :**

En través: 
$$
A_t \ge \frac{A_s}{4} = \frac{4.52}{4} = 1.13 \text{ cm}^2/\text{m}
$$
 on choisit : 4T8 = 2.01cm<sup>2</sup>/m  
En appuis :  $A_a \ge \frac{A_a}{4} = \frac{3.14}{4} = 0.785 \text{ cm}^2/\text{m}$  on choisit : 4T8 = 2.01cm<sup>2</sup>/m

 **Ecartement des barres :** Armatures longitudinales :  $S_t \leq (3 \times e; 33)$ cm Soit  $St = 25cm$ Armatures transversales :  $S_t \leq (4 \times e; 45)$ cm Soit  $St = 25cm$ 

## $\geq$  à l'ELS :

La fissuration est peu nuisible car les escaliers sont à l'abri des intempéries, donc les vérifications à faire sont :

**Vérification de la contrainte d'adhérence :** 

$$
\tau_{ser} \leq \overline{\tau}_{ser}
$$
\n
$$
\tau_{ser} = 0.6 \times \psi^2 \times f_{t28} = 0.6 \times (1.5)^2 \times 2.1 = 2,83 MPa
$$
\n
$$
\text{Avec } \psi = 1.5 \text{ pour les HA}
$$
\n
$$
\tau_{ser} = V_{ser} / 0.9 \text{ d.} \Sigma U_i
$$
\n
$$
\Sigma U_i : \text{Some des périmètres des barres} = \pi \times n \times \varphi
$$
\n
$$
\sum U_i = n.\phi.\pi = 4 \times 1.2 \times 3.14 = 15.072 \text{ cm.}
$$
\n
$$
\tau_u = \frac{27.22 \times 10^{-3}}{0.9 \times 0.12 \times 15.07 \times 10^{-2}} = 1.67 MPa. \; ; \quad \tau_{ser} \leq \overline{\tau}_{ser} \text{ Condition vérifiée.}
$$
\n
$$
\text{Uniform de Váttel imite de۔ \text{compression du báten.}
$$

 **Vérification de l'état limite de compression du béton : En travée :**  *M*

$$
\sigma_{bc} = \frac{M_{ser}}{I} \times y \text{ tel que : } M_{Ser} = 15.59 \text{KN} \cdot m
$$
  
50y<sup>2</sup> + 67.8y - 881.4 = 0  
y = 3.57 cm; I = 7.545 × 10<sup>-5</sup> m<sup>4</sup>  
 $\sigma_{bc} = 7.37 MPa$   
 $\sigma_{bc} = 7.37 < \sigma = 15 MPa$  Condition vérifiée.

**En appuis :**

$$
\sigma_{bc} = \frac{M_{ser}}{I} \times y \quad tel \quad que : M_{Ser} = 10.4 \, KN.m
$$
  
50 y<sup>2</sup> + 47.1 y - 612.3 = 0  
y = 3.06cm; I = 0.56 × 10<sup>-4</sup> m<sup>4</sup>  

$$
\sigma_{bc} = 5.67 \, MPa
$$

$$
\sigma_{bc} = 5.67 < \overline{\sigma} = 15 MPa
$$
 Condition vérifiée.

#### **Vérification de l'état limite de déformation** :

Les conditions à vérifier sont les suivantes :

$$
\frac{h}{1} \ge \frac{1}{16}
$$
 (1)  

$$
\frac{h}{1} \ge \frac{M_t}{10 \times M_0}
$$
 (2)  

$$
\frac{A}{b \times d} \le \frac{4.2}{f_e}
$$
 (3) **BAEL 91 ; A 6.5.2**

 $(1) : 0.034 < 0.0625$  condition non vérifiée.

Donc la vérification de la flèche est nécessaire.

 $y = 3.47$  cm,  $I = 0.65 \cdot 10^{-4}$  m<sup>4</sup>,  $I_0 = 1.62 \cdot 10^{-4}$  m<sup>4</sup>;  $\rho = 0.004$ ;  $\lambda_i = 5.53$ ;  $\lambda_v = 2.1$  $E_i = 32164.2 \; Mpa$ 

$$
E_v = \frac{E_i}{3} = 10721.4 \text{ Mpa}
$$
  
M<sub>jser</sub> = 4.05KN.m ; M<sub>gser</sub> = 4.82KN.m ; M<sub>pser</sub> = 7.32KN.m

 $\sigma_{si}$  = 79.3 MPa ;  $\sigma_{sg}$  = 94.38 MPa ;  $\sigma_{sp}$  = 143.33 MPa  $\mu_j = 0$ ;  $\mu_g = 0$ ;  $\mu_p = 0.15$  $H_{ij} = 17782.88 \text{ cm}^4$  ;  $H_{ig} = 17782.88 \text{ cm}^4$  ;  $H_{ip} = 9714.42 \text{ cm}^4$ ; If  $_{vg}$  = 17782 .88 cm<sup>4</sup>  $f_{ji} = 0.0012 \text{ m}$ ;  $f_{gi} = 0.0014 \text{ m}$ ;  $f_{pi} = 0.0039 \text{ m}$ ;  $f_{gv} = 0.0042 \text{ m}$  $\Delta \mathbf{f_t} = \mathbf{f_{gy}} \cdot \mathbf{f_{ji}} + \mathbf{f_{pi}} \cdot \mathbf{f_{gi}} = 0.0055 \; \mathrm{m} = 0.55 \; \mathrm{cm}$  $\frac{1}{20} = \frac{410}{500} = 0.82$  cm.  $f<sub>adm</sub> = \frac{1}{500} = \frac{410}{500} = 0.82$ La flèche est vérifiée.

• **Schéma de ferraillage de l'escalier type(I) et type(II)** :

![](_page_81_Figure_4.jpeg)

Fig.3.4. Schéma de ferraillage des volées (I) et (III)

#### **III .2.4 calcul de la poutre palière :**

la poutre palière a pour rôle de supporter le poids de l'escalier, elle sera calculée en flexion simple.

#### **1) pré dimensionnement : Dimensionnement**

Condition de la flèche :

 $L/15 < h \le L/20$ .........[4] L=  $3.9m \Rightarrow$  $19,33 \le h \le 30 \le B \le 28$ . on prend la section (30.30) cm<sup>2</sup> **\* vérification RPA99 :**   $b = 30 \ge 20$ cm  $h = 30 \ge 30$ cm **(Condition vérifiée)** *h b*  $= 1 < 3$ 

#### **2) change sollicitant la poutre : \* Réaction d'appuis de l'escalier :** 56.52 KN. E.L.U. 43.83 KN . E.L.S . \* poids propre de la poutre =  $0.3 \times 0.3 \times 25 = 2.25$  KN/m  $Pu = 1,35 \times 2.25 + 56,52 = 59.5575$ .KN. Pser =  $2.25 + 43.83 = 46.08$  KN. **3) calcul des efforts :** le calcul s'effectue comme une poutre parfaitement encastrée sur les deux appuis avec la méthode RDM .  $R_A = R_B = PL/2$  $Mmax = M_A = M_B = PL^2/12$  $M_t$  max =  $\frac{pl^2}{24}$ 24 **E.L.U:**  $Tmax = R_A = 56.52$  KN. Mapp max  $= 25.41$  KN. **E.L.S :**  $R_A = R_B = 43.83$  KN.  $Tmax = RA = 43.83$  KN.  $M$ tmax = 14.75 $KN$ . Mapp max  $= 19.66$  KN. **4) ferraillage à L'E.L.U:**  le ferraillage se fait en flexion simple.  $h = 30$ ,  $c = 2$  cm,  $d = 0.28$  cm,  $b = 30$  cm. Tableau III .3.2.1 ferraillage de la poutre palier : Mu KN.m  $\mu \begin{array}{|c|c|c|c|c|} \hline \ \mu & \alpha & z & A \ \hline \end{array}$  $cal/cm<sup>2</sup>$ ) A choisie | Amin  $\text{Cm}^2$ Obs Travée | 19.06 | 0.057 | 0.073 | 0.27 | 2.03 | 3T12=3.39cm2 | 1.01 | C.V Appui 25.41 0.076 0.099 0.27 2.7 3T12=3.39cm<sup>2</sup> 1.01 C.V A B 3,2m

**\* condition de non fragilité :**

 $A \ge 0.8$ .b.h /100 = 0.96 cm<sup>2</sup>

#### **\* vérification de l'effort tranchant :**

Tu = N u / b0 .d =  $95,3*10^3/30.28*10^2 = 1.13$  Mpa

on considère la fissuration comme peu nuisible.

$$
Tu = Min \left(\frac{0.2 \, fc28}{\delta b}\right)
$$

## $\frac{\delta}{\delta b}$ , 5MPA) = Min (3,33,5 Mpa) =3,33 MPA. **\* vitrification au voisinage de l'appui :**

$$
\frac{2vu}{b_0d} \le \frac{0.8fc28}{\delta_b} \qquad [1]
$$

0,22 < 13,33 (Condition vérifiée)

#### **\* Armatures transversales :**

Armatures transversales

On fixe st = 15cm et on calcul A<sub>t</sub> 
$$
\{t \le \min(0.9d; 40cm)
$$
  
A<sub>t</sub>  $\ge \frac{0.4 * b * s_t}{f_e} \rightarrow A_t \ge 0.45 cm^2 \dots \dots \dots \dots 1$ 

$$
A_t \ge \frac{b * s_t(\tau_u - 0.3f_{t28})}{0.9f_e} \to A_t \ge 0.63 \text{ cm}^2 \dots \dots \dots \dots 2
$$
  

$$
A_t = \max(1, 2) \to A_t^{\text{Fs}} = 0.63 \text{ cm}^2
$$

#### **a) Calcul à la torsion**

Tableau III.3.2.2 Récapitulatifs de calcul a torsion

![](_page_83_Picture_681.jpeg)

Il faut vérifier que

$$
\tau_{\text{totale}} = \sqrt{\tau^{\text{FS}^2} + \tau^{\text{(tor)}^2}} \le \bar{\tau} = \min\left(\left(\frac{0.2f_{\text{c}j}}{\gamma_{\text{b}}}\right); 5\text{MPa}\right) = 3.33 \text{ MPa}
$$

 $τ_{\text{totale}} = 3.28 \text{ MPa} < \bar{\tau} = 3.33 \text{MPa}$  ............... Vérifiée Donc pas de risque de rupture par cisaillement

• **Ferraillage globale**

Armatures longitudinales :

-En través : A<sub>L</sub><sup>totale</sup> = A<sub>L</sub><sup>FS</sup> + 
$$
\frac{A_L^{tor}}{2}
$$
 = 4,24 cm<sup>2</sup>  
Soit : 3HA14= 4.62 cm<sup>2</sup>  
-En appui : A<sub>a</sub><sup>totale</sup> = A<sub>a</sub><sup>FS</sup> +  $\frac{A_L^{tor}}{2}$  = 4,9 cm<sup>2</sup>

-En appui : A<sub>a</sub><sup>totale</sup> = A<sub>a</sub><sup>FS</sup> + 
$$
\frac{A_L^{FC}}{2}
$$
 =

Soit : 5HA12= 5.65 cm²

• **Exigence du RPA** 

 $A_{\text{min}} = 0.5 \% b * h = 4.5 cm<sup>2</sup>$ Donc on prend  $\begin{cases} At = 4.62 \text{ cm}^2 > 4.5 \text{ cm}^2 \\ 4.2 = 5.41 \text{ cm}^2 > 4.5 \text{ cm}^2 \end{cases}$  $Aa = 5.41 \text{cm}^2 > 4.5 \text{cm}^2$  Armatures transversales  $A_t = A_t^{FS} + A_t^{tor} = 0.63 + 0.66 = 1.29$  cm<sup>2</sup> Soit un cadre et un étrier  $\phi_8 \rightarrow 4\phi_8 = 2.01 \text{ cm}^2$  chaque St = 15cm

• **Vérification des contraintes sur le béton**

 $\sigma_{bc} = M_s *$ y  $\frac{1}{I} \leq \sigma_{bc} = 0.6t_{c28}$ 

Les résultats des trois types sont résumés sur le tableau suivant Tableau III.3.2.3 vérification des contraintes dans le béton

![](_page_83_Picture_682.jpeg)

**Etat limite de déformation**

Fourier palière Type 1

\n
$$
\begin{cases}\n\frac{h}{L} \geq \max\left(\frac{1}{16}; \frac{M_t}{10M_0}\right) \to \frac{0.3}{3.2} = 0.093 > 0.085 \, m \, \dots \, m. \text{ Vérifiée} \\
A \leq \frac{4,2bd}{f_e} \to 4.62 \, \text{cm}^2 < 8.82 \, \text{cm}^2 \, \dots \, m \, \dots \, m \, \dots \, m \, \dots \, m. \text{ Vérifiée} \\
L = 3,2m < 8m \, \dots \, m \, \dots \, m \, \dots \, m \, \dots \, m \, \dots \, m \, \dots \, m \, \dots \, m \, \dots \, m \, m. \text{ Vérifiée} \\
I \text{ a vérification de la flèche n'est pas nécessaire}\n\end{cases}
$$

La vérification de la flèche n'est pas nécessaire

![](_page_84_Figure_2.jpeg)

TableauIII3.2.4. Schéma de Ferraillage de la poutre palier :

#### **III.3.5. Calcul de l'acrotère**

 L'acrotère est un élément en béton armé qui se réalise sur le contour d'un bâtiment au niveau de la terrasse inaccessible, il forme une paroi contre toute chute. Il est considéré comme une console verticale encastrée à sa base, soumise à son poids propre (G), à une surcharge horizontale due à la main d'œuvre  $(Q)$  et à une force sismique  $(F_P)$ Hypothèses de calculs

- Le calcul se fera pour une bande de 1ml.
- La fissuration est considérée nuisible.
- Le calcul de fera à la flexion composé

#### **III.3.5.1.Evaluation des charges et surcharges**

- •La charge permanente
	- $G = W_P = 2,68$  KN/ml

![](_page_84_Figure_12.jpeg)

Figure III.3.5 : Schéma statique de l'acrotère

- •La charge d'exploitation  $Q = 1$ KN/ml
- La force sismique  $(F_P)$

La force sismique est donnée par la formule citée en Art 6.2.3 RPA99

$$
F_P = 4 * A * C_P * W_P
$$
  
avec : 
$$
\begin{cases} A = 0.15 (Z_{IIa}) : Coefficient d'acceleration de la zoneC_P = 0.8 : Factor de force horizontale ... ... ... ... ...W_P = 2.68  $\frac{KN}{ml}$  : Poids proper de l'acrotére ... ... ... ... ...  
Ce qui donne F_P = 1.29 KN
$$

#### **III.3.5.2.Calcul des sollicitations**

•Calcul du centre de gravité

$$
X_G = \frac{\Sigma S_i X_i}{\Sigma S_i} \rightarrow X_G = 6,05 \text{ cm}
$$
  

$$
Y_G = \frac{\Sigma S_i Y_i}{\Sigma S_i} \rightarrow Y_G = 37,90 \text{ cm}
$$

L'acrotère est soumis à :

![](_page_85_Picture_273.jpeg)

Tableau III.3.3.1 Sollicitations sous les combinaisons d'action sur l'acrotère

![](_page_85_Picture_274.jpeg)

#### **III.3.5.3 Ferraillage**

Après calcul des différentes sections d'armature pour les trois combinaisons ELU, ELS ET ELA on présente le ferraillage obtenu à l'ELU (Situation courante) car cela donne une section d'acier plus défavorable que celle accidentelle.

Tableau III.3.3.2 ferraillage obtenu à l'ELU de l'acrotère

|  | $N_u$ $M_u$ $M_{ua}$ $\mu_{bu}$<br>(KN)   (KN, m)   (KN, m)                  | $\alpha$ |  | $\mathbf{z}$   $\mathbf{A}_{FS}$   $\mathbf{A}_{FC}$   $\mathbf{A}_{min}$   $\mathbf{A}_{r}$   Choix<br>(m) $\vert$ (cm <sup>2</sup> ) $\vert$ (cm <sup>2</sup> ) $\vert$ (cm <sup>2</sup> ) (cm <sup>2</sup> ) |  |                 |
|--|------------------------------------------------------------------------------|----------|--|----------------------------------------------------------------------------------------------------|--|-----------------|
|  | <b>3.62</b>   1,72   1,79   0,026   0,033   0,069   0,71   0,89   0,84   0,5 |          |  |                                                                                                    |  | 4H <sub>1</sub> |

**III.3.5.4 Schéma de ferraillage** 

![](_page_85_Figure_10.jpeg)

Figure III.3.6 Detaille schéma de ferraillage acrotère.

# Chapitre IV

#### **IV.1) Introduction :**

 **● La** réalisation d'une structure pouvant résister à une secousse sismique doit être fait à base d'une étude, cette étude permet la détermination d'un model et du choix de la méthode assurant de reproduire au mieux le comportement réel de l'ouvrage.

 ● D'après le RPA 99/version 2003 (3.4. A.1.a). Tout ouvrage situé en zone IIa, de hauteur dépassant 14m, sera contreventé par un système de voiles ou de voiles-portiques.

 ● Pour la raison d'économie, le contreventement de notre structure sera mixte (voilesportiques)

#### **IV.2) choix de la méthode de calcul :**

Le règlement parasismique algérien (RPA99) propose trois méthodes de calcul des sollicitations :

-La méthode statique équivalente.

-La méthode d'analyse modale spectrale.

-La méthode d'analyse dynamique par accélérographe.

#### **IV.2-1) La méthode statique équivalente**

● **Principe de la méthode :** les forces réelles dynamiques qui se développent dans la construction sont remplacées par un système de force statique fictive dont les effets sont considérés équivalents à ceux de l'action sismique.

● **Condition d'application de la méthode** :

 D'après le RPA 99 (Art 4.2.3), les conditions d'applications de la méthode statique sont :

- le bâtiment ou bloc étudié, satisfaisait aux conditions de régularité en plan et en élévation avec une hauteur au plus de 65m en zone I et II et de 30m en zone III. - Le bâtiment ou bloc étudié présente une configuration irrégulière tout en respectant outres les conditions de hauteur énoncées en haut.

#### **IV.2-2) Calcul de la force sismique totale :**

La force sismique totale V appliquée à la base de la structure, doit être calculée successivement dans deux directions horizontales et orthogonales selon la formule :

$$
V = \frac{A * D * Q}{R} * W
$$
 Avec:

- **A** : coefficient d'accélération de la zone. Suivant la zone sismique et le groupe d'usage du bâtiment.
- Groupe d'usage : groupe 2.

 $\epsilon$ 

- Zone sismique : zone IIa.  $\Rightarrow$  A = 0.15.
- **D** : facteur d'amplification dynamique moyen, fonction de la catégorie de site, du facteur de correction d'amortissement $(n)$  et de la période de la structure (T).

$$
D = \begin{cases} 2.5 * \eta \dots 0 \le T \le T_2 \\ 2.5 * \eta * (\frac{T_2}{T})^{\frac{2}{3}} \dots 0 \le T \le 3 \text{ sec} \dots \dots \text{ (RPA99 Art 4.2.3)} \\ 2.5 * \eta * (\frac{T_2}{3})^{\frac{2}{3}} * (\frac{3}{T})^{\frac{5}{3}} \dots T \ge 3 \text{ sec} \end{cases}
$$

Avec :

T1 ,T2 : Périodes caractéristiques associées à la catégorie de site et donnée par

le RPA 99.Tableau 4.7

 $\eta$ : Facteur de correction d'amortissement donné par la formule :

$$
\eta = \sqrt{\frac{7}{2 + \xi}} \ge 0.7
$$
 (RPA99 Art 4.2.3)

 ξ (%) : pourcentage de l'amortissement critique fonction du matériau constitutif. du type de la Structure et de l'importance des remplissages. (RPA99.tableau 4.2)

On a un contreventement mixte :  $\xi = \frac{7+10}{2} = 8, 2 \implies \eta = \sqrt{\frac{7}{2+8,5}} = 0,82$ 

T : période fondamentale de la structure donnée par les deux formules empiriques suivantes :

$$
T = min \begin{cases} C_T * h_N^{\frac{3}{4}} & \dots & \dots & (RPA99 \text{ art } 4.2.4) \\ 0.09 * \frac{h_N}{\sqrt{D^n}} & \dots & \dots & \dots \end{cases}
$$

Avec :

h<sub>v</sub>: hauteur mesurée en mètre à partir de la base de la structure jusqu'au dernier niveau (RPA99 art 4.6)

 $h_{\nu} = 39.23$ 

C*<sup>T</sup>* : coefficient fonction du système de contreventement et du type de Remplissage (RPA99 art 4.6).

 $C_T$  =0.050 (contreventement assuré partiellement ou totalement par des voiles en béton armé).

l : dimension du bâtiment mesurée à sa base dans la direction de calcul considérée.

 $l_x = 32.2$ m. Tx=min (0,7837612 ; 0,6222041) =0,6222041s  $1_Y = 22.5$ m. Ty=min (0,7837612 ; 0,7443369) =0,7443369s

Donc la période fondamentale statique majorée de 30 % est :

$$
\begin{cases}\nT_{S_x} = 1.3 \times 0.622 = 0.808s \\
T_{S_y} = 1.3 \times 0;744 = 0.967s\n\end{cases}
$$
\n
$$
T_2 \prec T_x \prec 3, 0 \, s \Longrightarrow D_x = 2, 5 \times \eta \times \left(\frac{T_2}{T_x}\right)^{2/3}
$$
\n
$$
T_2 \prec T_y \prec 3, 0 \, s \Longrightarrow D_y = 2, 5 \times \eta \times \left(\frac{T_2}{T_x}\right)^{2/3}
$$

 $\sum_2 \prec T_y \prec 3,0 \, s \Rightarrow D_y = 2,5 \times \eta \times \left| \frac{I_2}{T} \right|$ 

 $\mathcal{L}_y$   $\rightarrow$   $\mathcal{L}_y$   $\rightarrow$   $\mathcal{L}_y$   $\rightarrow$   $\mathcal{L}_y$   $\rightarrow$   $\mathcal{L}_y$   $\rightarrow$   $\mathcal{L}_y$   $\rightarrow$   $\mathcal{L}_y$   $\rightarrow$   $\mathcal{L}_y$   $\rightarrow$   $\mathcal{L}_y$   $\rightarrow$   $\mathcal{L}_y$   $\rightarrow$   $\mathcal{L}_y$   $\rightarrow$   $\mathcal{L}_y$   $\rightarrow$   $\mathcal{L}_y$   $\rightarrow$   $\mathcal{L}_y$   $\rightarrow$   $\mathcal{L}_y$ 

**RPA (Art 4.3.3)**

D'où  $Dx = 1.764$  et  $Dy = 1.565$ 

 $\Rightarrow D_v = 2.5 \times \eta \times$ 

**R :** coefficient de comportement global de la structure, il est en fonction du système de contreventement (RPA99 Tableau 4.2).

On a un contreventement mixte (portique voile)  $\Rightarrow$  R = 5.

J

*y*

 $\mathsf{I}$ 

 $\setminus$ 

**Q :** Facteur de la qualité de la structure il est fonction de :

- La redondance et de la géométrie des éléments qui la constituent

- La régularité en plan et en élévation

- La qualité du contrôle de la construction

La valeur de Q est déterminée par la formule : Q =  $1+\sum_{ }^{6}$ 1 *Pq* …….**(**RPA99 Art 4.2.3**)**

Tableau IV. 1 : Valeurs des pénalités Pq

![](_page_89_Picture_334.jpeg)

*Pq* : est la pénalité à retenir selon que le critère de qualité q est satisfait ou non.

$$
Qx=1.05 \t Qy=1.1
$$

**W:**poids propre de la structure, est égale à la somme des poids Wi calculés à chaque niveau(i)

$$
W = \sum_{i=1}^{n} Wi \text{ ; avec : } Wi = W_X = W_Y = \sum_{i=1}^{n} (W_{Gi} + \beta W_{Qi}) \dots \dots \dots \dots \text{(RPA99 Art 4.2.3)}
$$

W*Gi* : poids du aux charges permanentes et à celles d'équipement fixes éventuels.

W<sub>oi</sub>: charges d'exploitation.

 $\beta$ : Coefficient de pondération, fonction de la nature et de la durée de la charge d'exploitation, il est donné par le tableau (4-5) du RPA 99.

 $\beta = 0.2 \rightarrow$  usage d'habitation.

Dans notre cas **W=75636,5371 KN Danc :**

La force sismique statique total a la base de la structure est :  $\overline{\mathcal{L}}$ ⇃  $\int$ = =  $V_{Sv} = 3906,248KN$  $V_{Sx} = 4202,8198KN$ *Sy Sx* 3906,248 4202,8198

#### **IV-2-3) Les méthodes dynamiques**

#### • **Méthode d'analyse modale spectrale**

Cette méthode peut être utilisée dans tous les cas, et en particulier, dans le cas où la méthode statique équivalente n'est pas applicable. Puisque notre structure est irrégulière la méthode dynamique s'impose.

**a. Principe**

 Il est recherché par cette méthode pour chaque mode de vibration, le maximum des effets engendrés dans la structure par les forces sismiques représentées par un spectre de réponse de calcul suivant :

$$
\frac{S_a}{g} = \begin{cases}\n1.25 \times A \times \left(1 + \frac{T}{T_1} \left(2.5\eta \frac{Q}{R} - 1\right)\right) \dots & 0 \le T \le T_1 \\
2.5 \times \eta \times (1.25A) \times \left(\frac{Q}{R}\right) \dots & T_1 \le T \le T_2 \\
2.5 \times \eta \times (1.25A) \times \left(\frac{Q}{R}\right) \times \left(\frac{T_2}{T}\right)^{2/3} \dots & T_2 \le T \le 3.0 \\
2.5 \times \eta \times (1.25A) \times \left(\frac{T_2}{3}\right)^{2/3} \times \left(\frac{3}{T}\right)^{5/3} \times \left(\frac{Q}{R}\right) \dots & T_2 \le T_3 \le 3.0\n\end{cases}
$$

**RPA99** (Formule 4-13)

![](_page_90_Figure_4.jpeg)

![](_page_90_Figure_5.jpeg)

#### **Résultats après modalisation**

#### **Disposition des voiles**

Après plusieurs essais de disposition des voiles, et de modification de la langueur des voiles, afin d'aboutir à un meilleur comportement de la construction en satisfaisant à la fois les contraintes architecturales et l'interaction (voiles – portiques), on a retenu la disposition représente ci-dessous.

Cette disposition nous a permis d'éviter un mode de torsion au premier mode et répondre favorablement aux conditions du RPA99 /2003.

![](_page_91_Figure_2.jpeg)

Figure IV.2 : vue en plan de la disposition des voiles

![](_page_91_Figure_4.jpeg)

Figure IV.3 : vue en 3D du modèle obtenu par logiciel Etabs V16

Analyse modale

![](_page_92_Figure_3.jpeg)

Figure IV.4 : le premier mode est un mode de translation suivant l'axe X-X

![](_page_92_Picture_66.jpeg)

Le deuxième mode est un mode de translation suivant

Figure IV.5 : translation suivant l'axe Y-Y Le troisième mode est un mode de rotation selon Z-Z

![](_page_92_Figure_8.jpeg)

 Figure IV.6 : vue en plan de 3eme mode de torsion selon l'axe Z-Z **Commentaire**

D'après les figures ci-dessus on a une perspective du comportement global de la structure, on remarque que dans les deux premiers modes on a une translation selon le sens X et Y qui sont très satisfaisant et une torsion dans le 3ème mode

#### **IV.3Les vérifications exigées par le RPA 99/2003**

#### **IV.3.1 Période de vibration et participation massique**

Le taux de participation massique tel qu'il est exigé par le RPA99-2003 doit être supérieur à 90%. le tableau suivant donne la participation massique pour chaque mode. Tableau IV.2 : période et taux de participation massique de la structure

![](_page_93_Picture_473.jpeg)

**Remarque ;** Dans le tableau (IV.2). On constate que la période obtenue numériquement est inférieur à celle calculer empiriquement majorée de 30%.Et pour la participation massique on atteint les 90% de la masse total du bâtiment pour le mode 7 au 15éme mode et pour le mode 2 elle est atteinte au 8éme mode.

#### **IV.3.2. Vérification de l'effort tranchant à la base**

Le RPA99 V2003 exige la vérification suivante :  $V_{dyn} \ge 0.8V_{st}$ 

Les résultats sont présentés dans le tableau suivant (Vst et majoré de 1.15):

Tableau IV.3Vérification de la résultante des forces sismiques à la base

![](_page_93_Picture_474.jpeg)

#### **IV.3.3. Justification de l'interaction voiles-portiques :**

L'article 3-4-4-a du RPA99/version2003 exige que pour les constructions à contreventement mixte avec justification de l'interaction, les voiles de contreventement doivent reprendre au plus 20% des sollicitations dues aux charges verticales ; les charges horizontales sont reprises conjointement par les voiles et les portiques (au moins 25%de l'effort tranchant d'étage).

#### *Sous charges verticales :*

 $\frac{Z}{\sum F_{portiques} + \sum F_{voiles}} \geq 80\%$ ∑ *portiques*  $\angle$  *voiles portiques*  $F_{\textit{portiaues}} + \sum F$ *F* Pourcentage des charges verticales reprises par les portiques.  $\frac{Z}{\sum F_{portiques} + \sum F_{voiles}} \leq 20\%$ ∑  $F_{\textit{portiques}} + \sum F_{\textit{voiles}}$ *Fvoiles* Pourcentage des charges verticales reprises par les voiles

### **Vérification des interactions verticales**

Tableau IV.4 : interaction vertical

![](_page_94_Picture_503.jpeg)

#### **Remarque**

Les interactions verticales sont vérifiées dans tous les niveaux du bâtiment **Vérification des interactions horizontales**

#### **Sous charges horizontales :**

$$
\frac{\sum F_{poriques}}{\sum F_{poriques} + \sum F_{voiles}} \ge 25\%
$$
 Pourcentage des charges horizontales reprises par les portiques.  

$$
\sum F_{poriques} + \sum F_{voiles}
$$

 $\frac{Z}{\sum F_{portiques} + \sum F_{voiles}} \le 75\%$ ∑  $F_{\textit{portiques}} + \sum F_{\textit{voiles}}$ *Fvoiles* Pourcentage des charges horizontales reprises par les voiles.

Sens X-X

Tableau IV.5 : interaction horizontale selon X-X

![](_page_94_Picture_504.jpeg)

![](_page_95_Picture_455.jpeg)

#### **Remarque**

On constate dans les résultats résumés dans le tableau ci-dessus que les interactions horizontales sont vérifiées à tous les niveaux dans les deux directions orthogonales

#### **IV.3.4. Vérification de l'effort normal réduit**

pour éviter et limiter le risque de rupture fragile sous sollicitation d'ensemble due au séisme, Le RPA99/2003 ARTIV.4.3.1nous exige de vérifier pour chaque niveau la relation suivante :

$$
\gamma=\frac{N}{f_{c28}*B}\leq 0,3
$$

**N :** Désigne l'effort normal de calcul s'exerçant sur une section de béton.

**B :** l'aire (section brute) de cette dernière.

f<sub>ci</sub>: La résistance caractéristique du béton.

Pour que l'effort normal réduit soit vérifié on a était contraint d'augmenter les sections des poteaux de la structure étudier.

Les résultats sont récapitulés sur le tableau suivant : Tableau IV.7 : vérification de l'effort normal réduit

![](_page_95_Picture_456.jpeg)

![](_page_96_Picture_556.jpeg)

#### **Remarque :**

L'effort normal réduit est vérifiée pour tous les niveaux du bâtiment

#### **IV.3.5. Calcul des déplacements :**

Le déplacement horizontal à chaque niveau *K* de la structure est calculé par :

 $\delta_k = R \times \delta_{ek}$  RPA99 (Article4.4.3)

 $\delta_{ek}$ : Déplacement dû aux forces  $F_i$  (y compris l'effet de torsion).

*R* : Coefficient de comportement.

Le déplacement relatif au niveau *K* par rapport au niveau *K-1* est égal à : $\Delta_k = \delta_k - \delta_{k-1}$ 

$$
Avec: \Delta_k < 1\% \times h_e
$$
 \tRPA99 (Article 5.10)

Les résultats obtenus sont résumés dans le tableau suivant : Selon X-X

Tableau IV.8 **:** les déplacements entres étages selon X-X

| <b>Sens x-x</b>      |                   |               |                  |                |       |                     |                    |  |  |  |  |
|----------------------|-------------------|---------------|------------------|----------------|-------|---------------------|--------------------|--|--|--|--|
| <b>Niveau</b>        | $\delta$ ek $(m)$ | $\delta k(m)$ | $\delta k-1$ (m) | $\Delta$ k (m) | hk(m) | $\Delta$ k / hk (%) | <b>Observation</b> |  |  |  |  |
| S/Sol 2              | 0,001284          | 0,00642       | $\Omega$         | 0,0064200      | 4,27  | 0,0015035           | Vérifiée           |  |  |  |  |
| S/Sol 1              | 0,002873          | 0,014365      | 0,00642          | 0,0079450      | 3     | 0,0026483           | Vérifiée           |  |  |  |  |
| <b>RDC</b>           | 0,005455          | 0,027275      | 0,014365         | 0,0129100      | 4,08  | 0,0031642           | Vérifiée           |  |  |  |  |
| <b>Etage service</b> | 0,007769          | 0,038845      | 0,027275         | 0,0115700      | 3,4   | 0,0034029           | Vérifiée           |  |  |  |  |
| <b>Etage 1</b>       | 0,010123          | 0,050615      | 0,038845         | 0,0117700      | 3,06  | 0,0038464           | Vérifiée           |  |  |  |  |
| <b>Etage 2</b>       | 0,0125            | 0,0625        | 0,050615         | 0,0118850      | 3,06  | 0,0038840           | Vérifiée           |  |  |  |  |
| <b>Etage 3</b>       | 0,014855          | 0,074275      | 0.0625           | 0,0117750      | 3,06  | 0,0038480           | Vérifiée           |  |  |  |  |
| <b>Etage 4</b>       | 0,01717           | 0,08585       | 0,074275         | 0,0115750      | 3,06  | 0,0037827           | Vérifiée           |  |  |  |  |
| <b>Etage 5</b>       | 0,019356          | 0,09678       | 0,08585          | 0,0109300      | 3,06  | 0,0035719           | Vérifiée           |  |  |  |  |
| <b>Etage 6</b>       | 0,021407          | 0,107035      | 0,09678          | 0,0102550      | 3,06  | 0,0033513           | Vérifiée           |  |  |  |  |
| <b>Etage 7</b>       | 0,023261          | 0,116305      | 0,107035         | 0,0092700      | 3,06  | 0,0030294           | Vérifiée           |  |  |  |  |
| <b>Etage 8</b>       | 0,024963          | 0,124815      | 0,116305         | 0,0085100      | 3,06  | 0,0027810           | Vérifiée           |  |  |  |  |

Tableau IV.9 **:** les déplacements entrent étages selon Y-Y

![](_page_96_Picture_557.jpeg)

![](_page_97_Picture_435.jpeg)

#### **Commentaire**

D'après le tableau ci-dessus nous constatons que les déplacements relatifs des niveaux sont inférieurs au centième de la hauteur d'étage.

 $\Delta_{k_{\text{max}}}$  = 0.0978*cm* < 1% ×  $h_e$  = 3.06*cm* 

#### **V.3.6. Justification vis-à-vis de l'effet P-Δ**

Les effets du second ordre ou effet P-Δsont les effets dus aux charges verticales après déplacement. Ils peuvent être négligés dans le cas des bâtiments si la condition suivante est Satisfaite à tous les niveaux :

$$
\theta=P_k*\frac{\Delta_k}{V_k*h_k}\leq 0,1
$$

**Pk**: Poids total de la structure et des charges d'exploitation associées au-dessus du niveau (k).

$$
P_k = \sum_{i=k}^{n} (W_{Gi} + \beta W_{Qi})
$$

 $V_k = \sum_{i=k}^{n} F_i$ : Effort tranchant d'étage au niveau « k ».

 $\Delta_k$ : Déplacement relatif du niveau « k » par rapport au niveau « k-1 ».

h<sub>k</sub>: Hauteur de l'étage « k ».

#### **Remarque**

Si  $0.1 \le \theta_k \le 0.2$ , les effets P-∆ peuvent être pris en compte de manière approximative en Amplifiant les effets de l'action sismique calculés au moyen d'une analyse élastique du 1<sup>er</sup> ordre par le facteur $1/(1 - \theta_k)$ .

Si **ѲK> 0.2**, la structure est potentiellement instable et elle doit être redimensionnée.

Les résultats sont résumés dans le tableau suivant :

Tableau IV.10 : vérification des effets de second ordres sens X-X

![](_page_97_Picture_436.jpeg)

| <b>Sens y-y</b>      |                |           |                             |       |          |                    |  |  |  |  |
|----------------------|----------------|-----------|-----------------------------|-------|----------|--------------------|--|--|--|--|
| <b>Niveau</b>        | $\Delta$ k (m) | Pk(Kn)    | $\mathbf{V}\mathbf{k}$ (Kn) | hk(m) | $\theta$ | <b>Observation</b> |  |  |  |  |
| S/Sol <sub>2</sub>   | 0,003985       | 75636,537 | 3187,5856                   | 4,27  | 0,022145 | Vérifiée           |  |  |  |  |
| S/Sol 1              | 0,004975       | 65371,776 | 3099,4981                   | 3     | 0,034976 | Vérifiée           |  |  |  |  |
| <b>RDC</b>           | 0,008770       | 56854,595 | 2957,095                    | 4,08  | 0,041328 | Vérifiée           |  |  |  |  |
| <b>Etage service</b> | 0,008540       | 48851,869 | 2757,3738                   | 3,4   | 0,044500 | Vérifiée           |  |  |  |  |
| <b>Etage 1</b>       | 0,008905       | 42426,718 | 2578,3555                   | 3,06  | 0,047886 | Vérifiée           |  |  |  |  |
| <b>Etage 2</b>       | 0,009475       | 36313,081 | 2376,1808                   | 3,06  | 0,047320 | Vérifiée           |  |  |  |  |
| <b>Etage 3</b>       | 0,009780       | 30989,022 | 2174,6852                   | 3,06  | 0,045544 | Vérifiée           |  |  |  |  |
| <b>Etage 4</b>       | 0,009680       | 25751,347 | 1948,522                    | 3,06  | 0,041807 | Vérifiée           |  |  |  |  |
| Etage 5              | 0,009445       | 20600,845 | 1699,7636                   | 3,06  | 0,037409 | Vérifiée           |  |  |  |  |
| Etage 6              | 0,008935       | 15526,401 | 1417,5523                   | 3,06  | 0.031982 | Vérifiée           |  |  |  |  |
| <b>Etage 7</b>       | 0,008395       | 10528,801 | 1071,8517                   | 3,06  | 0,026949 | Vérifiée           |  |  |  |  |
| <b>Etage 8</b>       | 0,007775       | 5596,9315 | 630,6106                    | 3,06  | 0,022551 | Vérifiée           |  |  |  |  |

Tableau IV.11 : vérification des effets de seconds ordres sens Y-Y

#### **Commentaire**

Les résultats des calculs résumés dans les deux tableaux précèdent indique que les effets du second ordre sont inferieure a 0.1 ce qui signifie d'après le règlement parasismique algérien (art 5.9) dans le cas des bâtiments qu'il peut être négligé.

![](_page_99_Picture_0.jpeg)

#### **V. Introduction**

Les éléments principaux sont les éléments qui interviennent dans la résistance aux actions sismiques d'ensemble ou dans la distribution de ces actions au sein de l'ouvrage.

L'objet de ce chapitre est l'étude de ces éléments principaux à savoir : les poteaux, les poutres et les voiles.

#### **V.1Etude des poteaux**

#### **V.1.1 Définition**

Ce sont des éléments verticaux destinés à reprendre et transmettre les sollicitations (efforts normaux et moments fléchissant) à la base de la structure. Leurs ferraillages se fait à la flexion composée selon les combinaisons de sollicitations les plus défavorables introduites dans le logiciel ETABS 2016 dans l'ordre suivant :

∗ 1.35G+1.5Q ; G+Q+E ; 0,8G+E ∗ G+Q ; G+Q-E ; 0,8G-E

Le ferraillage est calculé selon les couples de sollicitation suivantes :

- 1) Moment maximal avec son effort normal correspondant :  $M_{\text{max}} \rightarrow N_{\text{correspondant}}$
- 2) Effort normal avec son moment correspondant :  $N_{\text{max}} \rightarrow M_{\text{correspondant}}$
- 3) Effort minimal avec son moment correspondant :  $N_{\min} \rightarrow M_{\text{correspondant}}$

#### **V.1.2Recommandations du RPA99/Version 2003**

#### **a. Armatures longitudinale**

- Elles doivent être à haute adhérence, droite et sans crochet.
- Leur pourcentage minimal  $A_{\min} = 0.8\%$  de la section du béton en zone II.
- Leur pourcentage maximal :
	- $\mathcal{A}_{\text{max}} = 4\%$  de la section du béton en zone courante.

 $\mathcal{A}_{\text{max}} = 6\%$  de la section du béton en zone de recouvrement.

- $\phi_{\min} > 12mm$  (diamètre minimal utilisé pour les armatures longitudinales).
- La longueur minimal de recouvrement est de 40 $\phi$ , en zone II. L'écartement des barres verticales dans une face de poteau ne doit pas dépasser 25cm en zone II.
- Les jonctions par recouvrement doivent être faites si possible, en dehors des zones nodales

• (zone critique).

La zone nodale est définie par *l*′ et *h*′ :

$$
l'=2h
$$

$$
h' = \max(\frac{h_e}{6} \, ; \, b_1 \, ; \, h_1 \, ; \, 60cm)
$$

 $(h_1 \times b_1)$ : Section du poteau.

 $h_e$ : Hauteur d'étage.

![](_page_101_Figure_8.jpeg)

Figure V. 1 Zone nodale

#### **Les armatures longitudinales min et max données par le RPA**

Les valeurs numériques des armatures longitudinales relatives aux prescriptions du *RPA99/version2003*sont illustrées dans le tableau ci-dessous :

![](_page_101_Picture_371.jpeg)

![](_page_101_Picture_372.jpeg)

#### **b. Les armatures transversales**

Les armatures transversales des poteaux sont calculées à l'aide de la formule :

$$
\frac{A_t}{t} = \frac{\rho_a V_U}{h_1 f_e} RPA99/version2003 (Art 7.4.2)
$$

Avec  $V_u$ : Effort tranchant de calcul.

 $h_1$ : Hauteur totale de la section brute.

*ef* : Contrainte limite élastique de l'acier d'armature transversale.

 $\rho_a$ : Coefficient correcteur qui tient compte du mode de rupture fragile par effort tranchant.

Il est pris égal à 2,5 si l'élancement géométrique  $\lambda_{g}$  dans la direction considérée est supérieur ou égal à *5* et à *3,75* dans le cas contraire.

*t* : L'espacement des armatures transversales dont la valeur est déterminé dans la formule précédente.

Par ailleurs la valeur max de cet espacement est fixée comme suit pour la zone IIa :

- Dans la zone nodale **:**  $t \leq \text{Min}(10\phi_1, 15 \text{ cm})$
- **Dans la zone courante :**  $t \leq 15 \phi$

Où :  $\phi_i$  est le diamètre minimal des armatures longitudinales du poteau.

**La quantité d'armatures transversale minimale :**  $A_t^{\min}$  en % est donnée comme suit :

$$
A_t^{\min} = 0.3\% \, (\text{t} \times \text{b}_1) \qquad \text{si } \lambda_g \ge 5
$$

$$
A_t^{\min} = 0.8\% \, (\mathbf{t} \times \mathbf{b}_1) \qquad \text{si } \lambda_g \le 3
$$

si :  $3 < \lambda_{\rm g} < 5$  On interpole entre les valeurs limites précédentes. :

$$
f(x) = f(x_0) + [f(x_1) - f(x_0)] \times \frac{x - x_0}{x_1 - x_0}
$$
  

$$
\lambda_g : \text{est l'element géométrique du poteau } \lambda_g = \left(\frac{l_f}{a} \text{ou } \frac{l_f}{b}\right)
$$

Avec :a et b, dimensions de la section droite du poteau dans la direction de déformation considérée,

 $l_f$ : Longueur de flambement du poteau.

- Les cadres et les étriers doivent être fermés par des crochets à 135<sup>°</sup> ayant une longueur droite de  $10\phi$  minimum
- Les cadres et les étriers doivent ménager des cheminées verticales en nombre et diamètre Suffisants ( $\phi$  cheminées > 12 cm) pour permettre une vibration correcte du béton sur toute la hauteur des poteaux.

#### **V.1.3 Sollicitations dans les poteaux**

- Les sollicitations dans les poteaux sont extraites du logiciel *Sap2000* qui a été utilisé dans la modélisation au chapitre étude dynamique.
- Les résultats ainsi obtenus sont résumés dans le tableau suivant :

| Niveau               | section       | $N_{\text{max}}$ et $M_{\text{corres}}$ |         | $N_{min}$ et $M_{corres}$ |        | $M_{\text{max}}$ et $N_{\text{corres}}$ |          |
|----------------------|---------------|-----------------------------------------|---------|---------------------------|--------|-----------------------------------------|----------|
|                      |               | N(KN)                                   | M       | N(KN)                     | M      | M                                       | N(KN)    |
|                      |               |                                         | (KN.m)  |                           | (KN.m) | (KN.m)                                  |          |
| S/Sol 2              | $60\times 60$ | 2464.60                                 | 16.42   | $-852.052$                | 10.944 | 102.852                                 | 1073.086 |
| S/Sol <sub>1</sub>   | 55×60         | 2299.036                                | 9,788   | $-508.806$                | 20.334 | 107.076                                 | 1518.599 |
| <b>RDC</b>           | $55\times55$  | 2147.457                                | 34.452  | $-460.072$                | 21.850 | 106.667                                 | 1334.316 |
| <b>Etage service</b> | $50\times 55$ | 1912.055                                | 62.763  | $-290.312$                | 17.962 | 133.918                                 | 1334.316 |
| <b>Etage 1</b>       | $50\times50$  | 1679.112                                | 66.0973 | $-215.438$                | 6.437  | 128.350                                 | 935.0285 |
| <b>Etage 2</b>       | $45\times50$  | 1425.637                                | 21.6979 | $-138.574$                | 14.93  | 108.4461                                | 804.1145 |
| <b>Etage 3</b>       | $45\times45$  | 1198.429                                | 18.6372 | $-83.464$                 | 17.569 | 111.278                                 | 660.2829 |
| <b>Etage 4</b>       | $40\times45$  | 986.689                                 | 7.208   | $-60.689$                 | 15.139 | 91.385                                  | 333.186  |
| <b>Etage 5</b>       | $40\times40$  | 786.045                                 | 7.247   | $-66.33$                  | 24.298 | 89.460                                  | 412.609  |
|                      | $35\times40$  | 584.769                                 | 6.9306  | $-76.612$                 | 19.141 | 66.837                                  | 201.501  |
| <b>Etage 6</b>       |               |                                         |         |                           |        |                                         |          |
| <b>Etage 7</b>       | $35\times35$  | 385.915                                 | 6.749   | $-68.267$                 | 17.713 | 61.873                                  | 134.850  |
| <b>Etage 8</b>       | $30\times35$  | 217.368                                 | 5.585   | $-33.906$                 | 18.423 | 43.295                                  | 72.305   |

Tableau V.2Sollicitations dans les poteaux

**V.1.4 Ferraillage des poteaux**

Le ferraillage des poteaux se fait à la flexion composée avec les sollicitations les plus défavorables.

#### **Exemple de calcul**

Soit le poteau de sous-sol 2 : h=  $60cm$  ;  $b = 60 cm$ d =57 cm ; do= 3 cm  $f_{c28} = 25$  Mpa  $f_{bu} = 14.2 Mpa \Rightarrow combination \, durable.$ acier Fe E400 ;  $f_{\text{bu}} = 18,47 Mpa \Rightarrow combainaison accidentale.$ 

# **Exemple de calcul :**

 Soit à calculer le poteau rectangulaire le plus sollicité du sous-sol, avec les sollicitations suivantes :

- $-$  Nmax = 2464.6 Mcor = 16.42NK.m
- $-$  Mmax = 102. 852kN.m Ncor = 1073.086KN
- $-$  Nmin = 856.052KN Mcor = 10.944KN.m

**a) Calcul sous** *Nmax* **et** *Mcor* **:**

d =57 cm ; do= 3 cm

 $N = 2464.6 K/N$  (de compression)

![](_page_103_Figure_16.jpeg)

b

h d

82

*d* '

*M* = 16.42*KN.m* ⇒ *eG* = *M*/*N* = 0.0066*m* 

*e*G< *h*/2 = 0.425*m* <sup>⇒</sup> le centre de pression est à l'intérieur de la section entre les armatures  $(AA^{\prime}).$ 

\nII faut vérifier la condition suivante :  
\n
$$
N(d-d0) - Ma \geq (0.337h - 0.81d0) \, b.h. \, f_{bu} \quad (I)
$$
  
\n $Ma = M + N \times (d - h/2) = 16.42 + 2464.6 \times (0.57 - 0.6/2) = 681.862 \times N.m$   
\n $(I) \Rightarrow 2646.6 \times 10^{-3} \times (0.57 - 0.03) -681.862 \times 10^{-3} \geq (0.337 \times 0.6 - 0.81 \times 0.03) \times 0.6^2 \times 14.2$   
\n $0.747 \geq 0.909 \text{ non veírtiée.}$ \n

Donc la section est partiellement comprimée. Le calcul se fait par assimilation à la flexion simple :

$$
\mu_{bu} = \frac{M_A}{b \times d^2 \times f_{bu}} = \frac{681.862 \times 10^{-3}}{0.6 \times 0.57^2 \times 14.2} = 0.246
$$
  
\n
$$
\mu_{bu} = 0.246 < \mu_l = 0.3916 \Rightarrow A' = 0
$$
  
\n
$$
\mu_{bu} > 0.186 \Rightarrow \text{ pivot B} \Rightarrow \varepsilon_s = \frac{3.5}{1000} (\frac{1 - \alpha}{\alpha})
$$
  
\n
$$
\alpha = 1.25 (1 - \sqrt{1 - 2\mu_{bu}}) = 0.359
$$
  
\n
$$
z = d (1 - 0.4\alpha) = 0.488m \Rightarrow A I = \frac{M_A}{z.f_{st}} = \frac{681.862 \times 10^{-3}}{0.488 \times 348} = 40.13m^2
$$
  
\n
$$
A = A1 - \frac{N}{f_{st}} = -33.04cm^2 \le 0 \Rightarrow A = 0 \text{ cm}^2
$$

A<sub>min</sub> = (0,23 bd f<sub>t28</sub>) / 400=4.1 cm<sup>2</sup> donc en ferraille avec  $A_{\text{min}}$ 

**b**) **Calcul sous**  $M_{max}$  **et**  $N_{cor}$  **:**  $M = 102.852KN.m, N = 1073.086KN \Rightarrow e_G = 0.095m$ 

Donc le centre de pression se trouve entre la section des armatures.

(*I*)⇒0.186≥1.18 non vérifiée ⇒ calcul d'une section partiellement comprimée.

 $M_A=0.39258MN$ ⇒  $\mu_{bu}=0.109 < \mu$  ⇒  $A'=0$  $\alpha = 0.144 \Rightarrow z = 0.53m \Rightarrow A1 = 18.51 \text{ cm}^2 \Rightarrow A = -15.9 \text{ cm}^2 \le 0$ En ferraille avec Amin=4.1 cm<sup>2</sup>

#### **c**) **Calcul sous**  $N_{min}$  **et**  $M_{cor}$  **:**

 $N_{\text{min}} = -856.0525$  KN (traction)  $M_c = 10.944$ KN. m Fissuration préjudiciable  $\rightarrow e = 3$ cm  $b_1 = 60$ cm; $h_1 = 0,6$ cm; d = 57cm Situation accidentelle  $\rightarrow \gamma_s = 1$ ;  $\gamma_b = 1.15$  $e_G = \frac{M}{N} = 0.012m < \frac{h}{2} = 0.3$  cm  $\Rightarrow N$  (traction) et **C**à l'intérieur de la section  $\Rightarrow$  Section entièrement tendue

$$
e_1 = \left(\frac{h}{2} - d'\right) + e_G \rightarrow e_1 = 0.282m
$$
  
\n
$$
e_2 = (d - d') - e_1 \rightarrow e_2 = 0.258m
$$
  
\n
$$
f_{s10} = \frac{f_e}{\gamma_s} \rightarrow f_{s10} = 400 MPa
$$
  
\n
$$
A_1 = \frac{N_u * e_2}{f_{s10}(d - d')} \rightarrow A_1 = 10.22 cm^2
$$
  
\n
$$
A_2 = \frac{N_u * e_1}{f_{s10}(d - d')} \rightarrow A_2 = 11.17 cm^2
$$
  
\n
$$
A_{min} = \frac{Bf_{t28}}{f_e} = 18.9 cm^2
$$
  
\n
$$
A_{min} > max (A_1, A_2)
$$
  
\n
$$
\Rightarrow
$$
 Donc on ferraille avec A\_{min} = 18.9 cm<sup>2</sup>

- $\Rightarrow$  Alors A<sub>s</sub> = max(A<sub>c1</sub>, A<sub>c2</sub>, A<sub>c3</sub>) = 18.9 cm<sup>2</sup>
- $\Rightarrow$  Différente combinaisons :

TableauV.2.1.1 Ferraillage longitudinale des poteaux les plus sollicités de chaque

![](_page_105_Picture_693.jpeg)

![](_page_106_Picture_734.jpeg)

#### **V1.5. Ferraillage transversale**

#### **Exemple de calcul**

 $b = 60$  h=60cm,h<sub>e</sub> = 4.27m , V = 35.04KN, $\phi_1^{\text{min}}$  = 16 mm  $l_f = 0.7 l_0$  avec  $l_0$ : hauteur libre de l'étage.  $l_f = 2{,}989 \text{ m}$  $\Lambda_g = \frac{l_f}{a}$  $= 4.98$  $p < 5$   $\rightarrow p = 3,75$  $S_t$  (Zone courante  $\rightarrow$  15cm<br> $S_t$   $\begin{bmatrix} 1 & 0 \\ 0 & 1 \end{bmatrix}$ zone nodale  $\rightarrow$  10cm A<sub>t</sub>  $\left\{\begin{array}{l}\text{Zone count} \\ \text{zone nodale} \end{array} \right. \rightarrow \begin{array}{l}\text{1.5cm} \\ \text{0.82 cm} \\ \text{0.55 cm} \\ \text{2.74 cm} \end{array}$ zone nodale  $\rightarrow$  0.55cm<sup>2</sup> A<sup>tin</sup>  $\begin{cases}$  Zone courante  $\rightarrow$  1.74 cm<sup>2</sup>  $\lambda$ zone nodale  $\rightarrow$  1.74 cm<sup>2</sup> Choix des armatures :  $\{ \begin{aligned} \text{Zone count} & \to \text{BHA10} = 6,28 \text{cm}^2 \\ \text{Zone nodes} & \to \text{90.410} = 6,29 \text{cm}^2 \end{aligned}$ Zone nodale  $\rightarrow$  8HA10 = 6.28 cm<sup>2</sup> Tout le reste des calculs sont résumé dans le tableau ci-dessus

TableauV.2.1.2 Ferraillage transversal des poteaux les plus sollicités de chaque

![](_page_106_Picture_735.jpeg)

#### **V.1.6. Vérifications relatives aux poteaux :**

1) **Vérification des armatures transversales :**

Selon l'article A.7.1.3 CBA93 le diamètre des armatures transversales doit être comme suit :

$$
\phi_t \geq \frac{\varphi_{\text{Imax}}}{3}
$$

Les résultats sont résumés dans le tableau suivant pour chaque étage :

![](_page_106_Picture_736.jpeg)

![](_page_107_Picture_399.jpeg)

#### **Remarque**

La condition est vérifiée pour tous les niveaux

#### 2) **Vérification au flambement :**

 Les poteaux sont soumis à la flexion composée, pour cela, le CBA93 Art B.8.2.1nous exige de les justifier vis-à-vis l'état limite ultime de stabilité de forme. La relation à vérifier est la suivante :

$$
B_r \geq B_r^{\text{ cal}} = \frac{N_u}{\alpha} \times \frac{1}{(f_{c28}/(0, 9 \times \gamma_b) + f_e/(100 \times \gamma_s)}
$$

Avec :  $B_r = (b - 2) \times (h - 2)$ : Section réduite du poteau.

La vérification des poteaux au flambement va se faire de la manière que l'exemple de calcul que nous avons exposé au Chapitre **II** Les résultats est récapitulés dans le tableau suivant :

Tableau V.2.2.4 Vérification des poteaux au flambement à chaque étage

![](_page_107_Picture_400.jpeg)
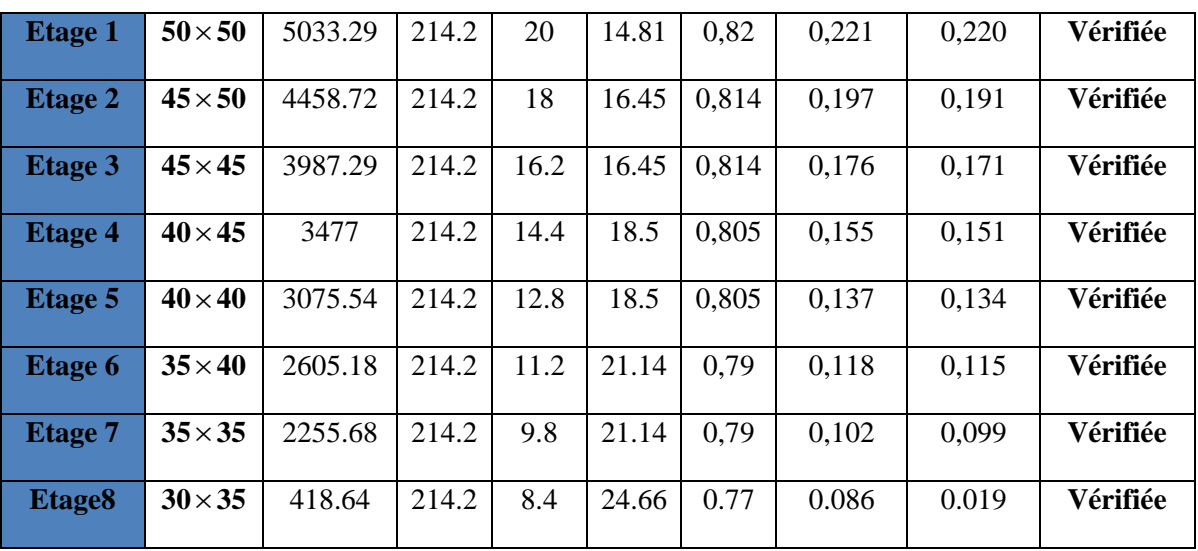

#### **Remarque**

La condition est vérifiée pour tous les niveaux, donc il n'y a pas de risque de flambement.

3) **Vérification des contraintes :**

 Etat limite de compression du béton :  $\sigma_{bc} \leq \overline{\sigma}_{bc} = 0.6f_{c28}$ 

$$
\sigma_{bc} = \frac{N_{ser}}{\mu_t} * y \leq \overline{\sigma}_{bc}
$$

$$
Avec: \mu_t = \frac{b}{2} y^2 + 15[A'(y-d') - A(d-y)]
$$

Etat limite de fissuration : (Contraintes dans l'acier) Art B.6.3 BAEL91

La fissuration est préjudiciable alors il est necessaire de vérifier les conditions :

$$
\sigma_s = 15 \frac{N_{\text{ser}}}{\mu_t} (y - d') \le \overline{\sigma}_s
$$
  

$$
\overline{\sigma}_s = \text{Min}\left(\frac{2f_e}{3}; 110\sqrt{\eta f_{t28}}\right) \to \text{Fissuration nuisible (préjudiciable)}
$$

Les résultats de calcul sont résumés dans le tableau ci-après :

Tableau V.2.2.5 Vérification des contraintes le béton au niveau des poteaux

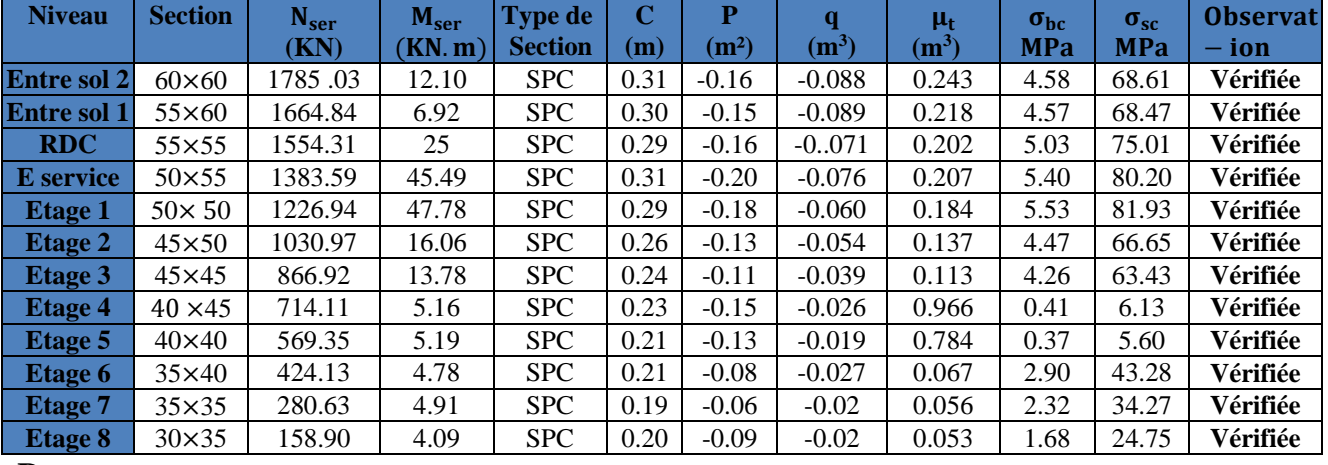

**Remarque**

 $\checkmark$  La contrainte dans le béton est vérifiée dans tout les niveaux de la structure, donc pas de risque de sont éclatement.

 $\checkmark$  Toute les conditions sont vérifiées alors il n'y a pas de risque de fissuration des aciers 4) **Vérification au cisaillement :**

 D'après leRPA99/2003 Art 7.4.3.2, la contrainte de cisaillement dans le béton doit être inférieure ou égale à la contrainte de cisaillement ultime :

$$
\tau_{bu} = \frac{V_u}{b \cdot d} \le \bar{\tau}_{bu} = \rho_d \times f_{c28}
$$
  
avec :
$$
\rho_d = \begin{cases} 0.075 & \text{si} \quad \lambda_g \ge 5\\ 0.040 & \text{si} \quad \lambda_g < 5 \end{cases}
$$

Les résultats sont illustrés dans le tableau suivant :

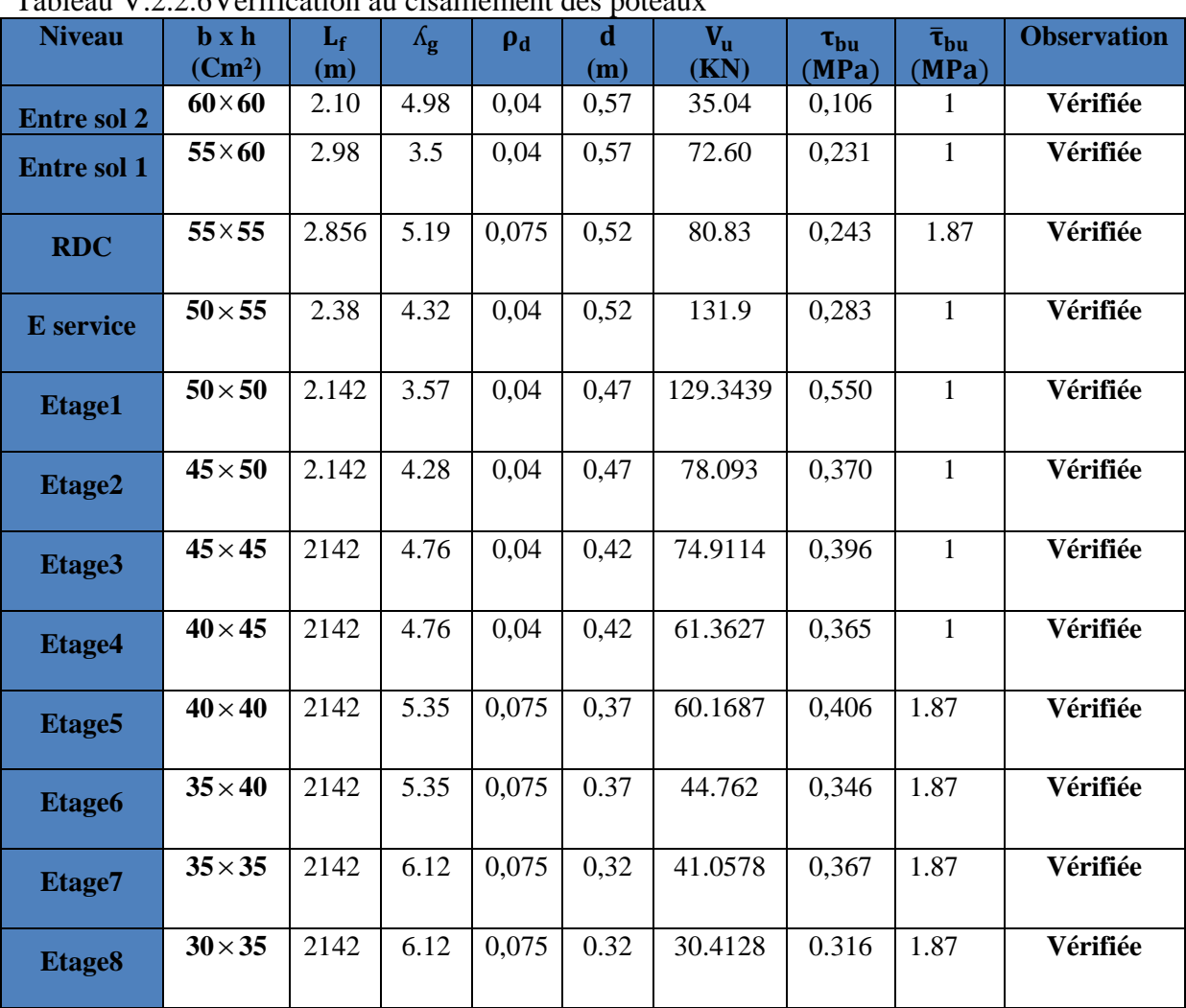

Tableau V.2.2.6Vérification au cisaillement des poteaux

La contrainte de cisaillement ne dépasse pas la contrainte admissible au niveau de tous les étages, alors il n'y a pas de risque de cisaillement des poteaux.

#### **Dispositions constructives :**

La distance entre les barres verticales dans une face du poteau ne doit dépasser 25cm. Longueur de recouvrement :  $lr \geq 40 \times \emptyset$  :

Pour  $\varphi = 20$  mm  $\rightarrow lr = 40 \times 2 = 80$ cm  $\rightarrow On$  adopte : = 80cm. Pour  $\varnothing$  = 16 mm  $\rightarrow$   $lr = 40 \times 1.6 = 64$ cm  $\Rightarrow$  On adopte :  $lr = 65$ cm. Pour  $\varnothing$  = 14 mm  $\rightarrow$   $lr = 40 \times 1.4 = 56$ cm  $\Rightarrow$  On adopte :  $lr = 60$ cm Pour  $\varphi = 12$  mm  $\rightarrow lr = 40 \times 1.2 = 48$ cm  $\Rightarrow$ On adopte :  $lr = 50$ cm

#### **V.1.7. Schéma de ferraillage :**

Tableau V.2.3 schéma de ferraillage dans les différents poteaux

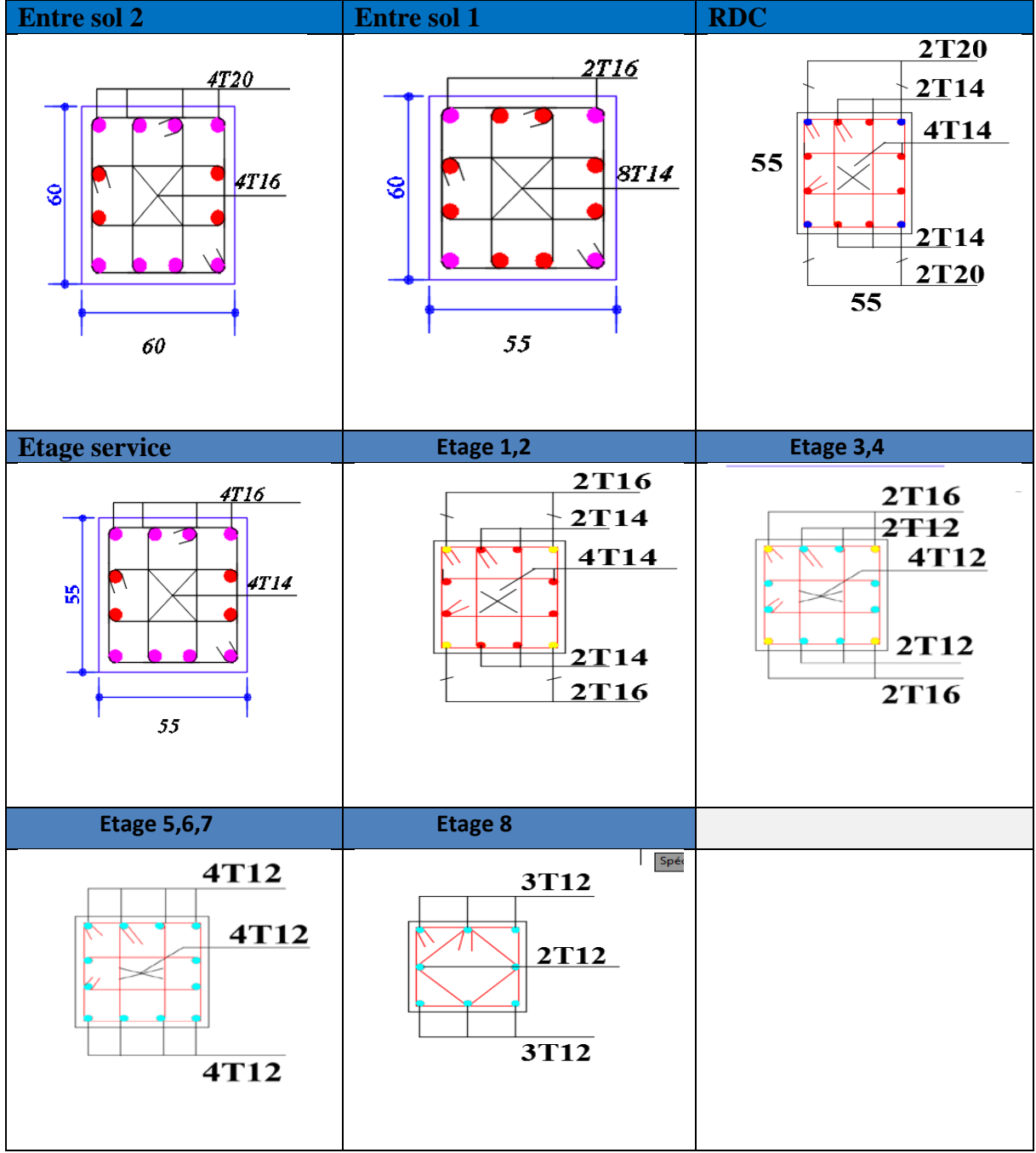

#### **V.2.Etude des poutres**

Les poutres sont calculées en flexion simple sous l'action des combinaisons les plus défavorables (moment fléchissant et effort de cisaillement) résultants les combinaisons suivantes :

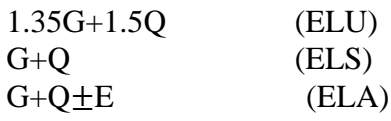

 $0.8G+E$  (ELA)

#### **V.2.1.Recommandations**

- **Armatures longitudinales** RPA99/2003 art7.5.2.1
- Le pourcentage total minimum des aciers longitudinaux sur toute la longueur de la poutre est de 0,5% de la section du béton en toute section.
- Le pourcentage total maximum des aciers longitudinaux est de

4% de la section du béton en zone courante.

6% de la section du béton en zone de recouvrement.

- La longueur minimale des recouvrements est de 40 $\Phi$  en zone II<sub>a</sub>.
- Les poutres supportant de faibles charges verticales et sollicitées principalement par les forces latérales sismiques doivent avoir des armatures symétriques avec une section en travée au moins égale à la moitié de la section sur appui.
- Les cadres du nœud disposés comme armatures transversales des poteaux, sont constitués de 2U superposés formant un carré ou un rectangle Les directions de recouvrement de ces U doivent être alternées, néanmoins, il faudra veiller à ce qu'au moins un côté fermé des U d'un cadre soit disposé de sorte à s'opposer à la poussé au vide des crochets droits des armatures longitudinales des poutres. On doit avoir Un espacement maximum de 10cm entre deux cadres et un minimum de trois cadres par nœuds.

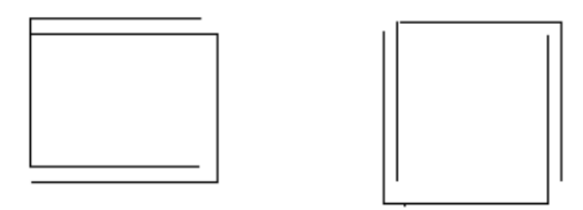

Figure V.3.1 Armature transversale dans la zone nodale

#### **Armatures transversales :** RPA99/2003 Art 7.5.2.2

- La quantité d'armatures transversales minimales est donnée par :  $0.3\%$  st  $\times$  b Avec St : espacement maximum entre les armatures transversales déterminé comme suit :

 $St \leq min$   $\left($ h en zone nodale St ≤ h en zone courante

#### **V.2.2. Sollicitation et ferraillage des poutres A) Ferraillage longitudinale**

#### **Poutres principales**

Les sollicitations sont tirées directement du logiciel Etabs sous les combinaisons les plus défavorables

Avec :  $b = 30cm$ ,  $h = 35cm$ ,  $d = 33cm$ Fissuration peut nuisible (FPN),

| <b>Niveaux</b>     | position      | M        | <b>Combinaison</b>      | $A_{cal}$                 | $A_{\min}$                | Aopté                     | <b>Choix de</b> |
|--------------------|---------------|----------|-------------------------|---------------------------|---------------------------|---------------------------|-----------------|
|                    |               | (KN, m)  |                         | $\rm \left( cm^2 \right)$ | $\rm \left( cm^2 \right)$ | $\rm \left( cm^2 \right)$ | ferraillage     |
| <b>Entre sol 1</b> | <b>Travée</b> | 50.97    | $0.8G + Ey$ max $(B51)$ | 4.04                      | 5.25                      | 5.65                      | 5HA12           |
| $,$ sol 2          | <b>Appuis</b> | $-48.57$ | $G+Q+Ey$ min(B9)        | 3.84                      | 5.25                      | 5.65                      | 5HA12           |
| RDC,               | <b>Travée</b> | 59.50    | $0.8G+Ey max(B51)$      | 4.75                      | 5.25                      | 5.65                      | 5HA12           |
| <b>E</b> service   | <b>Appuis</b> | $-71.72$ | $G+Q+Ey$ min $(B9)$     | 5.80                      | 5.25                      | 6.79                      | 6HA12           |
| Etage 1,2          | Travée        | 65.35    | $0.8G + Ey$ max $(B51)$ | 5.25                      | 5.25                      | 5.65                      | 5HA12           |
|                    | <b>Appuis</b> | $-81.09$ | $G+Q+Ey$ min $(B9)$     | 6.62                      | 5.25                      | 6.79                      | 6HA12           |
| Etage 3,4          | Travée        | 62.63    | $0.8G+Ey max(B51)$      | 5.02                      | 5.25                      | 5.65                      | 5HA12           |
|                    | <b>Appuis</b> | $-81.63$ | $G+Q+Ey$ min(B9)        | 6.67                      | 5.25                      | 6.79                      | 6HA12           |
| Etage 5,6          | <b>Travée</b> | 51.63    | $0.8G+Ey max(B8)$       | 4.09                      | 5.25                      | 5.65                      | 5HA12           |
|                    | <b>Appuis</b> | $-76.82$ | $G+Q+Ey$ min(B9)        | 6.24                      | 5.25                      | 6.79                      | 6HA12           |
| <b>Etage 7,8</b>   | Travée        | 46,52    | $0.8G+Ey max(B8)$       | 3,67                      | 5.25                      | 5.65                      | 5HA12           |
|                    | <b>Appuis</b> | $-67.57$ | $G+Q+Ey$ min $(B9)$     | 5.44                      | 5.25                      | 5.65                      | 5HA12           |

Tableau V.3.2.1 : Sollicitations maximales et ferraillage longitudinal des poutres principales de chaque étage

**Poutres secondaire**

 $b = 30cm$ ,  $h = 35cm$ ,  $d = 33cm$ Fissuration peut nuisible (FPN),

Tableau V.3.2.2 : Sollicitations maximales et ferraillage longitudinal des poutres secondaires de chaque étage

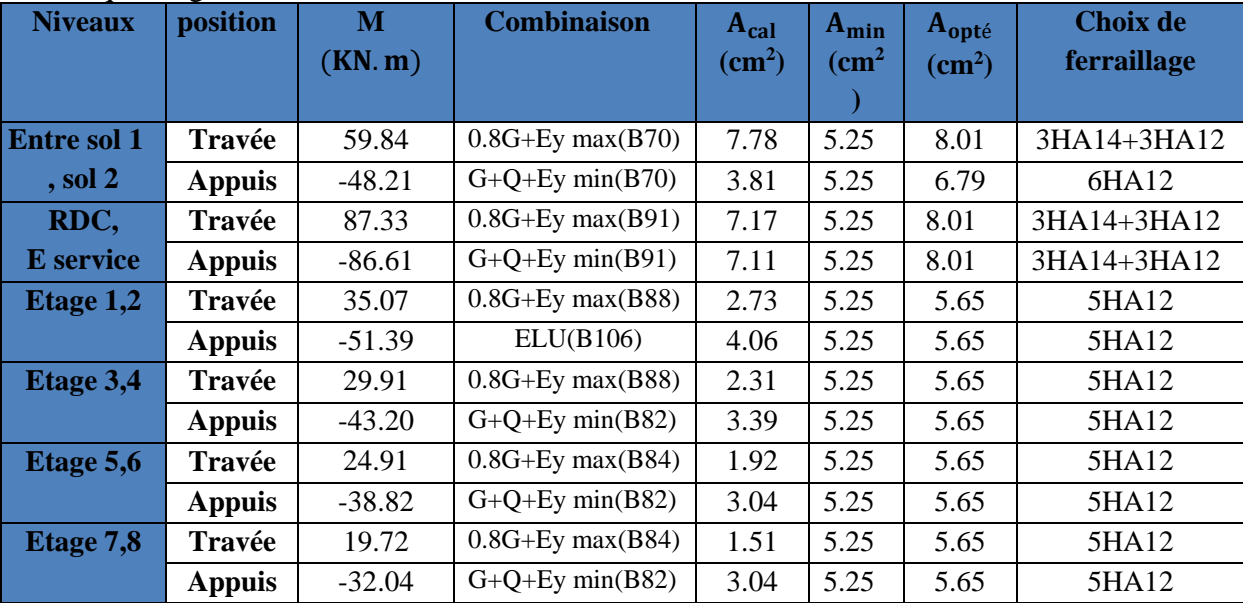

## **B) Ferraillage transversale**

 $\triangleleft$  Calcul de Ø<sub>t</sub>

Le diamètre des armatures transversales est donné par la relation suivante :

 $\varphi_t \leq \min\left(\varnothing_{\text{lmin}}\right)$ h  $\overline{35}$ ; b  $\overline{10}) \rightarrow \overline{2}$ Poutres principales:  $\varnothing_t \leq \min(12;10;30) \text{ mm}$ Poutres secondaires:  $\phi_t \leq \min (12;10;30) \text{ mm}$ avec:  $\left\{ \right.$ Poutres principales: (30\*35)cm<sup>2</sup> Poutres secondaires: $(30^*35)$ cm<sup>2</sup>

Soit  $\phi_t = 8$  mm et A<sub>t</sub> = 4 $\phi$ 8 = 2,01 cm<sup>2</sup> (1cadre + 1 étrier)

 $\triangleleft$  Calcul des espacements S<sub>t</sub> **En zone nodale:** h  $\left(\frac{h}{4}, 12\phi_1^{\text{min}}\right) \implies \quad \begin{cases}$ Poutres principales St = 10 cm<br>Poutres secondaires St = 10 cm Poutres secondaires  $St = 10$ cm **En zone courantes:**  $St \leq \frac{h}{2}$ ⇒ ∤ Poutres principales  $St = 15$  cm Poutres secondaires  $St = 15$  cm  $A<sub>t</sub><sup>min</sup> = \begin{cases} 1 & \text{if } t < 0 \\ \text{poutre secondaire} \rightarrow 0,003 * 15 * 30 = 1,35 \text{cm}^2 \end{cases}$  $\begin{array}{l}\n\min_{\text{t}} = \begin{cases}\n\text{poutre principle} & \rightarrow 0,003 * 15 * 30 = 1,35 \text{cm}^2 \\
\text{poutre secondaire} & \rightarrow 0.003 * 15 * 30 = 1,35 \text{cm}^2\n\end{cases}\n\end{array}$  $A_t > A_t^{min}$  Alors la condition est vérifiée pour toute les poutres. **Calcul des longueurs de recouvrement**  $\phi = 20$  mm  $\rightarrow$  lr = 40×2 = 80 cm  $\rightarrow$  On adopte : lr = 80 cm  $\phi = 16$  mm  $\rightarrow lr = 40 \times 1.6 = 64$  cm  $\rightarrow$  On adopte :  $lr = 65$  cm.  $\phi = 14$  mm  $\rightarrow lr = 40 \times 1.4 = 56$  cm  $\rightarrow$  On adopte :  $lr = 60$  cm.  $\phi = 12$  mm  $\rightarrow lr = 40 \times 1.2 = 48$  cm  $\rightarrow$  On adopte :  $lr = 50$  cm **V.2.3. Les Vérifications nécessaire à l'ELU 1) Vérification des pourcentages maximale d'armatures longitudinales**  $\checkmark$  En zone de recouvrement A<sub>max</sub> = 6%(b  $\times$  h)  $\mu$  Poutres principales  $\rightarrow$  A<sub>max</sub> = 6%(30 × 35) = 63cm<sup>2</sup> Poutre secondaire  $\rightarrow$  A<sub>max</sub> = 6%(30 × 35) = 63cm<sup>2</sup>  $\checkmark$  En zone courante  $A_{\text{max}} = 4\% (b \times h)$ 

Poutre secondaire  $\rightarrow$  A<sub>max</sub> = 4%(30 × 35) = 42cm<sup>2</sup> (Poutres principales  $\rightarrow$  A<sub>max</sub> = 4%(30 × 35) = 42cm<sup>2</sup>

Alors la condition est vérifiée pour toutes les poutres.

#### **2) Vérification des contraintes tangentielles**

La condition qu'on doit vérifier :

$$
\tau_{bu} = \frac{V_u}{b \cdot d} \le \bar{\tau}_{bu} = \min\left(0.20 \frac{f_{c28}}{\gamma_b}; 5Mpa\right) \quad \text{(Fissuration peu préjudiciable)}
$$

Les résultats sont récapitulés dans le tableau suivant :

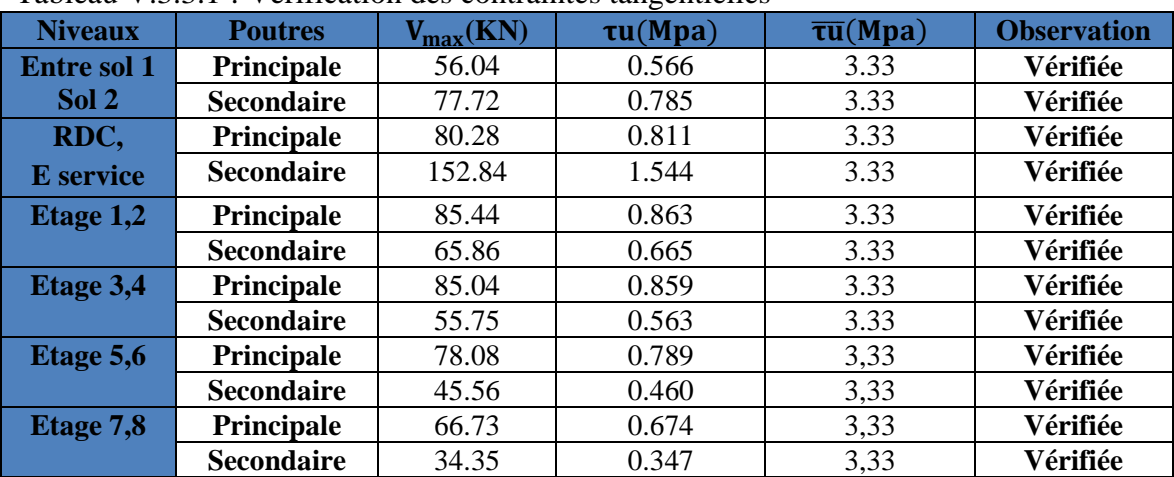

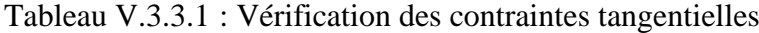

**à l'ELS**

#### **3) Etat limite de compression de béton**

La condition a vérifié est la suivante :

|                    | radical $\alpha$ . $\beta$ . $\beta$ . $\beta$ . The calculation are related the compression at occomp |                 |          |                            |              |                   |          |                |                    |
|--------------------|----------------------------------------------------------------------------------------------------|-----------------|----------|----------------------------|--------------|-------------------|----------|----------------|--------------------|
| <b>Niveau</b>      | <b>Poutres</b>                                                                                         | <b>Position</b> | Mser     | $A_{s}$                    | $\mathbf{y}$ | I                 | $\sigma$ | $\bar{\sigma}$ | <b>Observation</b> |
|                    |                                                                                                    |                 | (KN, m)  | $\left(\text{cm}^2\right)$ | (cm)         | (m <sup>4</sup> ) | (Mpa)    | (Mpa)          |                    |
|                    |                                                                                                    |                 |          |                            |              | $*10^{-4}$        |          |                |                    |
| <b>Entre sol 1</b> | <b>Principales</b>                                                                                     | Travée          | 12.85    | 5.65                       | 11.11        | 5.43              | 2.61     |                | Vérifiée           |
| Sol 2              |                                                                                                    | <b>Appuis</b>   | $-17.90$ | 5.65                       | 11.11        | 5.43              | 3.66     |                | Vérifiée           |
|                    | <b>Secondaires</b>                                                                                     | Travée          | 15.67    | 8.01                       | 12.73        | 6.99              | 2.85     |                | Vérifiée           |
|                    |                                                                                                    | <b>Appuis</b>   | $-19.24$ | 6.79                       | 11.95        | 6.21              | 3.69     |                | Vérifiée           |
| RDC,               | <b>Principales</b>                                                                                     | Travée          | 19.04    | 5.65                       | 11.11        | 5.43              | 3.88     |                | Vérifiée           |
| <b>E</b> service   |                                                                                                    | <b>Appuis</b>   | $-26.97$ | 6.79                       | 11.95        | 6.21              | 5.17     |                | Vérifiée           |
|                    | <b>Secondaires</b>                                                                                     | Travée          | 22.78    | 8.01                       | 12.73        | 6.99              | 4.14     |                | Vérifiée           |
|                    |                                                                                                    | <b>Appuis</b>   | $-20.30$ | 8.01                       | 12.73        | 6.99              | 3.69     |                | Vérifiée           |
| Etage 1,2          | <b>Principales</b>                                                                                     | Travée          | 11.20    | 5.68                       | 11.14        | 5.45              | 2.28     |                | Vérifiée           |
|                    |                                                                                                    | <b>Appuis</b>   | $-21.24$ | 6.79                       | 11.95        | 6.21              | 4.07     |                | Vérifiée           |
|                    | <b>Secondaires</b>                                                                                     | Travée          | 9.97     | 5.68                       | 11.14        | 5.45              | 2.02     | 15             | Vérifiée           |
|                    |                                                                                                    | <b>Appuis</b>   | $-36.52$ | 5.68                       | 11.14        | 5.45              | 7.45     |                | Vérifiée           |
| <b>Etage 3,4</b>   | <b>Principales</b>                                                                                     | Travée          | 11.86    | 5.68                       | 11.14        | 5.45              | 2.41     |                | Vérifiée           |
|                    |                                                                                                    | <b>Appuis</b>   | $-22.70$ | 6.79                       | 11.95        | 6.21              | 4.36     |                | Vérifiée           |
|                    | <b>Secondaires</b>                                                                                     | Travée          | 10.33    | 5.68                       | 11.14        | 5.45              | 2.10     |                | Vérifiée           |
|                    |                                                                                                    | <b>Appuis</b>   | $-16.81$ | 5.68                       | 11.14        | 5.45              | 3.43     |                | Vérifiée           |
| Etage 5,6          | <b>Principales</b>                                                                                     | Travée          | 12.91    | 5.68                       | 11.14        | 5.45              | 10.63    |                | Vérifiée           |
|                    |                                                                                                    | <b>Appuis</b>   | $-24.16$ | 6.79                       | 11.95        | 6.21              | 4.65     |                | Vérifiée           |
|                    | <b>Secondaires</b>                                                                                     | Travée          | 10.75    | 5.68                       | 11.14        | 5.45              | 2.20     |                | Vérifiée           |
|                    |                                                                                                    | <b>Appuis</b>   | $-16.71$ | 5.68                       | 11.14        | 5.45              | 3.47     |                | Vérifiée           |
| <b>Etage 7,8</b>   | <b>Principales</b>                                                                                     | Travée          | 12.91    | 5.68                       | 11.14        | 5.45              | 2.65     |                | Vérifiée           |
|                    |                                                                                                    | <b>Appuis</b>   | 24.16    | 5.68                       | 11.14        | 5.45              | 4.90     |                | Vérifiée           |
|                    | <b>Secondaires</b>                                                                                     | Travée          | 13.74    | 5.68                       | 11.14        | 5.45              | 2.79     |                | Vérifiée           |
|                    |                                                                                                    | <b>Appuis</b>   | $-16.56$ | 5.68                       | 11.14        | 5.45              | 3.37     |                | Vérifiée           |

 $\sigma_{bc} = \frac{M_{ser}}{I} y \le \overline{\sigma}_{bc} = 0.6 \times f_{c28} = 15 \text{ MPa}$ 

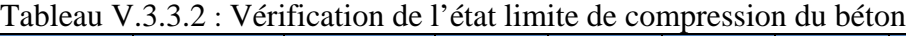

#### **4) Etat limite de déformation** Art B.6.5, 2 BAEL91R99

La vérification de la flèche est nécessaire si l'une des conditions suivantes n'est pas vérifiée

• 
$$
h \ge \max\left(\frac{1}{16}; \frac{M_t}{10 M_0}\right) \times 1
$$

• 
$$
A \leq \frac{4,2.b.d}{fe}
$$

 $\bullet$  L < 8 m

Tableau V.3.3.3 : vérification de l'état limite de déformation

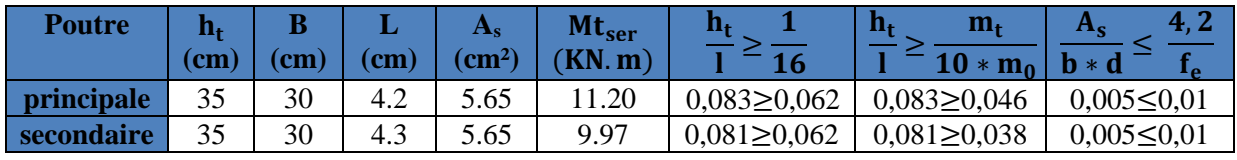

#### **Remarque**

- Toutes les conditions sont vérifiées donc la vérification de la flèche n'est pas nécessaire
- $\checkmark$  Les moments sous P (Els) sont tirés directement à partir du logiciel ETABS par contre les moments isostatiques M0 et les moments sous charges de revêtements sont calculés manuellement par la méthode RDM.

#### 5) **Vérification de la zone nodale** RPA99/2003Art 7.6.2

Pour assurer la sécurité des usagée d'un bâtiment, il est primordial que les rotules plastiques se forme dans les poutres avant les poteaux

Alors le RPA99 exige de vérifiée la condition suivante :

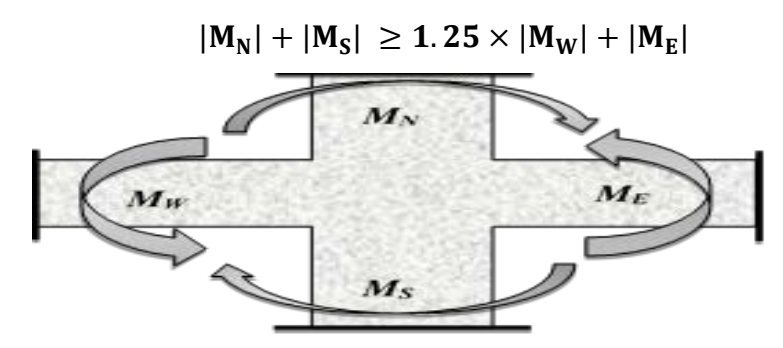

Figure V.3.2 : Moments résistants au niveau de La zone nodale.

Le moment résistant (MR) d'une section de béton dépend des paramètres suivants :

$$
M_R = z \times A_S \times \sigma_s
$$
 Avec:  $z = 0.9d$  et  $\sigma_s = \frac{f_e}{\gamma_s} = 400MPa$ 

Tableau V.3.3.4 : Les moments résistants dans les poteaux

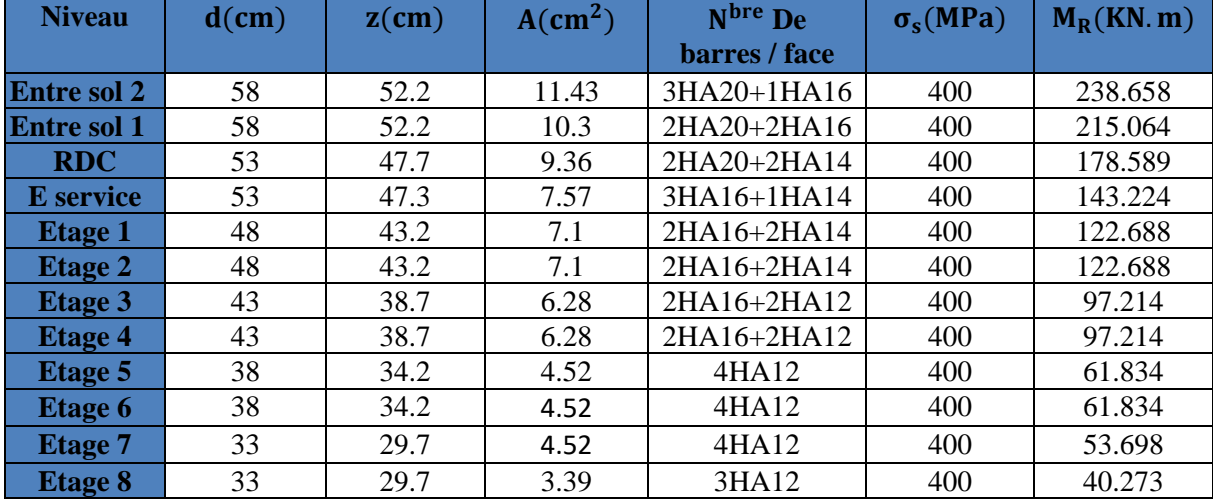

Tableau V.3.3.5 : Les moments résistants dans les poutres principales

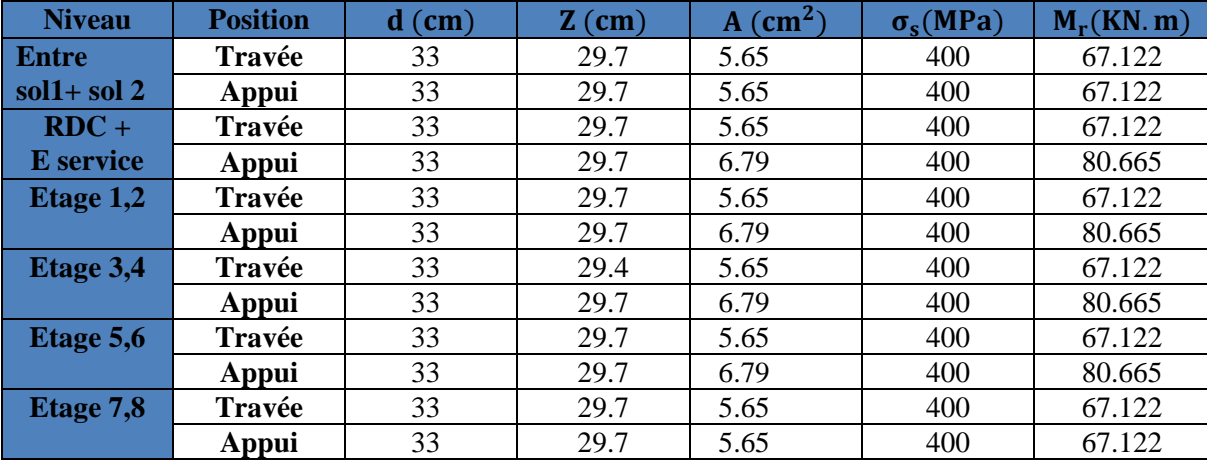

| <b>Niveau</b>    | <b>Position</b> | $d$ (cm) | $Z$ (cm) | $A$ (cm <sup>2</sup> ) | $\sigma_{s}$ (MPa) | $M_r(KN, m)$ |
|------------------|-----------------|----------|----------|------------------------|--------------------|--------------|
| <b>Entre sol</b> | <b>Travée</b>   | 33       | 29.7     | 8.01                   | 400                | 95.159       |
| $1+$ sol 2       | Appui           | 33       | 29.7     | 6.79                   | 400                | 80.665       |
| $RDC +$          | Travée          | 33       | 29.7     | 8.01                   | 400                | 95.159       |
| <b>E</b> service | Appui           | 33       | 29.7     | 8.01                   | 400                | 95.159       |
| <b>Etage 1,2</b> | <b>Travée</b>   | 33       | 29.7     | 5.65                   | 400                | 67.122       |
|                  | Appui           | 33       | 29.7     | 5.65                   | 400                | 67.122       |
| <b>Etage 3,4</b> | Travée          | 33       | 29.7     | 5.65                   | 400                | 67.122       |
|                  | Appui           | 33       | 29.7     | 5.65                   | 400                | 67.122       |
| Etage 5,6        | <b>Travée</b>   | 33       | 29.7     | 5.65                   | 400                | 67.122       |
|                  | Appui           | 33       | 29.7     | 5.65                   | 400                | 67.122       |
| <b>Etage 7,8</b> | Travée          | 33       | 29.7     | 5.65                   | 400                | 67.122       |
|                  | Appui           | 33       | 29.7     | 5.65                   | 400                | 67.122       |

Tableau V.3.3.6 : Les moments résistants dans les poutres secondaires

Les résultats de la vérification des zones nodales sont récapitulés dans les tableaux suivant : Tableau V.3.3.7 : Vérification de la zone nodale dans le sens principal

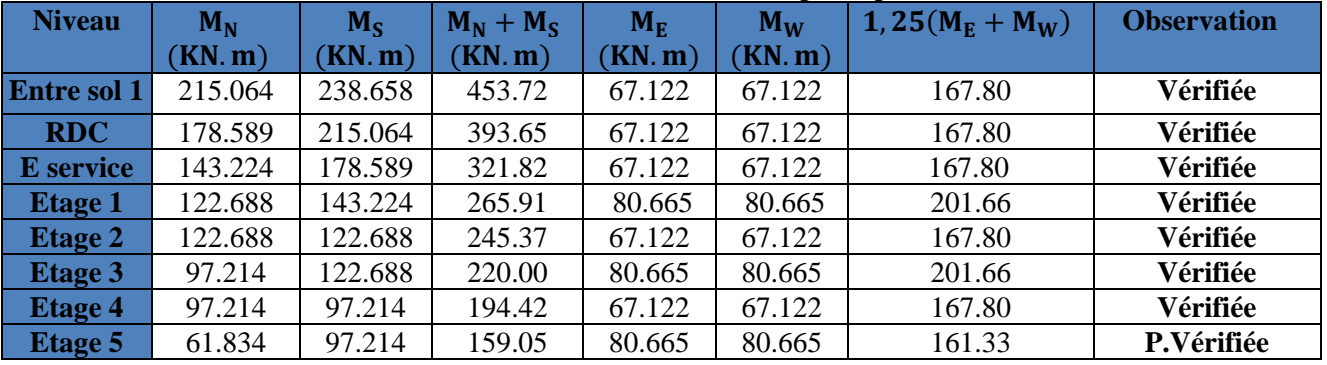

Tableau V.3.3.8 : Vérification de la zone nodale dans le sens secondaire

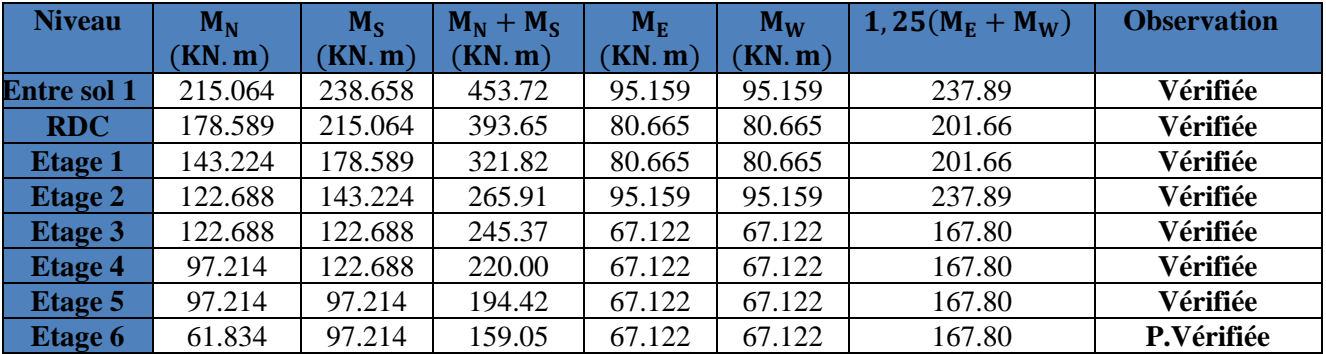

**Remarque** 

 $\checkmark$  Le moment résistant dans les nœuds est vérifié pour chaque étage

V Cette vérification est facultative pour les deux derniers niveaux des bâtiments supérieurs à r+2.  $\overline{(RPA99/2003 \text{ ART } 7.6.2)}$ (RPA99/2003 ART 7.6.2)

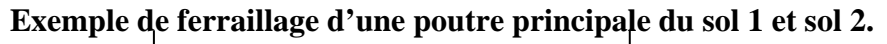

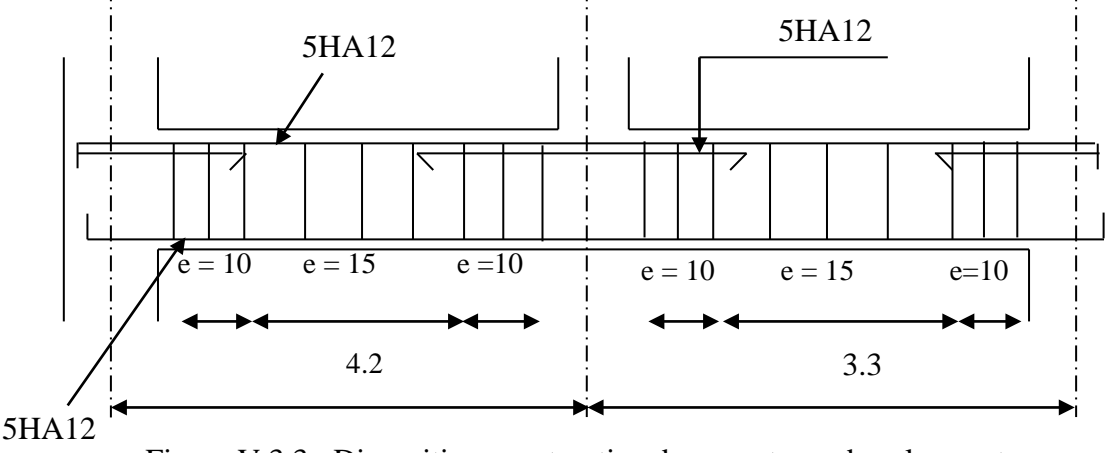

Figure V.3.3 : Disposition constructive des armateurs dans les poutres

## **V.3.Etude des voiles**

## **V.3.1. Introduction :**

Un voile de contreventement est un élément vertical de section **(e x l)**, travaillant en flexion composée du même principe qu'un poteau.

La structure qui fait l'étude de notre projet, située dans la zone  $II_a$  (moyenne sismicité) avec une hauteur qui dépasse (14m), le RPA99/version 2003(Art.3.4.A.1.a) exige de mettre des voiles de contreventement.

Les voiles sont sollicités à la flexion composée avec un effort tranchant et considérés comme des consoles encastrées à leur base, leurs modes de rupture sont : rupture par flexion, rupture en flexion par effort tranchant, rupture par écrasement ou traction du béton.

Les calculs se feront sous les combinaisons les plus défavorables suivantes :

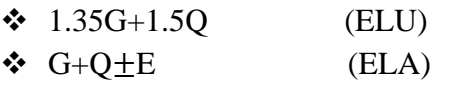

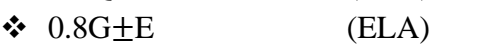

Le ferraillage adopté sera le maximum entre ceux donnée par les sollicitations suivantes :

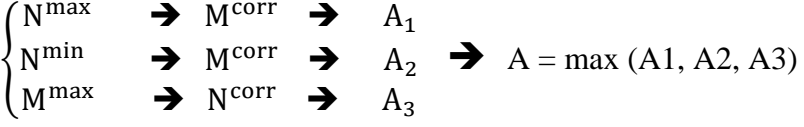

## **V.3.2. Recommandation du RPA99 version 2003**

## **A) Armatures verticales**

La section d'armatures à introduire dans les voiles sera une section répartie comme suit :

- Les armatures verticales sont disposées en deux nappes parallèles aux faces des voiles.
- Les barres verticales des zones extrêmes devraient être ligaturées avec des cadres horizontaux dont l'espacement ne doit pas être supérieur à l'épaisseur du voile.
- $\geq$  Zone tendue : un espacement maximal de 15 cm et un pourcentage minimal de 0.20% de la section du béton, Amin = 0.2%*×*l<sup>t</sup> *×*e

Avec :  $l_t$  : longueur de la zone tendue,

e : épaisseur du voile.

 À chaque extrémité du voile l'espacement des barres doit être réduit de moitié sur L/10 de la longueur du voile

 $\triangleright$  Les barres du dernier niveau doivent être munies de crochets à la partie supérieure. Toutes les autres barres n'ont pas de crochets (jonction par recouvrement).

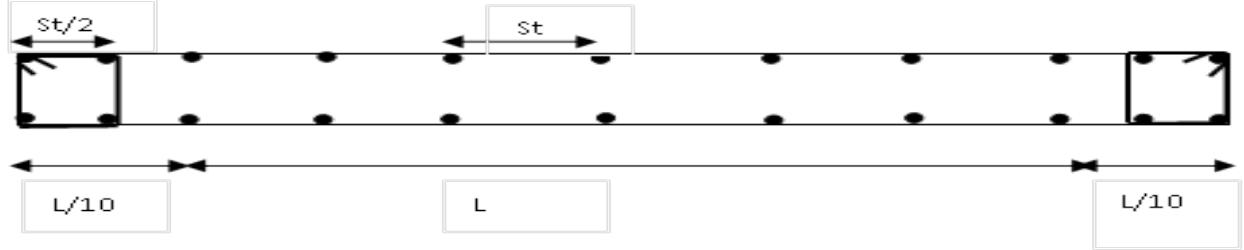

#### **B) Armatures Horizontales**

Ils sont destinés à reprendre les efforts tranchant, et maintenir les aciers verticaux, et les empêcher de flamber, donc ils doivent être disposés en deux nappes vers l'extérieur des armatures verticales.

#### **C) Armatures Transversales**

 Elles sont destinées essentiellement à retenir les barres verticales intermédiaires contre le flambement, leur nombre doit être égale au minimum à 4 barres / m<sup>2</sup>.

- **Règles communes** RPA99 V2003 ART.7.7.4.3
	- Le pourcentage minimum d'armatures verticales et horizontales des trumeaux, est donné comme suit :
	- Globalement dans la section du voile 0,15 %
	- En zone courante 0,10 %
	- $\triangleright$  L'espacement des nappes d'armatures horizontales et verticales est  $S_t \leq$ min(1,5e; 30cm)
	- Les deux nappes d'armatures doivent être reliées avec au moins 4 épingles au mètre carré.
	- Le diamètre des barres verticales et horizontales (à l'exception des zones d'about) ne devrait pas dépasser l/10 de l'épaisseur du voile.
	- $\triangleright$  Les longueurs de recouvrements doivent être égales à :

 1) 40Φ pour les barres situées dans les zones où le renversement du signe des efforts est possible.

 2) 20Φ pour les barres situées dans les zones comprimées sous l'action de toutes les combinaisons possibles de charges.

 Le long des joints de reprise de coulage, l'effort tranchant doit être repris par les aciers de couture dont la section doit être calculée avec la formule :

$$
A_{ij} = 1.1 \text{ V/f}_e \qquad \text{Avec} \quad V = 1.4 V_u
$$

Cette quantité doit s'ajouter à la section d'aciers tendus nécessaires pour équilibrer les efforts de traction dus aux moments de renversement

#### **V.3.3. Ferraillage des voiles**

Les voiles travaillent à la flexion composée ils seront donc ferrailles sous effort normal « N » et le moment fléchissant « M ». Ces efforts sont tirés directement du ETABS avec les sollicitations issues des combinaisons précédentes .et on prend les plus défavorables :

- 1) Moment maximal avec son effort normal correspondant :  $M_{\text{max}} \rightarrow N_{\text{correspondant}}$
- 2) Effort normal avec son moment correspondant :  $N_{\text{max}} \rightarrow M_{\text{correspondant}}$
- 3) Effort minimal avec son moment correspondant :  $N_{\text{min}} \rightarrow M_{\text{correspondent}}$

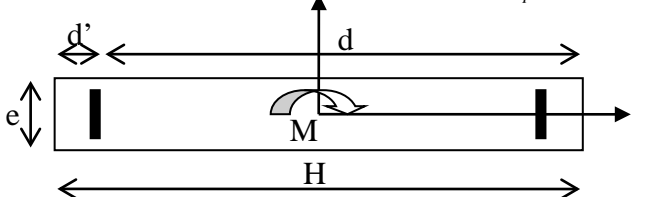

Le calcul des armatures verticales se fait en flexion composée sous *M* et *N* pour une section  $(b \times L)$ .

A<sup>min</sup> : Section d'armatures verticales minimale dans le voile.

 $(A_v^{\min} = 0.15\% \times b \times L)$ 

 $A_n^{\min}/ten$ : Section d'armature verticale minimale dans la zone tendue.

 $(A^{\min}/ten = 0.2\% \times b \times L_t)$ 

A<sup>min</sup> / *comp* : Section d'armature verticale minimale dans la zone comprimée.

 $(A_{\rm v}^{\rm min}$  /  $comp = 0.1\% \times b \times L_c)$ 

- *A*<sup>*cal*</sup> : Section d'armature calculée dans l'élément.
- $A<sub>x</sub><sup>adop</sup>$  : Section d'armature adoptée pour une seule face de voile.
- $\bullet$  *S* : Espacement entre armatures.
- $A<sub>b</sub>$   $A<sub>b</sub>$ <sup>min</sup> = 0.15%  $\times b \times L$ : Section d'armature horizontale minimale dans le voile.
- $A_h^{calc}$  : Section d'armature horizontale calculée.
- $A<sub>h</sub><sup>adop</sup>$  : Section d'armature horizontale adoptée par espacement.
- $\blacksquare$  *N*<sup>bre</sup> : Nombre de barre adoptée par espacement.
- Lt : Longueur de la zone tondue

$$
\mathbf{Lt} = \frac{L}{2} \left( 1 - \frac{L}{6e_0} \right); e_0 = \frac{M}{N}
$$

Le : longueur de la zone comprimée.  $Lc = L - 2Lt$ 

### **V.3.4 Les Sollicitation et le ferraillage longitudinale et transversale opté pour tous les voiles :**

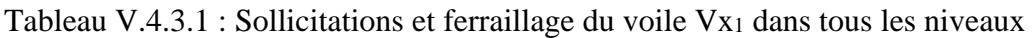

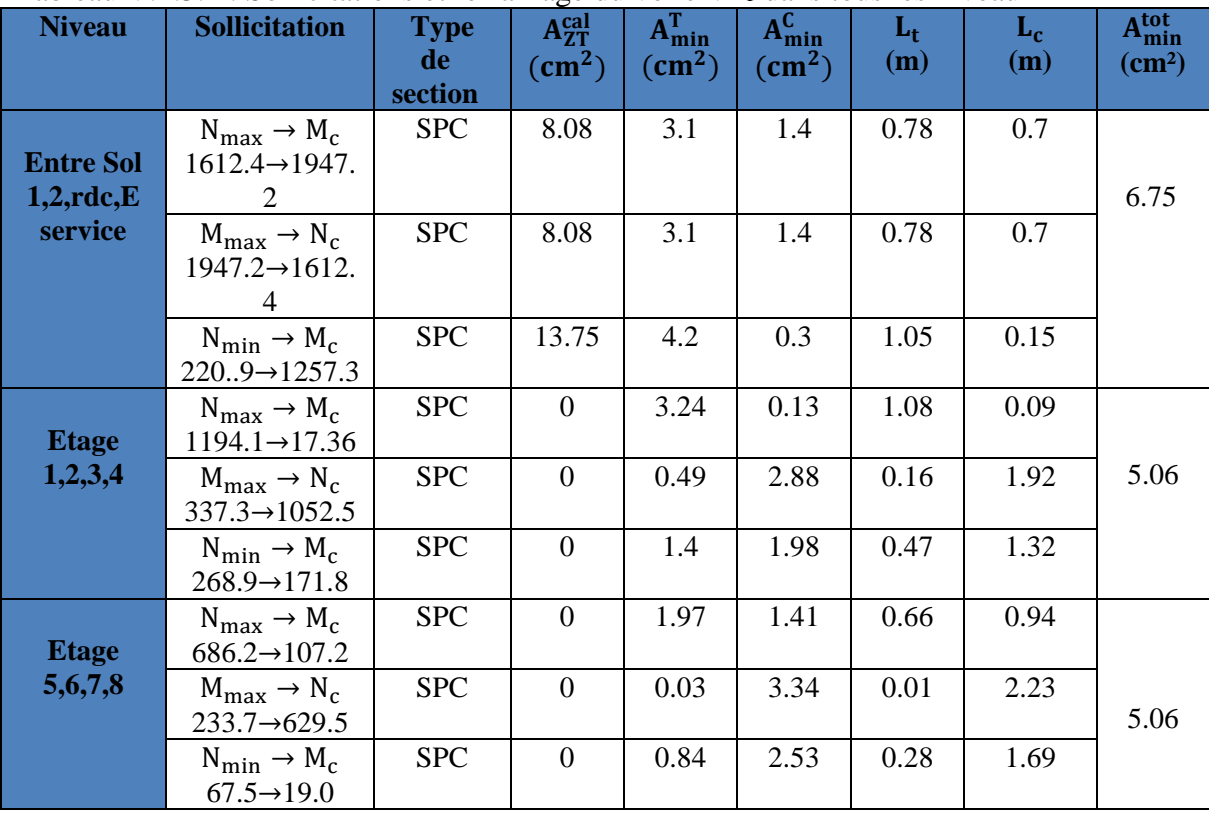

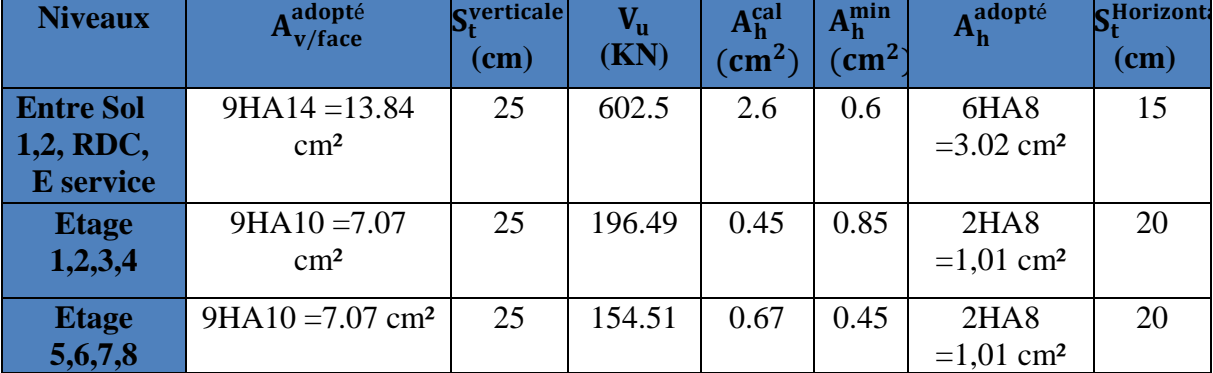

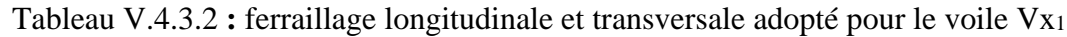

Tableau V.4.3.3 : Sollicitations et ferraillage du voile Vx2 dans tous les niveaux

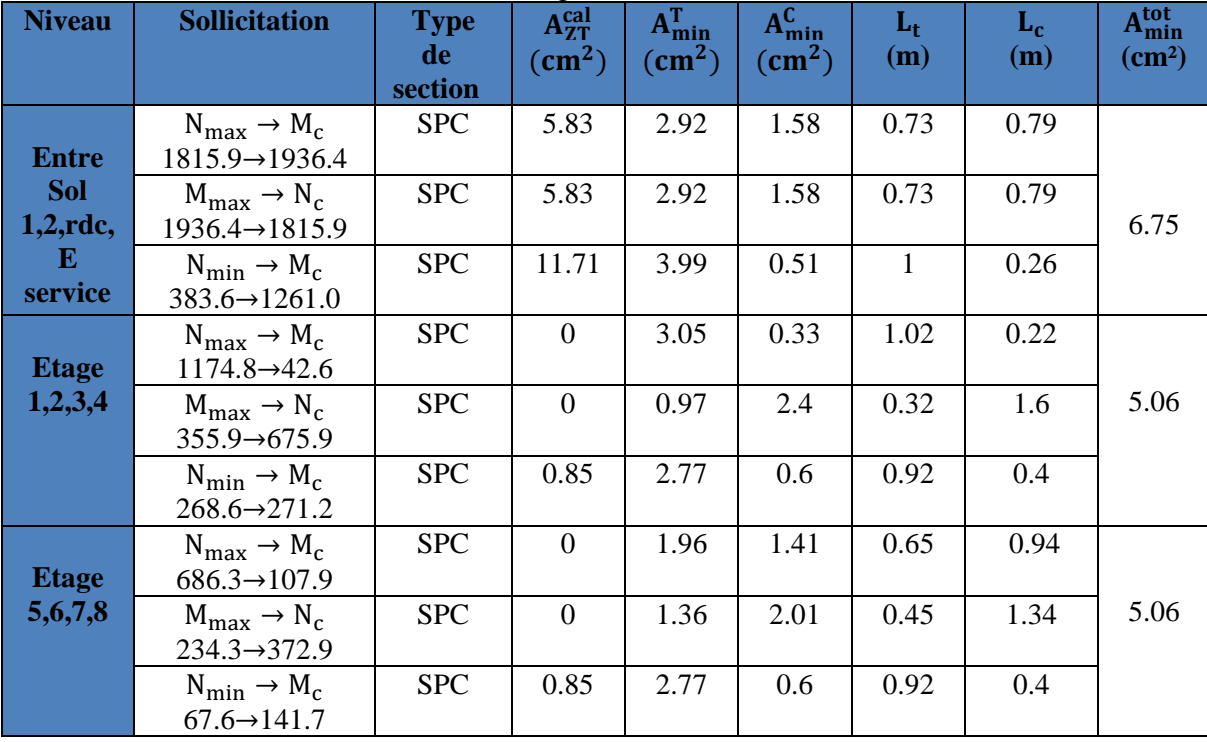

Tableau V.4.3.4 **:** ferraillage longitudinale et transversale adopté pour le voile Vx2

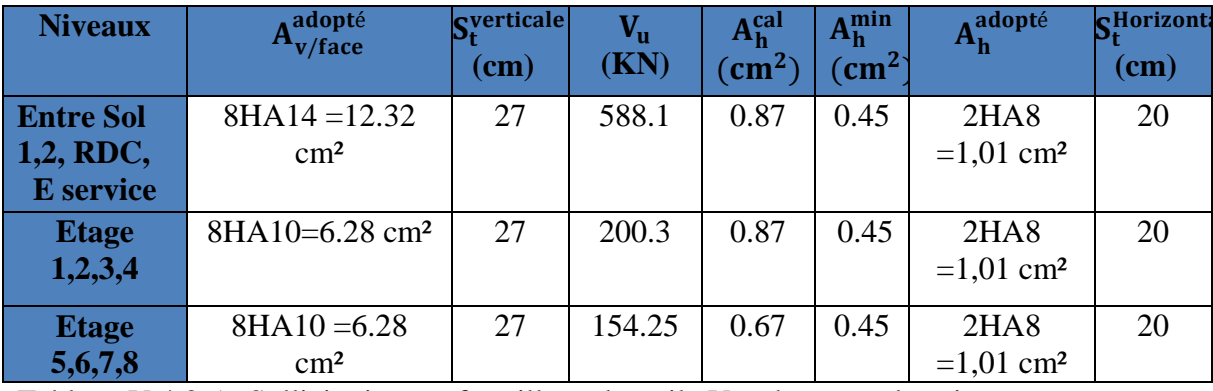

Tableau V.4.3.5 : Sollicitations et ferraillage du voile Vx3 dans tous les niveaux

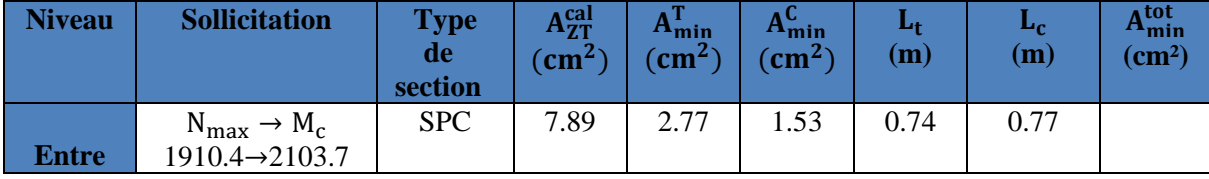

# Etude des éléments principaux **Chapitre V**

| <b>Sol</b><br>$1,2,$ rdc, | $M_{\text{max}} \rightarrow N_c$<br>$2103.7 \rightarrow 1910.4$ | <b>SPC</b> | 7.89     | 2.77 | 1.53 | 0.74 | 0.77 | 6.75 |
|---------------------------|-----------------------------------------------------------------|------------|----------|------|------|------|------|------|
| E<br>service              | $N_{\text{min}} \rightarrow M_c$<br>$210.1 \rightarrow 1394.9$  | <b>SPC</b> | 15.45    | 4.25 | 0.25 | 1.06 | 0.13 |      |
|                           | $N_{\text{max}} \rightarrow M_c$<br>$1111.8 \rightarrow 80.4$   | <b>SPC</b> | $\Omega$ | 2.72 | 0.65 | 0.71 | 0.43 |      |
| <b>Etage</b><br>1,2,3,4   | $M_{\text{max}} \rightarrow N_c$<br>$372.8 \rightarrow 427.6$   | <b>SPC</b> | $\Omega$ | 1.92 | 1.45 | 0.64 | 0.97 | 5.06 |
|                           | $N_{\text{min}} \rightarrow M_c$<br>$201.6 \rightarrow 199.7$   | <b>SPC</b> | $\Omega$ | 2.1  | 1.28 | 0.7  | 0.85 |      |
| <b>Etage</b>              | $N_{\text{max}} \rightarrow M_c$<br>$620.7 \rightarrow 313.5$   | <b>SPC</b> | $\Omega$ | 0.87 | 2.51 | 0.29 | 1.67 |      |
| 5,6,7,8                   | $M_{\text{max}} \rightarrow N_c$<br>$313.5 \rightarrow 620.7$   | <b>SPC</b> | $\Omega$ | 0.87 | 2.51 | 0.29 | 1.67 | 5.06 |
|                           | $N_{\text{min}} \rightarrow M_c$<br>$16.5 \rightarrow 49$       | <b>SPC</b> | 0.39     | 2.95 | 0.43 | 0.98 | 0.28 |      |

Tableau V.4.3.6 **:** ferraillage longitudinale et transversale adopté pour le voile Vx3

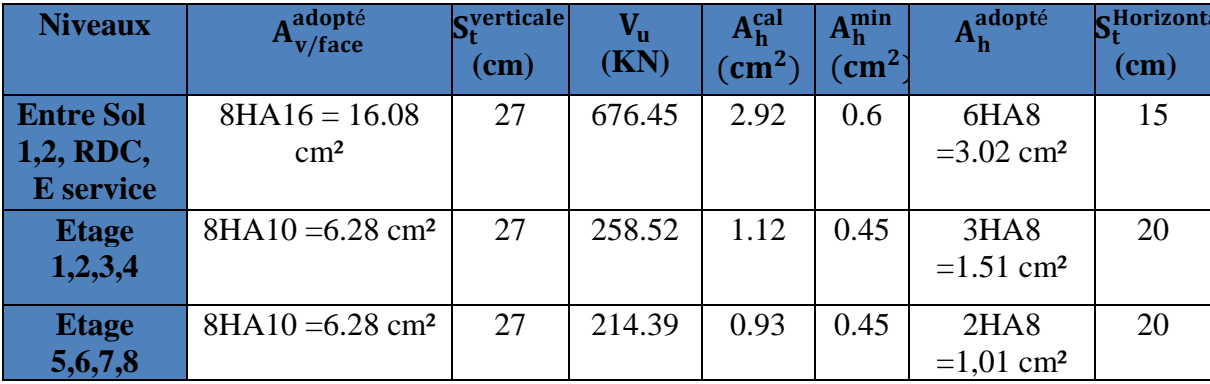

Tableau V.4.3.7 : Sollicitations et ferraillage du voile Vx4 dans tous les niveaux

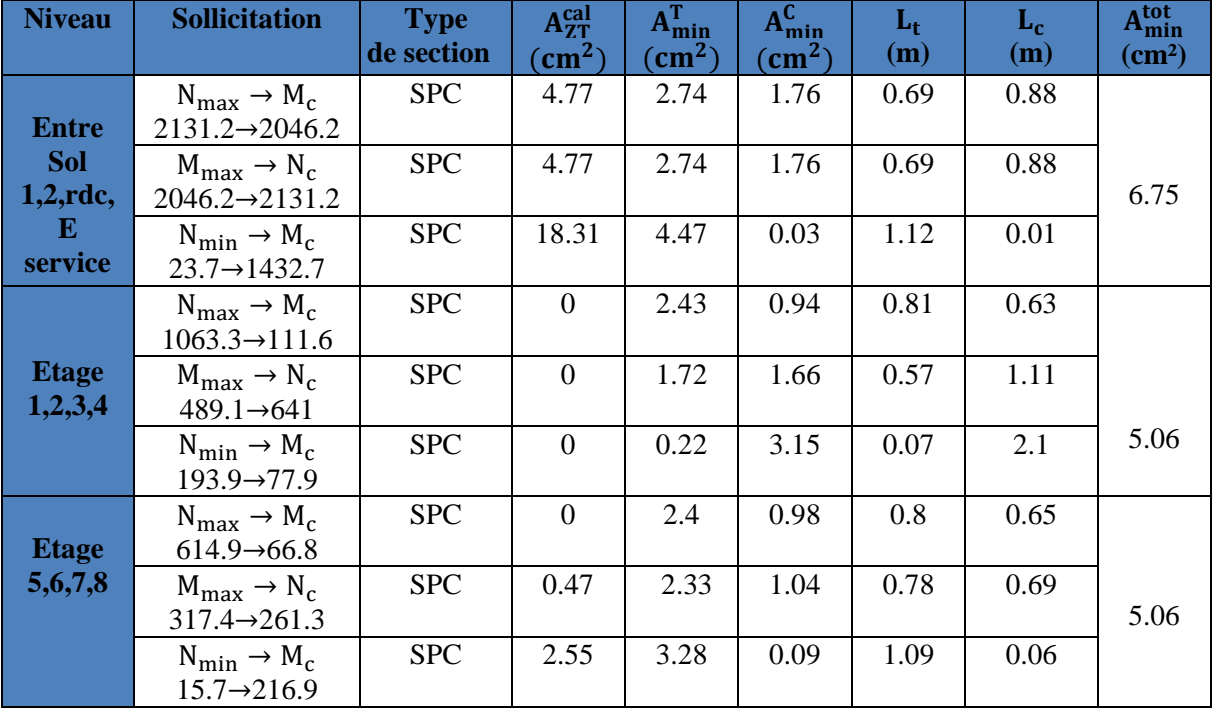

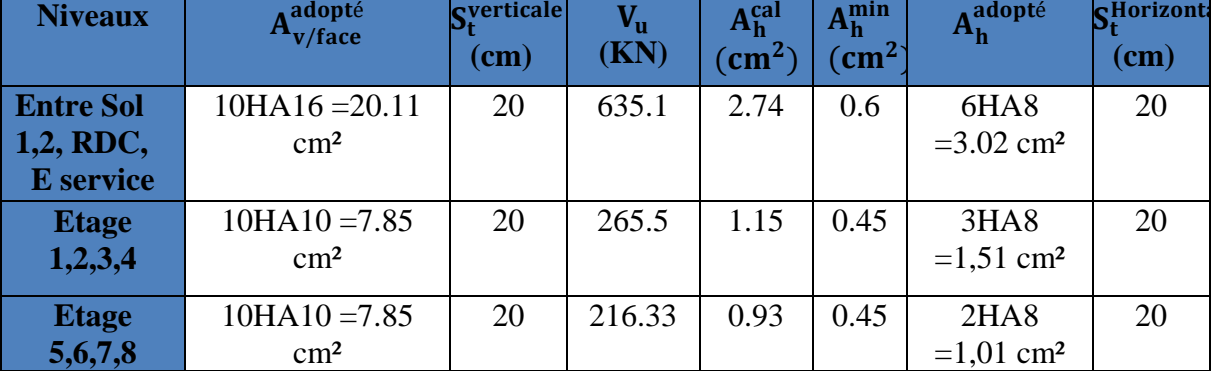

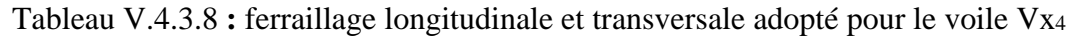

Tableau V.4.3.9 : Sollicitations et ferraillage du voile Vy1 dans tous les niveaux

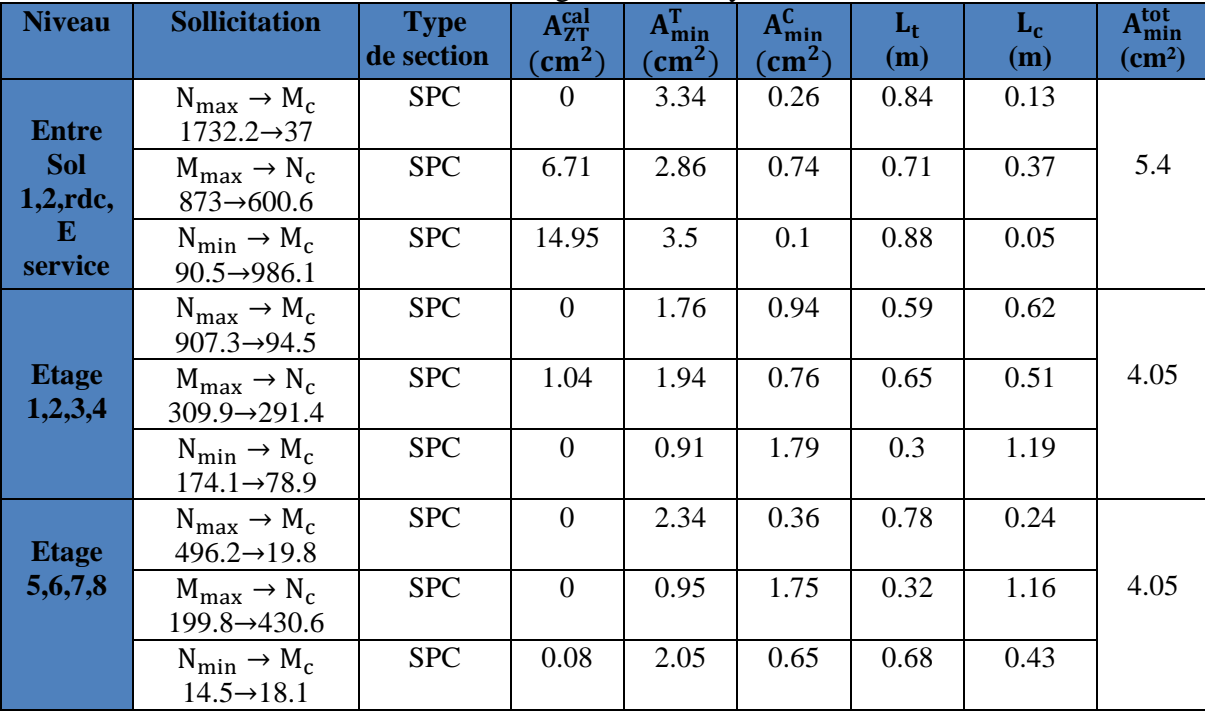

Tableau V.4.3.10 **:** ferraillage longitudinale et transversale adopté pour le voile Vy1

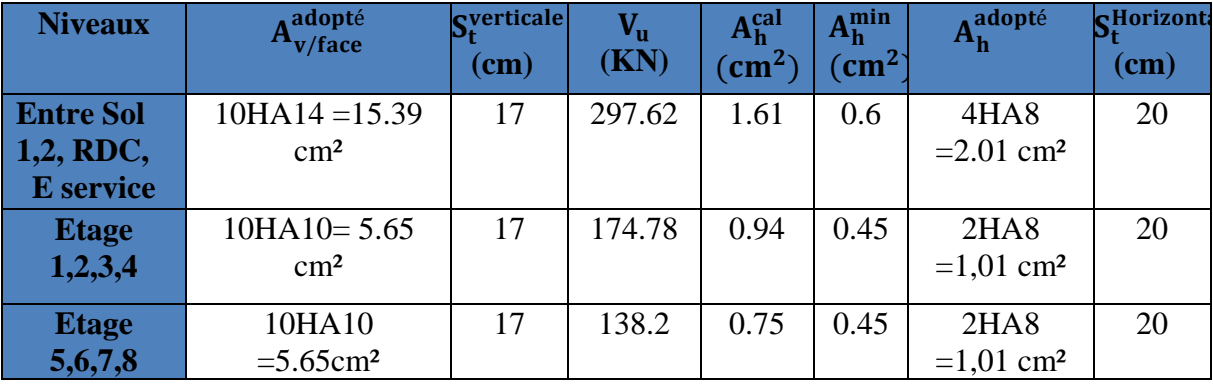

Tableau V.4.3.11 : Sollicitations et ferraillage du voile Vy2 dans tous les niveaux

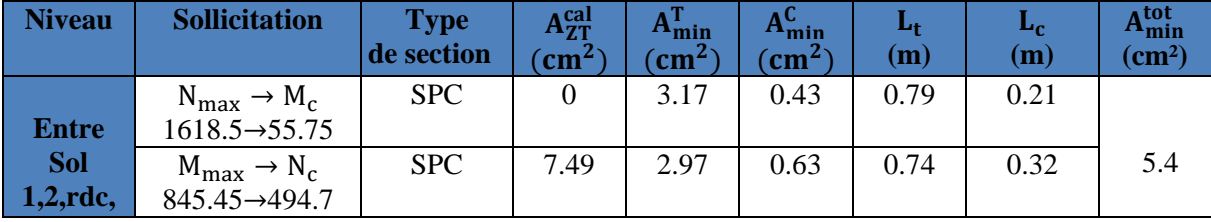

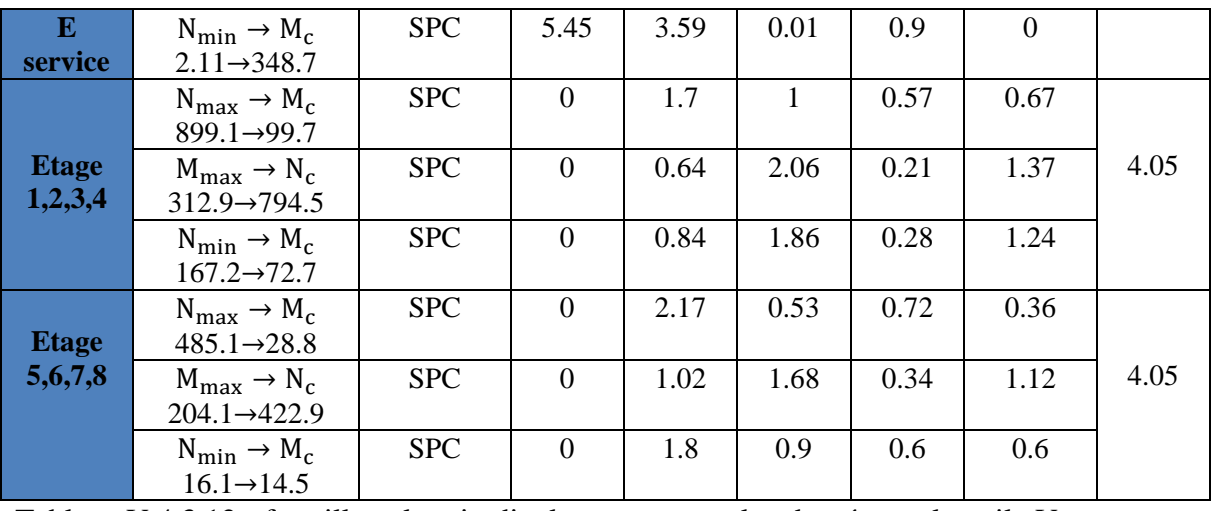

Tableau V.4.3.12 **:** ferraillage longitudinale et transversale adopté pour le voile Vy2

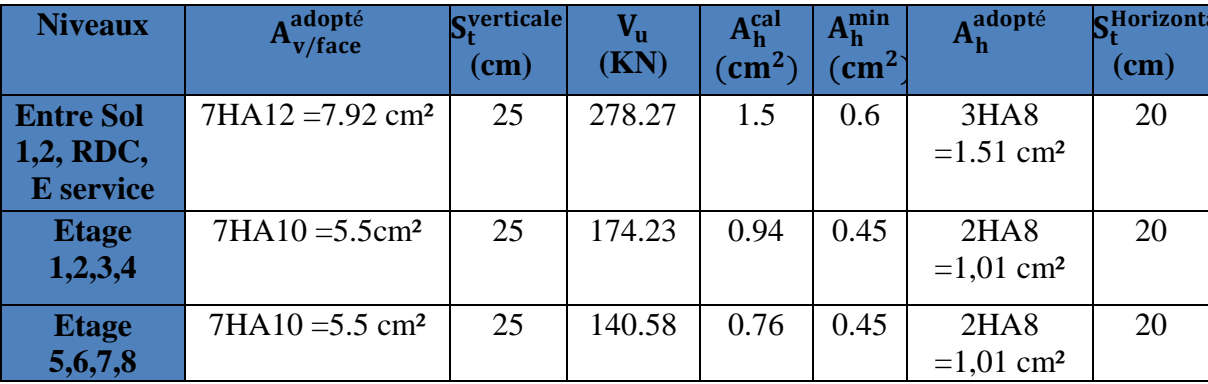

Tableau V.4.3.13 : Sollicitations et ferraillage du voile Vy3 dans tous les niveaux

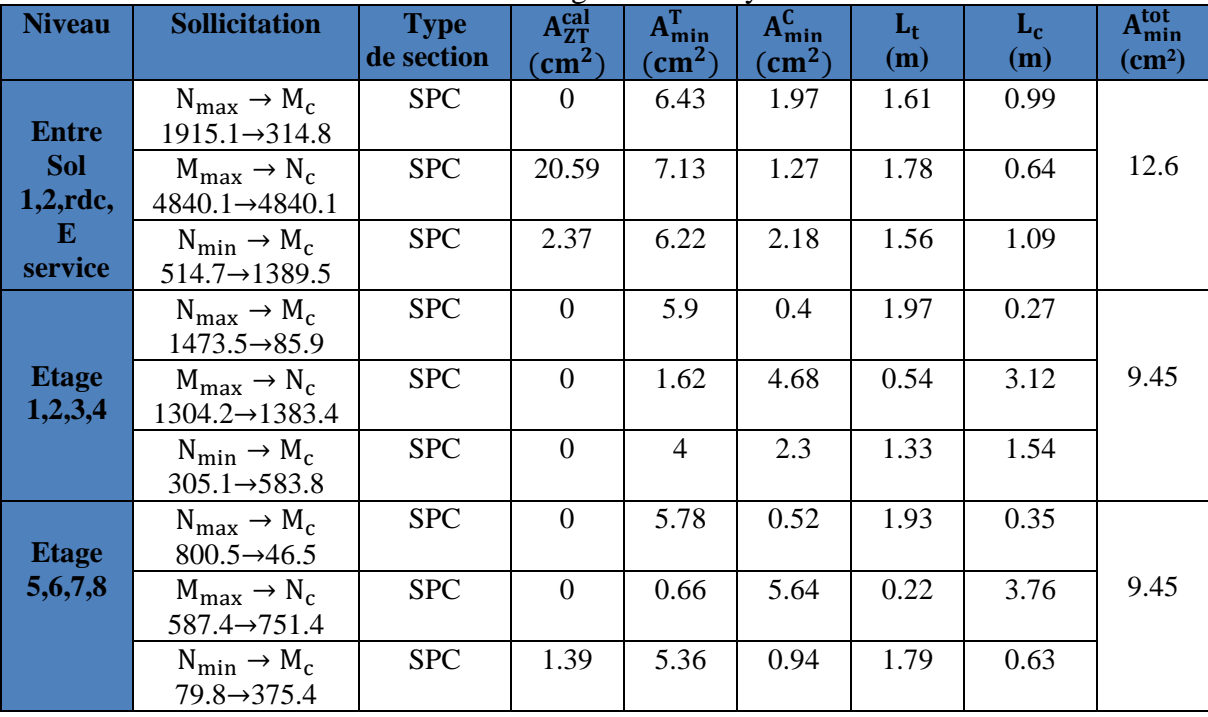

Tableau V.4.3.14 **:** ferraillage longitudinale et transversale adopté pour le voile Vy3

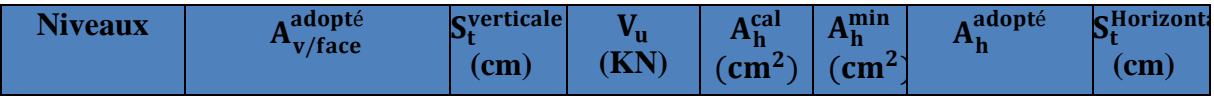

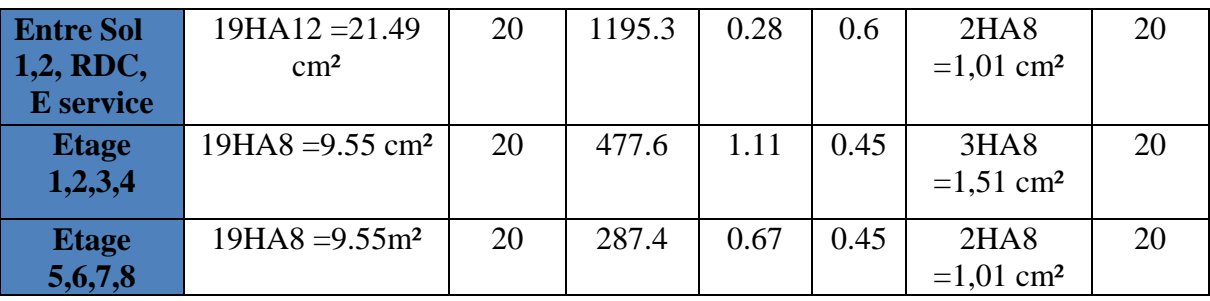

Tableau V.4.3.15 : Sollicitations et ferraillage du voile Vy4 dans tous les niveaux

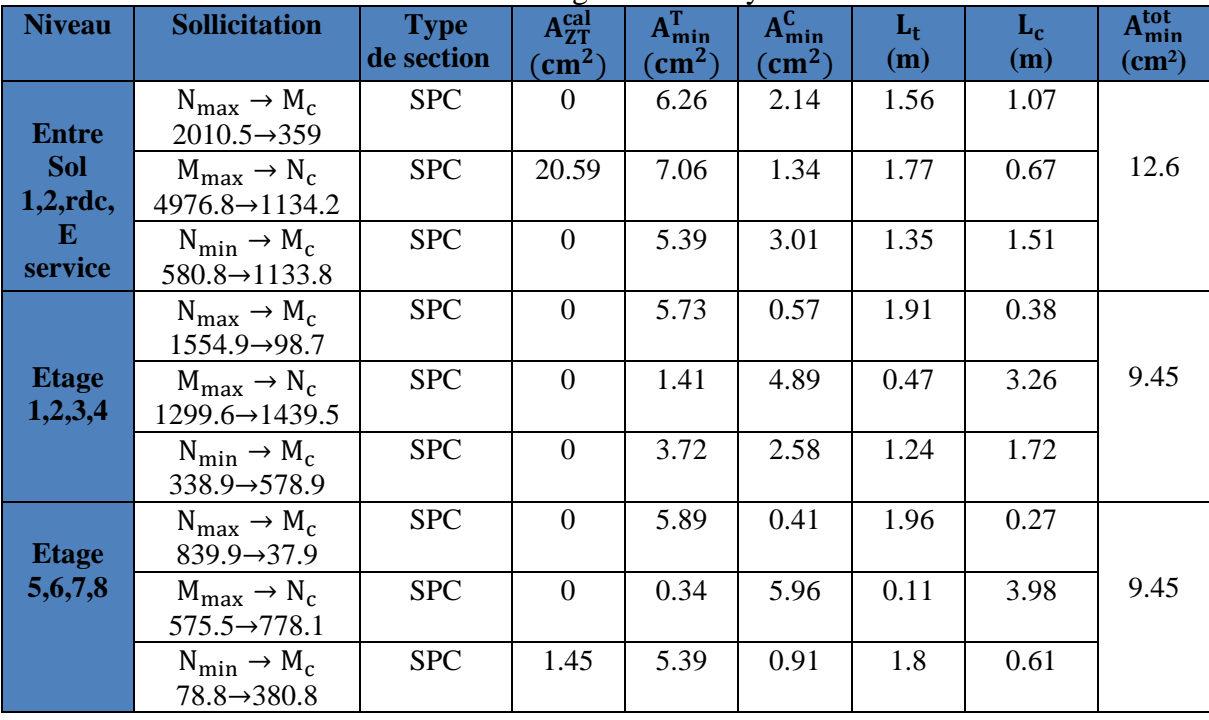

Tableau V.4.3.16 **:** ferraillage longitudinale et transversale adopté pour le voile Vy4

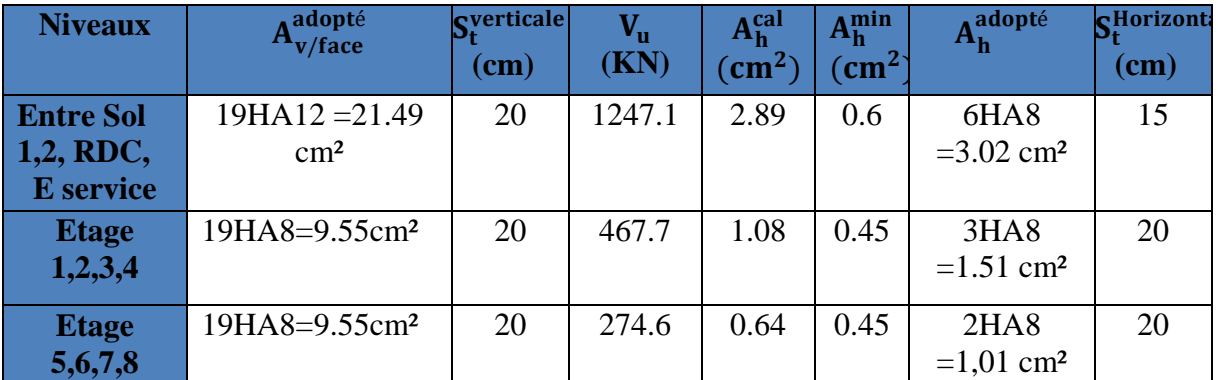

**V.4. CONCLUSION :** Les éléments principaux jouent un rôle prépondérant dans la résistance et la transmission des sollicitations. Ils doivent donc être correctement dimensionnés et bien armés.

#### **Schéma ferraillage des poutres :**

Tableau V.4.3.17 Schéma ferraillage des poutres :

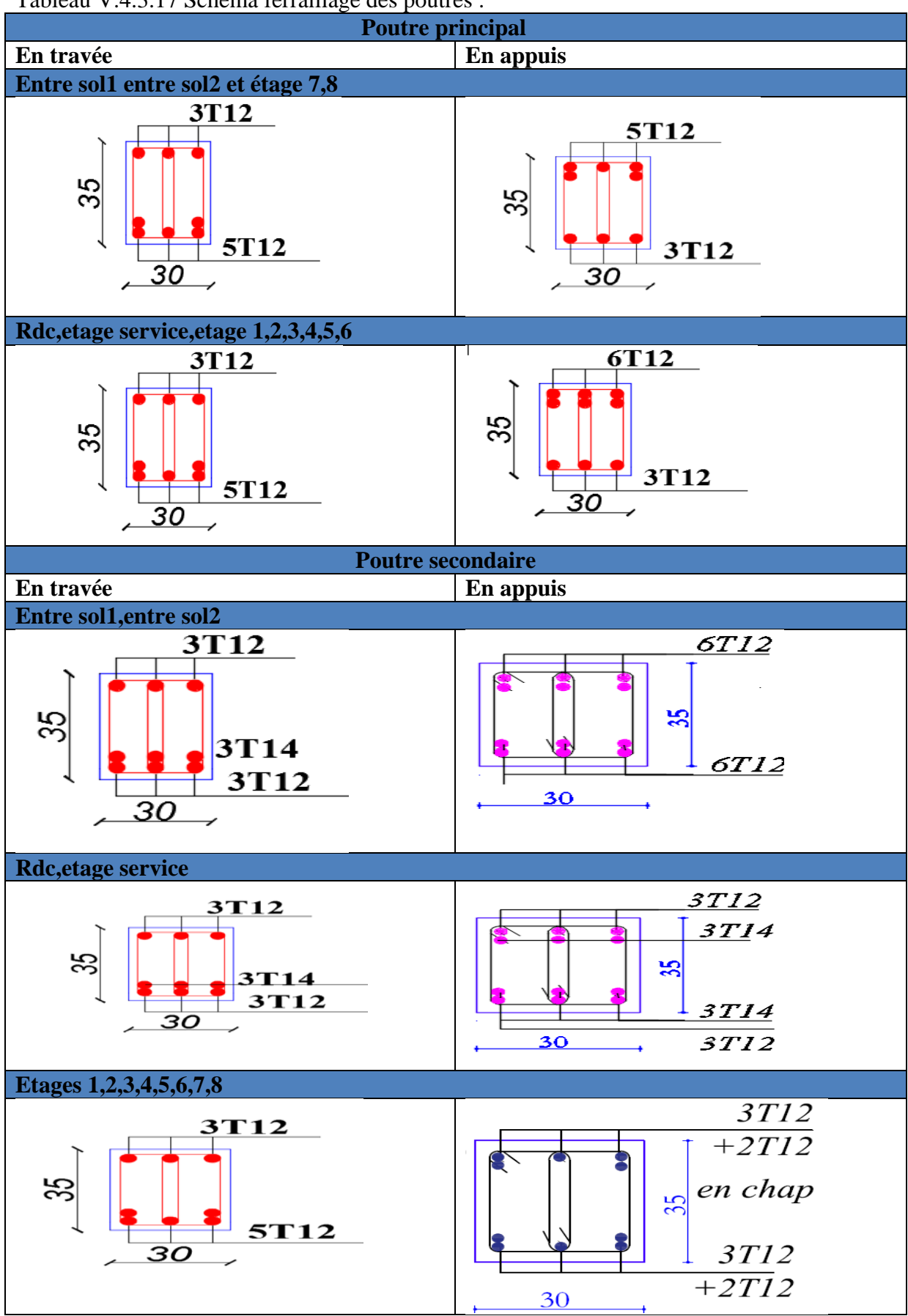

## **Schéma des différents cadres utilise dans les ferraillages**

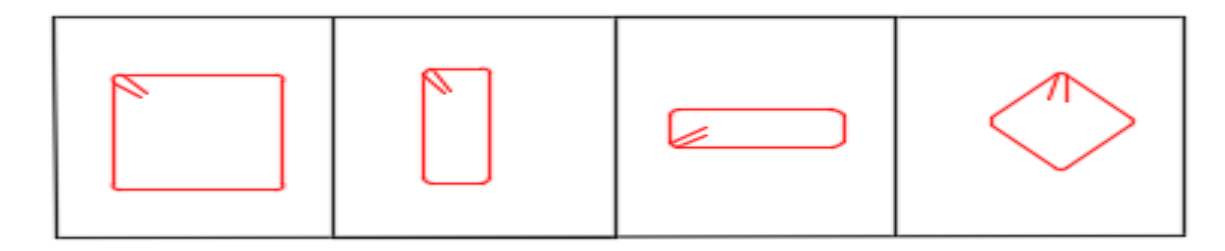

Figure. V.5.1 Schéma des différents cadres utilise dans les ferraillages

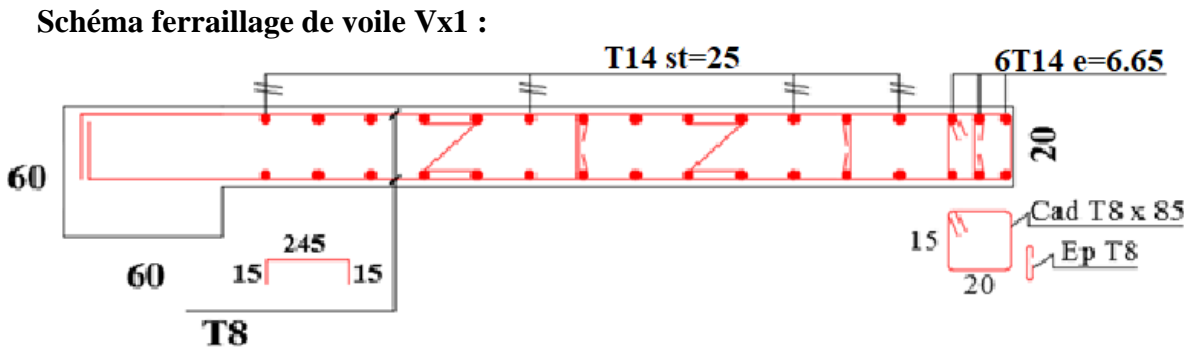

Figure. V.5.2 : Schéma d'un voile plein

# Chapitre VI

#### **Introduction**

Une fondation est un élément de transmission des charges de la superstructure au sol, elle ne peut donc être calculer qu'après l'évaluation des charges de la superstructure et les caractéristiques du sol.

Donc c'est une partie essentielle de l'ouvrage sa bonne conception et réalisation forment une assise rigide et assure une bonne répartition des charges et évite les tassements différentiels.

#### **VI.1Etude des fondations**

#### **VI.1.1 Choix du type des fondations**

Le choix du type des fondations dépend essentiellement, des facteurs suivants :

- La capacité portante du sol.
- La charge transmise au sol.
- La distance entre axes des poteaux.

Pour le choix du type de fondation, on vérifie dans l'ordre suivant : les semelles isolées, les semelles filantes et le radier général et enfin on opte pour le choix qui convient.

#### **VI.1.2Combinaisons d'actions à considérer**

D'après le *RPA99 (Article 10.1.4.1)* les fondations superficielles sont dimensionnées selon les combinaisons d'actions suivantes :  $G + Q \pm E$ ;  $0.8 \times G \pm E$ 

#### **VI.1.3Les caractéristique du sol**

D'après le rapport de sol, le terrain est constitué du marnes d'aspect schisteux, fermes jusqu'à 2m au-delà on rencontre les marnes très indurées, de couleur grise à bleue.

Les résultats d'analyse chimique mettent en évidence une agressivité nulle vis-à-vis des sulfates des sols de fondations, ces derniers sont non organiques et très carbonatés.

Nous suggérons des fondations superficielles ancrées à partir d'une profondeur de 2m avec un taux de travail de 1.7bars.

#### **VI.1.4Vérification des semelles isolées**

Les poteaux de cette structure sont carrés à la base de section  $(a \times a)$  d'où les semelles

sont carrées (A × A), La vérification à faire est :  $\frac{N}{S} \leq \frac{N}{\sigma}$ <sub>sol</sub> *S*  $\frac{N}{a} \leq \frac{1}{\sigma}$ 

- N : l'effort normal agissant sur la semelle calculée par la combinaison *G+Q+Ex* obtenu par letabs 2016 version 14.2.2
- *S* : Surface d'appui de la semelle.
- $\sigma_{sol}$ : Contrainte admissible du sol ;  $\sigma_{sol} = 1.7$  bars

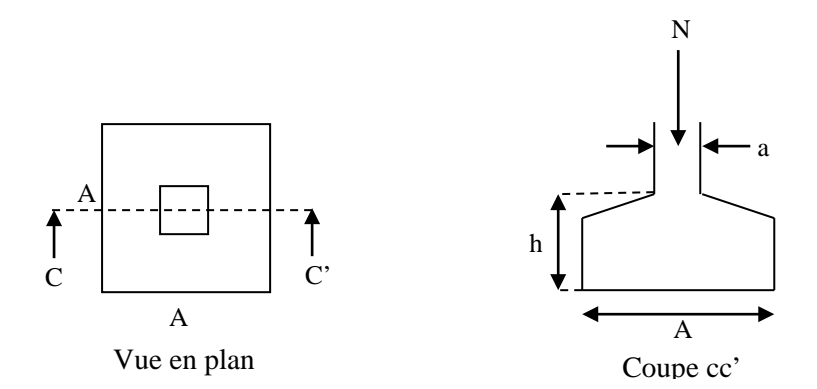

Figure VI.1Semelle isolée.

Pour cette vérification le poteau le plus sollicité dans cette structure donne un effort normal de l'ordre : N=1785.03KN sous la combinaison ELS.

$$
B^{2} \ge \frac{N}{\sigma_{SOL}} = \frac{1785.03 \times 1.1}{170} = 11.50 m^{2}
$$

D'après le résultat, On remarque qu'il y a chevauchement entre les semelles, on tenant compte des entres axes des poteaux dans les deux sens, donc le choix des semelles isolées dans ce cas ne convient pas.

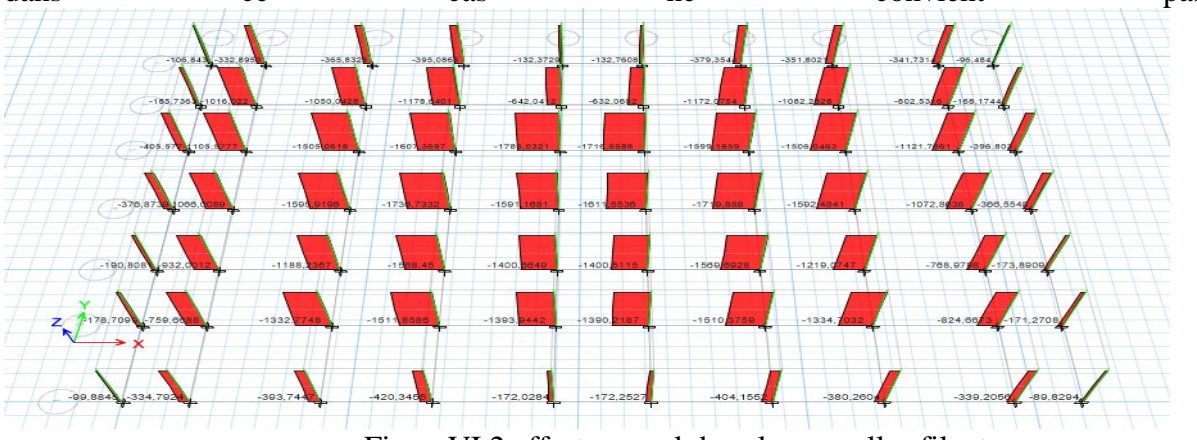

FigureVI.2 effort normal dans les semelles filant.

#### **VI.1.5Vérification des semelles filantes**

Choisissant une semelle filante, de largeur B et de longueur L situé sous un portique formé des 10 poteaux.

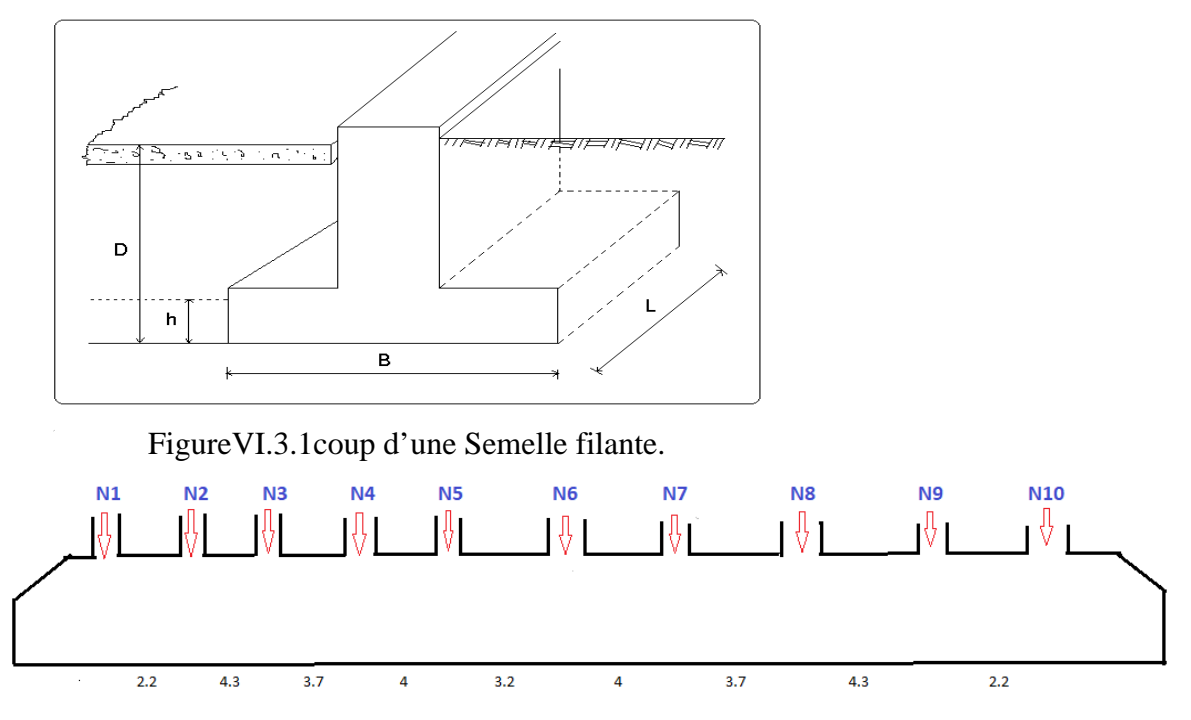

FigureVI.3.2 Semelle filante.

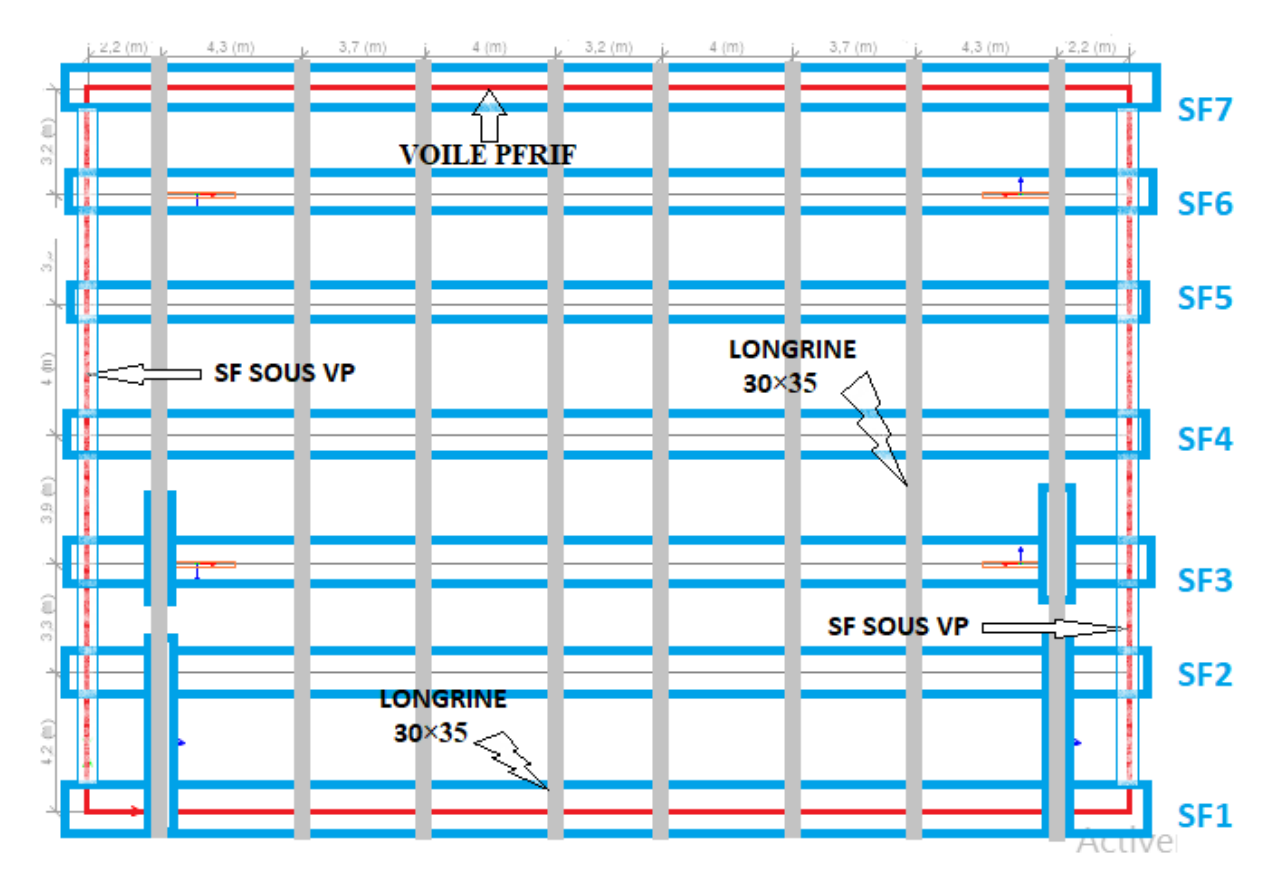

FigureVI.3.2.1 : disposition des Semelles filantes.

On doit vérifier : 
$$
\frac{N}{B \times L} \leq \overline{\sigma}_{sol} \Rightarrow B \geq \frac{N}{L \times \overline{\sigma}_{sol}}
$$
.

**Remarque** : Afin de prendre en compte les divers poids des couches de terres sur la semelle filante ainsi que son poids propre, on majore l'effort de 20%, soit un ratio moyen déterminé compte tenu des calculs développés manuellement :

*N<sub>i</sub>* : Effort normal provenant du poteau (i).

Le débord de la semelle filante est de 1.5 m de chaque côté.

$$
\sum M_i = 129.3 \text{ km.m}
$$
\n
$$
\sum N_i = 12722.97 \text{ KN ;}
$$
\n
$$
e = \frac{M}{N} = \frac{129.3}{12722.97} = 0.01 \text{ m}
$$
\n
$$
\frac{N \times 1.2}{B \times L} \le \overline{\sigma}_{sol} \Rightarrow B \ge \frac{N \times 1.2}{\overline{\sigma}_{sol} \times (L - 2e)} \Rightarrow B \ge \frac{15267.564}{170 \times (32.5 - 2 \times 0.01)} = 2.8 \text{ m}
$$

On à la largeur de la semelle égale à 2.8m, donc le choix des semelles filantes convient **VI. 2.2.1 Dimensionnement de la poutre de rigidité :**

on a un poteau de dimension b=60 cm  
\n
$$
\frac{l \max}{9} < h0 < \frac{l \max}{6} \rightarrow \frac{430}{9} < h0 < \frac{430}{6} \rightarrow h0 = 0.50m
$$

• Hauteur totale de la semelle filante (ht)

 $5 = 57$ 4  $270 - 70$ 4  $ht \geq \frac{B - b0}{t} + C = \frac{270 - 70}{t} + 5 =$ On prend :  $ht = 0.6$  m • Hauteur du glacis  $h1 \ge 15$  cm  $h1 \ge 60l + 6$  cm = 13.2cm On prend  $h1 = 20$  cm Avec : B : largeur de la semelle filante

ht : hauteur totale de la semelle filante

b0 : largeur de la poutre de libage

h0 : hauteur de la poutre de libage h1 : hauteur du glacis

 $H=60cm$ 

TableauVІ.2.1 Dimensionnement de la poutre de libage on a un poteau de dimension :

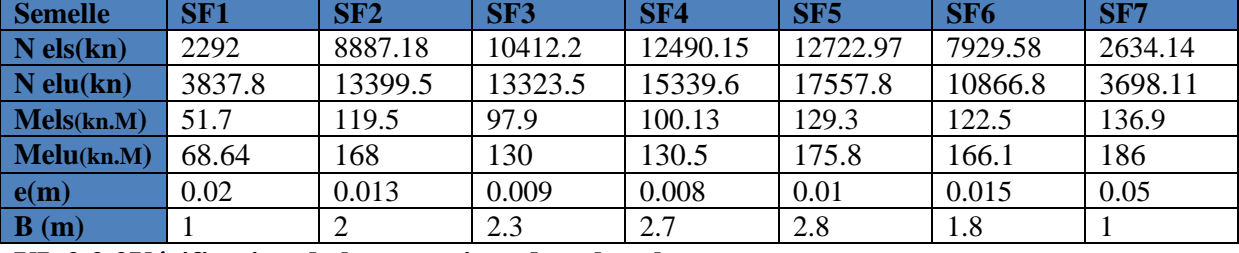

#### **VI. 2.2.2Vérification de la contrainte dans le sol :**

Il faut vérifier la condition suivante :  $\sigma_{\text{mov}} \leq \sigma_{\text{sol}}$  $Y_G = 11.52m$ ; Ix = 30564.8m<sup>4</sup>  $Y_t = \frac{\sum Ni Yi}{\sum Ni} = \frac{660958.9}{57368.22}$  $= 11.52m$  $ey = Y_t - Y_g = 11.52 - 11.25 = 0.27m$ 

 $M_y = N \times e_x = 14.34$  MN.m

Détermination des contraintes moyennes dans les deux sens :

$$
\sigma_{\text{max}} = \frac{N}{s} + \frac{My}{lx} \times Y_G = 0.17
$$
  
\n
$$
\sigma_{\text{min}} = \frac{N}{s} + \frac{My}{lx} \times Y_G = 0.16
$$
  
\n
$$
\sigma_{\text{mov}} = \frac{3 \times \sigma_{\text{max}} + \sigma_{\text{min}}}{4} = 0.168 \text{ Mpa}
$$
  
\n0.168 Mpa  $\leq 0.170$  condition verify.

Sens Y-Y

Il faut vérifier la condition suivante :  $\sigma_{\text{mov}} \leq \sigma_{\text{sol}}$ 

$$
X_G = 16.01m
$$
;  $I_Y = 62599.215m^4$ 

$$
X_t = \frac{\sum Ni Xi}{\sum Ni} = \frac{74783.229}{4720.7724} = 15.84 \text{m}
$$

$$
Ex = X_G - X_T = 16.01 - 15.84 = 0.17m
$$

$$
M_y=N\times e_x\,=0.802\;MN.m
$$

Détermination des contraintes moyennes dans les deux sens :

$$
\pmb{\sigma}_{max} = \frac{N}{s} + \frac{My}{IY} \, \times X_G = 0.0067
$$

 $\sigma_{\min} = \frac{N}{s} - \frac{My}{IY}$ IY  $\times$  X<sub>G</sub> = 0.0063  $\sigma_{\rm moy} = \frac{3 \times \sigma_{\rm max} + \sigma_{\rm min}}{4}$ 4 = 0.0066 Mpa 0.0066 Mpa  $\leq$  0.170 condition vérifié.

#### **VI. 2.2.3 Calcul de l'effort sollicitant la semelle filante à l'ELU :**

qréf = 1.2×Nu/(B×(L−2×e)) → qréf =  $\frac{1.2 \times 12722.97}{2.8 \times (32.2 - 2 \times 0.01)}$  = 169.5 KN/m2

 $Pu = qref \times B = 169.5 \times 2.8 = 474.5$  KN/ml (réaction du sol)

TableauVI.2.2vérification de qref $\langle \sigma$ sol et Dimensionnement de nouveau B :

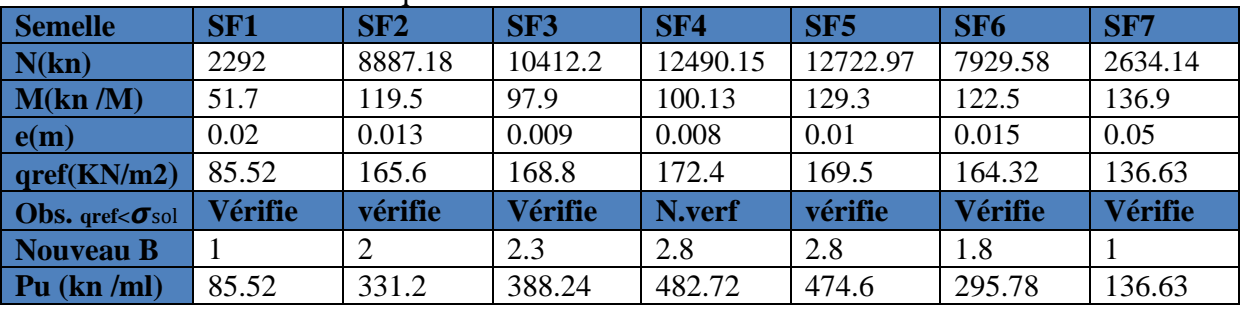

#### **A. Vérification au poinçonnement**

Selon le **BAEL99 (article A.5.2, 41)**, il faut vérifier la résistance de la dalle au poinçonnement par effort tranchant, cette vérification s'effectue comme suit

$$
Nd \le 0.045 \times Uc \times h \times \frac{fcj}{\lambda b} \quad (A.5.2, 42).
$$

Nd : effort normal de calcul.

h : hauteur totale de la semelle.

Uc : périmètre du contour au niveau du feuillet moyen.

#### • **Sous poteaux le plus sollicité :**

Le poteau le plus sollicité est le poteau rectangulaire  $(60\times60)$  cm  $\times$  cm, le périmètre d'impact U<sub>c</sub> est donné par la formule suivante :  $Uc = 2 \times (A+B)$ 

$$
\begin{cases}\nA = a + H = 0.6 + 0.6 = 1.2m \\
B = b + h = 0.6 + 0.6 = 1.2m\n\end{cases}
$$
 On trouve : U<sub>c</sub> = 4.8m

$$
Nd = 2.166MN \le 0.045 \times 4.8 \times 0.6 \times \frac{25}{1.5} = 2.16MN
$$
...........non vérifie

On augmente la hauteur de la semelle *h=65cm*

$$
\begin{cases}\nA = a + H = 0.6 + 0.65 = 1.25m \\
B = b + h = 0.6 + 0.65 = 1.25m\n\end{cases}
$$
 On trouve : U<sub>c</sub> = 5m

$$
Nd = 2.166MN \le 0.045 \times 5 \times 0.6 \times \frac{25}{1.5} = 2.25MN
$$

**B Ferraillage :**

• **Acier principaux (A//B) :**

$$
(A/B) = \frac{N_u \times (B-b)}{8 \times d \times f_{st}} \qquad \text{Avec}:
$$

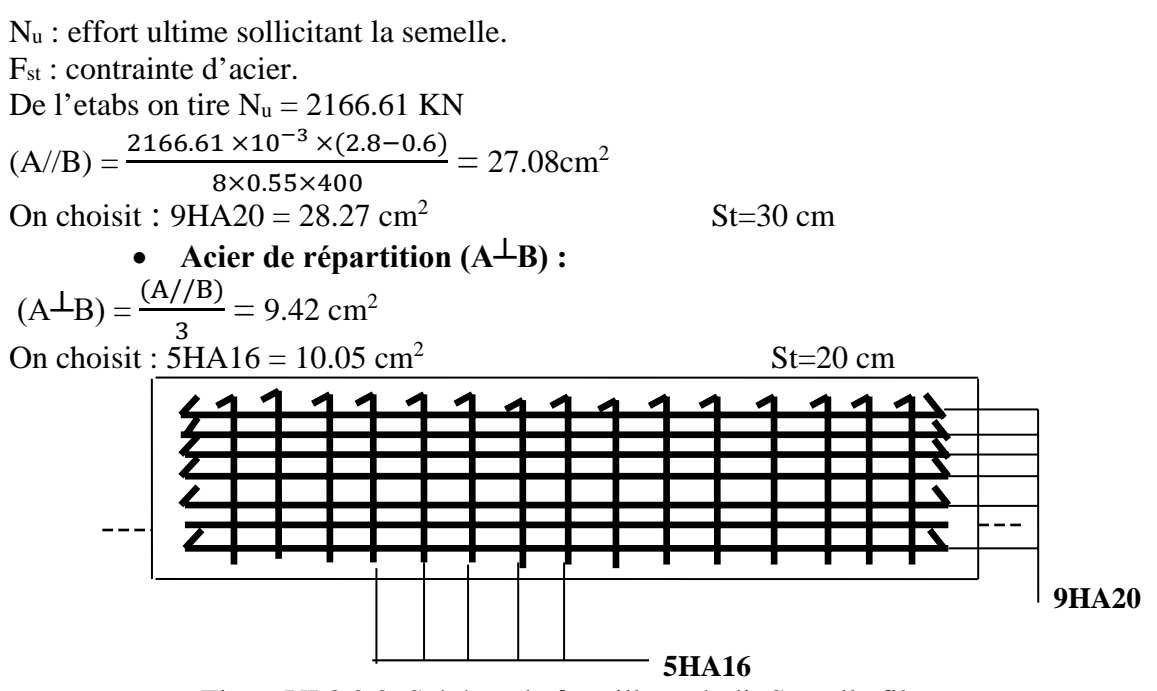

FigureVI.3.2.2. Schéma de ferraillage du lit Semelle filante.

#### **VI.3.1 Etude de la poutre de rigidité :**

#### **1. Définition :**

C'est une poutre continue reverser, disposée le long de la semelle. Elle est nécessaire pour reprendre les efforts provenant des poteaux et les repartir sur toute la semelle.

#### **VI.3.2. Dimensionnement :**

La hauteur (h) de la poutre de rigidité est déminée à partir de la formule suivante :

$$
\frac{L}{9} \le h \le \frac{L}{6}
$$

L : entre axe maximal dans la semelle.

L = 4.3m  
\n
$$
47.8 \le h \le 71.5 \quad d' \text{ où : } h = 70 \text{ cm}
$$

#### **VI.3.3. Calcul des charges agissantes sur la poutre de rigidité**

$$
Q = \frac{\Sigma Nu}{L} = \frac{17557.8}{32.2} = 545.27 \text{KN/ml} = 54.427 \text{t/ml}
$$
 (ELU)  

$$
Q = \frac{\Sigma Ns}{L} = \frac{12722.97}{32.2} = 395.12 \text{KN/ml} = 39.512 \text{t/ml}
$$
 (ELS)

# L 32.2 **VI.3.4. Calcul des sollicitations :**

• **Méthode de calcul :**

 La poutre de rigidité est calculée comme une poutre continue renversée soumise a la réaction du sol et appuis sur les poteaux.

 Pour le calcul des sollicitations (moment fléchissant et effort tranchant), on applique la méthode de caquot.

Les résultats représentés dans le tableau suivant :

TableauVI.2.3.1 : sollicitation de la poutre rigide Travée  $L(m)$   $X_0(m)$   $Q(KN/ml)$   $M_t(KN.m)$   $M_g(KN.m)$   $M_d(KN.m)$ H-I 4.3 2.186 545.27 634.55 667.97 667.97

#### **VI.3.5. Calcul des armatures :**

Le ferraillage se fait pour une section rectangulaire  $(b \times h)$  a la flexion simple.

Les résultats de calcul sont récapitulés dans le tableau suivant :

#### TableauVI2.3.2 : ferraillage de la poutre rigide

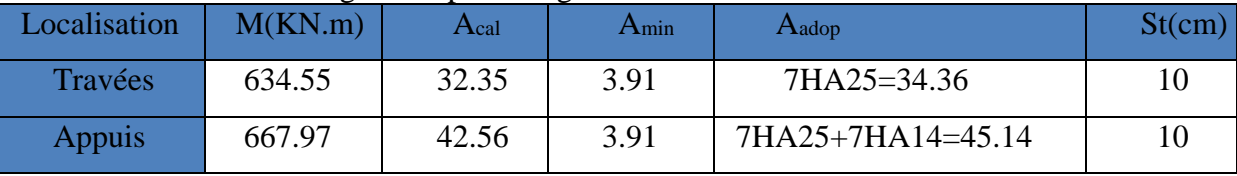

. **VI.3.6 Vérification à L'ELU**

• **Vérification de l'effort tranchant**

**On a:**
$$
\tau_{u} = \frac{v_{u}}{b \times d} \le \overline{\tau}_{u} = 2.5 MPa
$$
  
 $\left\{\tau_{u} = \frac{1191.83 \times 10^{-3}}{0.7 \times 0.55} = 3.09 MPa < 2.5 MPa .... \text{ non verifier}\right\}$ 

Risque de cisaillement des nervures

On augmente la section de la poutre de rigidité h=75

TableauVI.2.3.3.1 : ferraillage de la poutre rigide (h=75cm)

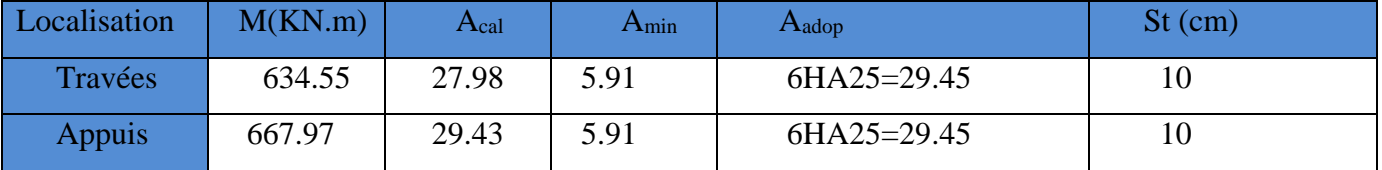

## **VI.3.7 Vérification des contraintes à l'ELS**

Tableau VI.2.3.3.2 vérifications des contraintes dans le béton et dans l'acier

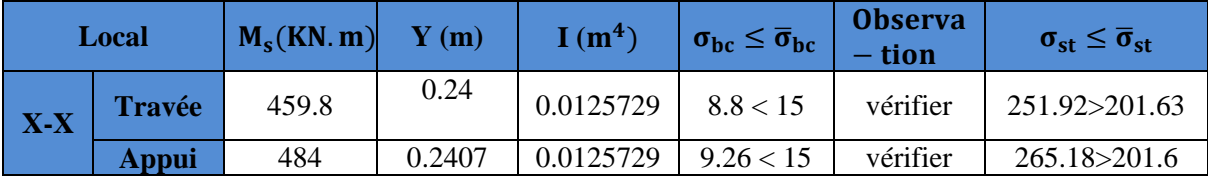

#### **Armatures transversales**

 $\emptyset \le \min\left(\frac{h}{35}; \frac{b}{10}; \emptyset_L\right) \rightarrow \emptyset \le \min\left(21, 42, 70; 20\right)$ ,  $\emptyset \le 20$ mm, On adopte  $\emptyset = 10$ mm Soit  $A_t = 4H A 10 = 3,14cm^2$ 

1)  $St \leq min(0.9d; 40 \text{ cm}) \Rightarrow St \leq 40 \text{ cm}$ 

2) 
$$
St \le \frac{A_t \times f_e}{0.4 \times b_0}
$$
  $\implies$   $St \le 70 cm$ 

3) 
$$
St \le \frac{0.8 \times A_t \times f_e}{b_0(\tau_u - 0.3 \times f_{t28})} \Rightarrow St \le 10,32cm \text{ D'où, } \quad \text{St} = 10cm
$$

Le BAEL préconise de mettre des armatures de peau de section Ap = 3cm² pour 1 métré de hauteur. Comme la poutre a une hauteur de75cm donc :Ap = 3×0,75 = 2,25cm²,

$$
Soit: 2HA12 = 2,26cm2
$$

#### **Schéma de ferraillage de la poutre de rigidité** :

Tableau VI.2.3.3. Schéma de ferraillage de la poutre de rigidité :

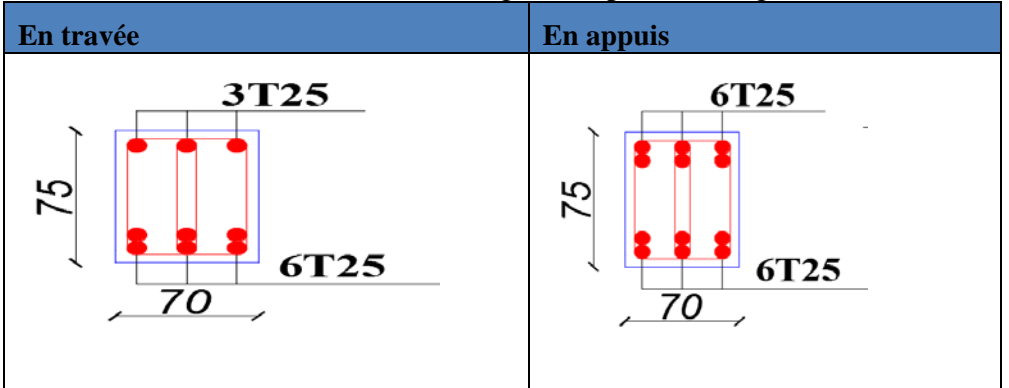

#### **VI.3.8 ETUDE DE LA LONGRINE**

Les points d'appuis d'un bloc doivent être solidarise par un réseau bidirectionnel de longrine qui s'opposent ou déplacement relatif de ce point de plan horizontal.

D'âpres le **RPA 99 V.2003** la solidarisation par longrines ou dispositif équivalent est toujours exige sauf dans le cas de semelles ancrées (coule en plein fouille) dans un sol rocheux sain non fracturé (site de catégorie S1) et dans le cas d'un site de catégorie S2 en zone I Donc on va adopter une longrine de :( $30 \times 35$ ) cm2

 $F=\frac{N}{\alpha}\geq 20KN$ avec N: Force égale à la valeur maximale des charges verticales de gravité apportées par les points d'appui solidarisés.

α: Coefficient fonction de la zone sismique et de la catégorie de site considérée.

• Le ferraillage minimum doit être de 0.6% de la section avec des cadres dont l'espacement est inférieur au min (20cm; 15Øl).

#### **Vérification :**

Nous avons N=2166.81 KN, d'après le RPA on a: α=15 en zone II, site S3.  $F = \frac{2166.81}{15} = 144.45$  KN D'où : F>20 KN **Ferraillage :**

**A) Armatures longitudinales :**  $Au = \frac{Nu \times \gamma s}{fe} = \frac{0.14445 \times 1.15}{400} = 4.15$  cm2 Le **RPA 99V.2003** exige que : Amin = 0, 6% (b  $\times$  h) = 0, 6%  $\times$  30  $\times$  35 = 5, 4 cm2 Donc on choisit  $Amin = 6hA12 = 6,79$  cm2 **VI.4 étude du voile périphérique** 

#### **Dimensionnement**

On utilise le voile périphérique lorsque le niveau de base est surélevé par rapport à la plateforme extérieur pour retenir les remblais et pour éviter les poteaux courts Le voile périphérique travail comme une dalle pleine verticale, sur quatre appuis avec ρ < 0,4

 $\mathbf{l}_{\mathbf{x}}$  $\frac{1}{35} \le e \le$  $\mathbf{l}_{\mathbf{x}}$ 30  $l_x = h_e - h_p = 4.27 - 0.35 = 3,92m$  $\frac{3.92}{35} \le e \le \frac{3.92}{30}$  > 11.2 < e < 13.07 l<sup>x</sup> : La petite portée de panneau de la dalle. he: hauteur d'étage. hp: hauteur de la poutre.

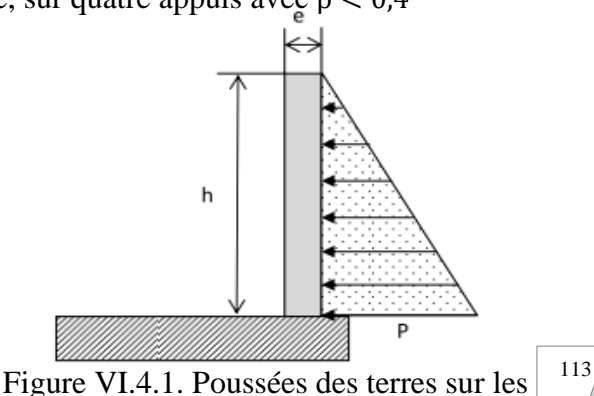

Voiles périphériques

On opte pour une épaisseur de 15 cm pour entre sol 1 et 2.

#### **VI.4.1 Données relatives au calcul du voile périphérique :**

- Dimension de voile :
- Hauteur h=7.27 m
- Longueur L=4.3m
- Épaisseur e  $=20$  cm

#### **Caractéristiques du sol**

- Poids spécifique  $\gamma_h = 18 \text{KN/m}^3$
- Cohésion (Sol rocheux)  $cu = 0.3$  bar

On prend  $cu = 0$  (le sol a perdu sa cohesion apres avoire cruse et le remble)

- Angle de frottement  $\varphi = 8^{\circ}$ 

#### **Evaluation des charges et surcharges**

Le voile périphérique et soumis aux chargements suivants :

**La poussée des terres**

$$
G = h \times \gamma \times tg^2 \left(\frac{\pi}{4} - \frac{\varphi}{2}\right) - 2 \times c \times tg \left(\frac{\pi}{4} - \frac{\varphi}{2}\right)
$$
  

$$
G = 7.27 \times 18 \times tg^2 \left(\frac{\pi}{4} - \frac{8}{2}\right) = 98.88 \text{ KN/m}^2
$$

## **Surcharge accidentelle**

 $q = 10$ KN/m<sup>2</sup>  $Q = q \times \text{tg}^2 \left( \frac{\pi}{4} - \frac{\varphi}{2} \right) \Rightarrow Q = 7.55 \text{ KN/m}^2$ 

## **VI.4.2 Calcul du ferraillage**

Le voile périphérique sera calculé comme une dalle pleine sur quatre appuis uniformément chargée, l'encastrement est assuré par le plancher, les poteaux et les fondations.

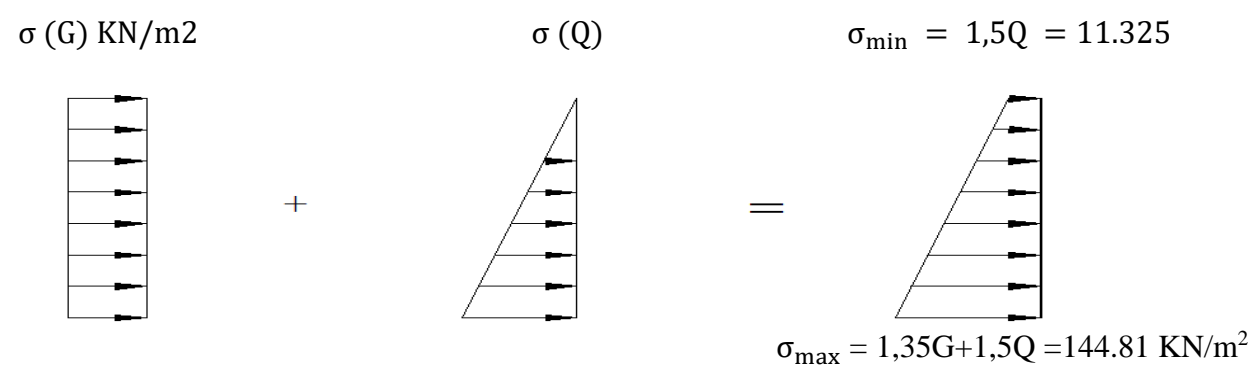

Figure VI.4.2 Diagramme des contraintes qui agissent sur le voile périphérique Le diagramme des contraintes est trapézoïdal, donc :

 $\sigma_{\text{moy}} = \frac{3\sigma_{\text{max}} + \sigma_{\text{min}}}{4} = \frac{3 \times 144.81 + 11.325}{4} = 111.44 \text{KN/m}^2$  $q_u = \sigma_{mov} \times 1$  ml = 111.44 KN/ ml Pour le ferraillage on prend le plus grand panneau dont les caractéristiques sont  $Lx(h) = 3.92 m$  e = 0,2 m  $Lv = 4.3 m$  $\rho = \frac{3.92}{4.3} = 0.91 > 0.4 \implies$  Le voile porte dans les deux sens

#### **Calcul des moments isostatiques**

 $M_{0x} = \mu_x \times q \times l_x^2$  $M_{0y} = \mu_{v} \times M_{0x}$  $\rho = 0.91 \implies ELU \begin{cases} \mu_x = 0.0447 \\ \mu_y = 0.8036 \end{cases}$  $M_{0x} = 0.0447 \times 111.44 \times 3.92^2 = 76.54$  KN. m  $M_{0v} = 0.8036 \times M_{0x} = 61.51$ KN. m **Les moments corrigés**   $M_x = 0.85 M_{0x} = 65.06m$  $M_v = 0.85 M_{0v} = 52.29$ KN. m  $M_{ax} = M_{ay} = -0.5 M_{ox} = -38.27$ KN. m

Les sections d'armatures sont récapitulées dans le tableau ci-dessous :

Avec:  $A_{\text{min}} = 0.1\% \times b \times h$  RPA99/2003 ART 10.1.2

#### **Ferraillage**

On fait le ferraillage d'une section (b x e) =  $(1 \times 0.2)$ m<sup>2</sup> Tableau VI.4.1 : Sections d'armatures du voile périphérique

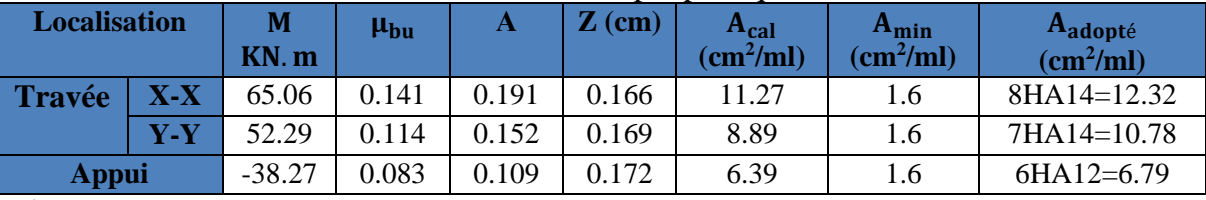

#### **Espacements**

Sens x-x : $S_t \le \min(2e; 25 \text{ cm}) \Rightarrow S_t = 12.5 \text{ cm}$ 

Sens y-y : $S_t \le \text{min}(3e; 33 \text{ cm}) \Rightarrow S_t = 15 \text{m}$ **VI.4.3 Vérifications à l'ELU**   $\rho = 0.91 > 0.4$  $e = 20$ cm  $> 12$  $A_x^{\min} = \frac{\rho_0}{2} \times (3 - \rho) b \times e$  $\frac{2}{\gamma}$  $A_x^{\text{min}} = \frac{0,0008}{2} (3 - 0.91)100 \times 20 = 1.67 \text{cm}^2$  $A_y^{min} = \rho_0 \times b \times e = 1,6cm^2$  $A_{\text{min}} = 0.1\% \times b \times h = 0.001 \times 20 \times 100 = 2 \text{ cm}^2$ 

#### **Calcul de l'effort tranchant**

$$
V_u^x = \frac{q_u \times L_x}{2} \times \frac{L_y^4}{L_x^4 + L_y^4} = \frac{111.44 \times 3.92}{2} \times \frac{4.3^4}{3.92^4 + 4.3^4} = 129.2 \text{KN}
$$
  

$$
V_u^y = \frac{q_u \times L_y}{2} \times \frac{L_x^4}{L_x^4 + L_y^4} = \frac{111.44 \times 4.3}{2} \times \frac{3.92^4}{3.92^4 + 4.3^4} = 97.88 \text{KN}
$$

#### **Vérification de l'effort tranchant**

On doit vérifier que

$$
\tau_{u} = \frac{V}{b \times d} = \frac{129.2 \times 10^{-3}}{0.13 \times 1} = 0.994 \text{ MPa} < \overline{\tau}_{u} = 0.07 \times \frac{f_{c28}}{\gamma_{b}}
$$
\n
$$
\tau_{u} = 0.994 \text{ MPa} \le \overline{\tau}_{u} = 1.17 \text{ MPa}
$$

#### **VI.4.4 Vérification** à **L'ELS**

 $\rho = 0.91 \implies ELS \begin{cases} \mu_x = 0.0518 \\ \mu_y = 0.8646 \end{cases}$  $\mu_y = 0,8646$ σmax = G + Q = 106.43 KN/m² ………………..σmin = Q = 7.55 KN/m²  $\sigma_{\text{moy}} = \frac{3\sigma_{\text{max}} + \sigma_{\text{min}}}{4} = \frac{3 \times 106.43 + 7.55}{4} = 81.71 \text{ KN/m}^2$  $q_s = \sigma_{\text{mov}} \times 1 \text{ ml} = 81.71 \text{ KN/ml}$  **Calcul des moments isostatiques**  $M_{0x} = 0.0518 \times 81.71 \times 3.92^2 = 65.04$ KN. m;  $M_{0y} = 0.8646 \times M_{0x} = 56.23$ KN. m **Les moments corrigés**   $M_x = 0.85 M_{0x} = 55.28$ KN. m  $M_y = 0.75 M_{0y} = 42.17$  KN. m  $M_{ax} = M_{ay} = -0.5 M_{0x} = -32.52$  KN. m **Vérification des contraintes**  $\sigma_{bc} = \frac{M_s}{I_M} y \le \overline{\sigma}_{bc} = 0.6 \times f_{c28}$  $\sigma_{st} = 15 \frac{M_s}{I} (d - y) \le \overline{\sigma}_{st} = \min(0.5 f_e; 90 \sqrt{\eta f_{t28}})$  ….. Fissuration tres nuisible Tableau VI.4.2 : Vérification des contraintes dans les voiles périphériques<br>
Localisation  $\mathbf{M}^{\mathbf{u}}$   $\mathbf{Y}$   $\mathbf{I}(\mathbf{m}^4)$   $\sigma_{\mathbf{h}^c} < \overline{\sigma}_{\mathbf{h}^c}$  Observation **Localisation** KN.m **Y (cm)**  $I(m<sup>4</sup>)$  $\times$  10<sup>-4</sup>  $\sigma_{bc} \leq \overline{\sigma}_{bc}$ **(MPA) Observation**  $\sigma_{st} \leq \overline{\sigma}_{st}$ **(MPA) Travée x-x** 65.05 6.51 3.35 10.72<15 **Vérifiée** 283.4>201.63

**y-y** 52.29 6.18 3.05 9.70<15 **Vérifiée** 254.2>201.63 **Appui** -38.27 5.12 2.14 7.79<15 **Vérifiée** 293.9>201.63 On remarque que la contrainte de traction n'est pas vérifiée, on doit recalculer les armatures à

l'ELS, Les résultats sont présentés dans le tableau suivant Tableau VI.4.3 : Sections d'armatures calculées à l'ELS

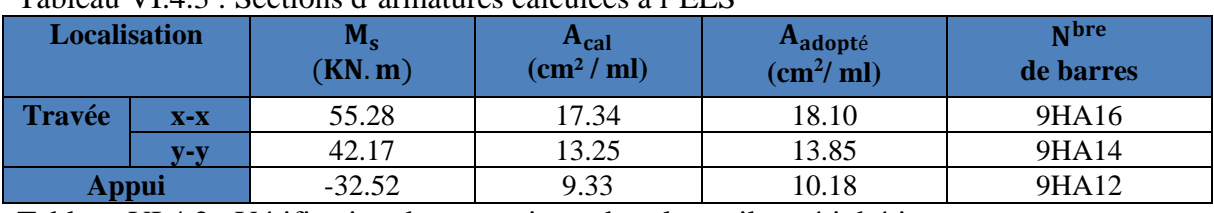

Tableau VI.4.2 : Vérification des contraintes dans les voiles périphériques

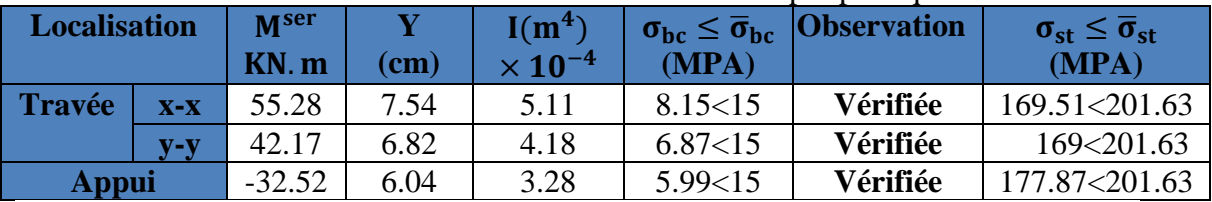

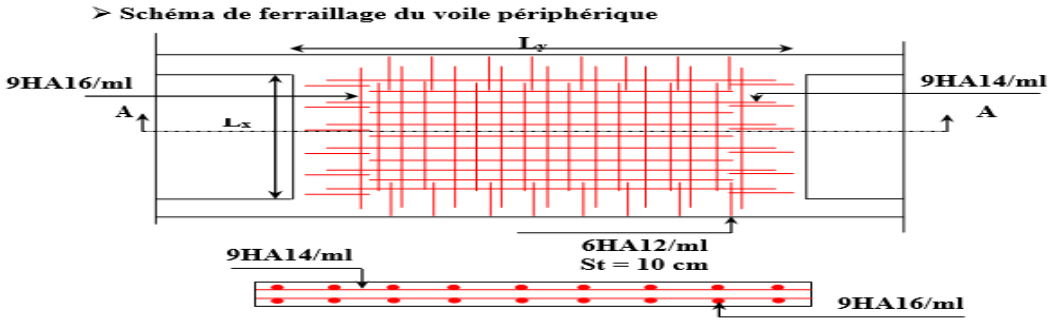

Coupe A-A Figure VI.4.3. Schéma de ferraillage du voile périphérique

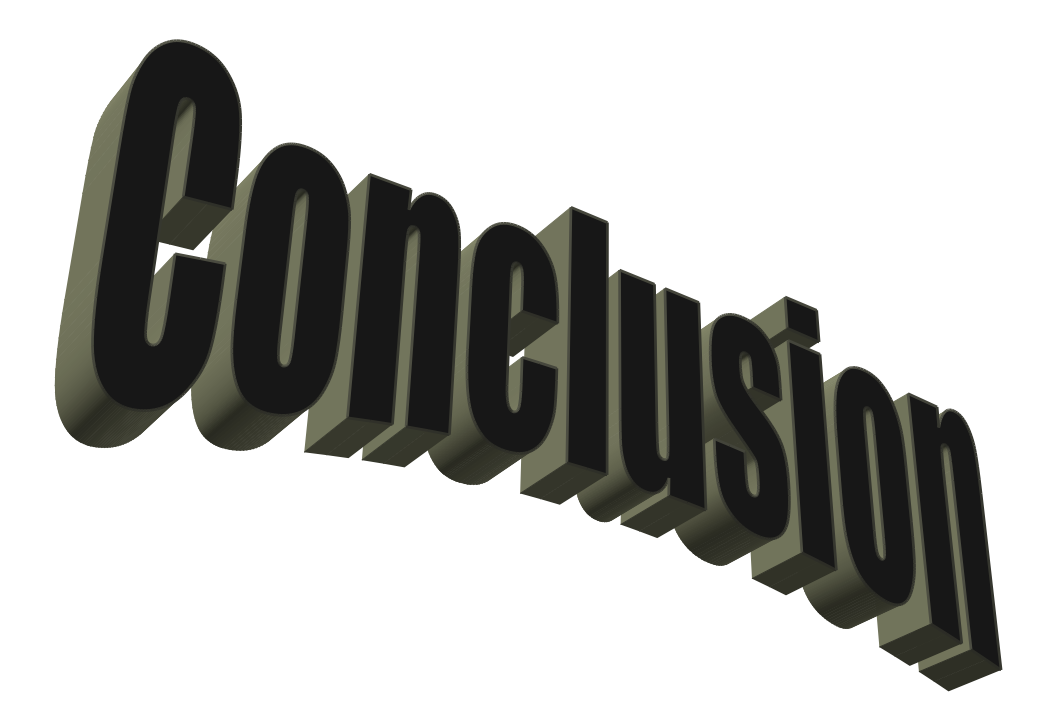

## **CONCLUSION GENERALE**

L'étude que nous avons menée dans le cadre de ce projet nous a permis de concrétiser l'apprentissage théorique du cycle de formation de l'ingénieur et surtout d'apprendre les différentes techniques de calcul, les concepts et les règlements régissant le domaine étudié.

Ceci nous a permis d'avoir les résultats suivants :

Le choix des matériaux est très important pour la réalisation d'une structure plus ou moins résistante.

Pour une bonne étude d'une structure, il faut comprendre son comportement.

La modélisation avec le logiciel *ETABS 2016* nous a permis d'apprendre beaucoup des choses a savoir :

- Le comportement et le mouvement de la structure.
- Estimation de la masse de structure peut être faite avec un grand degré de précision. L'hypothèse majeure requise consiste en l'estimation de la fraction de la charge d'exploitation (*βQ*) à inclure comme étant une masse additionnelle.

Ce travail nous a incité a ce documenter d'avantage pour paraitre a toute difficultés rencontrée au cours de sa réalisation et d'améliorer notre vision sur le comportement des structures.

En fin nous avons constaté que l'élaboration d'un projet ne se base pas uniquement sur le calcul, mais plutôt sur la concordance avec le côté pratique, nous espérons que ce modeste travail sera un apport et support pour les promotions à venir.

# *Bibliographie*

- **Règles de conception et de calcul des structures en béton armé (CBA93).**
- **Règles techniques de conception et de calcul des ouvrages et constructions en béton armé suivant la méthode des états limites (B. A. E. L . 91).**
- **Règles parasismiques algériennes (RPA 99/ version 2003).**
- **Document technique réglementaire (D. T. R), charges et surcharges d'exploitations.**

**Autres documents consultés :**

- **Cahier de cours de cursus.**
- **Mémoires de fin d'études.**

 **Logiciels utilisés :**

 $\checkmark$  Etabs 2016

**Auto cade 2016**

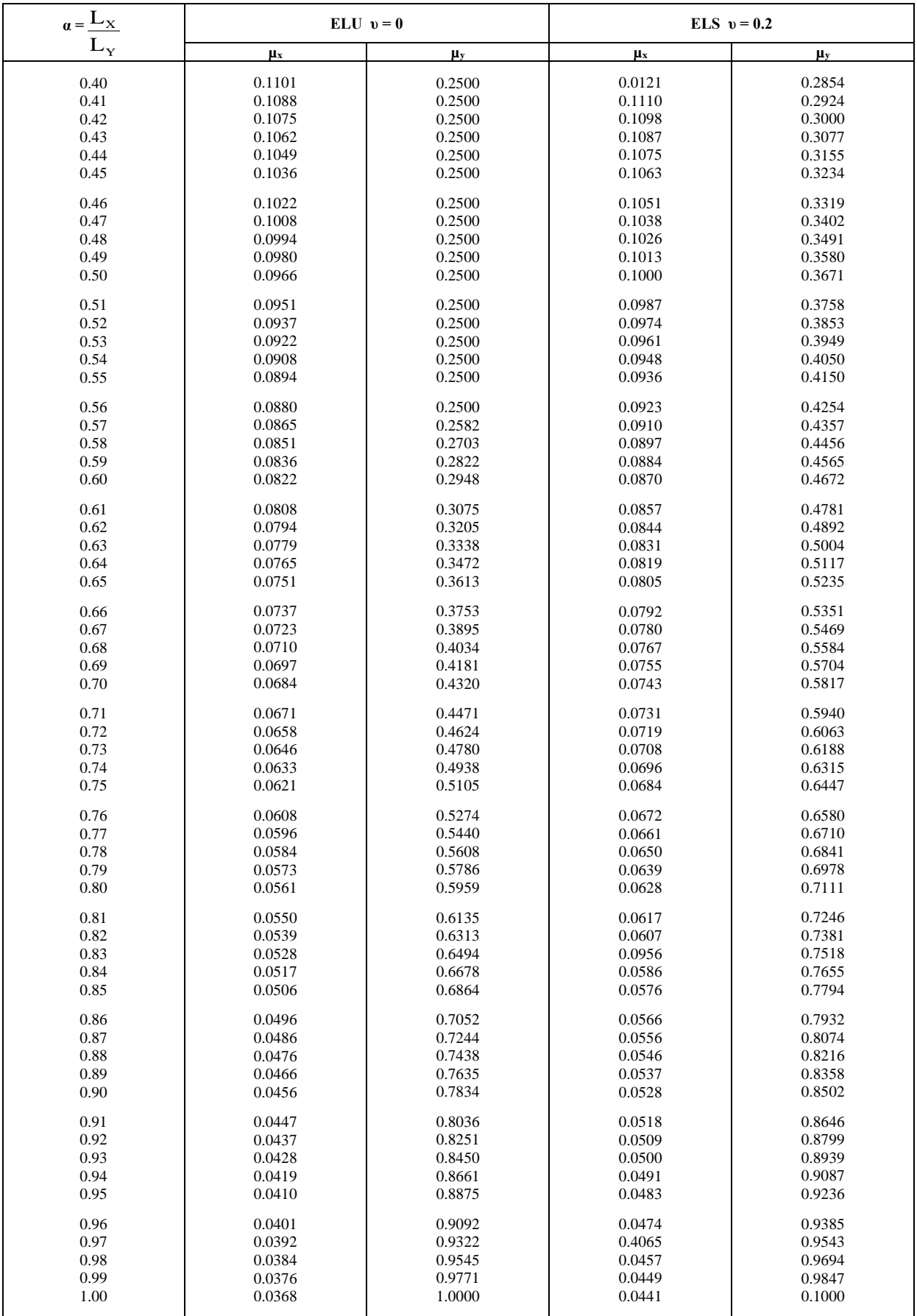

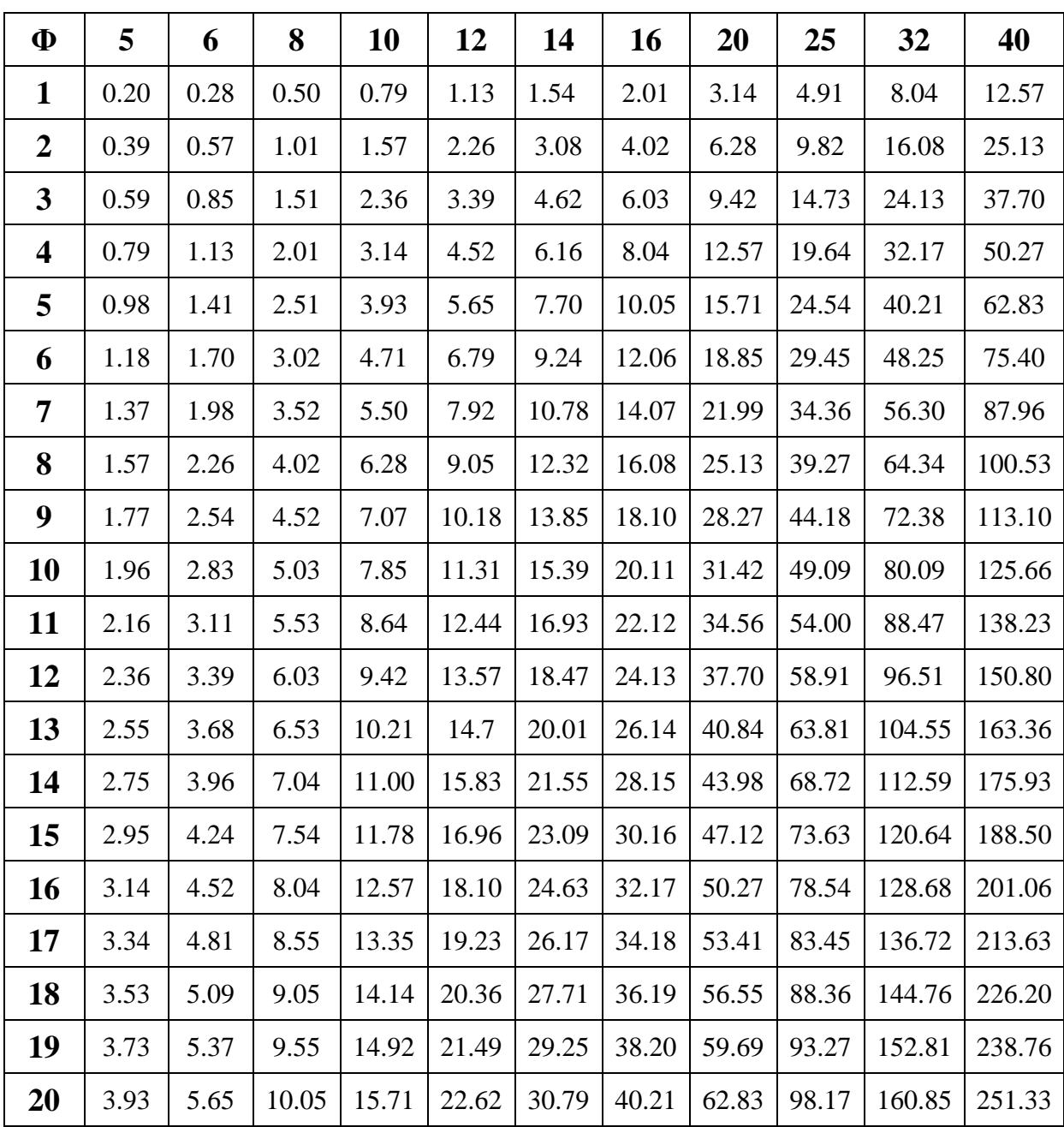

# Tableau des Armatures  $($  en cm<sup>2</sup> $)$
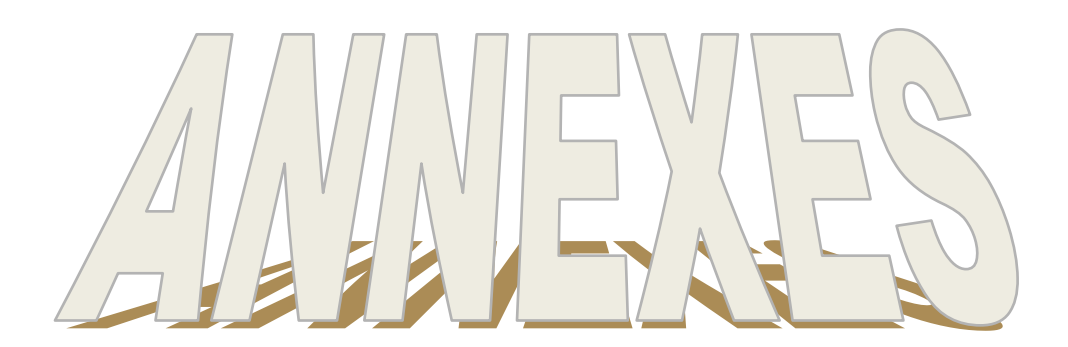

## 7. CONCLUSION

Le site destiné pour la construction d'une promotion immobilière, projetée au lieu dit Ibachirene sis à Oued Ghir, wilaya de Bejaia, est situé sur un versant présentant une pente faible.

Le sous-sol du site est constitué par des :

- Eboulis de pente.
- Argiles Marneuses beiges à jaunâtres avec passage de blocs gréseux.
- Marnes grises moyennement compacte

Compte-tenu de la nature des formations rencontrées, des résultats des essais pénétrométriques, ainsi que les résultats des essais au laboratoire nous vous recommandons des fondations superficielles ancrées à 2 et 3 m de profondeur et de prendre des contraintes admissibles respectivement de 1,70 à 1,90 bars

Le site d'étude est limité par un ravin il y'a lieu de prendre des précautions contre les phénomènes d'érosion

Afin d'assurer la stabilité du versant et de l'ouvrage il y'a lieu d'effectuer et d'intercepter les venues d'eau et d'opter pour un drainage efficace des eaux et des dispositifs de confortement.

D'après le document technique réglementaire DTR BC 2-48 des règles parasismiques Algériennes RPA 99, révisé en 2003, la commune de BEJAIA est classée en zone IIa, de sismicité moyenne, d'où Il y'a lieu de prendre en compte la sismicité de cette région dans le calcul des bétons armés de l'infrastructure

Ces sols ne présentent aucune agressivité pour le béton hydraulique de l'infrastructure.

Ingénieur Chargé De L'étude

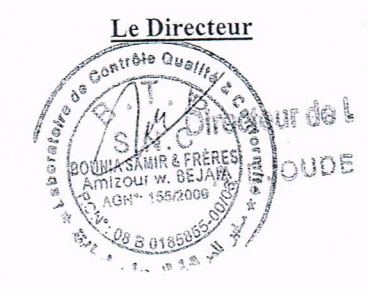